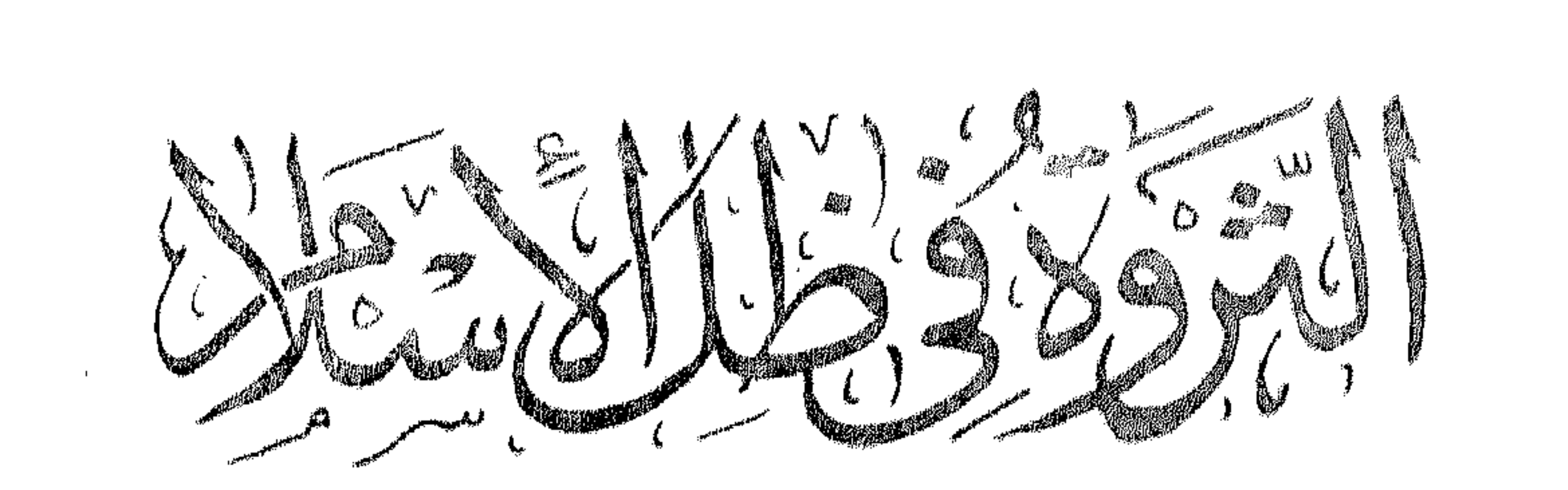

the contract of the contract of the contract of the contract of the contract of

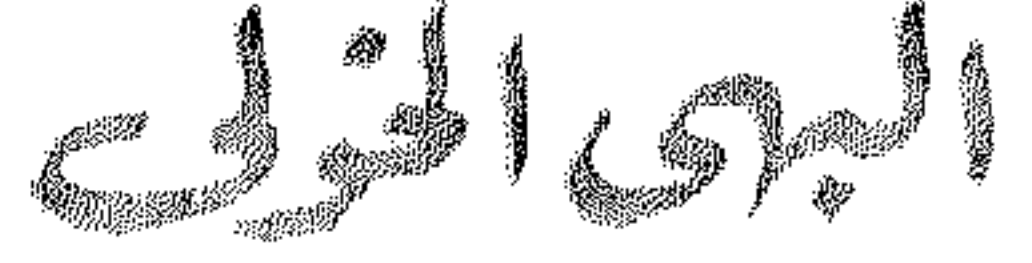

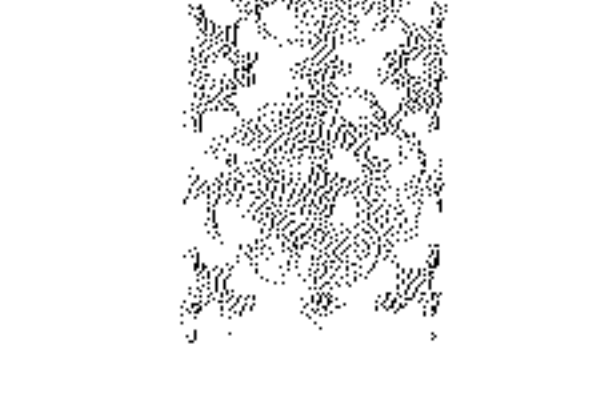

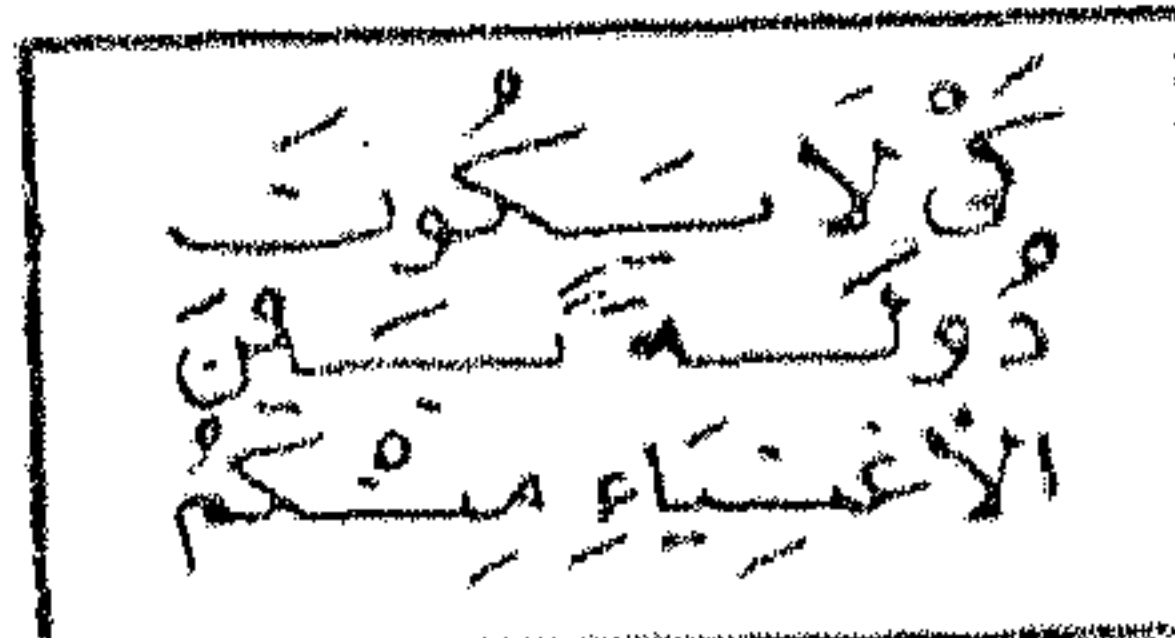

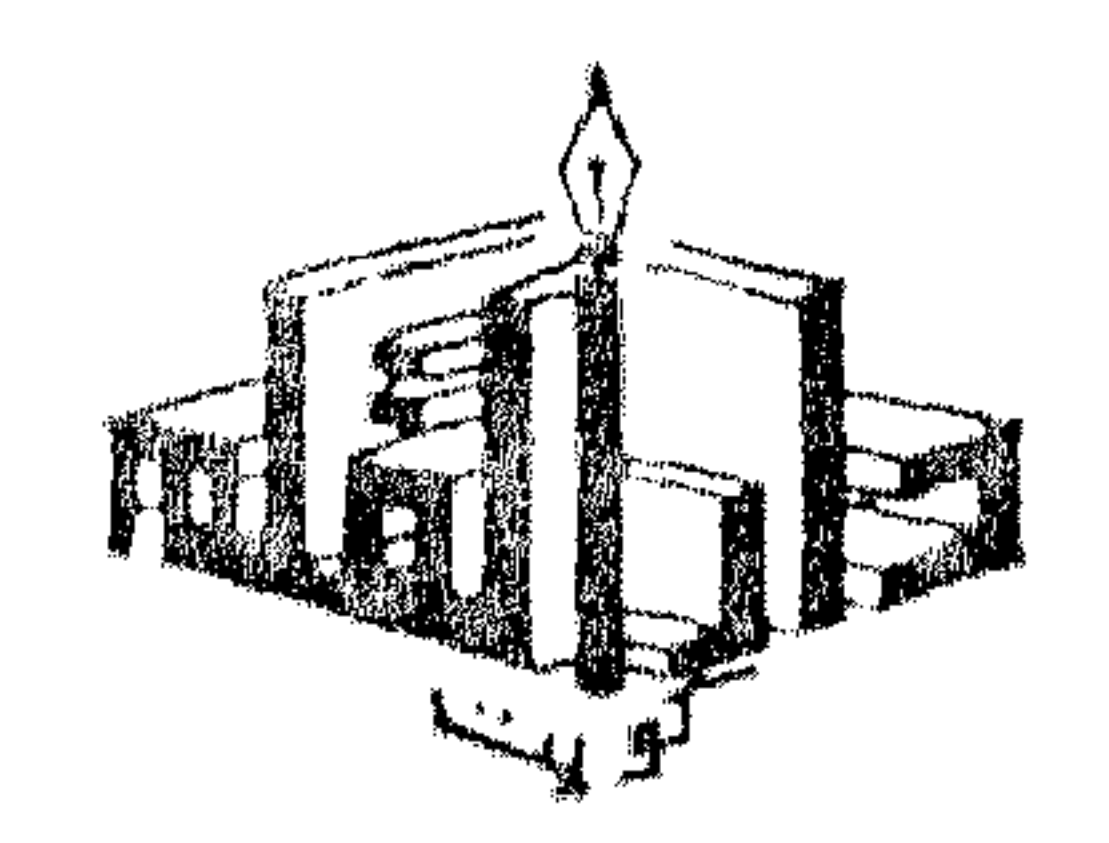

 $\label{eq:2.1} \frac{1}{\sqrt{2}}\int_{\mathbb{R}^3}\frac{1}{\sqrt{2}}\left(\frac{1}{\sqrt{2}}\right)^2\frac{1}{\sqrt{2}}\left(\frac{1}{\sqrt{2}}\right)^2\frac{1}{\sqrt{2}}\left(\frac{1}{\sqrt{2}}\right)^2\frac{1}{\sqrt{2}}\left(\frac{1}{\sqrt{2}}\right)^2\frac{1}{\sqrt{2}}\left(\frac{1}{\sqrt{2}}\right)^2\frac{1}{\sqrt{2}}\frac{1}{\sqrt{2}}\frac{1}{\sqrt{2}}\frac{1}{\sqrt{2}}\frac{1}{\sqrt{2}}\frac{1}{\sqrt{2}}$ 

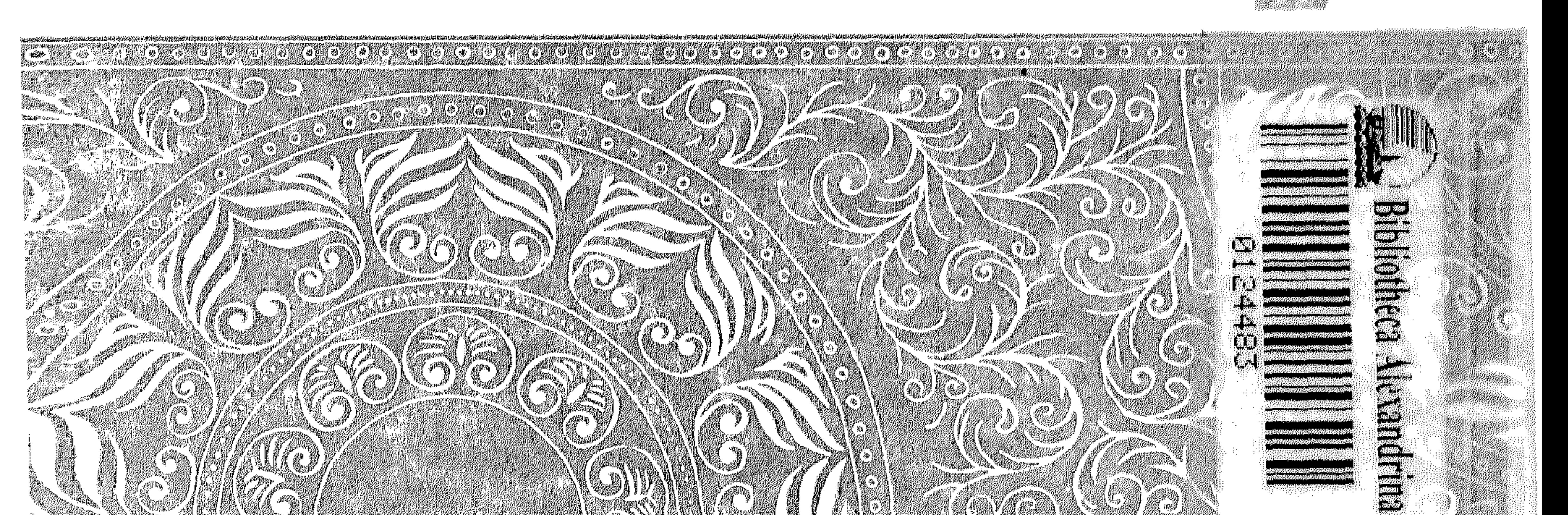

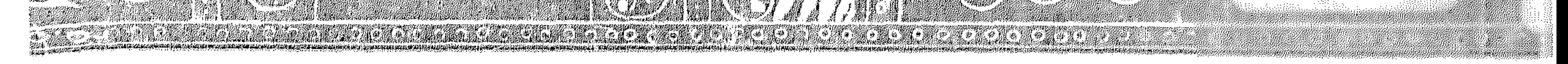

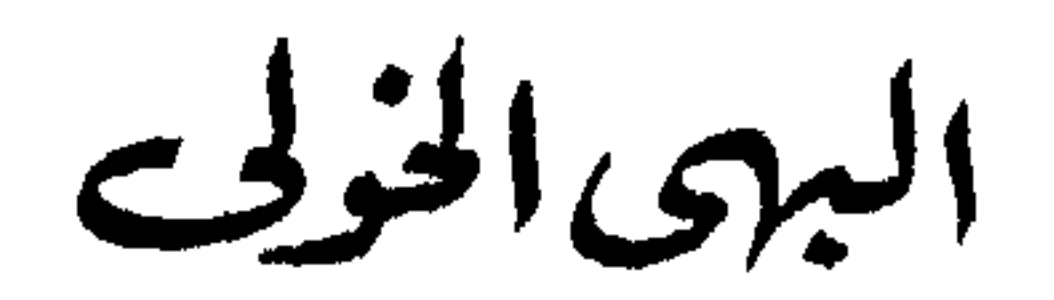

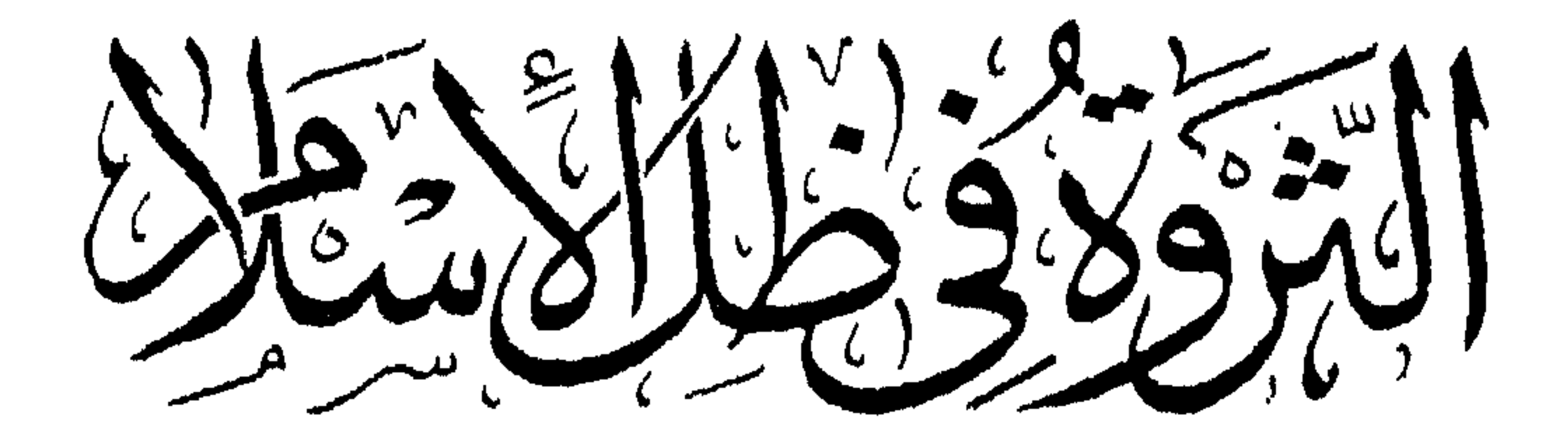

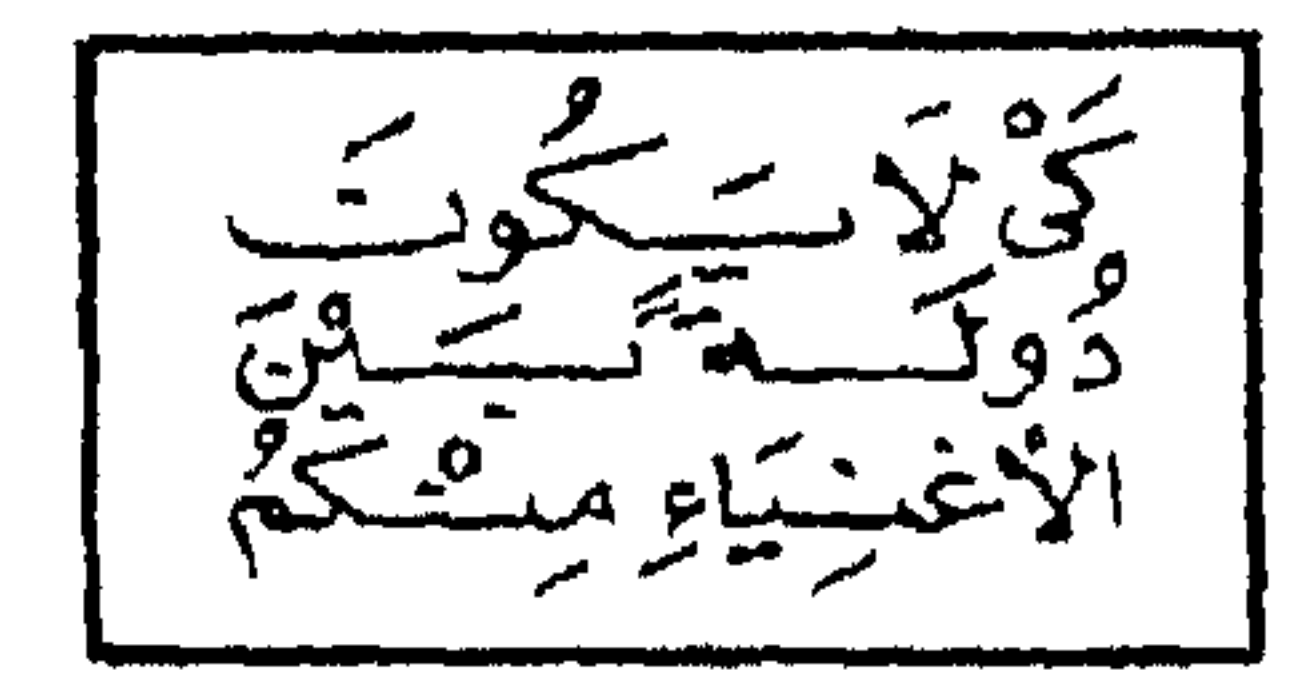

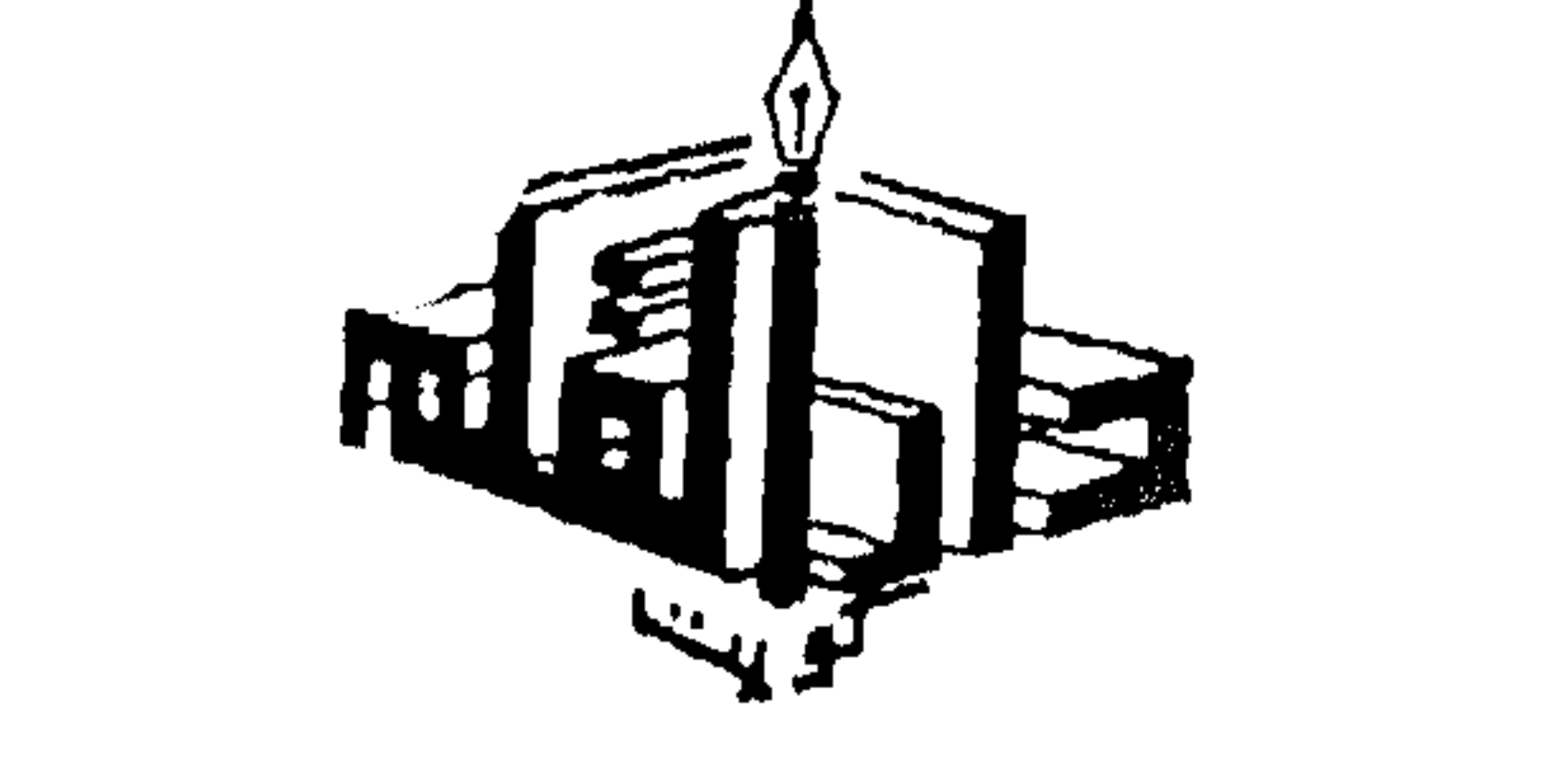

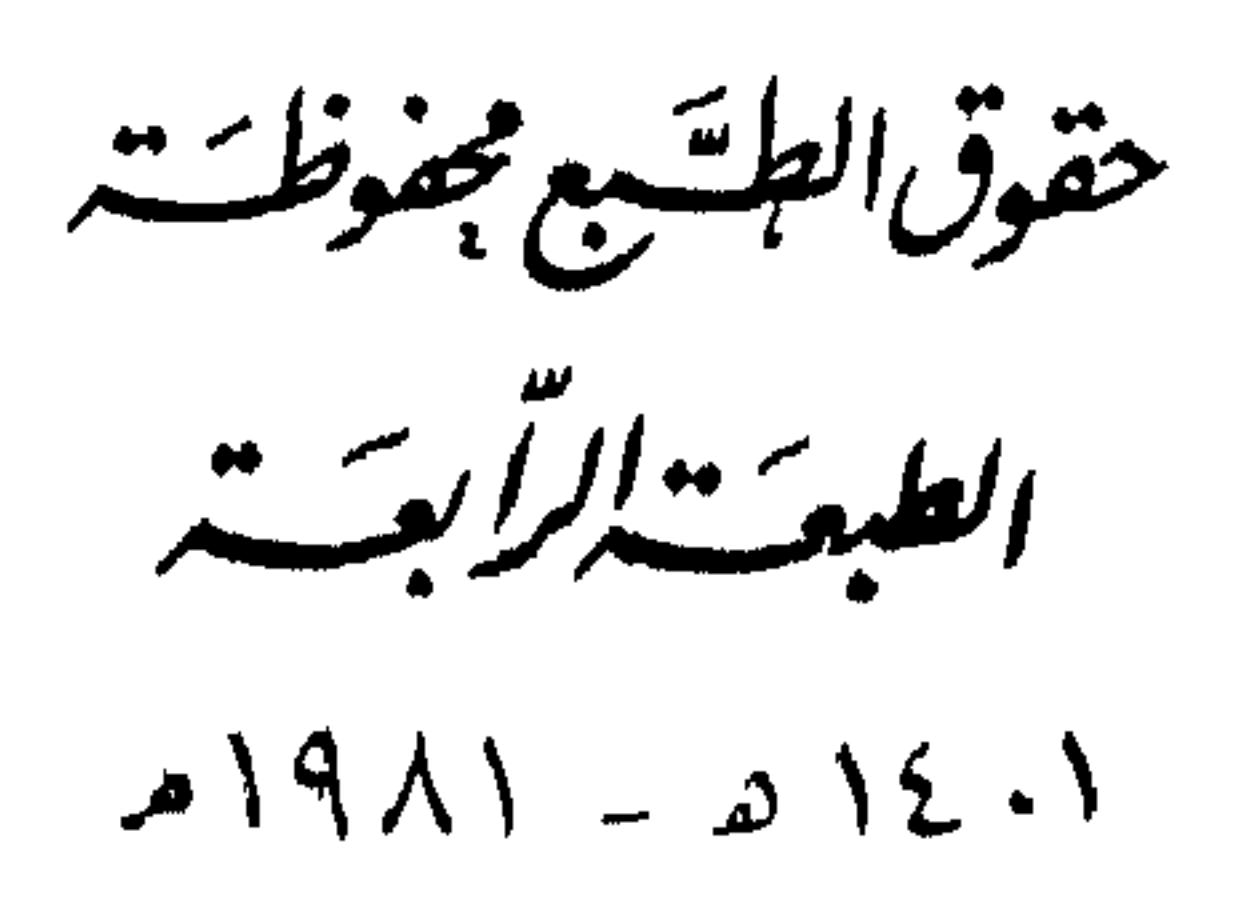

the contract of the contract of the contract of the contract of the contract of

بسسه اللبرالزخم الرحيم

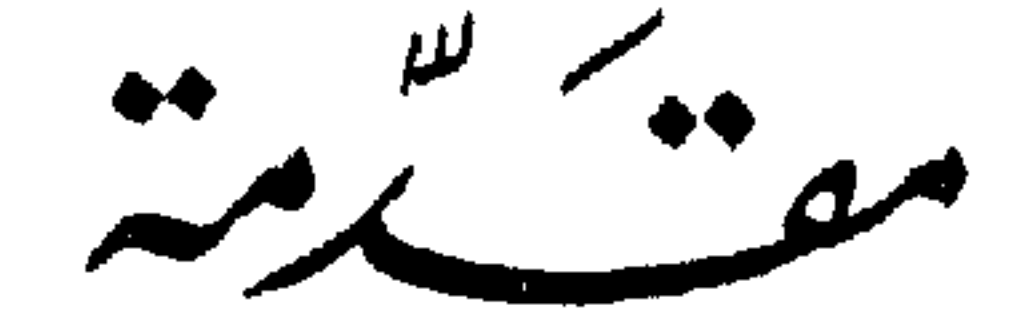

وبعد .. فهذه رسالة جمعت فىها طائفة من نصوص الإسلام وأحكامه التي وردت في الثروة ، محيث يتألف من مجموعها صورة مقتربة إلى حد ما من حقيقة العدالة الاقتصادية التي جاء بها الإسلام . . وهذا من المطالب الخطىرة التي تشغل الأذهان ، وتتلفت إليها الضهائر فى مرحلة التحول الخطير التي يجتازها العالم اليوم . . فإنه إذا كان كل مكان في الدنيا يحس ضرورة التغيير في بنائه من حيث الاجتماع ، والسياسة ، والعقيدة ، والثقافة ، فإن التفكير فى تغيير الأوضاع الخاصة بتوزيع الثروة وأصول تداولهـا يأتى فى مقدمة المطالب كافة ، إذ ما من مطلب سياسي أو اجتماعي إلا ويتعلق باقتصاد الأمة لا محالة ، فالاجتماع لا يضطرب ، والسياسة لا تضل أو تزل إلا بمطامع اقتصادية داعية للحور . . والعقيدة – وهي أمر مثالى نظرى – لا نحس أثرها وحياة قيمها فى الضمير إلا فيما يتداوله الناس ويتعاطونه من شئون aalûye. فالعقيدة الصالحة إذا كانت هي قاعدة الأمة الروحية الضرورية ، فإن الاقتصاد العام هو قاعدتها الحسية التي لا قيام للأمة بدونها ، ولا ازدهار أو ظهور لمبادئ العقيدة إلا فى نطاقها ، ولا سلطان للعقيدة على إرادة المرء

إلا فيها يأخذ أو يدع من قيم تلك القاعدة . . ذلك كله إلى أن العدالة فى أوضاع الثروة مظهر كرامة الإنسان وعمادهـا فى الوقت نفسه ، وأساس حريته الاجتماعية والسياسية .

وثمة آراء ، ومذاهب ، وفلسفات ، وتجارب تملأ الدنيسا الآن دعاية لنفسها استباقا لأذهان الشباب وتنافساً لدى حركات الإصلاح وقادة الثورات ليثىروا الرغبة فبما يدعون إليه من أنماط الفكر ، وأسس التخطيط ، ولبنات البناء . . فكان من الحق والحبر أن يأخذ الإسلام مكانه من قيادة هذا التطور الحاسم الذى يشمل الفكر ، والضمير ، والعلم ، والاقتصاد ، وكل مقومات الحياة . . ولا أزكى الإسلام فى ذلك ، فهو فوق جهد أى إنسان ، وخبر تزكيته هو عرض مبادئه نفسها .

وقد جعلت منهجى التزام النص الواضح من كتاب الله تعالى ، وسنة رسوله صلى الله عليه وسلم ، دون تأثر بهوى ، أو مشايعة لرأى سابق ، مع اعتماد منطق الفطرة الذى يستهدى إرادة الله ومشيئته فما خلق لنا من ثروة ، وما وجهنا إليه من غاية . . وها أنذا أقدم ثمرة الحهد المتواضع ، راجيا أن يستبىن فىها جماعة المثقفين وطلاب الحق أينها كانوا ، وأيا كانت نحلتهم فى الرأى والعقيدة ، ما بمتاز به الإسلام من أصالة الأحكام والمبادئ فى إحاطة ، ومرونة ، وعمق ، بل راجياً أن يجدوا أنها فى فطريتها ، وعدالتها ،

## » والباب الثانى ، قررت فيه ملكية الله للنروة ، ووجوب إقامة فطرة الإنسان على الإقرار بتلك الحقيقة . . . وأن الله إذ جعل الثروة منه للناس إنما أراد أن يقيموا بها فى الأرض حضارة قوامها الحق ، والحس ، والعدل . » والباب الثالث ، عالحت فيه وضـــع الثروة بين الناس ، في ملكيتها العامة والخاصة .

» والباب الرابع ، جعلته لبيان أن منطق « عمومية الثروة » يقتضى أن تكون « أسوة عامة » . . وأن حكم الأسوة قائم فيها علىكه الأفراد ، فهم<br>يتواسون بينهم فيها علىكون ، على نظام محكم يكفل السهاحة ولا يهسدر الملكية الخاصسة.

» والباب الخامس ، جعلته لبيان دور الدولة فى تحقيق جانب الأسوة الذي تقصر أساليب الأفراد عادة عن تحقيقه : كالتكافل الاجتماعي .

وأسأل الله تعالى أن بجعله خالصا لوجهه ، وأن يحقق ما أردت به من خبر ، إعلاء لكلمته ، وهداية وإسعاداً للناس بالحق . . . آمين . .

البهى الخويى ،

 $\frac{v}{\sqrt{2}}$ 

اطار تداولت الثروة

(( تلخيص ))

ثانيا : منهاج الرشد ـــ معقد الصلاح أن يكون للانسان رسالة على مستوى مواهبه وحكمة الخالق ، تكون محور جهوده ، وأن يكون للثروات غاية يقرها العقل لا تعدوها .

» ويقرر للثروة مكانها فى رسالة الإنسان فى نص قرآنى كريم .<sub>.</sub>

ثالثا : إنسانية الثروة ومنطق الخالقية ـــ قوانين الطبيعة تنتج الثروات وكنَّى في كلِّ بيئة بإرادة الله ـــ الثَّروات حقَّ للحميع فهي ملك إنساني عام ينتفع أهل كل بيثة بما لديهم ، ويودون لابن السبيل حقه ، ويخفون بالمواساة لمن يلبهم من أهل الأقاليم الأخرى عند الضوائق — مجئ الإسلام بأحكام ذلك .

\* شهود الخالقية وأثره فى تثبيت المعارف وإحيائها فى الضمير .

اطانداول الثروحة

 $\sim$ 

أولا – قصور ثقافة العصر

وليس مما يتعلق بغرضنا مناقشة تلك المذاهب ما لكل منها وما عليه ، ولا أن نوازن أو نفاضل بينها على أى وجه ، إنما حسبنا منها أن واقعنا العالمى – وهو ثمرة تفاعلها ، وصورة مقرراتها النظرية والفلسفية – لانشهد فيه سوى ضراوة التنافس على الاحتكارات ومناطق النفوذ ، واستباق رهيب إلى التسلح جاوز مدى الدفاع عن النفس ، بل جاوز كل مدى متصور للعدوان إلى استثصال جرثومة الحياة نفسها من هذا الكوكب .

وبىن هذىن المذهبين الخطير بن المتناقضين توجد مذاهب أقل شأنا تختلف فيها بينها بحسب البعد والقرب من أحد المذهبين ، وهي في ذاتها أشبه بالتجارب التي راعى فيها أصحابها ظروفهم وأوضاعهم التاريخية والطبيعية ، مع إضافة ما رأوا الانتفاع به من تجارب سواهم .

. . فنحن بإزاء علم لا بهتدى إلى نظام صلة الإنسان بالثروة . . وبإزاء فلسفة — فى الاجتماع والسياسة والاقتصاد والعقيدة — لاتجعل الإنسان موتمنا على عمارة الأرض ، بل توممله لتدميرها واستثصال جرثومة الحياة منها ؛ وهذا يدعونا بلا تردد إلى اتهام وإدانة منهج ثقافة العصر كافة بالقصور . فإن ثقافة الإنسان ـــ فرداً كان أو أمة ـــ لا تنفصل عن واقعه ؛ إذ هي التي تصنع له هذا الواقع وتضمنه ما لهــا من خصائص وقيم ، بحيث يكون هو صورة محسة لهـا فى ظاهر الحياة ، فإذا كان واقع الإنسانية ، اليوم بهذا الفساد والقصور ، فلا شك أنه نتاج ثقافة قاصرة . . وقد لمس العلامة « الىرت إينشتىن(١) » لب الحقيقة إذ قال فى قصور هذه الثقافة : « إن الإنسان تقدم في ناحيته الحسية ولم يتقدم في ناحيته الروحية » . . وهو يعنى أن علم الإنسان بالاقتصاد ومقررات الطبيعة وطاقاتها وقوانينها ، إنمــا هو علم بحقائق حسية ، وأن ماله من فلسفات لم يضمف لتلك الحقائق أى بصبرة ؛ وأن مجموع ذلك ثقافة قاصرة تنقصها الروح لتتحقق للإنسان حضارته الفاضلة .

( ١ ) المعروف أن إينشتين هو أعلم علماء الأرض بالكون وطبيعته إلى اليوم ، ومن هذا يكون لـكلمته وزنها بمنطق العلم الطبيعى .

والروح الذى يقصده هذا العالم الطبيعي الكببر ليس تكراراً ـــ بطبيعة الحال ـــ لعناصر ثقافة الحس . . ولم نقف على مراده به ، والذى ندريه أن في الكون ضربين من الثقافة : ثقافة الحس التي تجمع مقررات الطبيعة واقتصادها وما إلىها من نواميس وطاقات . . وثقافة نتبينها حن ننظر في عجائب الكون وإعجاز نواميسه ، وتنظيماته الراثعة ، فتطبع فى الذهن والضمير إحساسا وحقائق من الوقار والحلال بأن خالق هذا الكون حكيم منزه غن العبث واللهو . . وأنه بهذا الوصف لم نخلق شيئاً إلا لمراد اقتضته حكمته تعالى . . ويكون من أثر ذلك أن يتثقف ضمىر الإنسان ووعيه مما ىرد عليه من صور الحكمة وآيات الحلال ؛ ويقبل على الكون بوقار وحفاوة وإدراك من يعلم أن كل شيَّ مما حوله ، إنما قد خلق لحكمة . . وأن ليس يصلحه إلا أن يتناول الأشياء على أنها نفيسة ، وأن نفاستها هي مستواها من الحكمة . . وأن يتصرف إفىها ويستعملها تمنطق الحد المـاثل في ذهنه وضممره . . وقد تخني على الإنسان حكمة خلق شيء ، ولسكن حسبه علمه أنه بإزاء أمور في مستوى الحكمة' ، وأنه يتصرف في الأمور و نرنها ممنطق جده وحكمته لا بعبث الشهوة والهوى .

تلك هي ثقافة الروح ، أو لمحة منها . . . ومن منطقها أن ثروات الكون ـــ خبراته ومعادنه وطاقاته ـــ قد أريدت لمقاصد جليلة أرادها الحالق الحكيم ، وأن الإنسان وهو أعلى كاثنات هذا الكون الطبيعي ، لم يخلق عبثاً ، بل أوَّتى ما أوتى من مدارك وملكات ذات إلهـام علوى لمقاصد تتكافأ مع شرف تلك المواهب وإرادة الخالق الحكيم لهــا . . فماذا قدر إنسان الثقافة القاصرة من حكمة لوجوده ؟ و ماذا قدر لحبرات الطبيعة وطاقاتها الحطبرة ؟ . . لقد هبط بها فلم تزد على أنها ملهاة وعرض لإشباع الرغبات الباطلة . . . أما هو فلم ينظر لقدر مواهبه وهبط السفه إلى ما نعاف الحوض فيه ، وسماه هو : « إشباع الرغبات » . . عدا نفسه الذي يستبق إلى التخريب وسفك الدم . وذلك نتاج ثقافة الحس إذ حرمت عنصر الرشد . ولا نطيل بالموازنة بين هذين النهجين . . وحسبنا أن إدراك معانى الحكمة في الكائنات منزلة في المعرفة تعلو منزلة إهمالهـا والإعراض عنها .

الحد الضرورى لمطالب الإنسان إلى ما لا ضرورة له ولا حد له من لذات الحس ، وغرور المظاهر ، وأهواء العرض الأدنى ، فهي خروج على طبيعة البدن ، وتطلع أو تعلق بوهم يبدو لا حقيقة له إذا وضيع تحت أشعة الفكر . . فهـي والعقل نقيضان : لا رشد مع الشهوة بتة . . ولا شهوة مع الرشد . . والثمرة الطبيعية لذلك أنه إذا كانت الهيمنة للرشد كان الإنسان وما علك من ثروات وطاقات في عصمة الحكمة . . وإذا كانت الهيمنة للشهوة كان الإنسان وما علك في ولاية أعاصس أهوائه ونزواته المخربة المهلبكة . .

ثانيا – منهساج الرشــــد

بهذا نقف عند ملتقى السبل على سواء . . إما إلى حكمة . . . وإما إلى محنة يصنع منها أسباب تهلسكته . . ومعقد النجاة أو التهلكة أن يكون للانسان رسالة جاء من أجلها هذه الحياة ، أو لا يكون . . وأن يكون للثروات مهمة يقرها العقل وتطمئن إلىها الفطرة ، أو لا يكون . . فاذا كانت له رسالة – وهو ما يوجبه منطق الحكمة – وجب أن تكون محور جهوده ، ومناط همته ، وشغل فكره وضمىره ، لا ينحرف عنها . . وإذا كانت للثروة مهمة – وهو مقتضى الحكمة ، أيضا – وجهت وجهتها لا تعدوها . . وبذلك يلتئم سبر البشرية . . أما أن يترك الأمر فوضى على افتراض ألا حكمة ولا غاية محمودة لشئ فى المكون ، فهو ما تأباه طبائع الأشياء ، وينافى الحكمة التي تشهدها معايبر الفكر فى كل شى ؛ وهو من جهة أخرى مثار البلبلة ، وتعارض الوجهات ، وضيعة الفكر وتشعثه . . وذلك مع الأسف شأن حضارتنا السائدة التي لا تريد بديلا عنه .

ومما تقرله ضهائر الحكماء ، وتسعد به عقولهم أن الإسلام منذ أربعة عشر قرنا قرر للإنسان أسمى غاية تعلى قدره وتبين حكمة وجوده . . وقرر للثروة دورها ومكانها من تلك الغاية . . فقرر نهج الرشد الذى تبلغ به الإنسانية كما لهــا ، وتكتسى الأمن والوقار .

. . فَفِي حَكْمَة خَلْقِ الإنسانِ يقول تعالى في القرآن الكريم : «وما خُلقت الحن والإنس إلا ليعبدون(١) ». والعبادة هنا عتد معناها إلى ما وراء العبادات المعروفة المفروضة كالصلاة والصيام ، فان لب العبادة أن يتحرر الإنسان

و ممز بها قيم الحياة ، فيغدو محجوبا عن معدن المعارف والعبر ، لا ذوق له ، ولا همة إلا إلى عرض الدنيا ، وما إليه من شهوات .

فإذا تحرر الباطن على هذا النحو وذاق جمال سلطان الحق وعزته رفض أن يقر أى هيمنة باطلة فى ظاهر الحياة على نفسه أو على غبره ، أى أن الإنسان جاء هذه الأرض ليقيم فيها نمطآ من الحضارة أو الحياة المثلى قوامها سلطان الله تعالى . . سلطان الحق ، والحس ، والعدل ، الذى يتحرر به البشر من أى عبودية لبشر ظالم ، أو شهوة مهلىكة .

> می ده « الذاریات » ۲ ه ( ۲ ) رواه البخاری . وتعس معناها شقّ وهلك .  $\mathbf{r} \cdot \mathbf{r} = \mathbf{r} \cdot \mathbf{r}$  .  $\mathbf{r} \cdot \mathbf{r} = \mathbf{r} \cdot \mathbf{r}$

. . وفي حكمة خلق الثروات نختار الحديد مثلاً لهــا . . فقد جاء عنه قوله تعالى : « وأنزلنا الحديد فيه بأس شديد ، ومنافع للناس ، وليعلم الله من ينصره ورسله بالغيب (١)» فهو يقرر لذلك النوع من الثروة مزيتين أساسيتين : المزية الأولى : منفعته للناس في قوله : « ومنافع للناس » والمزية الثانية : غناوًه للدولة فيها يتأيد به النظام في الداخل ، وتعلو به إرادتُها في مواجهة خصومها في الحارج ؛ وذلك في قوله تعالى : « فيه بأس شديد » أى في الحديد ، قال البيضاوى : « لأن آلات الحرب متخذة .  $\kappa$   $(\tau)$ dia وبجمل القرآن الكريم ذكر المقاصد والغايات التي أعد بأس الحديد لتأييدها بقوله تعالى : « لقد أرسلنا رسلنا بالبينات، وأنزلنا معهم الـكتاب ، والميزان ، ليقوم الناس بالقسط ،وأنزلنا الحديد فيه بأس شديد . . . الخ(٣)» . والمراد بالكتاب – على ما قرر ثقات الأثمة – مجموع المعارف النظرية التي لابد منها لقيام أى حضارة فاضلة ، وهي تتضمن عقائد المحتمع وقيمه ، وما هو ضرورى من أصول الأحكام والشرائع . والمراد بالمنزان ـــ على ما قرر الأئمة أيضاً ـــ العدل . . ولسكن حىن يسمى العدل « مىزانا » مقتر نا بذكر العقائد والشرائع فى رسالة سهاوية مثلى فان العقل يشهد له مفهوما غبر المفهوم العادى المتبادر من كلمة العدل . . يشهد العقل فى تلك العقائد والشرائع مطابقتها لمنطق فطرته وأوضاع إدراكه ؛ فإنها آتية من لدن خالق الناس ، فلا جرم تكون ملائمة لفطرهم جميعاً . . فالتكليف بها عدل ، ومطابقتها للفطرة ضرب من تعادل المبزان . . ومنه ما جاء في قوله تعالى : «أفمن كان على بينة من ربه،ويتلوه شاهد منه(٤) . . » فالمراد بالبينة معايبر الحق و براهينه البد<sub>.r:</sub>ة في عقل كل آدمى وفطرته . . وقوله : « ويتلوه شاهد منه » معناه أن ما يأتى من عند الله من شرع يكون مبينا ومطابقا لبراهبن تلك الفطرة وأحكامها . . وفى الآية خبر استغنى عنه . . ومعنى النص الكريم : أفمن كان على هدى من فطرة الله فيه يدله  $\gamma$ س ٧٥ (الحديد) ٥٧. (٢) تفسير البيضاوى لسورة الحديد . من ۷ ده «الحديد» ه ( ۳ ).  $(3)$  س ١١ (( هو د )) ٧ (

. . هذا وللمنزان في هذا المقام معنى ضرورى عملى يشهده العقل في تلك الشرائع غبر منفك عن المعنى الأول ، ذلك أن الشرائع بما تتضمن من أوامر ونواه وزواجر ، ومما تقرر من مبادئ ومثل إنما توضح للناس محجة العدل التي بجب أن تسلك ، وتبهن « المنز ان » الذي توزن به أعمالهم ومعاملاتهم وتقرر به الحقوق فيها بينهم ، قال الطبرى : المبزان ما يعمل الناس ويتعاطون عليه في الدنيا من معايشهم التي يأخذون ويعطون . . يأخذون بميزان ، ويعطون ممزان(١) » . . . وثمة معنى ثالث للمىزان يتضمنه النص فى هذا المقام ، ذلك أن مىزان المحتمع لا يعتدل إلا بسلطة عادلة وازعة ترعى تنفيذ الشرائع ، وتكف الناس بعضهم عن بعض ، وتقيم أعمالهم وعقائدهم على مقتضاها ؛ فإن المحتمع لا يعتدل ممجرد عدالة القوانين وملاءمتها للفطرة وتضمنها الأوامر والنواهي ، فان في الناس استعداداً للانحراف ، ولابد من مواجهته بالأداة الزاجرة التي تحمل الناس علمها ؛ ولذا ذكر هذا المعنى عقب كلمة « المنزان » مباشرة ، فجاء النظم الكريم هكذا : «وأنزلنا معهم الكتاب . . والمنزان ليقوم الناس بالقسط ـــ أى بالعدل ـــ وأنزلنا الحديد فيه بأس شديد » ، قال الفخر

الرازى : « الميزان إشارة إلى حمل الناس على تلك الأحكام المبنية على العدل والإنصاف . " والحديد إشارة إلى أنهم لو تمردوا لوجب أن يحملوا عليها بالسيف(٢) » .

فنحن بإزاء نص كريم نخطط لحضارة مثلى ، قوامها الحق والعدل . . الحق فى المعارف النظرية التي تتضمن عقائد المحتمع وقيمه . . والعدل بمعانيه التي قدمنا ، ويقرر للحديد ـــ ولغبره من الثروات والمعادن ـــ مكانه الحق من دعم قيم تلك الحضارة وأهدافها ؛ وهو مكان يكرم الثروة ، وبمثل مقتضى مشيئة الخالق الحكيم . . ولا يأباه عاقل .

> (١) تفسير الطبرى لسورة الحديد . ( ۲ ) تفسير الفخر الرازى لسورة الحديد .

هذا وإن تقرير مكان الثروة من تأييد قيم الحق ومبادئه ، ومعرفة الإنسان لصلته لها ، ليس مجرد مبدأ يقترحه مصلح ما . إنما هو القانون البديهي لتوجيه تلك الطاقات والإمكانات . . وإذ أشار الله تعالى إلى ما في الكون من طاقات وإمكانات خطبرة بقوله « **وسخو لكم ما فى السموات ،** وما فى الأرض جميعاً منه » (١) إنمـا أراد بالتسخير أن توجه لتأييد سيادة أحكامه في الأرض ، لا إلى سيادة أحكام الأثرة والهوى .

ثالثا – إنسانية الثروة ومنطق الخالقية

وتمة وصف للثروة بجب أن يتقرر في الأذهان ، ويأخذ وضعه وصبغته فيها ، ذلك أن ما نتداول من ثروات هو صنع قوانين الطبيعة العاملة فى كل مكان بإرادة واحدة هي إرادة خالقها تعالى ؛ وهي إذ تعمل في صمتها ودأُمها الأزلى قبل خلق الإنسان وبعده إنما تنتج وكني . . وجاء البشر فكان نتاج الأرض لهم كافة ، ولم يكن من السائغ عقلا أن يدعى أحدهم لنفسه اختصاصاً ما بشيء منها دون سواه ، لأن أحداً منهم لم يخلق شيئاً نخوله الاختصاص ، فالحميع بالنسبة لهــا سواء : هم منتفعون مستهلـكون ، وهي – أى الطبيعة – المنتجة المثمرة ، ومقتضى هذا أن خبرها مبذول فى كل مكان لمن يرده منهم أو بجتاز به ؛ فإذا سار أحدهم من شرق الأرض إلى غر مها مثلا فالطبيعة مائدته ، له حظه منها حيثًا ارتحل أو حل . . وإذا كانت الثروة صنع الطبيعة ونتاج قوانينها فى كل مكان كنسبتها للطبيعة أمر مسلم ، فهي عالمية « الصفة » ولابد . . وإذا كانت عالمية الصفة ، وهي في الوقت نفسه نتاج الطبيعة لنوع الإنسان عامة حيثًا كان ، فاختصاصها به يلزمها صفة الانتساب إليه فهيي « إنسانية » الصفة . . ونعني « الإنسانية » باعتبارها مجموعة الأفراد الذين يتألف منهم نوع الإنسان ، لا الإنسانية باعتبارها القيم والوجدانات التي هي قوام إنسانية كل فرد . .  $\mathbf{y}$  س و و  $\mathbf{y}$  الحاثية » : ١٣

ولا نقصد سهذا إلغاء الفواصل التي تجعل لكل أمة حيزها المتميز ، فإن ذلك من ضرورات تنظيم إقامة الناس فى هذا الكوكب . .. إنها ضرورة محدثة طارثة على ما كان للطبيعة قبل خلق الإنسان من أحكام أزلية ، ۖ وليس من شأن تلك التنظيمات ، أو الضرورات الطارئة أن تتعارض مع أحكام

وعلى هذا فإن ما صنع الإنسان من تخطيط الأرض إلى ممالك ، وأقطار ، ودول ذات تخوم لا يجعل ثروة أى بيثة حقأ أو ملكأ خالصاً لأهلها ، لأنه إبطال المنطق إنتاج الطبيعة الفطرى الذى قدمنا .

وقد يبدو هذا لبعضهم غلواً أو إمعاناً فى غىر الممكن ، والحق أن مثل ذلك الاعتراض هو من قصور النظر الذي شوشته الأهواء والمطامع ، وإلا فإنا

الأزل أو تنقضها . . ولا بجوز هنســا أن نخلط ببن ضرورات التنظم الداعية إلى التقسمات الإدارية والسياسية ، وبين الأنانية الداعيسة إلى الأثرة والاحتكاك الحاد ، فإنا إذا جاوزنا طور داعى الأنانية ألفينا أنفسنا نتواصل بود الإخاء ومنطق أحكام الأزل ، ويدرك أهل « كل بيئة » أن حظهم من الثروة ملك إنسانى عام ينتفعون به لخاصة أنفسهم ، فإذا اجتاز بهم « ابن السبيل » الذي أبعد به السفر عن موطنه ، ولا مال معه فله حقه المشروع بينهم دون تفضل أو منة لأحد ، وكذلك تكون المواساة بىن سائر البيئات إذا نزلت ضائفة أو جائحة ببيثة ما

$$
V = \{x \in \mathbb{R}^n : \mathbb{R}^n : \mathbb{R}^n : \mathbb{R}^n : \mathbb{R}^n \times \mathbb{R}^n \}
$$

(م ۲ – البرود و مان الاسلام)

يدرك في كل كائن طابع الخالقية ، فلا يبدو له في الكون إلا مشهد راثع ليس فيه إلا كائنات سلبية وخالق منفرد بالإيجاب المطلق فى كل شىم . . وبالمباينة الشاسعة بىن السلب الذى يشهده الإنسان فى فطرته ، وبىن الإيجاب في المثل الأعلى ينفعل الإنسان وتقترن معارفه بوجدان هذا الانفعال الذي مجعل لهــا سلطانا وفاعلية في الضمير ؛ ولا جدوى بغير ذلك لمعارف الإنسان و عمله .

ومما تقدم نرى أن الإطار الذى رسمه الإسلام لتداول الثروة يتألف من العناصر الآتيسة : الأول : أن يكون للإنسان رسالته الفاضلة التي يتقيد بها سلوكه . والثاني : أن يكون للثروة مكانها من رسالة الإنسان التي قدمنا . والثالث : شهود عالمية الثروة وإنسانيتها . والرابع : أن يلحظ فى الكائنات أولا وأخبراً صلَّها بالخالق تعالى . . . ويلاحظ أنا ألممنا بأمور ترجع إلى التهذيب والقيم الأدبية . . وقد يعترض بأن العهد بالاقتصاد أن يدرس معزولا عن أمثال تلك المعنويات إقامة للأمور فى مواضعها ، ولأن التخصص فى الشى سبيل للتمكن فيه ومباشرة دقائقه واكتشاف آفاقه . . والحق أن ماذكرناه هو إقامة الأمور فى مواضعها ، فالاقتصاد عمليـــا غير معزول عن الاجتماع والسياسة ، وقيم الحس والروح فى تلاحم وامتزاج فى واقع الحياة . . وقيم الحس فى هذا الامتزاج والتواوم محكومة بقيم الروح فى كسها وإنفاقها وضروب تداولها والتصرف فيها . . ذلك إلى أن الإنسان لا محقق صلاحيته الحضارية بمجرد تحصيله لمقررات الاقتصاد ، إنما يتم له ذلك مما بحصل من المعارف الإنسانية . فإنسانية الثروة وسمو رسالة الإنسان ، وكون الثروة قد جعلت لغرض تعلو به الحياة ، ومطالعة الفكر لحكمة خلق الكائنات ، كل ذلك ثقافة ومعارف

إنسانية لهــا آثارها فى استثارة الذهن وإثارة أشرف الوجدانات . فإذا أريد أن يكون توجيه الاقتصاد فى غيبة تلك الحقائق فأى صلاحية حضارية نرجوها ؟ .

وإذاً ، فالنهج الذى قرره الإسلام هو النهج الأمثل . . ولذا سنجد آثار<br>تلك الثقافة ومعالم أحكامها فيا يأتى من فصول هذا الىكتاب . . والله المستعان .

\*\*\*\*\*\*

 $\sim$   $-$ 

البابي الأولى المرافق ... ومشروعة استغلالها اؤلاً- في المرافق المشروعة وغيرالمشروعة ثانيًا۔ ســـــــــن الاستغــــــــلال ثالثا- في أهـــــــد اف الاستغـــــلان

## 7)

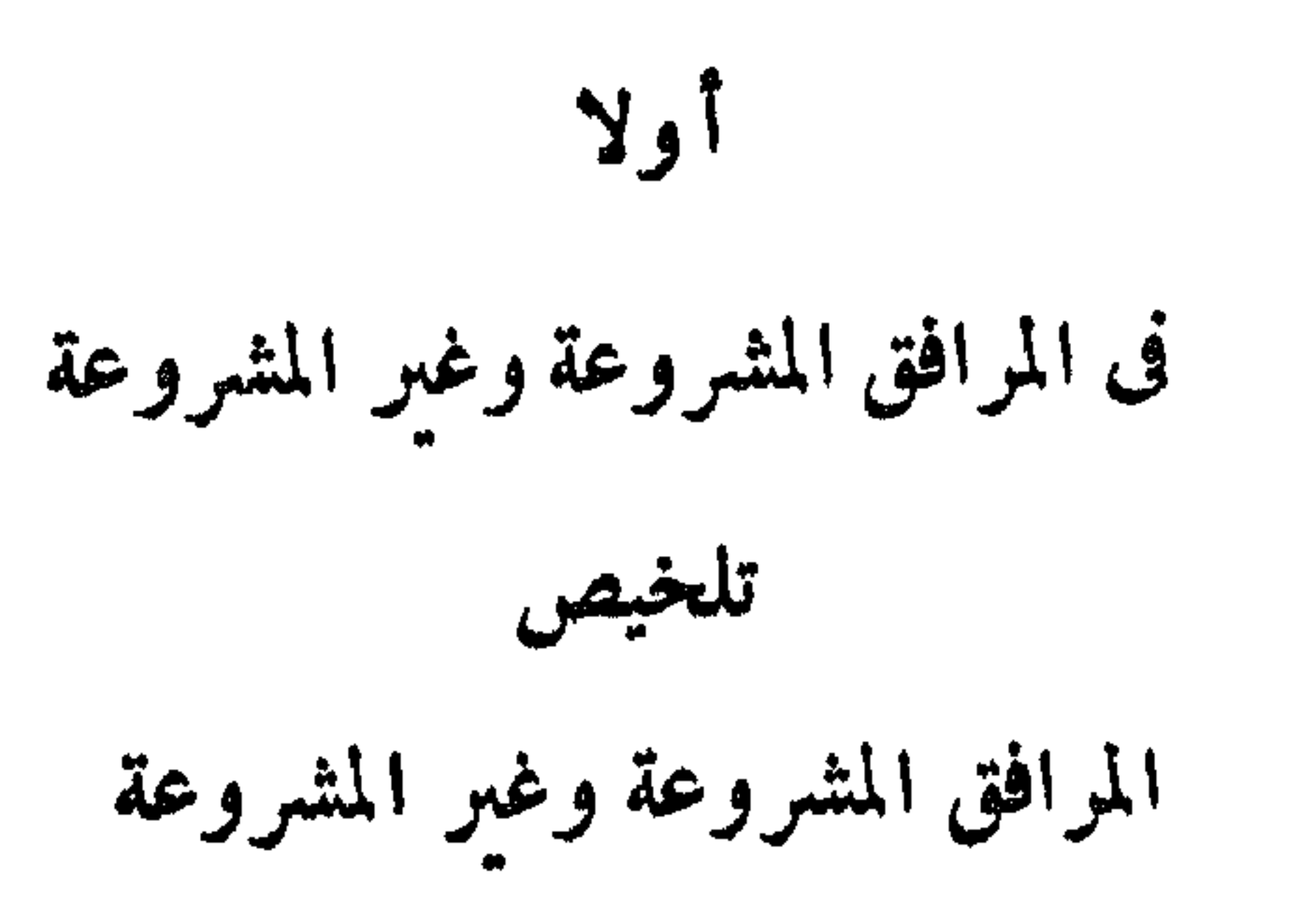

. . .

هي مرفق واحد . . وهو الإنسان .

\* الرق القديم ، وتحريم الإسلام إياه ـــ دليل التحريم ـــ الإسلام بحصر الرق فى أسرى الحرب إلى أن تضع الحرب أوزارها ، فيطلق سراحه إما بالفداء أو تبادل الأسرى ؛ وإما تفضلا ومنة . . الإسلام يشرع أحكاماً حاسمة لتصفية ما كان قائماً من أوضاع الرق مع تخفيف وطــأته على النفس إلى أن نزول .

\* الإنسان لا يجوز أن يكون محال من الأحوال مرفقاً مستغلا لغيره من بنى جنسه كما يستغل المنجم مثلاً لاختلاف حقيقة كل منهما .

٤ \_ الرق بين سادة اليوم وسادة الأمس \_ الحضارة القائمة ألغت الرق بقانون ثم فرضت على الضعفاء رقاً آخر بغير قانون ، فالسيد الهمجي القديم كان يشفق على رقيقه لأنه من ثروته ، والسيد المتحضر يعفيه من الشفقة والإشفاق إن لقمة العيش نخاس جبار يسوق إلى ساحته كل آن ما لا محصى من « الرقيق الحر » – الحضارة لم تهذب من سادة اليوم سوى القشرة الظاهرة ، أما ضراوة الوحش القديم فلا تزال رابضة فى الدم .

١ - في اللغسة : تقول قواميس اللغة : « أغلت الضيعة : أعطت غلَّمها » . . « والغلة هي الدخل من كراء دار ، أو فائدة أرض ، أو أجرة غلام ــ أى عبد ــ » .

المرافق المشروعة وغبر المشروعة

وفي ضوء . هذه المعاني اللغوية نرى« المستغلات» التي تذكرها القواميس، ، هي ما تعارفنا علمها حديثا بأنها « المرافق » التي يعتدها الناس موارد ثروة لهم . . وأن استغلالهــا ، هو الحصول على غلَّها ، ويدخل فى ذلك ألوان الوسائل والتدبير التي يعالحونها بها لتكون أوفر غلة ، وأكثر فائدة .

٢ - المرافق المشروعة :

والمرافق المشروعة أنواع ، منها :

(١) أراضبي المراعي ، والزراعة ، والأشجار ، وذلك إذ يقول الله سبحانه : « هو الذى أنزل من السهاء ماء لكم منه شــــراب ومنه شــــجر فيه تسيمون . ينبت لـكم به الزرع ، والزيتــــون والنخيل والأعنــــاب<br>ومن كل الثمرات إن فى ذلك لآية لقوم يتفكرون(١) » .

وإذ يقول «وهو الذي أنزل من السهاء ماء فأخرجنا به نبات كل شيئ فأخرجنا منه خضراً نخرج منه حباً متراكباً ومن النخل من طلعها قنوان دانية وجنات من أعناب والزيتون والرمســان مشتها وغير متشابه

(١) س ١٦، « النحل » • ١ • ١١،

أنظروا إلى ثمره إذا أثمر وينعه إن في ذلكم لآيات لقوم يوممنون» (١) . (ب) الحيوان ، مما يودى من منافع فى حمل الأثقال ، وجر الآلات ، والركوب ، وما يوخذ منه من جلد ولحم وصوف وغىره . وذلك إذ يقول سبحانه : « أو لم يروا أنا خلقنا لهم مما عملت أيدينا أنعاماً فهم لها مالكون . وذللناهــــا لهم فمُنها ركوبهم ومُنها يأكلون(٢) » ، « وتحملُ أثقالـكم إلى بلد لم تكونوا بالغيه إلا بشق الأنفس (٣)» ، « وجعل لكم من جلود الأنعام

بيوتأ تستخفونها يوم ظعنكم ويسموم إقامتكم ومن أصــوافها وأوبارها وأشعارها أثاثاً ومتاعاً إلى حين(٤) » . .

(ج) ومناجم الفلز(ء) على اختلاف ألوانها ، وذلك إذ يقول الله سبحانه : « وأنزلنا الحديد فيه بأس شديد ومنافع للناس(٢) » .

وإذ يقول : « ألم تو أن الله أنزل من السهاء ماء فأخرجنا به ثمرات مختلفاً ألوانها ومن الحبال جدد بيض وحمر مختلف ألوانها وغرابيب سود (٧)» . والحدد البيض ، والحمر والسود فى الحبال طبقات من الصخر مختلفة الألوان تحتوى صنوفا من المعادن ، وتمتد فى رأى العين مع امتداد الحبال كأنها الحدد – أى الطرق .

وإذ يقول رسول الله صلى الله عليه وسلم : « التمسوا الرزق فى خبايا الأرض(٨) » . . وخبايا الأرض هي ما خبأه سبحانه لنا فمها من جواهر المعادن النافعة . .

( د ) موارد المساء من عيون وآبار وأنهار ومحار ، وما فمها من ثروة

س ۲ « الأنعام » ۹۹  $(1)$  $\mathbf{Y} \mathbf{Y} - \mathbf{Y} \mathbf{Y} = \mathbf{Y} \mathbf{Y} + \mathbf{Y} \mathbf{Y} + \mathbf{Y} \mathbf{Y}$  $\wedge *$  النحل » ٧ ( ( ( ( ( ) ) س ١٦ ( ( ( النحل ) + ١ ( ( ) ) + 1 ( النحل ) + 1 ( ( النحل ) + 1 ( ( ( ٥) الفلز ، يطلق على جواهر الأرض كلها . كالذهب . والفضة . والحديد . والنحاس الغ . . أما المعدن فحقيقته أنه المسكان الذي تتكون فيه هذه الجواهر أو الفلزات ، وقد أطلق على الفلز اسم « المعدن » من قبيل تسمية الشي ً باسم محله . ( ۲ ) س ۷ ه « الحدید » ه ۲ السمند ( ۷ ) س ۳ « فاطر » ۲۷ . ( ٨ ) أورده السخاوى في المقاصد الحسنة ــ ص ٨٣ ــ عن حديث هشام ابن عروة عن أبيه عن عائشة .

وما لهـا من منافع ، وتيارات ، ومساقط « وشلالات » وذلك إذ يقول الله سبحانه : « وسخــر لــكم الفلك لتجرى في البحر بأمره وسخر لــكم الأنهار (١)» ، « وهو الذى سَخْرِ البـحرِ لتأكلوا منه لحماً طرياً وتستخرجواً منه حلية تلبسونهما وترى الفلك مواخس فيه ولتبتغوا من فضله ، ولعلكم تشكرون(٢) » ، « ألم تر أن الله أنزل من السهاء ماء فسلكه ينابيع في الأرض(٢) « وجعلنا فيها جنات من نخيل وأعناب وفجرنا فيها من العيون ليأكلوا  $\mathbf{a}$ من تمره $\mathbf{a}$  .

( ه ) المعادن السائلة في جوف الأرض ، وتيارات الريح ، والقوى الخفية والطاقات المنبعثة من الشمس وغىرها ، وذلك فى قوله تعـــالى : « ولسلمان الريح غدوها شهر ورواحها شهر ، وأسلنا له عبن القطر ، ومن الحن – الكائنات الخفية – من يعمل بين يديه بإذن ربه(٥)» وقوله : « وسخَّر لـكم الشمس والقمر دائبين وسخَّر لـكم الليل والنَّهار (٦)» . كل هذه مرافق ممكن أن يستغلها الإنسان ، فهل بتي شي وزاء الشمس ، والقمر ، والهواء ، والمساء ، والأرض والحيوان بمكن أن يستغله الإنسان ؟ ٣ \_ والمرافق غبر المشروعة : قد لا يكون هناك شئ وراء ذلك ، وقد يكون هناك شئ فى علم الله

لا نعرفه ، ولكن مهما يكن من أمر ما نعرف ، وما لا نعرف . فإن هناك شيئاً واحداً لا يجوز إطلاقاً أن يكون « مرفقاً للاستغلال » أى لا يجوز أن يكون في جملة « المستغلات » . . ذلك ، هو « الإنسان » . ولقد قدمنا فى معانى نصوص القواميس قولهم : « استغل عبده . كلفه أن يغل عليه ، وذلك أن السادة القدامى ، كان لهمْ أن يوُجروا عبيدهم بأجر لدى الآخرين ، ويكلفوهم السعى بما يحذقون من صنعه (٧) . أو أن يعملوا (٢) س ١٦، « النحل » : ٤ ١  $\Upsilon \Upsilon : \mathbb{C} \longrightarrow \mathbb{C}$  (1) س  $\mathfrak{z} \wedge \mathbb{C}$  (1)  $\Upsilon$  $\forall o \in \mathcal{V}$   $\in$   $\Box$   $\forall v \in \mathcal{V}$   $\in$   $\Box$   $\forall v \in \mathcal{V}$   $\in$   $\Diamond$ (٥) س ٤٣ « سب يا » : ١٢  $\Upsilon \Upsilon$  : « ابر  $\int_{\mathbb{R}^n}$  : «  $\int_{\mathbb{R}^n}$  ) +  $\int$ (٧) كان العبد يعمل نهاره نجارا ، أو حداداً ، أو نحو ذلك ثم يعود آخــــر النهار لسيده بما حصل له من أجر .

تم حصر الرق فى حالة واحدة ، هى الأسر فى الحرب ، على أن ينتهى الأسر إبانتهاء الحرب ، إما بتبادل الأسرى ، وإما بدفع الفداء ، وإما باطلاق سراح الأسير تفضلا ومنة بدون مقابل ، وفى هذا جاء قوله تعالى : « فإذا لقيتم الذين كفسروا فضرب الرقساب حتى إذا أثخنتموهم فشدوا الوثاق فإما مُّنَّا بعد وإما فـــداء حتى تضع الحـــــوب أوزارها (٢) » . وتقدير الكلام حتى إذا أثخنتموهم فشدوا الوثاق حتى تضع الحرب أوزارها فإما مثنآ بعد وإما فداء .

والأمو الثانى : تصفية أوضاعه القائمة فعلا ، تصفية تدرىحية توول بها إلى الزوال ، مع إحسان صحبة الرقيق أثناء التصفية إلى درجة المساواة بالأحرار فى المـأكل ، والمـلبس ، وحسن المعاملة ، حتَّى إن ضربه بلا سبب

> (١) رواه ابن ماجة .  $\mathbf{t}$  :  $\mathbf{u}$  distribute  $\mathbf{v}$  by  $\mathbf{v}$  (  $\mathbf{v}$ )

7 A

أن يكون « مرفقا » مستغلاً لغير ه من بني جنسه ، فما يستغل المنجم ، و فما يذلل الحيوان لأنواع الخدمة والانتفاع . . فإن الواقع من أمره أنه ذو مواهب عقلية وروحية ، تنزع به إلى فلك أعلى من مستوى المرفق الاقتصادى . . فإذا كانت المناجم قد جهزت بقوانين طبيعية فى جوف الأرض ، تتكون على مقتضاها مختلف المعادن . . وإذا كان الحيوان جهز بقوانين طبيعية تثمر فيه الصوف ، والحلود ، والريش ، والعاج ونحوها من المنافع ، فإن الإنسان جهز بمواهب علوية ، مدارها تلك الصلة بالله تعالى ، ونتاجها نتاج الفكر ، وثمارها إبداع الخير والفضيلة ورعاية قيم الحق وأوضاعه . . فإذا خلى المنجم وطبيعته ، تكونت المعادن فيه . . وإذا خلى الحيوان وشأنه ، نبت العاج ، والريش ، والصوف ولابد .. وإذا خلى الإنسان وفطرته ـــ بدون تأثىر المهيمنين فى البيئة وإغراء الدعايات

بالإنسانية آمادا عما كانت عليه أيام بداوتها ، وجهلها ، وهمجيتها نرى الواقع المر يفند هذا الزعم ، فإنهم أعلنوا بألسنتهم ، وأقلامهم تحرير الإنسان ، وإلغاء الرق . . ثم راحوا من جهة أخرى يفرضون عليه رقساً آخر من نوع أقسى وأمر . . رقأ بغىر قانون . . وعبودية بغىر قيود مقررة فكان نخاس اليوم ألأم وأشأم من نخاس الأمس . . لقد استغلوا حاجة الفقىر إلى لقمة العيش . . اتخذوا الفقر . والحهل . والخوف ، مرافق استغلال فى نفوس الضعفاء ، وساقوهم رقيقا حرأ إلى ساحات الشركات ، وميادين الإنتاج وضياع الاقطاع !! لقد كان السيد « الهمجي » القديم ينظر إلى رقيقه على أنه نوع من <sup>ث</sup>روته فيحمله ذلك إلى العناية به ، والحذر في استخدامه : إشفاقاً أن يصيبه مكروه ــــ كما يشفق كل ذى مال على ماله ؛ من خيل أو إبل ؛ ونحوها : أما السيد « المتحضر » فينظر إلى رقيقه التعس من خلال نفس لا تشبع ، وأطاع لا تقنع ، لا برده عن طمعه الحهنمي (١) إشفاق أو شفقة ، ولا يعنيه أن ممرض هذا الرقيق التعس ، أو أن نخطفه الموت ، فإن لقمة العيش نخاس جبار ، يسوق إلى ساحته كل يوم عديداً من رقيق الأحرار بلا ثمن ، أى أن الحضارة لم تهذب من هوُلاء سوى مظهر هم بالصقل والتصفيف والتطرية .

هذا إلى أن شيطان الحشع تضاعف بالرق حتى امتد إلى تجريد الشعوب من ثرواتها واجتكار مواردها فلا يبقى لهــا سوى ضيعة الفقر ، ونهكة السكدح . . فسياسة الاستعمار على اختلاف ألوانها فى الشعوب المستقلة أو التي زيف لهــا الاستقلال ، أو التي لم تستقل بعد ، إن هي إلا تطور بالنخاسة ، شمل الطوائف والشعوب ، بعد أن كانت تقنع ببعض الأفراد ، وزاد الحطب فصار نخاسوه عملاء ، سياسيىن وأرباب ملايىن ، بعد أن كانوا صعاليك ، يدأبون وراء دراهم معدودة أو بضعة دنانبر . .

(١) نسبة إلى جهمُ وقد جاء فى القرآن أنها لا تشبع يوم القيامة بما يلق فيها يوم تقول بِخْهُمْ هَلْ امْتِلاَتْ وتقول هل من مزيد » .

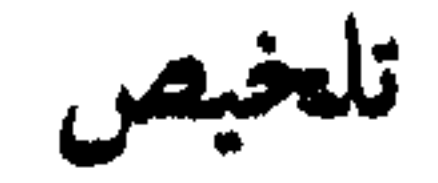

١ ــ السنن الحسية :

## ( ا ) احترام المرافق . . (ب) أن يوخذ كل شي بقانون تثميره . . (ج) العمل – معنى العمل – العمل يشمل وجوه النشاط العمرانى – أساس الحزاء أن يحاسب الفرد على عمله بالذرة . (د) تعهد المرافق بالصيانة والتقوية والتحسين ــ إهمال المرافق ضرب

من الحهل تسوء به عاقبة الأمة ـــ مثلان من القرآن فى التوجيه إلى تحصين النعم بالرعاية ، وفى بيان عاقبة الإهمال .

٢ – السنن الروحية :

 $\mathcal{L}$  and  $\mathcal{L}$  and  $\mathcal{L}$  is the set of  $\mathcal{L}$  and  $\mathcal{L}$  is the set of  $\mathcal{L}$ 

١ - السنن الحسية :

ولاستغلال المرافق -- طبيعية كانت أم صناعية – سنن أو قوانين تستقيم

ىها منفعتها وتتضاعف ، منها : (١) احترام تلك المرافق . . وهو احترام يبعثه فى النفس أمران : الأمر الأول ، أن آيات السكون مما تحمل من الدلائل ، تطبع فى عقل الإنسان وضممره أنه لا حد لقدرة الخالق وحكمته وعلمه . . وإذ أن تلك المرافق هي خلقه تعالى وأثر صفاته التي لا حد لهــا ، فهـي تبدو لفكر الإنسان وضمبره على مستوى تلك الصفات من السمو والحكمة ، فتكون جدىرة بالاحترام . والأمر الثانى ، أن الإنسان ــ على ما هو مقرر ـــ صاحب رسالة عالية فى الحياة قد خالطت وجدانه وعقله ، فهو بحها وبحيا لهــا . . وإذ هو يعلم أن تلك المرافق قد سخرت له ، وقدرت لتكون معونة على رسالته ، لا جرم محسها ويقدر لها هذا المكان من حياته .

فهو بحبها ، إذ هي خلق الله . . وهي ذات سهم في رسالته التي تستاثر بلبه ، فيمنعه الاحترام أن يعبث أو يستهبن بها ، ويدعوه الحب إلى المحافظة عليها . . وبحمله ذلك كله أن يضع كل شيَّ فيها سخَّر له من رسالته الحكيمة العالية

وأهل الحد هم الذين يدركون تلك الحقائق فيضعون مناهج حياتهم على مقتضاها فلا ىرون فى الحياة مكانا للعبث أو الفراغ . . . هم الذين تقع أنظارهم فى كل شى على لب المنفعة فيه فىركزون صلتهم به على توفير منعفعته ، لا فرق فی ذلك بین ما نراه منها كبیراً ذا قدر ، أو ضئیلا لا قدر له . حتى ليقول رسول الله صلى الله عليه وسلم : « من قتل عصفور ا

عبثا ، عج إلى الله يوم القيامة ، يقول يارب : إن فلانا قتلنى عبثا ، ولم يقتلني منفعة(١) » فالقتل هو القتل بالنسبة للعصفور ولكن اعتر اضه أن يذهب ني عبث لا في منفعة . ومما يقرب من هذا أن يستخدم المرفق فيها أعد له لا فى غىره ، وقيد جاء نحو ذلك فيها رواه البخارى عن الرسول عليه السلام : « بينما رجل راكب على بقرة التفتت إليه فقالت : لم أخلق لهذا ، خلقت للحراثة » وهو تعليم حكيم يخطط للعمران فى بيئة مبتدئة ، فكانت البقرة أنسب حيوان

فى البيئة للتمثيل بمراده دون الحمل والشاة – مثلا – ذلك إلى أن البقرة لا تنقرض بالتحول من البدائية إلى الحضارة . فهي من المرافق المشتركة بين البيئات المختلفة . .

ولا شك أن القول المسند إلى البقرة ليس مقول اللسان ، بل مقول الحال أو مقول سنن الله التي تحظر أن يستعمل الشيئ فى غير ما أعد له .

(ب) أن يوْخذ كل شيُّ بقانون تثميره الخاص الذى تنقاد به غلته وتبلغ عليه أقصى ما يقدر لهــا من مضاعفة الـكم ، وتحسين النوع .

والله قد جعل لكل شيَّ قدراً ، أى نظماً وسننا تنظم علاقته بكل ما فى الكون ، فمن أخذ كل شيَّ بسنته أقبلت عليه السنة ـــ ولابد ـــ ممـالهــا من

(ج) العمل . . ونعنى به بذل الحهد الدائب فى تثمير الموارد ، ومضاعفة الغلة من أجل رخاء الأمة ودعم وجودها وقيمها العليســا . . . وقد جعل القرآن ذلك فريضة يسأل الفرد عنها فى الدنيا أمام المحتمع والقانون العام وفي الآخرة أمام الله تعالى ، وذلك قوله سبحانه : « وقل اعملوا فسمرى الله عملكم ورسوله ، والمؤمنون وستردون إلى عالم الغيب والشهادة فينبئكم مما كنتم تُعملون(١)» . . والمؤمنون فى الآية هم المجتمع . . وكلمة « الله ورسوله » كثيراً ماتأتى فى القرآن مراداً بها القانون العام ، وقد قرر ذلك الأستاذ الشيخ محمود شلتوت ــــ رحمه الله ــــ فى محاضرة له ، وضرب له أمثلة ، منها قوله تعالى : « إنما جزاء الذين بحاربون الله ورسوله ويسعون في الأرض فساداً أن يقتلوا » . . الآية . . فحرب الله ورسوله هي الخروج أو التمرد على القانون العام . .

وواضبح لكل ذى لب أن هذا التاويل يفسر لنا انقياد سنن الطبيعة

فقوله تعالى : « اعملوا فسيرى الله عمليكم ورسوله والموممنون » بجعل العمل واجباً على الأفراد ، منصوصاً عليه فى القانون العام ، ويكل إلى الأمة ـــ ممثلة فى الدولة ـــ الإشراف عليه بالتنظيم ، والمواخذة ، والمثوبة ، وأما المسئولية فى الآخرة فقد نصت عليها الآية بقوله : « وستردون إلى عالم الغيب والشهادة فينبئكم بما كنتم تعملون »

وهذا العمل بمستوليته الدنيوية والأخروية هو عمل فى الأرض فى معترك الواقع ، لا في صومعة ، ولا في سبحات الوهم : «هو **الذى جعل** لكم الأرض ذلولا فامشوا فى مناكبها وكلوا من رزقه »(٢) ومناكب الأرض هي أنحاو ها العريضة ، وآفاقها الممتدة أفقا وراء أفق .. أى أنه بجعل الواقع كله ميدان العمل ، ولا يرضى لهم منه بالنشاط المحدود بالتخوم المحلية .

وهو بذلك عمرانى فى التصنيع ، والزراعة ، والتجارة ، أمر به القرآن

(١) س ٩ « التوبة » : ٥٠٠ من ٧٧ « الملك » : • • ١
ويثبر الإسلام أقصى طاقات الفرد ومواهبه إلى خفايا العمل ودقائقه بالإحسان والحودة ، فىريه أنه مسئول عن ذلك بالذرة ، لا مما فوقها ، « فمن يعمل مثقال ذرة خبراً بره ، ومن يعمل مثقال ذرة شراً بره(٣) » . والقص على « الذرة » يشمل العمل في ميدان الحس أساساً ، ولا ينفصل عن الاعتبار الروحي والاجهاعي . . .

وقد قرر القرآن هذه السنة ـــ بأثرها الإيجابى والسلبي ـــ واضبحة جلية ، إذ ليس من المصادفات أن يقرن القرآن شأن سلبهان بشأن أهل سبأ إزاء هذه السنة ، فإنه لمسـا؟؟؟كان لسلمان تسخىر الريح ، والـكائنات الخفية ، والسيطرة على منابع المعادن الذاثبة ، أرشده الله تعالى إلى تعهد ذلك بالعمل الذي يصونه ، ويكفل استمرار منفعته ، واعتبر ه من قبيل تقدير النعمة ، ومعرفة فضل المنعم فيها ، وشكره عليها ، إذ قال سبحانه فى ختام ذلك التسخر : « أعملوا آل داود شكراً ؛ وقليل من عبادى الشكور( ؛ ) » ثم قسرر

(د) ويلحق بالفقرة السابقة تعهد المرافق بالصيانة ، والتقوية ، والتحسين ، ولا سيها ما كان منها صناعيا ، فان ذلك ضرب من احترام النعمة ، أو هو أثر احترامها وتقديرها ، وشكر المنعم بها ، ويقابل ذلك أن إهمالهــا ضرب من الحـهل بها وبأثرها فى مقومات الأمة ، وهو لا يفضى إلى انقطاع منفعتها فحسب ، بل يجر إلى ضعف الأمة وذهاب الدولة .

٦١ : ( هود ) : ١١ ( ۲ ) المقاصد عن هشام بن عروة ( ۳ ) س ۹۹ ( الزلزلة ) : ۸ ، ۷ ، ( ٤ ) فى شأن سلبيمان جاء قوله تعالى : « ولسلبيهان الربيع غدوها شهر ورواحها شهر ، و أسلنا له عين القطر ، و من الجن من يعمل بين يديه بإذن ر به . . يعملون له ما يشاء من محاريب=

علم أثر ذلك ما كان لأمة سبأ من نعمة سابغة ، وظل وارف ، من زروع وبساتين ، وجنات ، وما آل إليه أمرها من تحول النعمة ، وسقوط الشأن حين فقدت تقدىرها لنعمتها ، فأهملت فيها جانب الشكر العملي إذ أهملت السدود ، والخزانات ، والقناطر التي كانت تنظم بها رى أراضيها وبساتينها حتى تخربت ، فلما جاء السيل لم تثبت أمام قوته الحارفة فاكتسحتها ودمر وأتلف ما وراءها ، وذلك قوله تعالى : « فأعوضوا فأرسلنا علمهم سيل العرم وبدلناهم بجنتيهم جنتين ذواتى أكل خمط ، وأثل وشئ من سدر قليل ذلك جزيناهم بما كفروا وهل نجازى إلا الكفور(١) » . ٢ - السنن الروحية :

وبتقرير السنن السابغة يتقرر لاستغلال المرافق جانب من سننه الحسية أو الطبيعية ، و هي السنن التي تنشط معها الحوارح وقوى البدن ، وتتولاها ملكات العقل وقوانينه بالتنظيم والرعاية ، ولسكن الله تعالى جعل للناس فى الكون أرزاقاً كثبرة معنوية لا حصر لهــا ، وراء أرزاقهم وثرواتهم الحسية التي ذكرنا ، منها أرزاق للقلب كالسعادة والطمأنينة . . وأرزاق للعقل كالعلم والحكمة . . وأرزاق واقية من السوء منجية منه كالرحمة . . وأرزاق فى الصلات الاجتماعية كالود والكرم والبر . . وأرزاق إيجابية ترشح لمعالى الأمور والنصر على العدو ، كالصس والتقوى . وأرزاق يتضاعف بها الثمر الحسى نفسه كالىركة . . ولهذه الأرزاق المعنوية سننها الروحية ، ولكنا بصدد ما يتصل منها بالمرافق الاقتصادية وتنميتها ومضاعفة غلتهبا وهي البركة . . فقد أخبرنا تعالى أنه بث سرالبركة قبل أن يقدر لنا الأقوات فى أرضنا وذلك قوله : «قل أثنكم لتكفرون بالذى خلق الأرض فى يومين

سو تماثیل وجفان کالحواب ، وقدور راسیات ، اعملوا آل داود شکراً. وقلیل من عبادی الشكور « ســـــهآ » : ١٢ ، ١٣

( ١ ) وفى شأن سبأ جاء قوله تعالى : « لقد كان لسبأ فى مسكنهم آية جنتان عن يمين وشمال . كلوا من رزق ربكم واشكروا له ، بلدة طيبة ورب غفور . فأعرضوا . فارسلنا عليهم سيل العرم . وبدلناهم بجنتيهم جنتين ذواتى أكل خمط ، وأثل وشيء من سدر قليل ذلك جزیناهم بما کفروا . وهل نجازی إلا السکفور ؟ » ســـبأ : ۱۵ و ۱۲ و ۱۷ . . . =

وتجعلون له أنداداً ذلك رب العالمين ، وجعل فيها رواسي من فوقها ، وبارك فيها : وقدر فيها أقواتها فى أربعة أيام سوّاء للسائلين <sup>(٢)</sup> » . ونمر سراعاً فلا نعرض لهذه البركة ببيان ، ويكني أنها تخالط أرزاقنا وأقواتنا في الأرض – على كيف لا ندركه – فتهب لهــا الوفرة والنمــاء والبقاء من حيث لا يحتسب العقل ، ولن يبلغ الاستغلال مداه في الإسلام إلا إذا استخلصنا سر النمـــاء والبقاء مع ما نستخلص من ثروات المرافق وإلا فهو العيش الميت والرزق الممحوق . . وما دمنا بصدد سنن الإسلام في استغلال المرافق فلابد من ذكر شيء من سننه الروحية ، تحقيقاً لمنهج الإسلام في تناول الحانب الروحي لدى علاج كل أمر . .

(١) ذكر الله في الضمير والذهن كلما استقبلنا مورداً من موارد نعمه . . وذلك أمر طبيعي فان تلك المرافق إنما هي خلقه سبحانه وأثر رحمته وفضله بين أيدينا ، ومن شأن النعم أنها آثار تحدث بفضل المنعم وتجدد ذكره وشكره تعالى فى الضمير . . وذلك من أهم أسباب رعاية النعم وتثميرها على ما يقول تعــالى : « لئن شكوتم لأزيدنكم » . . . وفى سورة الكهف ضرب الله مثلا رجلىن لأحدهما جنتان ـــ أى حديقتان ــــ مثمرتان ، بهما من أنواع الفاكهة والزرع ، فلم ينظر فهما أنهما خلق الله أرادهما له ، فأدركه إحساس العـلو : « فقال لصاحبه وهو محاوره أنا أكثر منلث مالا وأعز لفوأً » فأخبره صاحبه أن ذلك فتنة ، وأرشده إلى الحال التي ينبغي أن نستقبل بها نعم الله استدامة لهــا وتزكية ، فقال : «ولولا إذ دخلت جنتلك قلت ماشاء الله لا قوة إلا بالله » خبر لمبتدأ محذوف تقديره « هذا » أى هذا

من هسلده السنن :

= وسيل العرم : هو السيل العرم من إضافة الشي" إلى نفسه . وهو السيل الذي لا يطاق دفعه . . والخمط : الحامض أو المر من كل شي" . وفي ذلك تمثيل لطعم الحياة في نفوسهم بعد أن تحولت أشجارهم إلى أشجار يسير ة قليلة الغناء . . والأثل : شجر عظيم لا نمر له ينطقه أهل مصر بالتاء ( أتل ) والسدر ؛ شمس النبق . . وسوء تقدير النعمة وإهمالهما لون من السكفر . ولذا قال تعالى : « ذلك جزيناهم بما كفروا وهل نجازى إلا الكفور ؟ »  $(1)$  س ١١) « فصلت » : ١٠)

والأرض » ، « ولو أنهم أقاموا التوراة والإنجيل وما أنزل إليهم من ربهم لاكلوا من فوقهم ومن تحت أرجلهم » . ومعنى تقوى الله ، أن نحذر أنواع الفساد والمعاصى التي تغضبه وتعرضنا لعقابه . (ج) حركة القلب في كسب مواهب الرزق الروحي . . فانه تعالى

قدر فى الأرض أقواتها . كما بث فىها سر البركة ، وإذ جعل الله ذلك لنا فقد جهزنا بمواهب إدراكه ، فجعل عمل الحوارح سبيل كسب الرزق الحسي ، وجعل عمل القلب سبيل الرزق الروحي الذي هو حقيقة الوفرة ، والنمو(١) . . وقد قدمنا من عمل القلب أمر بن : تقوى।لله ؛ وذكره تعالى فى كل نعمة ، ولكن لابد له من حركة إيجابية نحو ذلك هي الإرادة والرغبة فيها عند الله على ما يقول تعالى : « وإلى ربك فارغب(٢) » .

وهذا بعض ما رسم لنا تعالى فى قوله : « ولو أنهم رضوا ما آتاهم الله ورسوله . . وقالوا حسبنا الله ، سيوتينا الله من فضله ورسوله . . إنسا إلى الله راغبون(٢) » . فمرد الأمر إلى ما نبتغي لدى الله من سعة النعمة والرغبة إليه تعالى « إنا إلى الله راغبون » . .

(١) جاءت ألفاظ الوفرة والنمو ، والبقاء ، والملو . ونحموها في كتب اللغة والتفسير شمرحاً لمعنى البركة , ولا سيها فى تفسير قوله تعالى , تبارك الذى بيده الملك من ٦٧ . ( ۲ ) س ۹٤ « الشرح » : ٨ . ( ۳ ) س ۹ ( التوبة ) : ۵۹ .

## فالثا- في المحسدات الاستفسسلال

تلخيص

ما يعانيه العسـالم من قلق سببه العجز عن تبين رسالة للإنسان يشغل

 $\mathcal{L}(\mathcal{L}(\mathcal{$ 

إن ما يعانيه العســالم الآن من قلق ، إنما سببه العجز عن تبين الوضع الصحيح للثروة من رسالة الإنسان فى الحياة .

في أهداف الاستغلال

وإنما عجزوا لأنهم لا ىريدون أن يومنوا أن له رسالة وراء العمل فى مادة هذه الأرض . . فهو إنما جاء — فى زعمهم — ليعمل . . ويأكل . ويتناسل . . ثم بموت. . ولو أنهم قدروا الله حق قدره ، لنزهوه ــــ سبحانه ــــ عن أن نخلق عالمــاً جليلا فى سعة أقطاره : أرضه وسمائه . . عجيباً فى تنوع كائناته وثرواته . . دقيقاً فى إحكام صنعه وأسرار ترابطه . . لا لشى إلا ليخلق فيه كاثناً يأكل ، ويشرب ؛ ويتناسل ، ثم بموت . . ولو أنك كلفت أصغر قصصى عندهم ، أن يضع قصة تذهب فيها البداية الضخمة إلى نهاية على هذا النمط من التفاهة وعدم المحانسة ، لنزه عقله أن يقبل هذا التكليف ، أو لحسبك تسخر منه أو تمزح . . فإذا كان كاتب صغير أو كبير يأنف هذا الهزل . أفلا ننزهه سبحانه عما يأنفه البشر ؟!

بل لو أنهم قدروا الإنسان على قدر مواهبه العقلية والروحية ، لما ساموه هذا الوكس الذى تنقمع به همته فى لقمة العيش !!

وقد قدمنا أن مواهب الإنسان تنزع به إلى فلك قدسى ، يعبد فيه الله عز وجل ، ويثمر فيه ما شاء الله من الإيمان والفضيلة والعمل الحسن ، وذلك هو لب حياته ، وحكمة وجوده على ما ذكرنا فى تقديم هذا الكتاب .

فهي رسالة قدسية ، منهاجها تزكية النفس ، وإبداع آلخير ؛ ورعاية المثل العليســا ، وإقامة سلطان الحق والعدل فى الأرض ، ولا رسالة له إطلاقاً غير هذه ، ولا منهاج غير ذلك المنهاج . ولو لم يكن ذلك هو ما قرر

الإسلام لكان حرياً أن تتخذه الإنسانية لهــا منهاجآ وشرعة بمحض فطرتها ، وتقديرها لقيمها . وإذن ، فما مكان المسال من حاجة صاحب هذا المنهاج ؟ . . إنه ينظر إلى كل شيَّ حوله من خلال شغله برسالته ؛ فالله مورد حياته ، ومصدر خمره وعونه ، والناس إخوته يعنبهم من أمررسالتهم مثل ما يعنيه ، ويتنافسون فيها فلا يزيدهم التنافس إلا فرحآ وتعاوناً وألفة . . والمسـال إلى جانب ذلك

فَضَّلِه ، لَيْسَ هَدْفاً ، ولا غاية . . ولا مجال له في نفوسهم المشغولة بغرضها إلا مجال الضرورة . . ولا مكان له في الرسالة إلا مكان الوسيلة لتحقيق الأهداف وتأييد المبادئ ؛ وفي هذا يقول الإمام ابن تيمية : « إن الأصل أن الله تعالى إنما خلق الأموال إعانة على عبادته ، لأنه إنما خلق الخلق  $(1)$ لعبادته ) ( ا

وقد رسم الله لنا في ذلك قوله : «كلوا من ثموه إذا أثمو وآتوا حقه يوم حصاده ، ولا تسرفوا إنه لا يحب المسرفين » .

وفي هذا الإيجاز وضوح عجيب يشير إلى ما قدمنا من قيم وأوضاع . . فللمال خط مرسوم إذا غطى الكفاية المباحة للإنسان ، توقفْ عند مشارف السرف ، توقف ليتجه اتجاهاً آخر بقوله تعالى : «وآتوا حقه يوم حصاده» وهذا الحق أمر جامع لكل وجوه الخبر المشروعة للنفقة ، ولا حصر لتلك الوجوه ، فإنها تختلف وتتنوع تبعآ لاختلاف طبائع البيئات ودواعى الظروف فى كل مكان وزمان ، ولا نحصرها فى وقت ما إلا الضرورة القائمة وما نحضر من مطالب الأمة ، ولكنها على اختلاف البواعث ودواعى الظروف بجمعها الغرض الكبير الذى روى فيه الطبرانى ، وأحمد ــــ رضى الله عنهما ـــ حديثاً قدسياً يقول فيه الله تعالى : « إنا نزلنا المسال لإقام الصلاة وإيتاء الزكاة » .

فإيتاء الزكاة يغنينا بوضوحه عن تكلف جهد لبيانه . . أما إقامة الصلاة

( ١ ) ص ٤٠ ـ السياسة الشرعية لابن تيمية .

فليس المراد مها أن يعطي المصلون أو الأئمة أجراً علمها من تلك الأموال ، بل لب المقصد أن الصلاة عماد الدين كما يقول رسول الله ــــ صلى الله عليه وسلم – فهيى عماد رسالة الإنسانية ، وجامعة نظام مثلها العليا ، فمن أقامها فقد أقام ذلك . . ومن أضاعها فقد أضاع ذلك كله وبتبدد مثل الأمة يذهب رمحها ، ولا يبقى منها إلا صورة اللحم والدم ، ولذا كان الدفاع عن الأمة في الإسلام مقصوداً به صيانة الصلاة بحسبانها رابطة المثل ، وعماد الأمر كله ، يقرره سيحانه يقوله : (( ولولا دفع الله الناس يعضهم سعض لهدمت

$$
y = \frac{1}{2}
$$

ومن الطبيعي أن إقامة معالم الدين لا تتيسر لأمة ما إلا إذا كان لهــا أمنها وعدلها وحزمها فى قمـع مثيرات الغرائز والفتن . . وقوتها التى ترد باس عدو الله وعدوها . . ولن تخرج دواعى نفقة المسال المشروعة فى أى ظرف عن نطاق هذا الإطبار الكبس .

وبعد ، فتلك ـــ بإيجاز ــــ وظيفة المــــال ، أو مهمته فى المحتمع الإسلامى، وسيأتى التفصيل فى موضعه ، إن شاء الله .

≤₩

البابدالث ملكية الشروات<br>بين منطق انخزن، وفطرة الإنسان

قد يكون من القول المعاد أن الثروات ملك لله تعالى . وأن الله قد جعلها منه للناس ؛ فذلك مسلم في البديهة ، مشهود في الواقع . . ولكن وراء شهادة الواقع وتسليم البديهة « جهازا » مرهف الإدراك والحس فصله الله تعالى على قدر تلك الحقائق ، فاذا عرفها وخالطته ، حيت في ضممر الإنسان ، وصار لهــا هيمنة على إرادته وضبط سلوكه على مقتضاها ، وإلا فهي مجرد شعار يتردد لفظه على الأقلام والألسنة دون أن يكون له رصيد في الباطن من المعرفة الصادقة والوجدان الحق ، على نحو ما نعرف من زيف الدعاوى . . ولذى نرى الإسلام لا يكتنى بتقرير تلك الحقائق ، بل يستبرئ لهــا مكانها من فطرة الإنسان ـــ فطرته الذاتية ، وفطرته الاجتَّماعية – ويقرها فيه على ألفة وفهم ، فإذا هي زاد عقله ، وحديث ضميره ، ومقرر غايته ، ومخطط سلوكه . . وما جاءت الأنبياء بالبينات من الله إلا ليعقدوا الصلة الضرورية بىن تلك الحقائق البديهية وفطرة الإنسان ، أو إلا ليقروا تلك الحقائق فى هذا الوعى الباطن حتى تصبر بمخالطته ذات إيجاب وطاقة منهضة . . ولذا نلتزم هذا النهج فيها نقرر جهد الإمكان .

ونعنى بفطرة الإنسان الذاتية الطبع الخاص الذى يمثل الوجود الفردى له ، ومزاجه المستقل . . ونعني بفطرته الاجتماعية نزوعه الأزلى إلى الاجتماع بأفراد نوعه ؛ وهو نزوع يتضمن قيها للحق واستجابة له ، مع استعداد ذهني مرن إلى أقصى حد في ضروب العمارة . .

الفصل الأول : لبيان صلة ملكية الأزل بعامل الأنانية فى الإنسان . والفصل الثانى : لبيان أن الله إذ جعل الثروة منه للناس ، إنما أراد أن<br>يقيموا بها فى الأرض حضــــارة قوامها الحق ، والحير ، والعدل ، مع<br>دليل ذلك من الفطرة والشرع .

وقد بنينا هسنذا على فصلين :

 $\lambda$ 

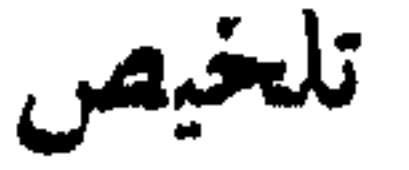

١ ــ نحو كتاب الله ، حيث بين الله لنا مكان المسال من حياة الإنسان

ملكية الأزل وعامل لأنانية

الفصلالاول

ورسالته . . ٢ ـــ فطرة الإنسان سويت على السلب الذى مخلو من أى خاصية إيجاب أو إبداع فشأنه شأن أى كائن لا علك من أمر نفسه شيئا فضلا عن أن بملك شيئاً من أمر سواه ، وذلك السلب هو من معنى الافتقار الروحي والحسنى إلى الله فى قوله تعالى : « يا أيها الناس أنتم الفقراء إلى الله ، والله هو الغني الحميد » . فالفقر الذى تقرره الآية هو فقر فطرة قبل أن يكون فقر خزائن وحواصل ، والغنى الذى تقرره هو غنى صفات ذات إبداع ، وليس مقصوراً على غنى المسال .

$$
f(x) = \lim_{n \to \infty} \int_{-\infty}^{\infty} |f(x) - f(x)|^2 dx
$$

٥ ـــ منهاج النظر لملكية الثروة : . . وجوب النظر إلى الثروات من خلال فطرة السلب – شعور المرء بملكيته للثروات خيانة لله . . تقرير ذلك . . شعو المرء بملكيته دون الله مفسدة بهلك بها نفسه ، ويصبر آفــة ضــارة للمجتمع – إذا أحس المرء أنه بملك فقد أحس أحد أعراض العلة.

\*\*\*\*\*

 $\bullet$ 

ملكسية الأزيسه وعامل الأنانسية ١ - نحو كتاب الله :

بينا في آخر الباب السابق مكان المسال من جباة الإنسان من الته

 $Y - 2$ فطسرة الافتقار :

فاذا عرضنا لمسا نحن بصدده من مسائل الملكية ، وجب أن نبتغي عروقها الضاربة في خوافي فطرة الإنسان . في مثل قوله تعالى : « يأيها الناس أنَّم الفقراء إلى الله ، والله هو الغنى الحميد(١) » فتلك الآية الكريمة تقرر أصلا من أصول فطرة الله التي فطر الناس علمها . هو الافتقار إليه جل شأنه . . . الافتقار الحسى ، والافتقار الروحى ، فإن الإنسان إذا استقبل الوجود بعىن فكره . . أى فطرته العقلية ـــ ألنى نفسه كأنه يسمع فی ہمس سربرته ، أو كأنه يقرأ فی ألواح الكائنات أن ليس له أُنْر فی خلق أى شىً مما حوله ، ولا فى إنشاء أى ذرة من أرزاق هذا الكون ، إذ هو مفطور على السلب التام الذى لا علك أى خصوصية من خصائص

 $(1)$  من ١٧٥ بر فاطر ١٠: ١٥

 $\bullet \setminus$ 

الإيجاب ، فشأنه بإزاء ما حوله من بدائع الخلق هو العجز السلبي المحض ، أو هو خلو فطرته خلواً تاماً من أن تكون على شيء من صفات الإبداع التي تفرد بها الصانع عز وجل ، وفى ضوء هذا النظر تبدو له علاقسة الكاثنات بالله ، فاذا كلها منحازة إليه سبحانه محق الحلق والإيجاد من العدم ، لا علك أحدها من أمر نفسه شيئاً ، فضلا عن أن علك أى شيء من أمر سوأه . فالملك . . . والقدرة . . والإيجاد من العدم . . والإبداع . . الغني . . والهيمنة ونحوها ، صفات حق ثابتة له سبحانه . . والحلو . . والعجز ، والسلب

والفقر ، والاستسلام ونحوها ، صفات حق قائمة بفطرة كل كائن من البشر وغبر البشر .

فالفقر الذى تقرره الآية الكر ممة فقر فطرة لا فقر خزائن وحواصل . أو هو فقر صفات ، قبل أن يكون فقر مال وحيازة . . والغني الذى تقرره للحق سبحانه ، هو غني صفات ذات إبداع إيجابية في الخلق الأزلى ، وليس مقصوراً على غني المسال وملك خزائن السهاء والأرض .

٢ \_ أثر السلب ، أو الافتقار

ومن أعلى خصائص الإنسان أنه ينفرد من ببن كاثنات!لارض بإدرا ك فطرة السلب فى نفسه وفى غيره ، وبالإحساس بوجدان الافتقار مشبوبا فى ضممره ، ويترتب على ذلك آثار جليلة منها : (١) أن يعرف أن الافتقار ــــ على ما تقرر الآية الـكرىمة ـــ أصل من أصول فطرته ، والشيُّ لا يصلحه إلا أن يقوم على ما قدر له من فطرة فيدعوه ذلك إلى تزكية هذا الأصل فى نفسه حتى يكون حاكما على حياته كلها – الباطنة والظاهرة – فلا برى لنفسه ملكاً ما فى أى شيئ إلا ملك الله . (ب) إذا تم له شهود السلب واستعلنت له حقيقته فى نفسه ، أبصر نعمة الحياة فى بدنه ، ونعمة العقل والسمع والبصر ، والإرادة ، وسائر مواهب النفس والبدن . . أبصر ذلك كله نعماً وإرادة على هذا السلب من لدن الغنى الحميد . . وأبصر فضل الله فى كل نعمة . . وأحس من نفسه العجز عن حقيقة الشكر . . وأيسر ما يكون منه فى نور هذه المعرفة ألا يرى

لنفسه أى فضل فى موهبة من المواهب ، فلا يتيه بها على غيره ، ولا يقدر نفسه بغير قدرها . (ج) أن الإحساس بالافتقار إلى الله ، هو إحساس بالحاجة إليه تعالى فی کل شیم ، وهو إحساس من شهد عجز الکائنات فصرف عنها رجاءه ، وأيقن ضرورة الإقبال على الله وحده ، والرغبة فيها عنده ، والاستعداد من فضله لمل خواء النفس ، وهو إقبال يستجيب له الله ولا برده . وذلك مصدر قوة المرء ، ونصره ، وغناه ، وعزته ، ونجاحه . . أي مصدر حياة

$$
(1)
$$
 ...  $Y$  :  $Y$  :  $Y$  :  $Y$  :  $Y$  +  $Y$  ...  $Y$   $Y$  :  $Y$  +  $Y$  ...  $Y$   $Y$  |  $Y$  ...  $Y$  |  $Y$  |  $Y$  -  $Y$  |  $Y$  -  $Y$  |  $Y$  -  $Y$  |  $Y$  -  $Y$  |  $Y$  -  $Y$  |  $Y$  -  $Y$  |  $Y$  -  $Y$  |  $Y$  -  $Y$  |  $Y$  -  $Y$  |  $Y$  -  $Y$  |  $Y$  -  $Y$  |  $Y$  -  $Y$  |  $Y$  -  $Y$  |  $Y$  -  $Y$  |  $Y$  -  $Y$  |  $Y$  -  $Y$  |  $Y$  -  $Y$  |  $Y$  |  $Y$  -  $Y$  |  $Y$  |  $Y$  |  $Y$  |  $Y$  |  $Y$  |  $Y$  |  $Y$  |  $Y$  |  $Y$  |  $Y$  |  $Y$  |  $Y$  |  $Y$  |  $Y$  |  $Y$  |  $Y$  |  $Y$  |  $Y$  |  $Y$  |  $Y$  |  $Y$  |  $Y$  |  $Y$  |  $Y$  |  $Y$  |  $Y$  |  $Y$  |  $Y$  |  $Y$  |  $Y$  |  $Y$  |  $Y$  |  $Y$  |  $Y$  |  $Y$  |  $Y$  |  $Y$  |  $Y$  |  $Y$  |  $Y$  |  $Y$  |  $Y$  |  $Y$ 

و استعباط

( د ) وأوتى شخص آخر ـــ فى سورة الكهف ـــ حديقتىن اثنتىن لا أكثر ، فماذا كان وقع ذلك الملك الصغير فى نفسه ؟ . . وماذا ذكر القرآن عنه من شأن فيه ؟ . .

(ج) ولقد أوتى سلبهان عليه السلام ملكا لا ينبغي لأحد من بعده ، فماذا كان وقع ذلك الملك في نفسه ؟ وماذا ذكر القرآن من شأن فيه ؟ .

والفارق بين كلمة يوسف وكلمة قارون ، هو فارق ما بين النسور والظلمة فى وجدان كل منهما .

وأما الرجل الآخر . فاستقبل حديقته بلب فارغ . فعظم القليل فى نفسه ، وعظمت نفسه بالقليل ، وازدهاه بطر الغني ، وشعور الملك ، فما لبث أن قال لصاحب له وهو يحاوره . « أنا أكثر منك مالا وأعز نفراً (٢)» والفارق بين الكلمتين هو الفارق بين الرشد والغني فى ضمير كل منهما .

إن سلمان استقبل ملكه بفطرة السلب التي تقدر مكانها من الله ؛ فلم يحس أنه مالك ، وظل برنو إلى ما عند الله ، فبرى منزلة العبودية له سبحانه هي قمــة منازل الشرف ، فضرع إلى الله جاهداً أن يبلغ ً به تلك المنز لة « رب أوزعني أن أشكر نعمتك التي أنعمت على وعلى والدى وأن أعمل صالحـــاً ترضـاه وأدخلني برحمتك في عبادك الصالحين(١)» .

٥ – منهاج النظسو لملكية الثروة : فإذا أردنا أن نتكلم عن الملكية في الإسلام . . فلننظر إليها من خلال فطرة السلب ، ولنستبطن شعور الافتقار إليه سبحانه فى كل حال ، لنرى مكان تلك الملكية فى الإطار « الكونى العام » . . ولنرتب على ذلك ما يتسق معه من الأحكام . . فالشعور بالملكية الخاصة خطأ فى الإدراك ، وهو فى الحق خيانة لله ،  $(1)$  من ٢٧ النمسل : ١٩ س ١٨ « الكهف » : ٢٤ .

O Z

فهو قد نسي الله ، والنسيان خطأ في الإدراك والروية . أو هو حجاب. عن صدق الإدراك والروثية . . . والنسيان ممكن تداركه بالذكر . . ولكن هذا الخاطئ استمرأ النسيان ، فكلما عرضت له داعية يقظة وذكر تجاهلها إيثاراً لمبــا هو قيه من استعلاء الأنانية بالملك ، وما إليه من هوى وشهوة . . أي أنه رضي بالنسيان عامداً ، لينظر إلى ما معه على أنه له ، لا لله . . وذلك ما قلنا إنه خطأ أو خيانة ، لأنه تنحية لملكية الله عن الضمير ، وإحلال لملكيه الفسرد مكانها . على أنه خطا أو خيانة يضر أو بهلك بها المرء نفسه ، قبل أن يكون بها آفة مفسدة للمجتمع . . فإن الإنسان ما هو إلا عقيدته الصالحة في الله والدار الآخرة . . وهي معارف حق جامعة لقيمه ومبادئه ومثله . . فإذا مضت تلك العقيدة ، مضت تلك المعارف وما تتضمن من قيم ومثل ، وغدا الضمس مصفراً من أى أثر لمعنى « إنسان » . . وهذا الحاطئ إذا نسى الله نسي آخرته ولب رسالته ، وسهل عليه أن ىرى الدنيا كل شيء ، وأن ىرى نفسه هو الحقيق بكل خمر ؛ وصاحب سورة الكهف قرر هذه الحقيقة ، إذ ترجم وجدانه بقوله : «ما أظن أن تبيد هذه أبداً ، وما أظن الساعة قائمة ، ولئن رددت إلى ربى لأجدن خبراً منها منقلباً(١) » .

نعم قد لا يصرح المرء بهذا . . قد لا يعلنه فى أحاديثه ، ولا فى خطبه ، ولا في كتابه ، بل قد يعلن خلافه ، ويؤكد إعانه بالله مالك كل شيء . . وليكن لا يعول على ما يقول اللسان من ذلك ، بل المعول على إحساسه الباطن ، وعلى سلوكه الذى يترجم هذا الإحساس

لأن هذا الشعور ً معناه تنحية ملكية الله عن الضمير ، وإحلال ملكية الفرد  $\cdot$  45.

فاذا فسد الوجدان باستبطان شعور الاستغناء ـــ على هذا النحو ـــ هلك صاحبه فى مواز بن الإسلام لا محالة ، أى امحى وجوده الروحى من عالم الحق ، وانطوى على جراثيم الفساد الاجتماعى التى تجعل منه آفة خطرة

 $\mathbf{r} \setminus \mathbf{r}$  س ١٨ و السكهف » : ٥ ؛ ٥ ؛ ٢٦

عقله ومعايير حسابه . . فإذا احس المرء من نفسه أنه علك ، أو أن هذا المـــال أو العقار « له » ، فذلك عرض من أعراض العلة التي انطفأ بهـا وجدان الافتقار فى ضمبره ، ونسى كل قيمة صالحة إلا أنانيته وعبادة المادة ولقد نبه الله سبحانه إلى آثار هذه العلة بقوله : « لا يسأم الإنسان من دعاء الخبر ، وإن مسه الشر فيثوس قنوط ، ولئن أذقناه رحمة منا من بعد ضراء مسته ليقولن : « هذا لى » وما أظن الساعة قائمة ولئن رجعت إلى رنی إن لی عنده للحسنی (۲) » .

ويقول – سبحانه – فى مكان آخر عن قوم مفسدين : « فإذا جاءتهم الحسنة قالوا : « لنا هذه(٣) » واللام في « هذا لي » وفي « لنا هذه » لام الملك ، وهي شارة العلة التي تفسد على المرء حكمة وجوده كله ، وتجعله غثاء في الناس ، أو آفة مفسدة لا يقدر أذاها عدى مقرر .

لله سبحانه ، كما يشهد أحدنا المرئيات الحسية بعينيه في عالم الحس . وهذه الفطرة بما ركز فبها من نواميس الفهم والحكمة لا تسلم إطلاقاً أن يكون الشي مملوكا لله ومملوكا لسواه في الوقت نفسه ، لأن الشي الواحد لا تعتوره ملكيتان كاملتان أوأكثر فى وقت واحد . .

ذلك هو الوضع السليم الذى بجب أن يلحظ فى تقدير القيم الاقتصادية<br>الدائرة بين أفراد المجتمع . . أما « ملكية العرف » فواردة على ملكية الله ، وهي وضع فطرى اقتضته عوامل واعتبارات فطرية ، واجتماعية عادلة ، سيأتى بعضها فى الفصل التالى مباشرة ، ونذكر منها هنا وجوب التفرقة بىن من يعمل ، ومن لا يعمل ، فمن عمل فله حصيلة عمله محكم جهوده المشروعة ، ومن لم يعمل فلا شيء له «وأن ليس للانسان إلا ما سعي »

(١) فهو حن ىريد التوجيه إلى البذل والإنفاق في سبيل الله يكون مدخله إلى مراده من باب ملكية الأزل ، فيقول مثلا : « وآتوهم من مال الله الذى آتاكم(١) ».

وكذلك التفرقة بين المحد وغير المحد ، «ولكل درجات مما عملوا» ذلك إلى أن من شأن هذا الوضع « وضع ملكية العرف » أن يثير الحرص على صلاح المـــال والحد فى تنميته ، على أن تدور تلك « الملـكية المحازية » فى نطاق ملكية الأزل لا تنفك عنها ، ولذا نجد للإسلام بازاء ذلك ثلاثة أحكام متناسقة غىر مضطربة . هي :

(ب) وحبن بريد التوجيه إلى التثمير والتنظيم والحرص على المـال يكون المدخل من « الملكية المحازية » أى ملكية الفرَّد حفزاً واستحثاثاً للعوامل الخاصة فى النفوس فيقول سبحانه : « ولا توتوا السفهاء أموالكم التي جعل الله لکم قیامآ(۲) » .

(ج) وحين أراد أن يقرر « الوضع العملي » للبشر في المســال قرره على أصدق وصف وأدقه مطابقـــة للواقع ، فقال : « آ منوا بالله ورسوله

۳۳ : ( النور ) ، ۳۳  $($ ۱  $(\tau)$  س  $t$  « النساء » : ه

وأنفقوا مما جعلكم مستخلفين فيه(١) » فهو ليس وضع المالك فيا علك ، بل وضع الخليفة فيا استخلف فيه .. أو وضع الوكيل المرتبط بمشيئة موكله ، قال الإمام الزمخشرى فى تفسير تلك الآية : «يعنى أن الأموال التى فى أيديكمِ إنما هي أموال الله بخلقه وإنشائه لهـا . . وإنما مولـكم إياها ، وخولـكم الاستمتاع بها ، وجعلسكم خلفاء فى التصرف فيها ، فليست هى بأموالكمْ . فى الحقيقة ، وما أنتم فيها إلا بمنزلة الوكلاء والنواب » . .

 $V : u \rightarrow u$  ٥٧ م المغديد  $V : V$ 

 $\circ \wedge$ 

الفصل الثاني الملكية بيونمالله والثاسب

تلخيص ١ – تقرير أن الأرض ملك لله . ٢ – أن الأرض من الله للناس . ٣ - تقرير أن الله إذ جعل الأرض للناس أراد لهم أن يعمروها بدلالة المطابقة بين قوانين الطبيعة ونظام عقل الإنسان . ٤ – مجئ الأمر الشرعى بعمارة الأرض موافقاً لدلالة المطابقة بين قوانين الطبيعة وقوانين عقل الإنسان ؛ تفسير العلماء لنص الأمر الشرعى وذكرهم للأعمال والصناعات التي تتم بها العمارة . ه – حقيقة العمارة أنها روحية عمادها إقامة أحكام الله في الأرض – أحكام الحق ، والخمر ، والعدل . ٦ – دور الدولة فى تحقيق العمارة . (١) تمكين الناس من الأرض تمكين ارتفاق ، وتمكين تسلطــــ<br>وتصرف ، لتبدع مواهبهم فيها فى جو الحرية والانطلاق ـــ لا يجوز أن<br>تحتكر الأرض دونهم بالإقطاعيين ونحوهم . (ب) توجيه هذا التمكين للعمارة لا للترف وإشباع الرغبات الباطلة . ٧ – من قوانين العمارة الصالحة . (١) الفرد الصالح ، أو صلاحية الفرد . . ونعني بها مدى ما أهل به الفرد من مواهب التثمير ومرونة فى التفاعل مع سنن الإنتاج .

٦.

لله سبحانه . . اى ملك له . . وهي ليست قاعدة مخترعة ، أو مستنبطة باجتهاد وإعمال نظر ، بل هي أمر بديهي فطرى ، فهو سِبحانه الذي خلقها وأخرجها إلى الوجود ، وهي ملك له مهذا الخلق . . ولا يستطيع أحد من البشر أن ينازعه هذا الحق ، أو يدعى أنه هو الذى خلقها ، لأنها أقدم من البشر جمیعاً ، ومن ترامها نبتت ــــ وما تزال تنبت ــــ لحومهم وأجسامهم ــــ « منها خلقناكم وفيها نعيدكم » ، « والله أنبتكم من الأرض نباتاً » ، « وهو أنشأكم من الأرض واستعمركم فيهـا » . وإذا كان الناس فى محيط الإنتاج وواقع الاقتصاد يعدون العمل هو الوسيلة الوحيدة للإنتاج ، وهو بهذا الاعتبار أهم وسائل الحيازة والملك ، فأولى ثم أولى أن تكون الأرض ملكاً لله تعالى . . ملكاً له ، لامحق عمل

يشبه عملنا ، بل بحق الإيجاد الأول ، والخلق على غير مثال سبق . وقلـد

قرر – سبحانه – ذلك بمثل قوله تعالى : «فلَّه ملك السموات والأوضى» « إن الأرض لله » ، « قل لمن الأرض ومن فيهـا إن كنتم تعلمون . **سيقولون لله**» ونعنى بالأرض كتلتها الكبيرة ، بما فيها من جبال وبحار ، وما بحيط بها من هواء ، وما يتضمن ذلك ويتخلله من خيرات ، وثروات ظاهرة وباطنة . .

٢ – وهي من الله للناس :

ومن الواضيح — من واقع أمرنا فى الأرض ـــ أن الله إذ خلقها وخلق ما فيها من ثروات لم يخلقها لنفسه ، بل خلقها لنسا بفضله وكرمه ، « هو الذى خلق لكم ما فى الأرض جميعاً » .

فهي من الله لنسا ؛ ورسوله – صلى الله عليـــه وسلم – يقول : «عادى الأرض لله ورسوله . . ثم هي لكم(١) » والأرض العادية هي القديمة التي لا عمارة لها ، سواء أسبقت عمارتها ثم خرجت ، أم لم يسبق لهــا عمارة ، والعرب تنسب كل شيَّ قديم مهجور لا عمارة به إلى عاد الأولى التي أهلسكها الله في الدهور الأولى ، فيقولونْ : أرض عادية ، أو بئر عادية ، ولو لم تكن تلك الأرض أو تلك البئر من آثار عاد — لأنها أشبهت آثارهم فى القدم . . والمراد بالحديث واضبع ، فلا ملكية للأرض ابتداء إلا لله . `. ثم هي منه

وحين يتأمل المرء فى شأن الأرض يرى فى بعض تأمله أن الله قيد استودعها من الخبرات ما هو ضرورى لقيام البدن ووقايته عوادى الحر والبرد ، ولكنه استودعها – عدا ذلك – من الثروات المعدنية ودقائق القوانين والطاقات ما لا حاجة بالبدن له . . ويرى تجاه ذلك أمرأ عجباً . . ىرى أن الله استودع الإنسان من أسرار المواهب والملكات ، ما يعتبر مفاتيح لـكنوز هذه الثروات . . أو استودعه من المواهب ما يلتثم مع قوانين طبيعة الأرض التئام السالب بالموجب ، فى تقدير محكم . . ولم يكن ذلك رمية من غير رام ، أى لم يكن عملا جزافاً أصاب الموافقة على غير قصد . . كلا . . بل هي الحكمة الإلهية التي جعلت في الأرض كنوزها وقوانينها . . وجعلت مفاتيح هذه الكنوز فما أوتى البشر من أسرار المدارك . . وتقدير هذه المقابلة ، بل الموافقة المحكمة بين هذين الطرفين يوحى ــــ ولابد ـــ أن مراد الله سبحانه بها هو عمارة الأرض على أوسع وأروع ما تكون العارة . فلو أراد الله سبحانه غير هذه العمارة لمســا توسع فى خيرات الأرض بأكثر من جعلها منبتاً لأنواع الكلأ . . ولمسا توسع فى مواهب الإنسان بأكثر من جعله حيواناً يسعى وراء ذلك العشب . ( ۱ ) رواه سميد بن منصور فی سننه ، وأبو عبيد فی الأموال . وذكره أبو يوسف فی الخراج عن طاووس .

٣ -- عمارة الأرض مشيئة أزلية :

للناس .

فجاءت هذه المقابلة الدقيقة بىن هذىن الطرفىن آية تتضمن أقطع الدلالات على مشيئة الحالق تعالى في عمارة الأرض . فوق دلالتها على وجوده وحكمته سبحانه ، قال الإمام الفخر الرازى : « وأعلم أنه فى كون الأرض قابلة للعهارات النافعة للإنسان وكون الإنسان قادراً علىها ، دلالة عظيمة على وجود الصانع . . ويرجع حاصله إلى ما ذكره الله تعالى ــ فى آية أخرى ، وهي قوله : « والذى قدر فهدى » . . « وذلك لأن حدوث الإنسان مع أنه حصل فى ذاته العقل الهــادى ، والقدرة على التصرفات الموافقة ، يدل على وجود الصانع الحكيم ، وكون الأرض موصوفة بصفات مطابقة للمصالح ، موافقة للمنافع ، يدل أيضاً على وجود الصانع الحكيم(١) ». **٤** ـــ العهارة بين الأمر الكونى . . والأمر الشرعى : ولكنا لسنا بصدد بيان ذلك النور الحميل ، بل بصدد بيان الدلالة العمرانية التي تبدو من ذلك التوافق المحكم بين قوانين عقل الإنسان وقوانين طبيعة الأرض ؛ فأدنى ما نفهمه من ذلك التوافق هو أن الله إذ آثر الإنسان بتلك المواهب ألتي إليه بعبء عمارة الأرض ، فما ترحت المواهب مناط التكليف .. ولا تكليف لمن لامواهب له .. « « والله أعلم حيث بجعل رسالته » فتلك المواهب إنجا هي « أمر كوني محدد للإنسان اتجاهه في هذه الأرض . وبجعل عمارتها بعض ما ألقى إليه من تكاليف . وإنا لنرى فى القرآن الكريم ما يترجم هذا الأمر الكونى إلى أمر شرعي يلقى على الإنسان واجب العمارة على مثل ما نرى فى قوله تعالى : « هو أنشأكم من الأرض واستعمركم فيها »(٢) . قال القرطبي في قفسير ٥: ( ١ ) ج ٥ ص ٧٠ تفسير الفخر الرازى فى تفسير قوله تعالى : « هو أنشأكم من الأرض و استعمرکم فیها » . 

ولو جاءت الأرض على ما هي عليه الآن من تنوع الكنوز وعجائب القوانين ، دون أن يكون للإنسان ما يتجاوب به معها من الملكات لبدا كأنه أمر خال من الحكمة . . أو كأن ما في الأرض خلق لسبد آخر غير هذا الإنسان . . سيد لم يأت أوانه بعد .

المختلفة ، والمرافق الضرورية ، والوسائل الميسرة للمصالح ، وما يتبع ذلك كله من تبادل السلع والغلات ونقل المتاجر أو جلبها من هنا وهناك . . وإنا لنقرأ فى ذلك قول الله تعـــالى « وأنزلنا الحديد فيه بأس شـــديد ومنافع للناس » فنرى فيه إشارة تلفت النظر إلى أفق العمران الصناعي ، وترشد إلى مزايا الحديد وتوجه الهمة إلى استخراجه . . والله تعالى يعلم من عباده حرصهم على ما ينفعهم ، ولذا أشار إلى عنصر المنفعة فى الحديد بقوله: «فيه بأس شديد، ومنافع للناس » لينشطوا إلى استخراجه ويتنافسوا فى صناعته ، فيحصل العمران الذى أمروا بإقامته .

وذكر الحديد إنما هو مثال للمعادن الأخرى ، ففها ـــ أيضا ـــ من المنافع ما لا يستغنى عنه الناس ، وما لابد منه لعارة الأرض ، وقد أشار

سبحانه إلى قيام شيَّ من ذلك فيها سخَّر لسليهان عليه السلام من أسباب العمارة والملك بقسوله تعالى : « ولسليان الريح غدوها شهر ورواحهسـا شهر وأسلنا له عين القطر – النحاس المذاب – ومن الحن من يعمل بين يديه بإذن ربه ومن يزغ منهم عن أمرنا نذقه من عذاب السعير ، يعملون له ما يشاء من محاریب وتماثیل وجفان کالحواب وقدور راسیات ، اعملوا آل داود شکراً وقلیل من عبادی الشکور »

فعهارة الأرض على هذا المعنى الحضارى الواسع ، سنة الأنبياء ، وفريضة ألقاها علينا الإسلام بنصوصه الصريحة التى أسلفنا ،

(۱) أحكام القرآن للجصاص ج ٣ ص ٢٣ .

ولكن لمساذا أراد الله عمارة الأرض ؟ هل أراد أن نستغل الحديد وأنواع المعادن فى إنشاء الصناعات وبناء المدن والمنشآت النافعة وكنى ؟ أى هل أراد عمارة الأرض ليتخلص من الحديد باستهلاكه في تلك الأغراض ؟ إنه تعليل باطل ، وكان في قدرته تعالى ألا نخلقه ، فلماذا خلقه ؟ . . هل خلقه ليكون الإنسان حداداً ،

لقد استبعدنا فى آخر الباب السابق أن يكون الإنسان خلق ممواهبه العظيمة ، في هذا الكون الحليل ، لا لشيَّ إلا ليأكل ويشرب ، ويتناسل . ثم مموت (١) !! . . بل إن ما نرى من ضروب العبر والحكم والإتقان فى آيات الخلق يقضى بأنه تعالى لم يخلق شيئاً عبثا ، وهذا يجعلناً نحرص على تبين حكمة خلق المعادن ، وغيرها من القوانين ، إذ لابد من مقصد حكيم يلائم حكمته تعالى ، ولا يقبل العقل أن تتخلف سنة الله ، فيكون هذا العمران قلد أريد لغير شيء . . .

$$
\mathbf{10} \qquad \qquad \mathbf{11} \qquad \qquad \mathbf{12} \qquad \qquad \mathbf{13} \qquad \qquad \mathbf{14} \qquad \qquad \mathbf{15} \qquad \qquad \mathbf{16} \qquad \qquad \mathbf{16} \qquad \mathbf{17} \qquad \qquad \mathbf{18} \qquad \mathbf{19} \qquad \qquad \mathbf{19} \qquad \q
$$

## 

ومن البدسي أن أي معارضة لذلك فردية أو جماعية ، ظاهرة أو خافية هي معارضة باطلة . . لأنها من جهة ضد الحق والعدل والخبر قطعاً . . ولأنها من ناحية أخرى دخيلة تريد إقامة سلطانها دون سلطان الله فها هو له . . فهمي حرب لله . . وهنا ينشأ للانسان واجب تبعى باعتباره خلق لإقامة سلطان الله في الأرض ، هو مقاومة أو مجاهدة تلك المعارضة . . وهذا يقتضيه أن بجعل كل وقته ومواهبه وكل نروة خلقها الله فى الأرض \_ وفي مقدمتُها المعادن \_ لتلك المحاهدة . وما أجمل ما نجد هذا بعض ما تضمنه قول الله تعالى : « لقســـد أرسلنا رسلنا بالبينات . . وأنزلنا معهم الكتاب والمنزان . . ليقوم الناس بالقسط وأنزلنا الحديد فيه بأس شديد ومنافع للناس . . وليعلم الله من ينصره ورسله بالغيب(١) » فرسل الله مصلحون ربانيون ، أرسلهم بالكتاب الذى هو جامع أحكامه وقوانينه .. وبالمُنْزان الذي هو رمز السلطة العادلة الضرورية لتطبيق وتنفيذ تلك القوانين: « وما أرسلنا من رسول إلا ليطاع باذن الله(٢)» وهي سلطة مسلحة بكل ما يستطاع من أسباب الزجر فى الداخل والخارج . . ولذا ذكر الله بأس الحديد في هذا المقام، ووصفه بأنه «شديد» إشعاراً بضرورته لإقامة أحكام الكتاب فى الأرض .. وقد جاء فى تفسىر الطىر ى : « أن الكتاب هو الأحكام والشرائع . . وأن المنزان هو العدل » . . وجاء فى تفسىر الفخر الرازى : « أن الكتاب إشارة إلى ما ذكر الله فى كتابه من الأحكام المقتضية للعدل والإنصاف . . والمبزان إشارة إلى حمل الناس على تلك الأحكام المبنية على العدل والإنصاف» . . يقصد شأن الدولة أيا كانت . . وقال اىن كثير فى إنزال الحديد : « وجعلنا الحديد رادعاً لمن أبى الحق وعانده بعد قيام الحجة عليه ».

وندرك من هذا مدى ضرورة استعمال الحديد وأنواع المعادن لإقامة سلطان الله فى الأرض . . ونتبن تبعاً لذلك أن عمارة الأرض بالصناعة وغيرها ليست مقصودة لذاتها ، بل لهذا المقصد الذى يشرف كل شيءٌ في  $(1)$ س ٧٧ « الحديد » : ٥ ٢ .  $\mathbf{y}$  (  $\mathbf{y}$  ) (  $\mathbf{y}$  ) (  $\mathbf{y}$  ) (  $\mathbf{y}$  ) (  $\mathbf{y}$ 

$$
r = l \log \tilde{a} \quad \text{if } \quad l = 1
$$

المشيئتين لا يتحقق مع انتشار الأفراد فى أودية الرزق وتشتت خواطرهم به ، كان قيام دولة تحمل ذلك عنهم وتنفذ مشيئة الله فيه أمراً لابد منه . . ومن مشيئة الله في تلك العارة أمران :

الأمر الأول :

تمكين الناس من الأرض وتنظيم انتفاعهم بها على ما يريد تعـــالى :<br>فذلك هو المفهوم الضرورى لمعنى أن الأرض من الله للناس . وهو تعالى يقرر هذا المعنى بقوله : « ولقد مكناكم فى الأرض وجعلنا لكم فيها معايش » وللتمكين معنيان ، كلاهما مراد فى الآية الكريمة . .

المعنى الأول : « جعلنا لكم فيها مكانا وقراراً » . وقد ذكر هذا المعنى<br>الزمخشري ، وهو تقرير لغوى يطابق ما هو معروف من وضع الناس في

$$
V = \frac{1}{2} \int_{-\infty}^{\infty} \int_{-\infty}^{\infty} \int_{-\infty
$$

( ١ ) العارة على هذا يجب ألا تنفك عن هذا المقصد فلا تكون لإشباع رغبات النفس في أَازِينَةَ الحسية والمتعة والأهواء والمظاهر الباطلة ، ولا للمقساصد الفاسدة ، وإلا انقلبت تخريباً ، لا عمارة .

فان ذلك مناقضة للسنن الطبيعية التي تنظم علاقة الناس بالأرض ؛ ومنها أن الأرض للناس ، دون تدخل إرادة أحد بتضييق أو احتكار . . ويكني فساداً أن يكون مناقضاً لسنن الطبيعة . . ذلك أن فرض هذا الاحتكار يعارض أول مايعارض مواهب الإنسان المطلقة لممارسة سلطانها في الأرض ، وهو سلطان لم يكتسبه من أحد ، ولا حق لأحد في معارضته ، فإن مجرد حمل المواهب إنما هو إذن بل تكليف للإنسان من الطبيعة ، أن يودى بها دورها في مجالهـــا المقرر . . . وبدنهــي أن الاحتكار قيد وارد على مشيئة الطبيعة ، وتلك علة بطلانه . . ودور الدولة في هذا أن تدع مواهب الناس تتفتح في الحو الطبيعي ، وتتجه حيث قدر لهـا . . فكل امرئ جاء الحياة ومعه ملـكاته التي توجهه إلى مكانه ، وتصنع له دوره . . وما على الدولة إلا أن تحفظ له فى كافة مجالات النشاط خصائص عدالتها الطبيعية التي بجمعها تكافؤ الفرص للجميع ، وأن تقمع كل رغبة تحاول إفساد تلك العدالة على أى نحو من الأنحاء ، أو أى وسيلة من الوسائل . . الأمر الثاني : توجيه هذا التمكين إلى العهارة . . فليس الغرض من التمسكين أن يأكل الناس ويشربوا فحسب ، بل المراد أستثارة أقصى ما ممكن من الطاقات المضمرة فى العزائم والعقول . . لاستثارة أقصى ما ممكن من الحبرات المضمرة فى باطن الأرض وخفايا الطبيعة . . لإقامة أفضل ما يستطاع من العبارة المزدهرة بالحد والخلق الفاضل . .

وقوانين الإسلام الأصيلة لا تماثل ما تعارف عليه الناس من ألوان القوانين التي تصاغ اليوم لتنسخ غداً . . أو تتغير كلما نشأت للناس أذواق جديدة ، ومواضعات لم تكن من قبل . . بل هي قوانين ممنى السنن التي لا تتبدل . . أو هي القوانين التي تترجم فطرة الله تعالى إلى شرعة مقررة ، ومبادئ جلية سمحة . . ومن ذلك ما ياتى : (١) مبدأ الصلاحية ، ونعني به مدى ما علك الفرد من المواهب والاستعدادات الذاتية التي يودى بها دوره فى الحياة فى مدى ما له من قدرة على التثمير ، وطواعية للتفاعل مع سنن الإنتاج والتنمية . ومعنى هذا أن صلاحية المرء وحدها ــ لا غبر ـــ هي القانون الذى يقرر علاقته بالأرض ، وعلى قدر ما له من خبرة وقدرة ، وعلم بتسخير القوى واستخراج المنافع يتسع مجاله ، وتنبسط هيمنته ، ويئول إليه من حصيلتها ما يثول ؛ وتلك الصلاحية هي ما كتبه الله سبحانه وجعله سنة نافذة منذ الأزل بقوله جل شانه : « ولقد كتبنا فى الزبور من بعد الذكر أن الأرض برئها عبادى الصالحون » . وإذا كان الصلاح الذى تعنيه الآية الكر ممة كثير المعانى متعدد الأنواع ، فمها لا جدال فيه أن الصلاحية الاقتصادية فى هذا المحسال هى الأساس الطبيعي لأنواع الصلاحيات الأخرى ، روحية وغبر روحية . ثم إنه من الطبيعي أن تكون الصلاحية الإيجابية هي أساس تمكين الإنسان فى الأرض وهيمثته عليها . ورسالته فيها . . فإنه لا جدوى للعمران

(ب) الملكية الفردية

ممن لاصلاحية له ، والله تعالى « يكره إضاعة المسال(١) » ، « ومحمد على الكيس ويلوم على العجز (٢) » – على ما يقول رسوله صلى الله عليه وسلم – والكبس العقل والفطنة . . . والكياسة تمكن النفس من استنباط ما هو أنفع وذلك له دلالة على الإيجابية أو الصلاحية التي أرادها الله إحدى سنن عمارة الأرض .

« والفردية » أحد عناصر التقويم الروحى الذى أريد لنفس الإنسان ليكون لسكل فرد إحساسه الذاتى بالتكليف الذى ألتى على عموم الناس بعمارة الأرض ، ولتكون مسئوليته الخاصة عن ذلك التكليف . . . . الخ . فالمعروف أن تمام حياة الإنسان وسعادته هو أن تتاح له الظروف التي يعمل فىها بكافة مقومات شخصيته . ومنها الاختيار والطموح . . وعملنسا فى الحياة يبدأ بالاختيار . ثم يونسه الطموح فى الطريق محافز التحسين والتفوق والاستكثار . . فاذا انتهى دور العمل ، انتهى دور الاختيار ، وبقي من دور الطموح مرحلة لم تتم . . فما هي ؟ إن للاختيار مرحلة يتفرس فيها العقل فى ضروب العمل المختلفة ، لبرى أقربها موافقة لطبيعته ، فيوازن بينها حتى « مختار » أليقها . . . فاذا

اختار جاء دور الإرادة التي يعزم بها الشروع فى العمل . . والطموح نزوع عجيب إلى مثل أعلى غامض يرفض للإنسان أن يلزم أو بجمد على وضع معين ، فهو لا يفتأ يدعوه ويستحثه إلى التجدد . . والتحسين . . والتفوق . . والاختراع . . . والاستكثار . . . ثم ماذا . . ؟ إن الاختيار شي لا يؤكل ، ولا يشرب ، ولكن الإنسان إذا منعه ضاقت نفسه ، وساءت حياته . . . وكذلك الطموح . . والإنسان لم يصنع لنفسه طموحه ، بل هو يجده في نفسه على ما جاءت به نواميسه ، فإذا وقفنا (١) من حديث رواء البخارى ومسلم ونصه : « إن الله تعالى كره لـكم ثلاثا : إصاعة المسال ، وقيل وقال ، وكثرة السوال . . (٢) من حديث رواه الإمام أسمط .
وإذا كان الله قد جعل من خصائص ذلك الحافز التعلق « محصيلة **،** العمل ، إطلاقا له إلى غايته ، فإنه تعالى قد أقر عدالته فيها تعلق به ، وقضيى له محصيلة أى عمل أنجزه ، دنيوى أو أخروى . . « من عمل صالحاً فلنفسه . . ومن أساء فعلمها » . . « ولكل درجات مما عملوا » ، « وأن ليس للإنسان إلا ما سعى » .

وسهمنا من الحافز الفردى فى هذا المقام : أنه قانون نفسانى ذو خصائص إيجابية يودى لها المرء دوره فى عمارة الأرض على أتم وجه ، ومن هذه الخصائص نزوعه إلى الاستيلاء على حصيلة عمله . . وأن تحقيق هذا الاستيلاء هو الاستجابة الواجبة ليحقق هذا القانون أثره الذى أراده الله له .

ومما مضى إلى الآن يتجمع لنا فى شأن الملكية الفردية الحقائق الآتية :

١ – أنها ملكية مجازية مؤسسة على ملكية الله ، إذ الملكية الحقيقية له تعالى ، والإنسان يقوم فى المسال ـــ بتلك الملكية المحازية ــــ مقام المستخلف عنه سيحانه .

٢ ــ أن الإنسان منح تلك الملكية المحازية ــ أو ذلك الاستخلاف ليحقق مشيئة الله في عمارة الأرض . . ولب تلك العمارة إقامة أحكامه تعالى فيها .

٣ ـــ أن مكان تلك الملكية من البناء النفسي للإنسان أنه « استيلاء » تنزع إليه النفس فى نهوضها إلى العهارة . . أو هو أثر من آثار نشاط الحافز الفردى فى العمارة أو هو إحدى الوظائف النفسية الضرورية لتلك العمارة ، التي يجب ألا يغيب عن الذهن أنها إقامة أحكام الله فى الأرض .

ونجيب بأن هذا أثر من آثار نشاط الحافز الفردى . فمصبره مصبر عمليات التحسىن . . والتفوق . . والإستكثار . . فالتحسين – مثلا – رغبة في النفس . . كلما فرغ المرء من إحدى عملياته ، انتهت النفس من التعلق بها ، واستشرفت لمسا بعدها ، لأنها إنما تتعلق بتحقيق جديد . . أى بتحقيق درجة في الإتقان أعلى من سابقتها ، ولا تتعلق – قطعاً – مما تحقق فعلا ، لأن الطموح لا يلزم أو بجمد عند وضبع معين ، فتعلقها إنما يكون دائماً مما سيجئ لا مما هو حاصل . . ولذا لا تحظر النفس على أحد أن ينفعل بحصيلتها من التحسين حماليـــا أو أن ينفعل ـها فكره ومليكاته في عمله وإنتاجه ، لا تحظر النفس ذلك فإن الأقرب إلى منطق الطموح باعتباره فطرة إنسانية للإنشاء والعمارة أن تستأنف حصيلة التحسىن نشاطها فى أذهان الآخر بن وملـكاتهم لتحقيق نشاطات أخرى فى العمارة . . و هکذا . . .

على ضوء نلك الحقائق نسأل : ما مصبر ثلك الحصيلة المستولى علىها ؟

« والاستيلاء » على حصيلة العمل شأنه شأن حصيلة « التحسن » . . الاستيلاء رغبة فى النفس لعارة الأرض ، كلما فرغ الفرد من إحـــدى عمليساته ، انتهت من التعلق بها ؛ واستشرفت لمســا بعدها ، أو لغىرها .

وهنا نسأل : ما حكم الحصيلة المستولى عليها ؟ . ولتحديد الإجابة عن ذلك بجب أن نذكر أن خصوصية « الاستيلاء » خصوصية « تقدمية » فى عمل وظيني متجدد فى عمارة « الأرض » . . وأن نذكر إلى جانب ذلك أن تُمة رغبة تنشأ للنفس فى « استمرار » حيازة الحصيلة المستولى عليها . . وأن نذكر أن « خصوصية الاستيلاء » تخالف وتغاير مغايرة تامة « الرغبة في استمرار حيازة الحصيلة » . . فخصوصية الاستيلاء تقدمية محصنة تستشرف للحديد ، أما هذه فتتعلق بالحاصل ، فهي جامدة غير تقدمية . . ذلك إلى أن الأولى وظيفة في العمارة ، أما هذه ـــ أى الرغبة فى استمرار الحصيلة ـــ فحال جامدة على السلب المحض ، إذ التعلق بالحاصل

لأنها وظيفة فى العمارة وليست غاية . . فهي دائماً متعلقة محصيلة جديدة .

ليس « عملا إنشانيا » أى ليس من العمارة . . . وإذاً فتلك الرغبة أمر دخيل على قوانين الخير فى نفس الإنسان . . . هذا إلى أن استمرار الحيازة ينشأ عنه « التجميع » . . أى جمع الحصيلة إلى الحصيلة . . وتكديس الاستيلاء إلى الاستيلاء . . وهناك نسأل – أيضاً – : هل هذا التكديس أمر ينظر فيه إلى حظوظ النفس الدنيوية ، أو إلى إقامة سلطان الله فى الأرض ؟ . . وهل هو يوائم  $\frac{1}{2}$   $\frac{1}{2}$ 

י יט יכישם سر س مسینه الدولة ، وتوجه إليه فى عمارة الأرض . . وهى بهذا المعنى أيضاً ليست مجرد وضع اقتصادى « نختاره » أناس ويعرض عنه آخرون ، بل هى استجابة ضرورية لقانون أو غريزة فطرية مجبولة على تحقيق ذاتها فى مجال صاحبها الواقعي الاقتصادي ،، مما لهــا عليه من قوة الإغراء والتوجيه ، وبأنها جزء من كيانه المعنوى ، فإنما بحوز المرء فى خزائنه ، وامتداد توجبهها المستمر الرغيب وقد نلحظ من الآثار الفكرية والروحية المترتبة على هذا الحافز ، (١) سيأتى فى الفصل الثانى من الباب الثالث أن هذا التجميع قد حرمه الله . . وأنه هو الكنز المعاقب عليه ، مع بيان مخالفته لسنن الله فى الاقتصاد والاجتماع .

أن الله إذ قدره ليسوق به الإنسان إلى العمارة ، أراد به أن يثبر في نفسه أشواقاً إلى التفاعل مع العسالم الطبيعي ، فيربط ما بين قوى الحياة ومواهبها في كيان المرء ؛ وبن قوى هذا العالم وثرواته المستكنة فى الأرض وما نحيط بها . . فيودى التفاعل التام بين هذين الطرفين إلى أن يتفتق ما فى الإنسان من مواهب العقل والروح ويتفتق ما فى الكون من كنوز الثروة وأسرار الحقائق . . ومن هذىن تتكون الحضارة الصالحة ، وعناصر العمارة المنشودة .

(ج) عصمة الأموال ، أو مبدأ حماية الملكية الخاصة : ويتبع تشريع الملكية على ما أسلفنا تقرير حمايتها ــــ ولابد ـــــ من السرقة والغصب وأساليب التواطؤ الباطلة والحباية الظالمة ، فإنه لا قيام للعمران على الفوضى ولا إقبال للناس على أسباب المعاش وأموالهم مهدرة . . ولقد جاء الإسلام بتقرير هذه الحماية فى مثل قوله تعالى : « والسارق والسارقة فاقطعوا أيد<sub>ّ ت</sub>هما جزاءاً مما كسبا نكالاً من الله(١) » .. وهو في تقرير تلك العقوبة لا ينظر إلى عدوان فرد على مال فرد ، بل إلى موقع الحرعة من العمران ، وسوء أثرها فيه إذا استمرأها المحرمون ، وباتت الأموال مهددة أو مهدرة .

ومن نصوص تلك الحماية قوله تعالى : « يأيها الذين Tمنوا لا تأكلوا أموالكم بينكم بالباطل إلا أن تكون تجارة عن تراض منكم ولا تقتلوا أنفسكم إن الله كان بكم رحبها(٢) » . ومن أكل الأموال بالباطل الربا ، وتطفيف الكيل والميزان . . والاحتكار . . . والتزوير ، وافتعال شهوده والرشوة . . . . وآكل أموال اليتامى بدارا أن يكبروا ؛ ذلك ونحوه هو مما يدخل فى أساليب أكل الأموال بالباطل وهو تخريب للاقتصاد ، وتقويض لأخلاق المحتمع وتقطيع لعلائق الود ، وحشو للضهائر بغصص الألم والنقمة . . . ولذا بين الله فى الآية تلك الآثار بقوله : « ولا تقتلوا أنفسكم » فان القتل هنا بمتد بمفهومه  $Y_A: B_1$  من ٥ (المسائدة ): ٣٨

 $\mathbf{y}$  من ٤ « النساء » : ٧٩

الحسي ليشمل الندمبر الاقتصادى والأدبى ، وهو قتل أسوأ أثراً من القتل المهود . ومن تلك النصوص أيضــــا قوله تعالى : « ولا تأكلوا أموالكم بينكم بالباطل وتدلوا بها إلى الحكام لتأكلوا فريقاً من أموال الناس بالإثم وأنتم تعلمون(١) » . . ويتضمن هذا النص زيادة على ما قبله أنه خصص بالذكر شر ما توكل به الأموال بالباطل من أساليب التواطو ً ، ۖ وذلك بأن يدلى الأغنياء بأموالهم — على سبيل الرشوة ، أو الهســدايا أو نحوها ـــ إلى الحكام ليفمضوا عنهم ، وليطلقوا أيديهم ، وليعينوهم على ماهم بصدده من استغلال الناس وأخذ أموالهم . . وإنما كان ذلك شر الأساليب لأن الناس إنمسا بعصمون أموالهم بالقانون الذى تقوم الدولة بتنفيذه ، فإذا أصبحت الدولة طرفاً فى أساليب التواطو الباطل . عمت البلوى ولم يجد الناس ملجأ يلجئون إليه .. ولأمر ما وصف الله الوسائل فى صدر الآية بأنها أكل للائموال بالباطل ووصف في آخر ها هذا الأسلوب الشرس الضارى بأنه أكل أموال الناس بالإثم .. وقد جاء في تلك الحماية قول رســـول الله صلى الله عليه وسلم : « إن دماءكم وأموالكم ، وأعراضكم حرام عليكم(٢) » وقوله : « لا يحل مال امرئ مسلم إلا بطيب نفسه(٢) » . وقد بلغ من حياطة الإسلام للملكية ، وحرصه على صيانتها أن رسول الله صلى الله عليه وسلم نهى الرجل أن يأخذ متاع أخيه ولو على سبيل المزاح فقال : « لايأخذن أحدكم متاع أخيه جاداً أو لاعباً وإذا أخذ أحدكم عصا آخيه ، فلبردها عليه(٤) » . ( د ) اقتران الحمافز العبادى بالحافز الاقتصادى : وإذا كان العمران مراداً لله سبحانه فطاعته فيه والعمل له عبادة يثاب فاهلها . . . وقد جاء فى ذلك قول رسول الله صلى الله عليه وسلم : « من (١) س ٢ N البقرة » : ١٨٨ / (٢) رواء البخارى فى كتاب الحج ، وقال القرطبى فى الجامع : متفق عِلى صحته . (٣) رواء أحمد والحاكم والدارقطني . (٤) رواه أحمد وأبو داود والترمذى .

۷٥

وإذا كان هذا القانون أحد قوانين عمارة الأرض لأنه بحققها على ما بريد الله تعالى ، فانه ذو أثرين خطيرين :

الأول : أنه يعمر نفس صاحبه بنية العبادة ، ونور طاعة الله . . أى . يعمرها عمارة روحية تثمر الخلق الفاضل وسعادة الطمأنينة .

والثانى : أنه يوسع آفاق صاحبه إذ يردد همته بين الأجر الاقتصادى ، والأجر الروحى ، ويرزقه ذوقا بمبز به ببن القيمة الاقتصادية ، ونفاسة القيم الروحية ، فيعلق همته بما هو أعلى ، فتخف حدة الملكية العضوض من نفسه ، فلا يكون ماديا بحتا مسرفا فى جمود ماديتة وشرورها .

تلك قوانين أربعة لإقامة عمارة الأرض على مقتضى مشيئة الله . . وهي قوانين أزلية تحكم فكر الإنسان وإرادته من داخله ، ثم تبدو تصرفاته صورة

وقوانين الأزل يكتشفها الإنسان في نفسه . أو يقروهما بفكره في مختلف الأمور كأنما يطالعها فى كتاب . وهو يقتنع بها ممجرد اكتشافها ، أو مطالعتها ، فهو إنما يطالع حقائق هي معالم بارزة للفكر في الكون فيسلمها الفكر تسليها ضروريا دون أن مخطر له مناقضتها ، أو التحول عنها ، كما تطلع العين على بعض المعــمالم البارزة في الأرض ـــ كالحبل والبحر ـــ فيسلمها المرء تسليا ضرورياً دون أن نخطر له مناقضتها أو التحول عنها ، فلا يَخوض البحر على أنه جبل ـــ مثلا ــــ ولا يقتحم الحبل على أنه بحر ، ولا يحتاج الإنسان في اكتشافها إلى دوام التذكير ، والتعليم وتبين فعل الله فى كل أمر . . ونحن نسلم أن كل شي فى الكوّن هو فعل الله ، وفعله تعالى

معبرة عنها في الظاهر .

صادر عن حكمة ، فإقامة التعليم على مقتضاها تفتح بصيرة الإنسان فلا برى في الكون إلا أنه صفحات من الحكم والعبر التي لا ينتهى الإعجاب والفرح ـها ، وتكون هي الحاكمة على فكره ووجدانه وإرادته . . ومن ثم هي الحاكمة على تصرفه فى الظاهر . . وتكون فى الوقت نفسه هى القيمة التي تتعلق لم همته دون أية قيمة أخرى ومن هنا تكون كل رغباته وإراداته وتطلعاته وأهوائه متسقة مع هذا الوادى من الحكمة ، فتمضى عمارة الأرض ۔ حسباً وروحیاً – علی اصدق ما ترسم مشیثة الله . .

ولعل هذا التقرير يقطع شبهة من يخيل إليه أن ثقة تعارضاً بين العوامل الاقتصادية والعوامل الأدبية ، فإن كنوز الحكمة إذ تبدو لوعى المرء تستولى عليه كله ، فلا يكون موزعا ببن روح ومادة . . أو اقتصاد ومعنى . . إذ يغمر ضووثها ونفاستها كل ما عداها فتغدو قوى المرء كافة ـــ حسية ومعنوية ـــ عاملة منساقة لهذا السلطان النابع بالحق والحمال من أصل فطرتها ، فهي تعمل فى الاقتصاد والإنتاج جادة غير ناظرة لأى قيمة له إلا ما تجد في تحقيقه من سعادة الوجدان وشرف طاعة الله . .

وإهمال تلك القوانين معناه الشغل عن الله ، وإحساس النفس بالاستغناء عنه ، وانطلاقها من قيود الحكمة ، وشعور الافتقار إليه تعالى ، وذلك مركب الطغيان الذى لا تقوم به عمارة ، ولا يقف بالإنسان عند مدى مقرر

من الشر والفساد .

ولقد كنا في تمثيل صــــور الطغيان نقف على مثل قــــول فرعون : « أنا ربكم الأعلى » ، ومثل قول قارون فى شحه وغروره : « إنما أوتيته – أى المــال – على علم عندى » حتى جاءت الرأسمالية المعاصرة بما جاءت به من صنوف بشعة من الشرور المروعة ، والحرائم الوضيعة ، فأرتنا عمق ما وصفهم الله تعالى به من طغيان . . أو بعض عمقه . .

ومن المعروف من جرائم هولاء ما يذلون به أرباب الحاجة من العمال وما يسعون به من الرشوة إلى الحكام ليأكلوا أموال الناس بالباطل حتى رأيناهم يخرجون من نطاق أممهم ليدولوا أطماعهم وجرائمهم على مسرح العالم أجمع ، فيحيكون الدسائس ، ويقتلون الأحرار ، ويشترون الذمم

- (١) أما الإحباء فهم كما ذكر صاحب نبا الأوطار « أن يعمد
- (ج) الاستجسار :
- (ب) الإقطاع:
- $: |A| = |A|$
- الإسلام الأولى بتوجيه رسول الله صلى الله عليه وسلم تعمل جادة لهــذا المقصد ، وتسلك إليه القوانين التي أسلفنا ، ولا سيها « الملكية الخاصة » بعناصرها التي قدمنا . . فإن الرسول عليه السلام إذا كان يدعو إلى تلك العهارة ، وما تستتبع من تنمية وإكثار ، كان يتخذ قانون الملكية سبيلا إلى ما يريد ، فيدعو إلى التملك ، ويشجع عليه عن طريق أمور ثلاثة ، كلها للعلموة ، أو تمهيد لهــا . . وهي :

ومن الإحياء استنقاذ الأرض مما يطغى علمها من المساء ، وقد روى أبو عبيد في ذلك قول عمر بن عبد العزيز : « من غلب المســاء على شيء فهو له » وقد مهد أبو عبيد بقوله : « والأرض يظهر علمها المساء فيعم فمهـا ، فيحول بين الناس وبين استزراعها والانتفاع بها — كالبطائح ونحوها ـــ ثم يعالجه قوم حتى نزيلوا المساء عن الأرض ، بنزح ، أو تسهيل ، حتى ينضب عنها الماء ، فهـى كالأرض محيبها ، فتكون لمن فعل ذلك مها(١) » .. وجاء قبل ذلك قوله : « وكذلك الأرض يغلب علمها الغياض والآجام ، ثم استخرجها مستخرج ، كانت كالموات محيبها . هذا فى الأرض الميتة التى لم يتقدم ملك علمها لأحد ، أما الأرض التى دخلت في حوزة مالك بالإحياء ، ثم تركها حتى دثرت وعادت مواتاً ، فإن كان هذا المــالك المهمل معلوماً ، فإن الإمام مالك أباح لغبره أن يتقدم بتملكها بالإحياء لعموم قوله عليه السلام : « من أحيا أرضا ميتة فهـى له » ، ولأن أصل هذه الأرض مباح ، فإذا تركت حتى تصبر مواتاً عادت إلى الإباحة . . أما إذا كان هذا المـالك غبر معلوم ، فهـى مباحة لمن بملـكها بالإحياء من جديد ، وهو أحد الروايتين عن أحمد ، وهو مذهب أبى حنيفة ومالك(٢) » .

والذى فى ذلك كله مثل المسلم لعموم قول النبى صلى الله عليه وسلم : « من أحيا أرضاً ميتة فهي له » ، قال في المغنى : « وَلَأن هذه جهة من جهات التمليك فاشترك فىها المسلم والذمى كسائر جهاته ، ونحن نعرف قوله عليه السلام : « عادى الأرض لله ولرسوله ثم هى لكم ، ومن أحيا مواتآ من الأرض فله رقبتها » ولا يمتنع أن يريد بقوله : « هي لكم » ، أى لأهل دار الإسلام ، والذمى من الدار ، تجرى عليه أحكامها(٣) » . فعدالة الملكية في هذه الآثار قائمة في مثل قوله عليه السلام : « من أحيا مواتاً فهو أحق به » ، وقوله : « من أحيا أرضاً ميتة فهي له » إذ (١) ص ٢٨٤ من كتاب الأموال لأبي عبيد . . والأجمة : الشجر السكثيف المسلتف ، و هي أيضا متأوى الأسد ، والغيضة مجتمع الشجر فى مغيض المســا. . (۲) ملمغص عن ج ۸ ص ۱۳ ه من المغنى . (٣) ج ٨ ص ١٦، ٥ من المغنى .

وإذا كان منطق الملكية فى القول النبوى الكريم ، محقق العدالة فى ميدان الإنتاج ، فهو يواجه طموح البشر بما يرضيه ، ويقر جوانح الناس على أساس من الرضا والطمأنينة . . ذلك حبن ننظر إلى الحديث الشريف من زاوية عدالة الإنتاج ومنطق إرضاء الطموح الخاص – أما حين ننظر إليه من غير هذه الزاوية ، فتبدو لنا الدعوة إلى مقاصد الحق — سبحانه — في العمارة والتعمس بنفس ألفــاظه عليه السلام « من أحيا مواتاً فهو أحق به » ، « من أحيا أرضاً ميتة فهي له » فذلك نداء إلى تعمير جديد ، وإحياء أرض ميتة تنمو بها الثروة العامة . فالحديث كما نرى ، يذهب إلى ما وراء أهداف الأفراد من الملكية الخاصة لتحقيق مراد الله تعالى فى إشاعة الخصب والعمارة ، وتوسيع الرقعة المزدهرة سها . والحديث بعد ذلك كله يحمل تشجيع الدولة للأفراد على الملكية ، وإثارة حوافزها فى النفس ، فهو ليس دعوة لهم إلى العمل فى تثمير ما بأيديهم . بل هو دعوة إلى « استحداث » ملكيات جديدة باستحداث « عامر جديد »

تجعل حيازة المرء لثمر ما عمل نتيجة منطقية لمسا بذل من جهد نفسي ، وبدتى ، وعقلى .

ويتضبح ذلك التشريع ومدى استجابة الناس له فيها رواه أسمر ً سن مضرس إذ قال : « أتيت رسول الله صلى الله عليه وسلم فبايعته . . فقال عليه السلام : o من سبق إلى ما لم يسبق إليه مسلم فهو له(١) » قال أسمر : فخرج الناس يتعادون ، يتخاطون » . . ومعنى يتعادون : يتنافسون فى العدو . . ومعنى يتخاطون ، يخطون على الأرض خطوطاً تفصل كل خطة عن الأخرى ، وتمبز نصيب كل منهم من الآخر ، شروعاً فى عمارته بالزرع والبناء وغيره . ومن أدلُّهم فى إباحة الملكية بالإحياء قول رسول الله صلى الله عليه وسلم : « من أحيا أرضاً ميتة فهي له(٢) » وقوله \* أومن أعمر أرضاً ليست (١) رواه أبو داود. (۲) رواه أحمد والنسائى والترمذى وصححه بن حبان .

لأحد فهو أحق مها(١) » . . ومنه ما رواه عروة بن الزبير إذ قال : « أشهد أن رسول الله صلى الله عليه وسلم قضى : أن الأرض أرض الله ؛ والعباد عيال الله ؛ ومن أحيا مواتاً فهو أحق به » . . ولهذه الأحاديث وأمثالهما قال ابن قدامة في المغنى : « وعامة فقهاء الأمصار على أن الموات ملك بالإحبساء ».

ب - الإقطاع :

نقل الحافظ بن حجر فى الفتح عن القاضى عياض أن : « أكثر ما استعمل الإقطاع في الأرض ، وهو أن نخرج الإمام – أى ولى الأمر – منها لمن براه ما بجوزه ، إما أن علىكه إياه فيعمره ، وإما بأن بجعل له غلته مدة معينة (٢) ».

فالإقطاع ضربان(٢) إقطاع أرض موات لمن يعمرها ، فإذا أحياهــا صارت ملكا له . . وإقطاع أرض عامرة ذات غلة ، ينتفع المقطع بغلتها مدة معينة ، دون أن علكها . قال في فتح البارى ؛ « قال السبكي : والثانى هو الذي يسمى في زماننا إقطاعا ؛ ولم أر أحداً من أصحابنا ذكره ، وتخريجه على طريق فقهـي مشكل . . والذي يظهر أنه بجعل للمقطع بذلك إختصاص بالأرض لكنه لا مملك الرقبة بذلك(٤) » . .

 $15.21$   $\ldots$   $16.21$   $\ldots$   $16.21$   $\ldots$   $16.21$   $\ldots$   $16.21$ 

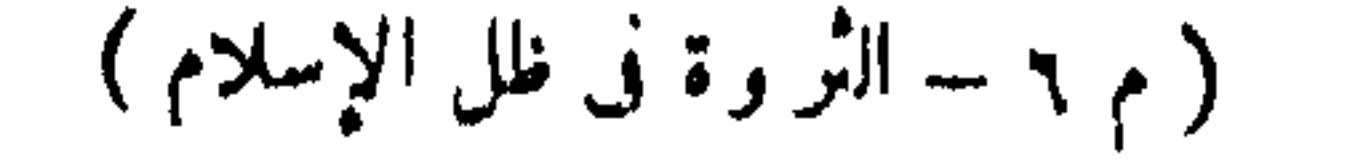

فيصبر ذلك البعض أولى به من غبره ، وليكن بشرط أن يكون من الموات الذي لا نختص به أحد ، وهذا أمر متفق عليه »(١) . . وقال الحافظ في الفتح : تقول أقطعته أرضاً ، جعلتها له قطيعة ؛ والمراد ما نخص به الإمام بعض الرعية من الأرض الموات . . فيختص به ، ويصبر أولى بإحيائه ممن لم يسبق إلى إحيائه . . واختصاص الإقطاع بالموات متفق عليه فى كلام الشافعية (٢) » .

وأصل مشروعية الإقطاع فعل رسول الله صلى الله عليه وسلم إذ كان يقطع من برى فيه الكفاية للإصلاح أرضاً من الموات ، لا مالك لهــا ، معطلة أوسبعَة، أو نحوها أوليحيبها ،أو لينتفع بها . . فإذا أحياها صارت ملكاً له . ومن أمثلة فعله عليه السلام فى ذلك : ١ ـــ ما روى عن علقمة بن واثل عن أبيه واثل بن حجر : « أن رسول الله صلىالله عليه وسلم أقطعه أرضآ بحضرموت وبعث معاوية ليقطعها إياه(٣) ، قال في سبل السلام : « ومعناه أنه خصه ببعض الأرض الموات فيختص بها ويصير أولى بها بإحيائها ممن لم يسبق إليها بالإحياء واختصاص الإحياء بالموات متفق عليه فى كلام الشافعية والهــادوية وغبر هم(٤) » . ٢ ـــ ما رواه أبو عبيد في الأموال عن بلال بن الحارث أن رسول الله صلى الله عليه وسلم أقطعه العقيق ألجمع ـــ والعقيق من أقصى أراضى المدينة التي لا يبلغها المساء – » وعقب على ذلك بقدله : « فترى أن العقبة

و مما أن الغرض من الإقطاع هو الإحياء للمنفعة العامة لا مجر د التمليك ، فقد استنبط الخليفة الراشد عمر ىن الخطاب رضى الله عنه أن من ترك إقطاعه بدون إحياء مدة طويلة سقط حقه فيه . وقد روى أبو عبيد ومحبى ن آدم في إقطاع بلال بن الحارث الذي مر ذكره ، أنه لم يقو على إحياء العقيق كله ، فلما كانت خلافة عمر قال له : « إن رسول الله صلى الله عليه وسلم لم يقطعك لتحتجره عن الناس ، إنما أقطعك لتعمل ، فخذ منها ما قدرت على عمارته ورد الباقى(١) » وفى رواية بحيى بن7دم أن عمر قال له : يا بلال إنك استقطعت رسول الله أرضاً فقطعها لك . . وأنت لا تطيق ما فى يديك . . فقال : أجل . . فقال عمر : فانظر ما قويت عليه منها فأمسكه ، وما لم تطق فادفعه إلينا نقسمه بىن المسلمىن . . فقال : لا أفعل ، هذا شيئ أقطعنيه رسول للله . . فقال عمر : والله لتفعلن . . وأخذ منه ما عجز عن عمارته فقسمه بىن المسلمىن(٢) ». ومن هديه فى ذلك رضى الله عنه . أنه كان ينظر إلى مصلحة الحماعة لا إلى مصلحة الفرد ، وأن تتوزع الملكية على أكبر عدد ممكن من الناس لا أن تتضخم فى أيدى حفنة منهم ، وقد روى له أبو عبيد فى ذلك حادثتين لهما دلالتهما على أصالة فقهه . . . قال أبو عبيد : « أقطع أبو بكر طلحة ىن عبد الله أرضا ، وكتب له مها كتابا . . فأتى طلحة عمر بالكتاب فقال أختم شاهدا على هذا . . فلما نظر فيه قال : لا أختم ! أهذا كله لك دون الناس !؟ فرجع طلحة مغضبا إلى أبى بكر ، فقال والله ما أدرى أنت الخليفة أم عمر ؟! فقال : « بل عمر ، ولكنه أبى » والحادث الآخر : « أن أبا بكر قطع لعيينة ابن حصن قطیعة ، وكتب له بها كتاباً . . ومضى عیینة بالـكتاب إلى عمر فقرأه عليه ، وطلب منه أن يختم ، فما كان منه إلا أن قال ما قال لطلحة : أهذا كله لك ؟! ثم أخذ الكتاب فبصق فيه ومحاه . . قال فسأل عيينه آبا بكر أن بجدد له كتابا ، فقال : والله لا أجدد شيئا رده عمر(٣) » ومما جاء في هذا المعنى ما قال صاحب المغنى : « ولا ينبغي أن يقطع (١) ص ٢٩٠ من الأموال . (۲) یر اجع ص ۹۳ رقم ۲۹۱ من کتاب اگراج لیحیی بن آ دم . (۳) ص ۲۷۲ ــ ۳۷۷ من المحمول .

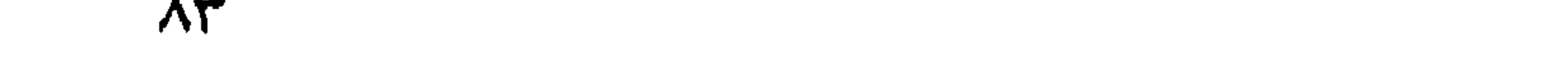

الإمام أحداً من الموات إلا ما عكنه إحياوه لأن في إقطاعه أكثر من ذلك تضييقاً على الناس في حق مشترك بينهم بما لا فائدة منه(١) » . ولهذا الضرب من الإقطاع وجهان . أحدهما : أنه تمليك بحق الإحياء والتعمير ، فمكانه من مساىرة فطرة الله وعدالة الملكية ، أو إرضاء طموح الأفراد ، وتحقيق مشيئة الله فى عمارة الأرض ، هو مكان قانون الملكية الذى قدمنا ، فلا نطيل بذكره . .

فيقيم حولها احجازا ، او برايا او حقرا ، او علامه ما تدل على آنه حازها ، قال فى المصباح المنير : « واحتجرت الأرض جعلت عليها مناراً . وأعلمت أعلاماً فى حدودها لحيازتها وواضيح أن ذلك ليس إحياء للأرض ، بل هو « احتجار » لهــا تمهيداً لإحياًًمها فيها بعد . . وقد ذكر صاحب المغنى من أحكام الاحتجار ما يأتى : (١) أن المحتجر لا مملك الأرض بالاحتجار ، لأن التمليك إنما يكون

بالإحياء ، لا ممجرد إحاطتها بعلامات تمنزها ، لسكنه يصمر أحق الناس بها لقوله صلى الله عليه وسلم : « من سبق إلى ما لم يسبق إليه مسلم ، فهو أحتى به(٢) » .

> (١) ص ٢٨ه ج ٥ من المغنى لابن قدامة . (٢) رواه أبو داود .

(ب) وإن مات فوارثه أحق به لقوله صلى الله عليه وسلم : « من "رزد سعقاً أو مالا فهو لورثته » . (ج) فإن باعه لم يصبح بيعه ، لأنه لم يملسكه ، فلم يملك بيعه(١) . فالاحتجار على هذا منزلة بين التمليك بالاحياء . . وبين الموات الذى لم يتعلق به ملك أو حق لأحد . . وهي منزلة تحل الحيازة لمدة ثلاث سنوات يُكون صاحبها خلالهــا أحق من غيره بحيازتها ، فإذا انتَّهت المدة ولم يحصل الإحياء بطل حقه فى الحيازة ، لقول رسول الله صلى الله عليه وسلم : « عادى الأرض لله ورسوله ، ثم هي لكم ، فمن أحيا أرضاً فهـي له وليس(للمحتجر حق بعد ثلاث سنين » ولمســـا روى عن سالم بن عبد الله بن عمر أن عمر بن الخطاب رضى الله تعالى عنه خطب على منبر رسول الله فقال : « من أحيا آرضاً ميتة فهي له ، وليس لمحتجر حق بعد ثلاث سنبن » وذلك أن <sub>ر</sub>جالا كانوا بحتجرون من الأموال مالا يعملون(٢) . وواضيح من هذا المبدأ ، أو هذا القانون أن الإسلام ــــ رغبة منه في تحقيق أهداف العهارة العامة ، يساير رغبات الناس في الحيازة ، ويشجعهم عليها ، و يزيل من سبيلهم العقبات إلى أبعد مدى تسيغه الحكمة . وقد تبن أن ما مضى من التطبيقات تضمن مبدأ خطىراً له شأنه فى العمارة والتنمية ، هو مبدأ : « استر داد المرافق ممن استولى علمها ــــ إذا ظلت معطلة المدة القانونية ـــ فقد تبين أن هدف الإسلام هو عمران الأرض ، بازدهار مدنيتها وحضارتها(٣) . . وأن ملكية الأفراد إنما هي سبيل إلى ذلك ووسيلة إليه ، فإذا تبين أن من احتجز أرضاً قد عطلها إلى ما بعد ثلاث سنين . . أو أن من أقطع إقطاعاً قد عطله كله ، أو بعضه ، أى قد فوت (١) ج ٥ ص ١٨ ه من المغنى بتصريف قليسل . (٢) ذكر الإمام أبو يوسف هذين الأثرين ، ومعهما أثر ثالث عن عمر من طريق سعيد ابن المسيب بمعنى ولفظ الأثر الثانى ، أما الحديث الأول فهو من رواية طاووس . . وتراجع ص ٢٥ من الحراج لأبي يوسف ، ج ٥ ص ٢٧ ه من المغني . (٣) أصطلح أخيراً على جعل لفظ المدنية خاصا بنشاط العمران الحسي في الاقتصاد والصناعة والزراعة وإقامة المنشآت ونحوها , ولفظ الحضارة خاصا بالنشاط الروحي فيها ينخص بالعقيدة والعلاقات الاجتهاعية والقانونية ونحوها .

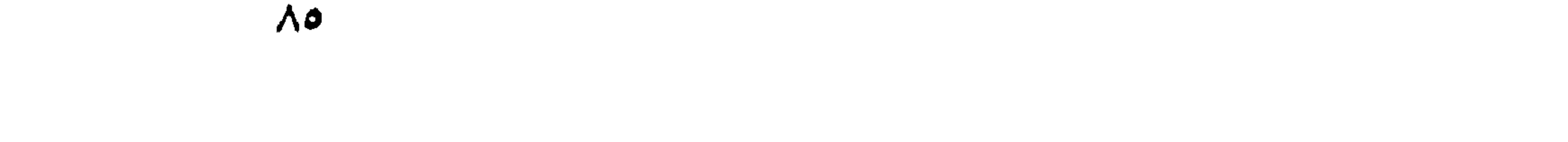

مقصد الإسلام من الإقطاع والتحجير ، فقد سقط حقه فى الحيازة ، وصار للإمام أن يسترد الإقطاع ، وأن يبيح الاحتجار . . قال فى المغنى : « إن من أقطعه الإمام من الموات لم يملكه بذلك ، لكن يصبر أحق به كالمحتجر الشارع فى الإحياء . . فان أحياه وإلا قال له السلطان : إن أحييته و إلا فارفع يدك عنه » وقد تقدم أن رسول الله صلى الله عليه وسلم أقطع بلال ابن الحارث أرض العقيق ، ولكنه لم يقو على تعميره كله ، فلما كانت خلافة عمر استدعاه فأبتى له ما قدر على إحيائه واستر د ما ظل معطلا وقسمه

نتكلم عن الملكية بين الناس بعضهم وبعض فى ميدان التداول العام فنجعل للملكية العامة فصلا … وللملكية الخاصة فصلا آخر .

مرافق الثَّروة التي قدمناها في الباب الأول ، هي المرافق الطبيعية التي يقوم عليها أساساً اقتصاد الأمة ؛ وقد ارتفق الناس بها إذ كانت من الله لهم ؛ ومَنها ما ظل على حالته الطبيعية لم يمسوه بتهذيب أو إصلاح ، فهم<br>ينتفعون به على حالته التى خلقه الله عليها ، كالغابات والمراعى العـامة . .

وهذا أصل الملكية العامة . . ومنها ما تناولوه بالإحياء والتنظيم والتنمية ،<br>فهذا أصل الملكية الحاصة . . ولذا أدرنا الكلام فى هذا الباب على فصلين  $: \mathcal{A}$ 

الفصل الأول : الملكية العامة

والفصل الثانى : الملكية الخاصة

## $\Lambda$

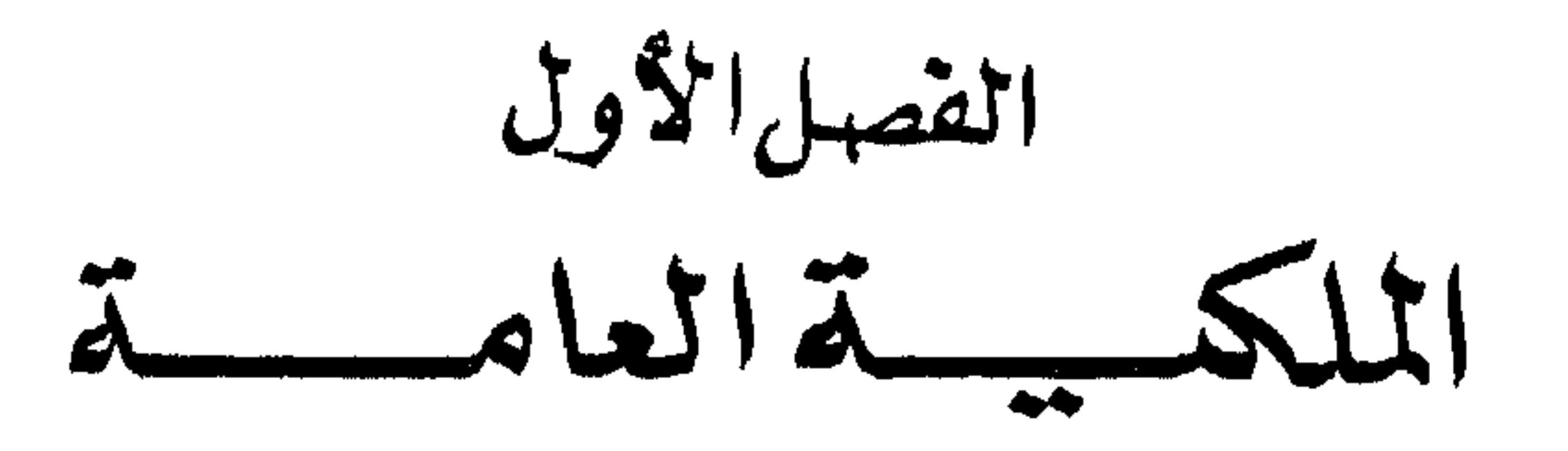

تلخيص

٢ - خصائص الملكية العامة فى فقه الإسلام : » ذكر رسول الله لهــا مثلاً بقوله : الناس شركاء في ثلاثة : « الـكلأ . . والمساء . . والنار » ــ هذه الثلاثة للتمثيل لا للحصر ــ والرسول إذ تمثل بهذه الأشياء ينظر فيها إلى خصائص المللك العام التي قدمنا ، لا لأجرامها المحسة – أئمة الفقه شرحوا هذا الحديث على أساس النظر فى الخصائص لا إلى أجرام الأشسياء . (١) فمَّى شركة الكلأ ذكروا أنه من صنع الله لا من صنع البشر ، وأنه للجميع سواء كان فى أرض عامة أو مملوكة ، على ما سنقرره . (ب) وفي شركة المساء نظروا إلى أنه من صنع الله « أفرأيتم الماء اللُّمي

تشربون . . . الخ » ونظروا إلى أنه ضرورى للجميع « وجعلنا من الماء كل

شيَّ حي » كلَّ ذلك سواء كان المساء في موارد طبيعية أو محفورة بجهد البعض في تفصيل مقرر . (ج) وفي شركة النار ذكروا أن المراد بالنار الحطب والحجارة التي تقدح منها النار . . أى أن المراد بالنار هو مصادر الوقود التى هى من صنع الله . فيضاف إلى الحطب والحجارة كل مادة من صنع الطبيعة قابلة للاشتعال . آی کل مصادر الوقود .

٤ – موارد عامة مستحدثة :

$$
A = \begin{bmatrix} 1 & 1 & 1 & 1 \\ 1 & 1 & 1 & 1 \\ 1 & 1 & 1 & 1 \end{bmatrix} \quad \text{if} \quad A = \begin{bmatrix} 1 & 1 & 1 & 1 \\ 1 & 1 & 1 & 1 \\ 1 & 1 & 1 & 1 \end{bmatrix} \quad \text{if} \quad A = \begin{bmatrix} 1 & 1 & 1 & 1 \\ 1 & 1 & 1 & 1 \\ 1 & 1 & 1 & 1 \end{bmatrix}
$$

## ٥ – وضع الدولة في الملكية العامة :

(١) ضرورة تنظيم إحياء الأرض بالتوجيه إلى العارة ، واستردادها ممن احتجرها ثم عطلها ، حتى لا تبقى أرض دون عمارة .

(ب) التدخل لتنظيم ارتفاق الناس ، إما بتقرير النظم التي ترفع النزاع ، وإما بجعل المرفق صحياً أو سهل المنال .

(ج) المسال العام ماا، المجتمع ، والدولة خازنة له لتنفقه فى مصالحه – أبو ذر يقول لمعاوية : قل إن المسال مال المسلمين ، ولا تقل إنه مال الله – عمر يقول : إنى خازن ، وقاسم له فى مصارفه المشروعة . ( د ) إذا بقى لدى الدولة شيَّ بعد سداد كافة المصالح ، وزعته على أفراد الشعب .

١ \_ نفر ر الملكية العامة وخصائصها : قدمنا أن الأرض « لله » بحق الخلق الأول ؛ والإبداع على غبر مثال سبق . . وأنها منه تعالى للناس كافة وهو سبحانه يقول : « هو الذى خلق لکم ما فی الأرض جمیعاً(۱) » . . فاللام فی « لکم » لام الملك . . وعموم النصُّ في الآية يدل على أن ما في الآرض جميعاً ، خلق للناس جميعاً ، فلا شي فيها لم يُخلق لهم . ولا أحد فيهم يُختص منها بشي دون سواه . . وذلك أصل « الملكية العامة » فى الإسلام . . ونستطيع بمحض الفطرة أن نلحظ من خصائص تلك الملكية ما يأتى : (١) أن تلك الملكية العامة ، تابعة لملكية الله تعالى . فهي موَّسسة علمها ، لا تنسخها … . ومهما يكن من نصرفات للناس فى هذه الأرض ، فملكية الأزل بجب أن تكون ملحوظة فى تقدىر هذه التصرفات . . وإنشائها .. وتوجبهها . . وقد قدمنا ما في نسيان أو إهدار هذه الحقيقة من طغيان وفساد .

(ب) أن الحق في تلك الملكية مقرر « للحماعة » باعتبارها موثفة من أفراد ذوى أنصبة أزلية فـها ، فالله تعالى إذ يقول : إنه خلق للناس جميعآ ما فى الأرض جميعاً ، إنما يعنى أنه خلقها لهم باعتبارهم جماعة ، مولفة من أفراد ، لـكل منهم فيها ما يقيم حياته . . لا باعتبارهم جماعة يضيع فيها كيان الفرد . . ولا باعتبارهم أفراداً مستقلين يضيع فيهم الالتحام الجماعى . فالحق الجماعي المنطوى على أنصبة الأفراد هو قوام تلك الملكية العامة . . ولعلنا نلحظ أن منطق الوحي في هذا ، هو منطق الفطرة التي هي قانون الله فى العقل والضمير . . . ( ۱ ) س ۲ البقرة : ۲۹ .

والنار(٣) » . . وذكر الثلاثة في هذا الحديث للتمثيل ، لا للحصر ، بدليل أن ثمة أكثر من رواية لهذا الحديث تذكر تلك الأمور أربعة ـــ لا ثلاثة ـــ منها الملح . وأن أحاديث قد وردت بالملح وحده(٤) . . وهو – عليه السلام – إذ ممثل بهذه الأمور الثلاثة ، لا ينظر إلى أعيانها . أى لا ينظر إلى الكلأ بعينه ، ولا إلى المساء بعينه . . . . الخ . . .بل ينظر إلى ما فيها من خصائص الملك العام . . أى إلى أنها من صنع الله ، لا سن صنع أحد من البشر . . وأنها ( ١ ) قال فى القاموس : المساء العد بالسكسر ــ هو المســاء الجارى الذى له مادة لا تنقطع .. ( ۲ ) السكلأ : هو العشب رطبه ويابسه . ( ٣ ) قال الحانظ فى بلوغ المرام : رواه أحمد وأبو داود ، ورجاله ثقات ورواه أيضا أبن ماجه وأبو نعيم في الحلية . ( ٤ ) تراجع ص ٣٠٦ ج ٥ من نيل الأوطسار .

 $44$ 

ليس شركةً بنن الناس ، لأنه كلأ ، بل لأنه يتضمن الخصائص التي ترشحه لوصف الملكية العامة . وكذلك المسباء ، والنار . فنظر المشرع الحكيم عليه السلام ، هو نظر إلى خصائص وحقائق أزلية دقيقة لا إلى أجرام الأشياء وأعيانها الظاهرة ، وما ذكر تلك الأشياء بعينها إلا من قبيل حكمة المعلم حين يختار أمثلة من واقع البيئة التي يخاطبها . وهذا هو ما فهمه أئمة المسلمين وقرروه فى شرح هذا الحديث وغيره . . (١) ففي شرح أبي عبيد لمعنى أن الكلأ شركة ببن الناس يقول : « وذلك أن ينزل القوم فى أسفارهم وبواديهم من الأرض ، فيها النبات الذى أخرجه الله للأنعام ، مما لم ينصب فيه أحد بحرث ، ولا غرس ، ولاسق ، فليس لأحد أن محتظر منه شيئاً دون غبر ه ، ولكن ترعاه أنعامهم ، ومواشيهم ، ودوابهم معاً »(١) . فهو ينظر فى شركة الكلأ إلى أنه من صنع الطبيعة ، أى ينظر إلى خصائص ، لا إلى غبر ها . وليس ذلك مقصوراً على الكلأ في الحبال والسهول المباحة ، بل يشمل ما ينبت منه في الأرض المملوكة ، وفي هذا يقول الكاساني : « وأما الكلأ الذى ينبت فى أرض مملوكة ، فهو مباح غير مملوك ـــ لصاحب الأرض ـــ وعلل ذلك بقوله : لأن الأصل فيه هو الإباحة لقوله عليه السلام ـــ الناس شركاء فى ثلاثة : المــاء ، والـكلأ ، والنار ـــ والـكلأ اسم لحشيش ينبت من غير صنع العبد ، والشركة العامة هي الإباحة » إلى أن يقول : « ولو أراد أحد أن يدخل أرض آخر لاحتشاش الكلأ ـــ وهو لا مجده في مكان آخر ـــ فيقال لصاحب الأرض : إما أن تأذن له بالدخول ، وإما أن تحش بنفسك فتدفعه إليه . . ولو دخل إنسان أرض غىره بغىر إذنه ، واحتش منها ليس له أن يسترده منه ، لأنه مباح سبقت يده إليه ، وكذا لا مجوز لصاحب الأرض أن يبيع كلأها ، لأن محل البيع مال مملوك » إلى أن يقول : « وأما ما لا ينبت عادة إلا بصنع العبد – كالقتة ، والقصيل(٢) ، ونحو ذلك – فى أرض (۱ ) ۹۷ من کتاب الأموال . ( ۲ ) القتة ، واحدة القت ، وهو نبات إذا كان أخضر تعلقه الدواب ويسمى الفصفصة بكسر الفاءين ــ مادام أخضر فإذا جف سمى القت . . و القصيل الشعير يجز أخضر لعلف الدواب .

مبذولة النفع بدون كد . . وأن نفعها يعود على المجموع . . . الخ . فالسكلاً

ونحوها ، والمياه المحتمعة من الأمطار في أرض مباحة ، فلكل أحد أن

يسقى منها ما شاء ، متى شاء ، وليس أحد أحق مها من أحد . . وواضع أنها شركة قائمة على أن المساء من صنع الله ـــ بقوانين الطبيعة ـــ وعلى أنه مبذول فى مصادره بيسر ، وعلى أن الحاجة إليه عامة ، إذ تتعلق به حياة الإنسان ، والحيوان ، والنبات . . وقد صدر البخارى باب «الشرب» بآيتىن لهما دلالتهما على تعلق نظر الفقهاء بالحصائص : ( أولاهما قوله تعالى : « أفرأيتم المساء الذى تشربون؟ أأنتم أنزلتموه من المزن أم نحن المنزلون(٢)» والثانية قوله تعالى : « وجعلنا من الماءكل شيَّ حي أفلا يوممنون(٣) ؟ ! » . . فاذا كانت تلك المياه فى أرض مملوكة ، فالمساء شركة ببن صاحب الآرض وغيره ، غير أن صاحب الأرض يكون له حق التقدم على سواه ، فيسقى زرعه وشعجره وماشيته . وما يفضل عن ذلك فهو لغبره ، وليس

له أن منعه ، ولا أن يبيعه ، لأنه لا علـكه علك الأرض . . وإذا كان ذلك هو ما يفهم من توفر خصائص الشركة فى هذا المساء ، فإنه هو الذى قمرره رسول الله صلى الله عليه وسلم بقوله : « لا تمنعوا فضل المســاء » وقوله : لا يباع فضل المساء(٤) » .

ومما روى فى ذلك أنه كان لعبد الله ىن عمرو ىن العاص ، أرض واسعة بالطائف ، فكتب إليه قيم تلك الأرض أنه قد سقاها ؛ وفضل من المسـاء فضل يطلب الناس شراءه بثلاثين ألفا ، فكتب إليه عبد الله بن عمرو : إنى

( ۱ ) ج ٦ س ١٩٣ من بدائع الصنائع . (٢) س ٦٦ الواقعة : ٦٨ ، ٦٩ . (٣) س ٢١ الأنبيساء : ٣٠ . (٤) رواء مسلم وفضل المساء هو بقيته التي تفضل من الحاجة

جاءك كتابى هذا فاسق نخلك وزرعك وأصلك وما فضل فاسق جىرانك الأقرب فالأقرب . والسلام(١) » . كل هذا في موارد المياه الطبيعية التي لا يتكلف الإنسان جهداً في شقها أو حفرها ، فإذا تكلف شيئاً من ذلك فى أرض كأن شق فىها نهراً بجهده ونفقته ، أو حفر فيها بئراً ، فالحكم فيه هو حكم المياه الطبيعية فى الأرض المملوكة ، أى أن هذا الحفر لا يُجعل له سوى حق التقدم على غبره فى الانتفاع بالمساء ، وليس له أن يمنع الفضل أو بيعه ، قال ابن حزم : « كل من ملك ماءاً فى نهر حفره ، أو ساقية حفرها ، أو عىن استخرجها ، أو بئر استنبطها فهو أحق بماء كل ذلك ، مادام محتاجآ إليه ، ولا يحل له منع الفضل ، بل بجبر على بذله ، ولا يحل له أخذ عوض عنه(٢) » . وقال الصنعانى فى تقرير هذا الحكم والحكم الذى قبله : « فلو كان فى أرضه أو داره عن نابعة ، أو بئر احتفرها ، فإنه لا مملك المساء ، بل حقه فيه تقديمه بالانتفاع به على غيره . . وللغير دخول أرضه »(٣) . فملكية الدور ، أو الأراضى ، لا تلغى شركة المساء ، سواء أكانت موارده طبيعية ، أم كانت محفر الإنسان ، لأنه لا ينظر فيه إلى ذات المــاء بل إلى خصائص الشركة فيه . . . وإذا كانت أصالة الشركة فى فقه الإسلام جعلت الكاساني يقرر لطالب الكلأ أن بدخل أرض غيره بدون إذنه

سمعت رسول الله صلى الله عليه وسلم « يُنهى عن بيع فضل المسـاء » ، فإذا

(ج) وفي شركة النار ــــ في شرح الحديث المذكور ــــ قالوا : إن المراد بالنار «الحطب» وأضافوا إلى الحطب « الحجارة » التي تقدح منها النار ؛ أى أنهم أدركوا أن الرسول عليه السلام حبن قال : « الناس شركاء فى

$$
\mathbf{A} \mathbf{V} = \mathbf{A} \mathbf{A} \mathbf{A} \mathbf{B} \mathbf{A} \mathbf{B} \mathbf
$$

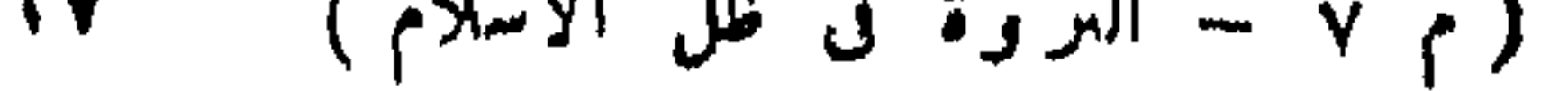

فى تلك المصادر أنها من صنع الله ؛ ومما نستأنس به لهذا قوله تعالى : أَفَوَأَيْتُم النــــار التي تورون ؟ أأنتم أنشأتم شجرتها أم نحن المنشئون(١) » فهو بربط بين النار وبين الحطب الذي توقد منه : ليوجه الأنظار إلى موضع العبرة في قدرته تعالى إذ بجعل لنا من الشجر الأخضر ناراً ، وإلى أن قوانين الطبيعة العاملة بإذنه ، هي مصدر ما ترتفق به من نار ونحوها ، فليس أحد أحق بثمر تلك القوانين من أحد . وإذا كان المرجع فيها توقد منه النار أو تقدح إلى صنع الطبيعة ، فلنا أن نضيف إلى الحطب الحجارة والفحم الحجرى ، والنفط(٢) ، والكبريت وكل مادة صالحة أو قابلة للوقود والاشتعال ، فكلها مندرجة فى عموم قوله عليه السلام : « الناس شركاء في النــــار » أي في مصادر الوقود ، فلها وصف الملكية العامة وحكمها . ومن مرونة النظر الحضارى فى فقهه عليه السلام ، أنه جعل الشركة في « النار » لا في « الحطب » . . فني النار عموم ، وفي الحطب خصوص . وقد كانت النار فيها مضى مقصورة الاستعمال على التدفئة ، وإنضاج الأطعمة ، فأصبحت اليوم ــــ وقد استبحر العمران ــــ مصدر الطاقة التي تدىر المصانع فى شتى أنحاء العالم ، وتحرك السيارات والقاطرات على الأرض ، والطائرات فى الحو ، والسامحات على المسـاء ، أو فى أعماق البحر ، وتحرك دولاب الحضارة كله فى السلم والحرب . . ولو جعل الشركة فى « الحطب » بدل « النار » لحمد النص عن أى مرونة ، ولمــــا كانت له تلك الدلالة الحضارية التي اتسعت بها كلمة النار لكل مصادر الوقود . . وعليه فالحطب في الغابات ، أو الفلوات ونحوها حيث تطرحه الريح . . والبترول في منابعه وآباره . . والفحم والكبريت في مواضعهما من الأرض ، كل ذلك من صنع الطبيعة للناس كافة ، ولهم مصالحهم المتعلقة به على نحو ما بينا ، فهو ملك عام .  $\mathbf{y} \mathbf{y}$  من ١٦، الواقعة : ٧١، ٧٢، . (۲) النفط « دهن معدنى سريع الإحتراق توقد به النار « البترول » .

النار » كان يعني مصادر الوقود ، ولم يكن ينظر إلى النار بعينها ؛ وكان ينظر

 $\Lambda$ 

وقد نظر فقهاء المسلمىن هذا النظر فى معادن الأرض ، فجعلوها ملكما عاماً لا مجوز للأفراد تملـكه بأى سبب ، قال فى المغنى : « أن المعادن الظاهرة ، وهي التي يتوصل إلى ما فيها من غير موءونة ، ينتابها الناس وينتفعون بها ، كالملح والماء ، والكبريت ، والقار والمومياء ، والنفط ، والكحل ، والياقوت وأشباه ذلك ، لا تملك بالاحياء ، ولا بجوز إقطاعها لأحد من الناس ولا احتجارها دون المسلمىن لأن فيه ضررا بالمسلمين ، وتضييقاً عليهم تم يورد المغنى قول اىن عقيل فى توجيه ذلك : « هذا من موارد الله السكريم وفيض جوده الذى لا غناء عنه ، فلو ملكه أحد بالاحتجار ملك منعه ، فضاق عنه الناس ، فإن أخذ العوض عنه أغلاه ، فخرج عن الموضع الذي وضعه الله من تعميم ذوى الحواثيج من غير كلفة ، وهذا مذهب الشافعي (١) رواء أحمد وأبو داود والترمذي وأبو عبيد في الأموال \_ والمـاء العد بكسر العين \_ المساء الجارى الذى له مادة لا تن: له .

رسول\لله(ص)،فسألهأن يقطعه الملح الذي ممأرب— من بلاد الىمن—فأقطعهٳياه، فلما ولى ، قال أحد الصحابة من الحاضر بن يا رسول الله إنى قد وردت هذا المـلح في الحاهلية . . وهو بأرض ليسْ فيها غيره . . من ورده من الناس أخذه فهو مثل المســاء العد بالأرض ، فقال عليه السلام : « فلا ، إذا واستر د المـلح من أبيض بن حمال(١) » فالصحابي في هذا المثال لم ينظر إلى عبن الملح ، ·بل نظر إلى خصائص له . . أنه بأرض ليس فـها غـره . . وأن مصلحة الناس متعلقة به ، برده من يشاء فيأخذ منه حاجته . . وهو يسبر المنال كالمـاء العد . . ذلك لأنه من مواهب الله لا من صنع أحد من الناس فلما سمع رسول الله هذه الحصائص استرده ، وجعله على أصل الملك العام .

ولا أعلم فيه مخالفاً(١) » . . وقال فى بدائع الصنائع : « وأرض المـلح ، والقار ، والنفط ، ونحوها مما لا يستغنى عنها المسلمون ، لا بجوز للإمام أن يقطعها لأحد ، لأنها حق لعامة المسلمين ، وفي إقطاعها إبطال حقهم ، وهذا لا يجوز(٢) . ومع تقدم الإنسان فى أسباب المدنية والحضارة اتسع مفهوم الملكية العامة من الأشياء ذات القيمة والتي تتعلق بها الحياة ، إلى الأشياء التي ترتفق يها المحتمع فى تيسىر مصالحه ، كالطرق ، والشوارع ، ورحبات الأسواق ، ومرافى السفن – الموانى – وما يكون حول القرى من فضاء ومساحات يدرس فىها الفلاح قمحه ، ويقيم أعياده وأحفاله الشعبية ونحوها ـــ هذه الأشياء ممحض ظروفها واستعال المحتمع لهــا من الأملاك العامة ، فلا بجوز لأحد أن ُمملكها ، ولا أن يتصرف فمها إلا مما يقرره المحتمم – ممثلاً فى الدولة – من قواعد ونظم ؛ قال اىن قدامة فى المغنى : « وما قرب من العامر ، وتعلق بمصالحه من طرقه ، ومسيل ماثه ، ومطرح قمامته ، وملقى ترابه وآلاته ، لا بجوز للأفراد تملكه ، بغىر خلاف فى المذهب . . وكذلك ما يتعلق ممصالح القرية ، كفنائها ، ومرعى ماشيتها ؛ ومحتطمها ، وطرقها ، ومسيل مائها ، لا مملك ، ولانعلم فيها أيضاً خلافاً ببن أهل العلم(٣) » ، وقال صاحب بدائع الصنائع فى توجيه ذلك : « لأن ما كان من مرافق أهل القرية ، فهو حق أهل البلدة ، كفناء دارهم  $1!!...!... \leq 1!......$ 

الذي قدمنا ، وابرز ما يستخلص منه لتحديد ذلك الموقف ، ما ياني : (١) العمل على تنظيم إحياء موارد الثروة ، باعتبار الأرض مصدرها كلها ، وأنها أساس الملك العام للناس ، ولا بجوز للدولة أن تتهاون في ذلك ؛ قال أبو يوسف فى الحراج : « ولا أرى للامام أن يترك أرضا لا ملك لأحد فيها ، ولا عمارة ، حتى يقطعها — أى لمن بحيبها — فإن ذلك أعمر للبلاد، وأكثر للخراج(١) » . . وقد رأينا فى الفصل السابق أن الدولة الإسلامية سلىكت إلى ذلك سبيلىن .

الأولى : سبيل التوجيه إلى الإحياء والترغيب فيه مماله من أثر دنيوى خاص ، ومثوبة عند الله « من أحيا أرضا ميتة ، فهي له ؛ وله فيها أجر » . . أو بالاحتجار . أو بالإقطاع على ما تقدم .

والسبيل الثانية : استرداد الأرض ممن احتجروها ، أو أقطعها ثم عطلها بدون إحياء ، قال ابن قدامة : « فمن أقطع إقطاعا فإن أحياه فبها ، وإلا قال له السلطان : إن أحييته ، وإلا فارفع يدك عنه . كما قال عمر لبلال بن الحارث : إن رسول الله لم يقطعك لتحتجنه دون الناس،وإنما أقطعك لتعمر ، فخذ منها ما قدرت على عمارته ، ورد الباقى(٢) » .

(ب) إذا انتظم الناس فى الانتفاع بما هو مباح لهم من المرافق والموارد – كرحبات الأسواق ، والطرق ، وموارد المساء والغابات – على وجه صالح مأمون ، فىها ونعمت . . وإلا كان علىها واجبان . .

> (۱) ص ۲۱ من الخراج لأبي يوسف . (۲) ج ٥ ص ٢٧ ه من المعنى وتر اجع ص ٩٢ من هذه الرسالة .

الٱول : الندخل بتقرير النظم والأحكام التي ترفع النزاع ، وتيسر انتفاعهم بما هو لهم . . فني رحبات الأسواق – مثلا – وهي ما تزال معروفة في ريفنا إلى اليوم ، إذا تنازعوا فيها يقول صاحب المغني : « قال أحمد : فمن سبق إلى مكان بالسوق فهو له . . – وكان هذا فى سوق مدينة الرسول فيها مضى – . . وليس له أن يبنى فيه دكة ، ولا غىرها ، لأنه يبقى على الدوام ، فرعا ادعى ملكه بسبب ذلك . . والسابق إلى مكان أحق به مادام فيه ، فإن قام وترك متاعه فيه ، لم يجز لغيره إزالته ، لأن يد الأول عليه . . وإن نقل متاعه كان لغىره أن يقعد فيه ، لأن يده قد زالت . . وإن قعد وأطال(١) منع من ذلك ، لأنه يصس كالمتملك . . وإن استبق اثنان إليه ، احتمل أن يقرع بينهما . واحتمل أن يقدم الإمام من برى منهما . . وإن كان الحالس يضيق على المـارة ، لم يحل له الحلوس فيه ، ولا يحل للامام تمكينه منه بعوض ولا غيره » . . وذلك كله من صميم أعمال الدولة .

الواجب الثانى : التدخل ما بجعل المرفق صحيا . أو سهل المنال ، أو مؤديا مهمته على نحو لا مشقة فيه . . فإذا كان الطريق وعرأ – مثلا – يسرته ، وسوت أجزاءه ، وفي هذا يقول عمر رضي الله عنه : لو أن دابة بشط الفرات عثرت ، لحسبت أنى مسئول عنها لم لم أسو لها الطريق . . وإذا كان ماء النهر عكرا ، أو ملوثا بجراثيم ضارة ، أو يشق مناله ، عملت على تنقيته مما يضره ، وتقريبه من المنتفعين به . . ومثاله ما تفعله جمهوريتنا في قرى مصر اليوم ، حيث تستنبط المياه النقية ، وتمدها فى أنابيب محكمة إلى المساكن ، حيث بأخذ الناس كفايتهم منها بالمحان .

(ج) ومعلوم أن المــال ـــ بعد انتقاله من الله إلى الناس ـــ هو مال الجماعة باعتبارهم أفرداً ذوى حقوق فيه . . وعلى هذا فمركز الدولة فبها تحت يدها من المســال العام هو مركز « الناثب عن الحماعة » لا مركز «النائب عن الله » . . فإن الاستخلاف فى ملك الله هو للحماعة باعتبارهم أفراداً مشتركين فى مصالح واحدة روحية واقتصادية ؛ وليس للدولة منسلخة عن تمثيل تلك الجماعة . . ومما يتضح به هذا المعنى ما رواه الطبرى وابن الأثير (۱) لعله یقصد اٍن تکرر قموده ق مکانه بعینه .

من أن أبا ذر ــــ وهو بالشام ـــ قال لمعاوية : « ما يدعوك إلى أن تسمى مال المسلمين مال الله !!؟ » فقال معاوية : « يرحمك الله يا أبا ذر ألسنا عباد الله ، والمســال ماله ؟ » قال أبو ذر : « فلا تقله » فقال معاوية : « سأقول مال المسلمين(١) » .

وهذا \_ إلى أنه ترجمة واضحة لحقيقة وضع الدولة فى هذا المسال \_ يقطع السبيل على الحكام الطامعين ، فإنهم إن تصرفوا باسم الحق الإلهى<br>سرال القرير ذار - لأحد أن عاسمهم فعا محتجر ون منه لأنفسهم وأقارعهم

 $, \# (\Upsilon)^*$ بالني

(د) فإذا بقى لدى الدولة شي بعد كفاية هذه المصالح ، وزع على أفراد الشعب لأنه حقهم ، أو مالهم ، وفى هذا يقول عمر رضى الله عنه : « فإن عشت ـــ إن شاء الله ـــ ليأتين كل مسلم حقه ، حتى يأتى الراعى بسرو حمبر (٣) ، لم يعرق فيه جبينه » . . وخطب معاوية يوماً فقال : « إن في بيت مالىكم فضلا عن أعطيتكم ، وأنا قاسم بينكم ذلك ، . . فإنه ليس ممالنا ، إنما هو فئ الله الذى أفاءه عليكم(؛) .

فإذا دل ذلك على الشركة فى أصل حقائقها وأوضح صورها ، فشاهدنا فيه أن وضع الدولة فى المســـال العام هو وضع « الخازن » و « المنفق » الذي ينفق ما تحت يده من مال الأمة على مصالحها ، فإذا بقى شيَّ بعد سداد المصلحة قسم على الأفراد »(٥) .

(١) ٨٧ سيرة عمر بن الخطاب لابن الجوزى . (٢) ص ٥٢ السياسة الشرعية . (٣) ٢١٤ من الأموال وقال في معجم البلدان : السرو منازل حمير بأرض اليمن ، وقال فى لسان العرب : السرو من الجبل ما ارتفع عن موضع السيل ، وانحدر عن غلظ الجبل . (٤) ١٥١ من الأموال . (٥) تعرض كثير من السكتب كالأموال لأبي عبيد ، والخراج لأبي يوسف ، والخراج ليحق بن آدم والأحكام السلطانية للماوردى لقواعد توزيع فضل المسال على الأقراد ، ولكنا لسنا بصدد سردها ، فليطلبها هناك من أراد .

いし

الفصلى الشانى  $2 - 512 - 511$ 

تلخيص

 $\mathbf{r} = \mathbf{r} + \mathbf{r} + \mathbf{r}$  and the state  $\mathbf{r} = \mathbf{r} + \mathbf{r}$ 

 $\lambda \cdot \mathbf{0}$ 

ثلاثة أمور كل منها مخالف لسنن الفطرة وقوانين العمارة ؛ وهو محرم باجتهاع تلك الثلاثة فيه ؛ أما آثاره الاقتصادية والاجتماعية المترتبة عليه فهي ممثابة أعراض المرض ومضاعفاته ـــ مناسبة نزول الآية الـكرعة تزيد مفهومها إيضاحا ــ حظ الاجتّاعيين من نظرهم فى الآية ــ حظ الاقتصاديين منها ـــ حظ الدعقر اطية السياسية منها .

ثالثا : تقارب الفوارق ضابط الملكية الخاصة : إذا كان الممنوع أن ينحصر المســال في فئة واحدة ؛ فإن التطبيق العادل لتداوله بين كافة الناس هو توزيعه بينهم فى ملكيات متقاربة الفوارق ـــ عمر – رضى الله عنه – يفتح الشام وبهم بتوزيع أرضه على الفاتحن ، ولكنه يعدل حين يذكر الذين قد يدخلون الإسلام بعد قليل فلا يكونون سواء مع من تضخمت ثروات الفتح فى أيدبهم ـــ التجربة النبوية فى توزيع فىء بنى النضير كانت تخيبرآ ببن تقريب الفوارق ، وتذويب الفوارق ـــ لمــا فتح العراق رفض عمر أن يقسمه ـــ وهو ملايين الأفدنة ـــ بين الفاتحين لنفس السبب فى عدم توزيع الشام ، ووافقه الصحابة على ذلك فى حادثة معروفة .

• الإسلام يسن تشريعات عادلة تحول دون التضخم وتنحو إلى التجزئة، مَنَّهَا : المُعرَّاث ــ الوصية ــ الزَّكاة ــ حقَّ المحتمَّع بعد الزَّكاة .

الملسكية الخاصة مال عام يحوزه الفرد بمواهبه وجهده الخاص – عادة – ولا يمتاز الفرد فيه عن سواه إلا بحق التصرف فيه في حدود مصلحة الجماعة وتوجيه مبادئها . . وعلى ذلك فهي تتألف من العناصر الآتية :

رابعا : في عناصر الملكية الخاصة :
١ ــ « عمومية المــال » في النصيب الذي يحرزه الفرد ؛ وهو مقتضى أن المـال مال الحماعة ــــ وتأسيسا على عمومية المــــال في الملـكية الخاصة ، قمرر الإسلام للحماعة فيها ثلاثة أنواع من الحقوق استوعبت آفاق مصلحة الحماعة ؛ وهي :

(١) أفق المصلحة العامة . . كالحيش ، والتعليم الضرورى . . وقد قرره الله في آية الصدقات بقوله : « . . . وفي سبيل الله . . . الآية » . فاذا تعلق هذا الحق ممال فإنما هو لأصالة « العمومية » في هذا المسال . .

(ب) أفق الضعفاء المنتسبين للحماعة ، وقد قرره الله في آية الصدقات بقوله : « للفقراء والمساكين . . والغارمين . . وفي الرقاب . . . الآية » وقد نظر الشارع فى هذا المعنى إلى مصلحة الحماعة ، لا إلى مصلحة أفراد الضعفاء فقط — بيان الفرق بين هذين المعنيين .

(ج) أفق عارية المـاعون ـــ معنى المــاعون ــــ تقرير هذا الحق هو مقتضى العمومية فى المسال .

٢ ــ والعنصر الثانى من عناصر الملكية الخاصة ، هو عنصـر الحيازة أو الاختصاص ؛ فإذا لم تكن حيازة ، فلا ملـكية ، بطبيعة الحال .

 $\mathbf{y} = \mathbf{y}$  السلطان الذي يتصرف به الإنسان في معهد عنصر الأسلطان

• ليس فى تلك الفقرات الأربع أى تقييد لسلطان المـالك كما يتوهم

 $\mathbf{A} \cdot \mathbf{A}$ 

 $\sim$   $\sim$   $\sim$   $\sim$  $\sim$ ÷. الأمة.

 $\mathbf{1} \cdot \mathbf{1}$ 

الأول : قسم عام ، ومنشوًه الموارد التي تستغل على طبيعتها بدون معاناة ، أو بذل جهد ، كالملح ، والكلأ ، والمساء ، والحطب فى أماكنه وموارده الطبيعية . . وحكمه . أنه ملك عام ، ولا يجوز أن يستبد به فرد أو طائفة من دون أهل البيئة ، مادام على أصل الشركة العامة . .

والقسم الثانى : قسم يختلط فيه الحق العام ، بالحق الخاص . . ومنشوه الموارد والمواد التي تحتاج في استغلالهــا واستهلاكها إلى جهد خاص ـــ بالإحياء ، والعمارة ، والتقطيع ، والسبك ، والطرق ، ونحوه ـــ فان تلك الموارد والمواد ، هي من صنع الطبيعة ابتداء ، ولا أثر للانسان فى خلقها البتة ، فهي على هذا محتفظة بصفتها الأزلية ، صفة « الشركة العامة » ولكن جهد الأفراد فى استغلالهــا وإعدادها للاستهلاك والاستعمال ، ينشىء لـكل عامل فمها حقاً خاصاً ؛ هو حيازة ما صنعه أو أحياه ، دون زيادة أو نقص ، « وأن ليس للانسان إلا ما سعى … الآية(١) » وعلى هذا فكل ما يحوز أى فرد من تلك الثروة ، ففيه حقان إثنان :

الآول : حق الحماعة الأزلى . . والثانى : : حقه الحاص الذى اكتسبه بعمله . . وذلك من وجهة الواقع الاجتماعي منشأ « الملكية الخاصـــة » فى الإسلام .. وبهذا المفهوم جاء مثل قول الله تعالى : « وآت ذا القوبى – حقه – والمسكين وابن السبيل » وقوله : « والذين فى أموالهم – حق – معلوم – للسائل والمحروم(٢) » .  $\mathbf{y} \cdot \mathbf{y}$ س ۲۴ ه النجم : ۳۹ .  $\gamma$ من ٧٠ المعارج : ٢٤ ، ٢٥ م

فالأفراد مسوولون أمام الدولة عما تحت يد كل منهم . وكل من هذين الطرفين ــ الفرد والدولة ـــ مقيد فيها تحت يده مما برسم له من قانون على ما تقضي به الغاية العامة للفرد و الحماعة . . فليس الفرد مطلق التصرف في ماله ، على ما هو في الرأسمالية . . ولا الدولة هي كل شيُّ على ما هو في الحانب الآخر . . إنما هو نظام فذ ، تتعانق فيه الملكيتان حتى تولفا وضعا ، أو نمطأ واحداً ، إذا نظرنا فيه من وجه : كان الملكية الحاصة . . وإذا نظرنا فيه من الآخر ، كان الملكية العامة . . وذلك أصدق ما تعبر به الاشتراكية المثلى عن نفسها ، إذ ينبثق منها هذا النمط الرائع مين تعاون الملكيتين على تحقيق كل هدف صالح ، خاص أو عام . .

ثانيا : نطساق توزيع الثروة بالملكية الخاصة :

هذا من حيث التقرير النظرى للملكية الخاصة وتضمنها حق كل من الفرد والحماعة . . . أما من حيث النطاق الذي تتحقق فيه عمليا ، والأفراد الذين يودون مهمتها : فإن منطق الفطرة برسم لهــا أن تتفرق على صعيد القاعدة الشعبية ، فيكون مداها رقعة الوطن بأسره . ويكون أفرادها هم أفراد الأمة كافة . . فإن المسال مال الأمة أصلا ، والأمة هي أفرادهـا ، فإذا قضت سنة العمران أن يتفرق ذلك المــال بـن الأفراد على سبيل الملك الخاص بحكم الحهد الفردى ، فإن بداهة تكافو الفرص تجعل ذلك حقأ للجميع على السواء . ويقابل ذلك وضع محظور تأباه عدالة الفطرة . ولا تقره نواميس العمران ، ر ( ) س 7 الأنعام : ( ) : ( ) .

ومما يلاحظ أن عباره القرآن التحريم لم يجيء أمرا مباشرا بان يكون جريان المســال عاما بىن كافة الأفراد ، فإن ذلك قد يوول بأن الأمر هنا أمر « إرشاد » لا أمر « إيجاب » . . وكذلك لم ترد الصيغة نهياً مباشرا عن الوضيع المحظور ، فلم تنتقل – مثلا – : « لا تجعلوا المــال دولة ببن الأغنياء منكم » . بل جاءت تحذيرا منه فى صورة تعليل «كى لا يكون دولة بين الأغنياء منكم » والوضع نفسه ـــ بصرف النظر عن آثاره ـــ هو العاقبة المحظورة التي تحمل فى ذاتها علة الحذر منها . . وهو أبلغ فى الزجر من مجرد النهى عنه .

والمقام يقتضينا أن نشىر إلى بعض آفاق الآية الكرىمة ، فهي تدل على . أن « الوضع المحذر منه » هو أن يكون المــــال دولة بين الأغنياء ،ولو استكمل له أغنياو ه كل أسباب الحل فى جمعه ، أى أنه محظور لذاته ، وليس محظورا لآثاره السيئة فحسب ، فقد ىرى قارى – فى ضوء ما لديه من تجارب الشعدب مصراع الطبقات ب أن هذا الدضع محظور لأنه بدرث أغنياءه

 $\mathbf{y}$  + ( ( ) من ٩ هـ « الحشر » : ٧ .

۱۱۳

نعم ، نظر جزئى . فإن ظاهر النص الكريم يدل على أن الوضع محظور ابتداء لذاته ، فان انحصار تداول المـال بـن فئة الأغنياء يتضمن أمورا ثلاثة : الأول : إبطال حق « الملكية الخاصة » لأكثرية أفراد الأمة ، وهو حق مقرر لهم بحكم عضويتهم فى الجماعة التي هي صاحبة المـال ، وهو عبث بأحد مقومات الحماعة لا مرية فيه . والأمر الثانى : أننا قدمنا أن الملكية الحاصة تنبثق من الملكية العامة

بدوافع فطرية عمرانية غىر مفتعلة لتحقق أهدافاً للحماعة لا تتحقق إلا بالمحهود الفردى ، حتى إن ما علىكه الفرد لا يكون حقًّا خالصاً له ، بل للحماعة فيه حقها المعلوم قدمنا هذا ومعناه أن المـلـكيتىن تأتلفان فى نمط واحد ، لا تنفك فيه إحداها عن الأخرى ، إذا نظرنا إلى أحد وجهيه رأينا الملكية الحاصة ، وإذا نظرنا إلى الآخر رأينا الملكية العامة . . فاذا آل الأمر ـــ بقصد أو بغىر قصد ـــ إلى انحصار تداول المــال بىن فئة واحدة من الأمة ، فمعناه زوال الملكية العامة والحاصة جميعاً ، وزوال تعاونهما على توازن المحتمع وبناء الصرح الاقتصادى العادل الذى تتحقق به كل مصلحة عامة وخاصة .

والأمر الثالث : أن تجريد الأفراد من حظوظ ملكياتهم الحاصة ، يحرمهم المحال الطبيعى الذى ينمى فيه كل منهم ملكاته ومقومات شخصيته ، وفى مقدمة ذلك ممارسة حريته الاقتصادية ، وتنمية ملكات التثمىر والابتكار والاختيار . . كما يحرمهم أن يحقق كل منهم ـــ بمواهبه وكفاياته ـــ دوره فى اقتصاد الأمة وحضارتها ، وهو فى جنايته على اقتصاد الأمة لا يقل آترآ عن جنايته فى حياتها المعنوية إذ يلغى وجود الأفراد بتعطيل ما لهم من مواهب وطاقات مبدعة فى شتى المحالات . فهذه الأمور الثلاثة ليست أثراً مترتباً على الوضع المحظور ، إنما هي العناصر التي تبني وجوده ، وتحقق صورته في عالم الظاهر . . فهي ، هو . . وهو ، هي . . وحيثًا وجدنا المــال متداولا بين الأغنياء في بيئة ما فنحن بإزاء هذه العناصر الثلاثة ولابد . . وإذا حذرتنا الآية أن يكون المسال دولة بين الأغنياء منا فالتحذير إنما هو من تلك العناصر ليكون توزيع

ومما له معناه أننا نستهدى فى ذلك كله بالمناسبة التى نزلت فىها تللث الآية الكرعة . . فقد نزلت عقب الحصول على النيء من أموال بهود بني النضس . . وكان الرسول عليه السلام يقلقه يومثذ أن المسال فى جانب .

الملكيات منثوراً على صعيد القاعدة الكلية بأسرها ، ولتكون الفرص المتكافئة متاحة لكل فرد لينمى ملكاته وعناصر وجوده ، وأن يبدع فى التثمير والعارة ما يستطيع .

والفقَّر فى جانب آخر . . فالأنصار رضوان الله عليهم بمثلون جانب الغنى ، لأنهم ـــ بطبيعة الحال ـــ أهل الدار ، وأصحاب الأرض والمال . . والمهاجرون رضوان الله عليهم يمثلون جانب الفقر ، لأنهم تركوا دورهم وأموالهم وراءهم حن هاجروا من مكة إلى المدينة . . وهو وضع لم يتسبب فيه ظلم أو استبداد \_ وحاشا للأنصار أن يكونوا كذلك \_ إنما قضاه الله ليكون أسوتنا في بناء المحتمعات وفقهها … كان الرسول عليه السلام يقلقه يومئذ هذا الوضع ، فلما جاءت غنائم بني النضس ، لم يكن مما يحقق التوازن بىن الطرفين أن يوزعها علمهما جميعاً فنزل القرآن ، وأخذ نزمام الأمر ، وصرف المـال إلى الفقراء «المهـــاجرين» وحدهم ، وعلل ذلك بقوله : «كى لا يكون دولة بين الأغنياء منكم » . فالنص القرآنى ، إذ يحرم هذا الوضع ، لا يحرمه لأن الأغنياء جمعوا

ثراءهم بسوء الاستغلال ، فان أموال الأنصار لم تكن يوماً من الأيام أزكى حلا ، ولا أشرف وسائل فى الكسب منها يومثذ ، بل بحرمه لذاته لأنه مؤلف من المعانى المحافية لسنن العمران وأسس المحتمعات . . وأما ما يترتب على هذا الوضع من علل نفسية ، فمضاعفات من شأنها أن تنشأ حيث تكون الأوضاع غىر طبيعية .

وقد برى علماء الاجتماع الذىن يقولون إن هذا العصر هو عصر الشعوب ، لاتجاه الاهتمام العام نحو جمهور الأمة ، وتقرىر حقوق الأفراد ورعايتها — قد برون في هذا الحكم أن جهد الإنسانية في ذروة رقمها اليوم أن تهتف بما ناداها إليه الإسلام منذ أربعة عشر قرناً . . وقد نتبين نحن مدى تقصير بعض أسلافنا من الحكام والعلماء فى التزام هذا المبدأ وتوضيح معالمه

حتى رمى الإسلام — جهلا أو عنادا — بأنه دين ينيم الشعوب عن حقوقها ويسخرهم لمصلحة الرأسهاليين ، ويعدهم على الفقر والصبر عليه والقناعة به أجزل المثوبة في الدار الآخرة . وقد ىرى الاقتصاديون الذىن يقررون أن اقتصاد أمة ما لا يبلغ درجة الاستقرار والقوة إلا إذا كان له قاعدة شعبية واسعة المدى يتفرق فيها المسال ببن الأفراد عامة حيث عبقريات الشعب وكنوز مواهبه منثورة على صعيده العام نثر الكواكب الدرية ، فيأخذ المـال سبيله إلى مختلف المهن والحرف ومصادر الإنتاج والتثمىر والعمارة . . وبذا يكون الإنتاج الخاص وتدبىر شأنه بيد الشعب لا بيد طائفة منه . . بيد الأفراد الذىن عثلون قوة العمل فى الأمة ، لا لرأس المـال وفئته القليلة . . ويكون المـال ــ كما تقتضى عدالة الإنتاج وسنن العمران ـــ فى يد الأفراد العاملىن ، لا أن يكون الأفراد فى يد المــال . . فإن الأفراد فى يد المــال يوجهون ىرأس واحدة ، والمـال فى يد الأفراد يوجه ىر ءوس كثيرة ، ومواهب متباينة - وكفايات تتعدد بتعدد أفراد الأمة . . وبهذا يقوى اقتصاد الأمة ، وتثمر كافة مواردها ، ويتضاعف إنتاجها ويتنوع . . قد برى أولئك الاقتصاديون خطوط قاعدتهم تلك فى آيتنا الكرىمة ، فيعجبون لسبق الإسلام إلىها على ما كان يسود يومثذ من جهالة وطغيان ، وسوء استغلال .

وقد يلمح التقدميون الذىن يقولون إن الدعقراطية السياسية ـــ التي هي. حكم الشعب لنفسه ـــ لا يكون شيئاً واقعياً إلا إذا اقترنت بالدعقراطية الاقتصادية التي تكون فيها ملكية الأرض ، وموارد الثروة ، ووسائل الإنتاج موزعة على الصعيد الشعبي ، أما إذا تخلفت الدعقراطية الاقتصادية ، وصار الملك والغني في جانب . . والفقر والضعة في جانب آخر ، فالدعقراطية السياسية سراب لا حقيقة له . . أقول قد يلمح هو ُلاء التقدميون فى قول الله الله تعالى : « كى لا يكون دولة بين الاغنياء منكم » . وقوله تعالى إلى جانبه : « وأمرهم شورى بينهم» أصول هذه الحقيقة ناصعة واضحة ، إذ لا يكمل أن يكونَ الأمر شورى في أمة ما إلا إذا كان أفرادها ذوى أنصبة فيا يدبرون المرأى فيه .

وإذا كان المحظور هو أن يكون المــال دولة بىن الأغنياء ، فإن العقل لا يتصور نظاماً لتداوله بين كافة الأفراد إلا النظام الذى تتقارب فيه مقادىر الملكيات بعضها من بعض ، فتقل الفوارق بينها ، حتى يبدو الحميع كأنهم متساوون ، فإن تباعد الفوارق إن لم يكن هو الوضع الذى حظره القرآن ، فهو على الأقل من مقدماته التي تنذر به ، وشبيه بهذا أو قريب

ثالثا : تقارب الفوارق ضمسابط الملكية الخاصة :

يكونون فيه أسوة مقتربين . . ووافقه عمر على ما رأى .

وقد كان من تقدىر الله أن الآية نزلت مهذا المبدأ ـــ كيلا يكون دولة بىن الأغنياء منكم ـــ حىن كان رسول الله صلى الله عليه وسلم بصدد تجاربه الأولى فى بناء المحتمع الإسلامى الأول بالمدينة المنورة . . وقد كانت مشكلة الفوارق المتفاوتة ببن طرفى الغنى والفقر رأس المشكلات التي بحاول علاجها، أو على الأقل إحداها ــــ على ما قدمنا ـــــ فلما جاء الله بمال الني ً من بنى

( ۱ ) في الأموال لأبي عبيد « يبيدون » بدلا من يبتدرون والتصويب عن فتح الباري ج ٧ ص ٣٢ طبعة الخيرية والأميرية والابتدار التسابق ، يقال : ابتدر القوم أمرا أى بادر بعضهم بعضاً أيهم يسبق إليه. ( ۲ ) کتاب الأموال لأبي عبيد ص ۹ ه .

النضير طلب الصحابة - مهاجروهم وأنصارهم – إلى رسول الله أن يقسمها بينهم على ما شرع الله في قسمة الغنائم . . وقد كان فقراء المهاجر بن برون في تلك القسمة ـــ بطبيعة الحال ـــ متمولاً يفك ضائقة الفقر بعض الشيء ، وكان الأنصار رون فمها زيادة في سعة المـال والرخاء . . . و لـكن الرسول عليه السلام كان يفكر فى غير ما يشغل هو"لاء وأولئك ، وقد كانت عقدة المحتمع فى رأيه لا تحل بإسعاف الفقراء المهاجرين بشى من المسـال ، بل

تحل بأحد أمر ىن :

الأول : أن يضيف وارد الني ُ الحديد إلى ما هو بأيدى الأنصار من مال ، فيجعله كله مالا واحداً ، ثم يوزعه على المجتمع كله ـــ مهاجريهم وأنصارهم – وبهذا تذوب الفوارق أو تتقارب على الأقل . والثانى : أن بجعل للانصار ما لهم كما هو . . وبجعل الني "للمهاجرين ـــ دون الأنصار ـــ فيقسمه بينهم وحدهم ، وفى ذلك تقريب للفوارق . وعرض الرسول عليه السلام هذىن الأمرىن على الأنصار ، فقالوا : لا يا رسول الله ! بل تجعل الني "لإخواننا المهاجر بن خاصة ، ثم تقسم لهم من أموالنا ما شئت . . قال البلاذرى فى فتوح البلدان : « لمــا ظهر رسول الله صلىالله عليه وسلم على أموال بنى النضبر ، قال للا\*نصار : إنه ليس لإخوانكم المهاجر بن أموال . . فإن شئتم قسمت هذه وأموالكم بينكم وبينهم جميعاً . . وإن شثتم أمسكتم أموالكم وقسمت هذه فيهم خاصة . . فقالوا : بل اقسم هذه فيهم ، واقسم لهم من أموالنا ما شئت(١) وقد أثنى القرآن عليهم فى ذلك خيراً ، ولكن الإعجاب بموقفهم لا ينسينا أننا بصدد استخراج الهدى من سياسة الرسول عليه السلام وهو يضع قواعد بناء المحتمع الإسلامى الأول : فهو بالعرض الأول برمي إلى « تذويب الفوارق » . . وبالعرض الثاني برمي إلى « تقريب الفوارق » وقد عرفنا أن الوحى نزل فأخذ بزمام الأمر وجعل الْقِ ٔ الحديد للفقــــراء المهاجر بن تقريباً للفوارق « کپي لا يکون دولة بين الأغنياء منكم » ( ١ ) فتوح البلدان للبلاذرى ص ٣٣ ــ ٣٤ ، وانظر أيضاً الزيخشرى فى تفسير الآية السكريمة والفخر الرازى .

118

والمعروف المقرر أن التجربة النبوية ليست قصة من وضـم الرواة، بل هي الواقع الذي سمله الوحي في سورة الحشر ، ابتداءًا من محاصرة المسلمين لبهود بنى النضير . . إلى قسمة الني ً الذى أفاءه الله بهز عة العدو وأمره سبحانه أن يكون ذلك النيء « للفقراء المهاجرين الذين أخرجوا من ديارهم وأموالهم يبتغون فضلا من الله ورضواناً » ، « وينصرون الله ورسوله أولئك هم الصادقون » إلى ثنائه سبحانه على الأنصار سكان المدينة الأصليبن لموقفهم الرائع بقوله : « واللدين تبوءوا الدار والإيمان من قبلهم بحبون مَن هاجر إليهم ولا يجدون فى صدورهم حاجة مما أوتوا ويوثرون على أنفسهم ولو کان بهم خصاصة » . ولمسا فتح عمر رضي الله عنه – العراق طلب الحنود الغزاة أن تقسم الأرض المفتوحة علمهم تنفيذاً لقول الله تعالى : « واعلموا أنما غنمتم من شيءُ فأن لله خمسه . . . الآية » . فيأخذ هو الخمس الذى هو لله ، ويقسم عليهم أربعة الأخماس . . . طلبوا تنفيذ تلك الآية ، لأنه حكم الله الذى نفذه رسول الله صلى الله عليه وسلم من قبل حين فتح أرض خيبر ؛ ولـكن عمر نظر على ضوء موقفه السابق من رأى معاذ ــــ فوجد ذلك يبلغ ملايين الأفدنة ، فإذا قسمه بن ألوف معدودة تضخمت الملكية وتكدست الثروات فى أيدبهم فإذا دخل ناس فى الإسلام بعْد ذلك بجدون الأرض قد قسمت ۔ بل ر ما تکون قد ورثت – فلا بجدون شیئاً لانفسہم فیکونوا کلا علی غيرهم ، ويكون الثراء الهــائل فى جانب والحاجة المدقعة فى جانب آخر . فأبى عمر هذا التقسيم . . وشاع الأمر بين الصحابة ، وفزع فريق منهم لأن عمر يريد تعطيل نص جاء به القرآن ، وطبقه رسول الله صلى الله عليه وسلم . . قال له عبد الرحمن بن عوف : كيف تمنع عنهم ما أفاء الله عليهم بأسيافهم ؟ فيقول عمر : « كيف عن يأتى بعد ذلك من المسلمىن فيجدون الآرض قد قسمت وورثت عن الآباء وحنزت ؟ . . ما هذا برأى ! » . ويقول حىن يعارضه آخر : « والله لا يفتح بعدى بلد فيكون فيه كبىر نيل ، بل أن يكون كلا على المسلمىن » أى أنه كان ينظر إلى ما بعد أيامه ، وما سيفتح من البلاد التي قد تكون قليلة الثر اء ، فتكون كلا على المسلمين . . ويقول : « تريدون أن يأتى آخر الناس ليس لهم شيء ؟ » . . ويقول لمن

وكثر الحدال ، وعلا النقاش ، وارتج المجتمع لهذا الموقف الخطير ، ومال فريق كبير من الصحابة إلى رأى عمر ، منهم على بن أبى طالب . . وعارض فريق كبير — أيضا — ذلك الرأى ، كان أشدهم فى ذلك بلال رضى الله عنه ، حتَّى قال عمر : « اللهم اكفنى بلالا وأصحابه » ، وبعد مشاورات وجدال ، وموتمر عقده عمر من الأنصار خاصة ، لمع نور الآية الكر ممة في ذهنه فقال : قد وجدت الحجة . فاقرءوا توزيع النيء فى قوله تعالى : « ما أفاء الله على رسوله من أهل القوى فلله وللرسول ولذى القربى واليتامى والمساكين وابن السبيل ، كلى لا يكون دولة ببن الأغنياء منكم » إلى أن يصل فى التلاوة إلى نصيب المهاجر بن فيقرأ : « للفقراء المهاجر بن **الذ**ين أخرجوا من ديارهم» . . إلى أن يصل إلى نصيب الأنصـــار فيقرأ : «والذين تبوء وا الدار والإيمان من قبلهم يحبون من هاجر إليهم» إلىأن يصل إلى حقوق الحيل القادم فيقول : إن الله لم يرض قسمة الأموال بين المهاجرين والأنصسار حتى خلط نهم من يأتى بعدهم فقــال سبحانه وتعــــالى : « والذين جاموا من بعدهم يقولون ربنا اغفر لنسا ولإخواننا الذين سبقونا بالإتمان... الآية ». وهنا اقتنع المعارضون وأجمع الصحابة على رأى عمر ، فلم توزع الأرض ، وآلت لملكيتها للدولة ؛ باسم المسلمين عامة . . وتلك تجربة خطىرة غنية بالمبادىء والمثل ،ولكن الذى يعنينا فى هذا المقام أن عمر كان برى أن أيلولة ملايين الأفدنة إلى جماعة من الغزاة ، يخلق طبقة من الملاك يتخضم فيهم المسال ، ويتركز تداوله فيها بينهم ، إلى جانب آخرين يأتون ولا شيء لهم فيكونون كلا على سواهم ، فعارض هذا الوضع وآزرته فيه الآية الكرىمة ( ۱ ) پر اجع الحر اج لأبي يوسف ص ٢٤ ، ٥٢ ، ٢٦ ، ٢٧ والأموال لأبي عبيد ص٧٥ ، ٨٩

تتتبع عليه مما فعل رسول الله صلى الله عليه وسلم فى قسمة خيبر : « لولا آخر الناس – أى لولا من يدخلون فى الإسلام فى المستقبل – ما فتحت قرية إلا قسمتها ، كما قسم رسول الله صلى الله عليه وسلم خيبر »(١) .

ولا يسع مسلماً يومن بالله ورسوله وكتابه ، إلا أن يقر بأن انحصار تداول المســال وملــكية ً معظم الأرض في فئة الأغنياء ، إلى جانب فئات فقيرة من الشعب لا شيء لهــا — هو وضع محرم شرعا مهما يكن حل ذلك المبال وتلك الأرض . . محرم بالكتاب ، والسنة ، والإجماع . . . فأما الكتاب فهو نص الآية الكرعة التي عرفناها ، وأما السنة فهي التجربة النبوية التي أسلفنا ، وأما الإجماع فهو ما رأينا في تجربة عمر رضي الله عنه ، وإجماع الصحابة على موافقته .

وإذن فالإسلام لا ينظر في تقدىر الملكية الفردية إلى تحديد أو إطلاق ، بل ينظر إلى ما هو أبعد مدى وأوسع دائرة ، ينظر إلى أن موارد الثروة « منفعة عامة » تستغلها كفايات العناصر الشعبية جمعاء لتحقيق الرفاهية الممكنة ، أو الملائمة لـكل عنصر . . وللأفراد ــ باعتبارهم عناصرالقاعدة الشعبية \_ أن علك كل منهم بالوسائل المشروعة ما تومهله له كفايته ، ما لم غل ذلك بالتناسق الذى تتقارب به الفوارق ، أى ما لم تود تلك الملكية ، إلى التضخم الذي حرمه الله ، وكره فيه عمر أن يعيش فريق من الأمة كلا على فريق آخــــــر . .

» وكان من المنطقي – تنفيذاً لمــــا تقدم – أن يسن الإسلام تشريعات تقف فى وجه تضخم الملكية وتسير بالمحتمع فى اتجاه الآية الكريمة وقد جاء من تلك النشريعات ما هو فريضة لازمة ، وما هو نافلة مستحبة . . ورعاية للمقام نجتزىء فى إيراد الفرائض بما يأتى :

أولا : المبراث والوصية ، بظاهر نص القرآن الكريم فى تفصيل ليس هنا مجال إبراده ، وهما على أى حال يوولان بالملكية إلى تجزئة فى محيط من يرثون ومن لا يرثون من ذوى القربى وغيرهم .

ثانياً : الزكاة : زكاة الزروع ، والمــاشية ، وعروض التجارة والذهب والفضة ونحوها ، ويلاحظ أن زكاة الأموال من أصل رأس المسال لا من الربح ، وهي تصرف فى المصالح التي نص عليها القرآن الكريم ومنها مصالح الفقراء والمساكين ـــ على صعيد الأمة بأسرها . .

ثالثاً : فريضة رابعة – بعد المىراث ، والوصية والزكاة ، هي حق الإمام أى رئيس الدولة ــــ فى أن يأخذ من أرباب الأموال إذا لم يكن فى خزانة الدولة ما يواجه به ضرورات المحتمع ، وليس لذلك قدر معين ، ولا نسبة معلومة ، بل يقدر المقدار بسداد الضرورة نفسها . . . وذلك الحق ليس من الأحكام الاجتهادية التي استنبطها العلماء ، بل من الفراثض المنصوص علىها فى السكتاب والسنة ، ودل عليها رسول الله ـــ صلى الله عليه وسلم ـــ بنفسه ، إذ سثل عليه السلام : هل في المسال حق غبر الزكاة ؟ قال : « نعم ، في المال حق غير الزكاة » وتلا قول الله تعالى : « ليس البر أن تولوا وجوهكم قبل المشرق والمغرب » إلى قسـوله « وآتى المال على حبه ذوى القســربى واليتامى والمساكين وابن السبيل والسائلين وفى الرقاب وأقام الصـــــلاة وآتى الزكاة » . . الآية(١) فإيتاء المال على حبه ورد فى نص آية واحدة مع أمور خطيرة وفرائض كالإيمان بالله واليوم الآخر وإقام الصلاة وإيتاء الزكاة ، وهذا يعطيه حكم الزكاة فى الوجوب . وعدم تقدير هذا الحق بنسبة مقررة أو بمبلغ معين ، وتركه إلى— خمرورات الأمة ومصالح المحتمع ، يبين لنا مرونة الملكية فى الإسلام ، .وحقيقة ما لهـا من عصمة ، فهي عصمة مقررة في مواجهة من يعتدى عليها من اللصوص ، والمزورين ، والغاصبين ونحوهم ، لا فى مواجهة ضرورات الأمة ومصالحها . . ذلك إلى أن المبدأ نفسه موسس على حق المحتمع ً فى أموال الأفراد على ما قدمنا . ذلك بعض ما قرر الإسلام من أمور معينة محددة لتفتيت الملكية وعدم تضخمها واحتجارها فى فئة الأغنياء . . وثمة نصوص عازمة فى ذلك لا تفرض إجراءًا معينًا ، كأن الشارع أطلقها ليكون للمجتمع ــ ممثلاً في الدولة ـــ أن يتخذ لتنفيذها في كل عصر ما يناسبه من الإجراءات . . ومُنها قوله عليه الصلاة والسلام : « ما يسرنى أن عندى مثل أحد ذهبا يمضى عليه ثالثة وعندى منه دينار ـــ إلاشيء أرصده لدىن إلا أن أقول به

(۱) يراجع ص ٣٥٧ ، ٣٥٨ الأموال ، ٢٤٢ ج ٢ من تفسير القرطبى ، ويراجع «أيضاً ابن كثير وأحكام القرآن للجصاص فى تفسير تلك الآية .

وهو قول ً يرده ما جاء في بقية الحديث نفسه : « إن الأكثرين هم الأقلون يوم القيامة ، إلا من قال بالمســال هكذا ، وهكذا ، وهكذا ، عنْ يمينه ، وعن شهاله ، ومن خلفه » .

وقد يقال إن ذلك ليس بواجب ، بل هو من قبيل الاستحسان والإرشاد إلى ما هو أفضل . . وهو قول يرده ما جاء فى صحيح مسلم أنه عليه السلام قال : « هم الأخسرون ورب الكعبة » فقال أبو ذر راوى الحديث : من هم يا رسول الله ؟ قال : « هم الأكثرون أموالا . إلا من قال هكذا ، وهكذا ، وهكذا . . من بين يديه ، ومن خلفه ، وعن يمينه ، وعن شماله » . وما جاء حديث أبى هر يرة رضى الله عنه قال : كنت أمشى مع النبى صلى (۱) رواه البخساری ومسلم .

الله عليه وسلم فى نخل لبعض أهل المدينة ، فقال : « هلك المكثرون . . إلا من قال هكذا ، وهكذا ، وهكذا » . . حثوا بكفيه عن عينه وعن يساره ، ومن بين يديه »(١) . . فقوله عليه السلام في هذا الحديث : « هلك المكثر ون» وفى الحديث الذى قبله : « هم الأخسرون » يدل على الوجوب ، إذ الهلاك والخسران ـــ فى تقدىر الإسلام ـــ إنما يكون بتضييع الواجب ، لا بترك الأحسن إلى ما هو حسن ، ولا يترك الأفضل إلى ما دونه فى الفضيلة . . والعاقبة

ومن الواضيح فى تلك النصوص الصحيحة الواردة عن رسول الله صلى الله عليه وسلم ، أنها إذ تدل على وجوب تفتيت ما فى أيدى الأغنياء ، وإعادته إلى « عباد الله » على مستوى المجتمع بأسره تنص على خطر الوضع المحظور ، بأنه « هلاك » وأنه « خسران » . . وهو أمر يدعو إلى التأمل . ولا نعرض في هذا القول لحسران الآخرة وهلاكها ، فموعده الآخرة نفسها ، ومرجعه الى الله ؛ أما خسران الدنيا وهلاكها فمن السذاجة أن نظن الإسلام أراد لها هلاكاً حسباً : أو خسارة مادية ، فإن تركز المسال فى أيدى هولاء قد يعود علمهم بالوفرة والصحة ، إنما أراد الهلاك والحسران المعنويين ، وهما عاقبة يصبر إلىها المرء حيبًا يفقد كيانه المعنوى المولف من ركائز الأخلاق ومعالى الصفات التي يكون بها الغني الحق ، والعزة

في الحسران والهلاك مطلقة فهي تشمل ما يحل بالمخالفين فىالدنيا والآخرة .

الصادقة ، فلا يكون فى ضمىره إلا خصال الشح(٢) من اللوم والكزازة والنهم بالمسال يبخل به عن وجهه ، ويشتد حرصه على ما مع سواه ويغدو آفة اجتماعية مدمرة تأتى بنيان الأمة من القواعد ، فإنه بإمساكه ما عنده وحرصه على أن يكُون له ما بأيدى الناس محق وبغير حق يستحل كل ما تسول له (١) روَّاه الإمام أحمد وقال المنذرى رواته ثقات ، وأخرج ابن ماجه نحوه . (٢) اختلف في معنى الشح : فمنهم من قال : إنه هو البخل . . ومنهم من قال إن البخل هو أن يمنع ما عنده ، والشح هو الحرص على تحصيل ما ليس عنده ولو بغير حق . . وهوقول ابن مسعود وإطاووس . . . ومنهم من قال : . إن الشح هو البخل .و الحرص كما فى القاموس ، ومعهم من قال إن الشح جامع للبخل وللحرص إلى جانب صفات من اللؤم والضعة ويدخل فيه قول عبد الراحمن بن عوف : إنى إذا وقيت شع نفسى لم أسرق ، ولم أزن ، ولم أفعل . . وقال الزمخثبرى : الشح . اللؤم ، و أن تكون نفس الرجل كزة حريصة على المنع ، و أما البخل ، فهو المنع نفسه ويراجع تفسير القرطبى ج ٢٨ ص ٣٠ .

نفسه من سوء الاستغلال وألوان الاحتكار وسائر الأسباب التي تؤكل لها أموال الناس بالباطل ، ولها ينتشر الحقد وتسوء الأخلاق ، ونختل الأمن على الأنفس والأعراض والأموال . وذلك قمــة هلاك المحتمع أو حضيضه قد أو ضبحه الشارع الحكيم أقوى إيضاح بقوله عليه السلام : « إياكم والشيع ، فانه أهلك من كان قبلكم : دعاهم فسفكوا دماءهم ، ودعاهم فقطعوا أرحامهم ، ودعاهم فاستحلوا حرماتهم(١)

 $\mathbf{F}$   $\mathbf{F}$  and  $\mathbf{F}$  are  $\mathbf{F}$  if  $\mathbf{F}$  and  $\mathbf{F}$  and  $\mathbf{F}$  and  $\mathbf{F}$ 

ولعله قد تبين مما مضى أن الحماعة هي الفرد المكرر ، وأن الفرد هو اللبنة التي يتركب من تعددها وتوثقها بناء الحماعة . . . غبر أن مواهب التثمير تتفرق في الأفراد ، ولا تتركز في « الحماعة » . . فهي بأفرادها تعالج مواردها ، ومواردها التي تحتاج إلى جهد خاص فى إحيائها ،وإنمائها وإعدادها للاستهلاك . . فإذا حاز الأفراد ، ما أحيوا ، أو ما صنعوا فقد حازت الحماعة ـــ فى الحقيقة ـــ مواردها وموادها وأموالهـا فى أيدى أفرادها ، وفى خزائنهم ، وحواصلهم . . على أن ينظر كل فرد إلى ما معه هذه النظرة . . أى أنه بحوز نصيباً من 'روة الحماعة لا يمتاز فيه من غبره إلا نحق حيازته والتصرف فيه . (١) رواء مسلم وابن حبان والحاكم \_ واللفظ له \_ وقال صحيح الإسناد.

وقد يعتْري بعض الأذهان من ذلك شيء من القلق ، لأنه مخالف ً ما ألفوا من أوضاع الملكية ومسمياتها إذ كانت الملكية العضوض بكل سهات الأنانية « هي المسمى الذي كانت تتميز به الملكية الحاصة بين الناس » . فكون المسال مال الحماعة أمر سبق تقر بره بالوحى والفطرة . . وكون مواهب التثمير موزعة على أفراد الحماعة ، لا يخرجها عن أنها مواهب الحماعة وهيّ نوع من ثروتها ، لأن الحماعة هي الأفراد ، أو هي الفرد

فالملكية الحاصة ترجع إلى حيازة مال عام ، اقتضت طبيعة العمران وقوانين فطرة الإنسان ـــ فطرته العقلية ، والروحية ، والحسية ـــ أن يكون تثميره وحيازته بيد الأفراد ؛ على أن يتقيد كل فيما يحوز بمصلحة الحماعة وتوجيه مبادئها . ومن هنا يمكن أن نتبين فى الملكية الحاصة العناصر الآتية :

> ١ – « عمومية المــال » في النصيب الذي بحرزه الفرد . ٢ ــ الحيازة ، أو الاختصاص .

٣ ــ سلطان يتصرف به المرء فيها يحوز . ٤ ـــ تكليف بأن يجعل ما معه فى مصلحة الحماعة .

وببيـان هذه العناصر تتضح حقيقة الملكية الخاصة . . ومدى صلة الفرد بما يملك ، ومدى صلة الدولة به باعتبارها ممثلة للمجتمع ، على النحو الآتى :

١ – « فعمومية المـال ، في النصيب الذي محرزه المرء ، أى اعتبار هذا النصيب مالا عاما ، هو مقتضى ما قررنا فى غبر موضع من أن المـال مال الله ، وهو من الله للناس . . فإذا فقدت الملكية الحاصة هذا العنصر في . . التشريع أو العرف ، أو إحساس الفرد بها ، فقدت جوهرها الذى تقرره

للإسلام بصلة ، لا روحًا ، ولا نصا . . وهذا من الفروق الأساسية بين الملكية الحاصة فى الإسلام ، والملكية الخاصة فى التشريع الوضعى والعرف الرأسمالي . . وتأسيساً على عمومية المــال فى الملـكية الخاصة قرر الإسلام فها للحماعة ثلاثة أنواع من الحقوق ، نلحظ فى كل منها قصد نفع الحماعة(١) ،وهى : (١) أفق المصلحة العامة ، أى المصالح التي يكون نفعها للأمة جمعاء ، دون أن يكون لفرد أو أفراد نصيب فيها دون غير هم ، كالحيش ، والتعليم الضرورى ، والقضاءِ ، والشرطة ، ودواوين الحكومة ، ودور العبادة ، والتميل الخارجي ونحو ذلك .

قوانين الأزل ، والذي جاء به الوحي تقريراً وتوكيداً … وهي بلغلك لاتمت

وحق هذا الأفق قرره الله تعالى بقوله في آية الصدقات(٢) « . . وفي سبيل الله . . » . والحق على ألسنة الأنبياء وتقرير الوحي ، إنما هو إخبار « بواقع أزلى » وليس « إنشاءا » لتكاليف لا أصالة لهــا . . والواقع الأزلى هنا هو أن المســال مال الله ، وقدجعله الله للجماعة قواماً لمصالحها كافة . . فإذا تعلق حق هذا الأفق الذى نحن بصدده ممال الفرد على سبيل الوجوب ، فإنما هو لأصالة « العمومية » في هذا المـال . .

(ب) أفق الضعفاء المنتسبين للحماعة ــــ ويدخل فيه الفقراء والمساكين والغارمين ، وتحرير الأرقاء(٣) والحق في هذا الأفق مقدور مما يكني « ضعفاء الحماعة » فيقل أو يكثر تبعاً لقلتهم أو كثرتهم . . أى أنه يتجاوز (١) نظرنا هنا إلى الجماعة الخاصة أو المحلية ، ولم ننظر إلى الاعتبار الإنساني العام الذى يدخل « ابن السبيل » فى أر باب الحقوق ، لأنا لسنا بصدد استيعاب حقوق الجماعة الإنسانية . (٢) آية الصدقات ، هي قوله تعالى : « إنما الصدةات للفقر ا. ، والمساكين ، والعاملين عليها والمؤلفة قلوبهم ، وفي الرقاب ، والغارمين ، وفيسبيل الله ، وابن السبيل . . الآية » ومُها يتبين على سبيل الاستطراد \_ أن الصدقة ليس معناها التطوع أو التفضل ، بل هي فريضة او حق للمجتمع في مال الأفراد . . (٣) لم نذكر المؤلفة قلميهم "، لأنهم قد يكونون أجانب عن غير المسلمين ، ونحن نتكلم عن الضعفاء المنتسبين للجماعة \_ قال ابن تيمية فى السياسة الشرعية . « والمؤلفة قلوبهم نوعان : كافر ومسلم ، فالسكافر إما أن ترجى بعطيته منفعة كإسلامه ، أو دفع مضرة . . الخ . وكذلك لم نذكر «العاملين عليها» لأنهم يدخلون فى أوضاع هذا العصر فى جملة موظفى الدولة .

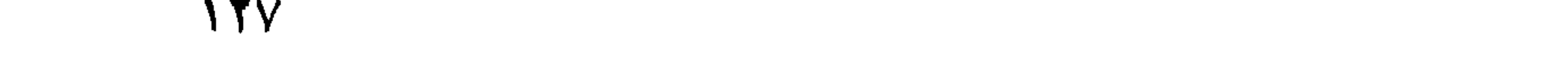

النظر إلى أفراد معينين ، والتقيد بمبلغ معين ، ويتركز على الأمة جمعاء ، برقب حلول وصف الحاجة بأحدها لإسعافه محقه . . والشارع هنا نظر إلى .<br>مصلحة « الحماعة » لا إلى مصلحة « الأفراد » المنتفعين . . والفرق بين المعنيين أن النظر في هذا الأفق إلي المنتفعين نظر فاسد غير طبيعي بجعل هوالاء المنتفعين كالحزء المنفصل من الحسم العام ، تقوم كفالته ــ إن قامت عبئاً كر م} على أرباب الثروات . . أما النظر إلى مصلحة الحماعة فإنه يعتبر  $\mathcal{L}$  and  $\mathcal{L}$  and  $\mathcal{L}$  are the set of  $\mathcal{L}$  and  $\mathcal{L}$  and  $\mathcal{L}$  and  $\mathcal{L}$  and  $\mathcal{L}$  and  $\mathcal{L}$  and  $\mathcal{L}$  and  $\mathcal{L}$  and  $\mathcal{L}$  and  $\mathcal{L}$  and  $\mathcal{L}$  and  $\mathcal{L}$  and  $\mathcal{L}$  and  $\$ 

(ج) أفق المعونة بالمــاعون . .

ويختص بما يتعاطاه الناس عامة فيها بينهم فى حياتهم اليومية من متاع وآنية ، وآلات ، كالقدر ، والفأسْ ، والمنخل ، والمحراث ونحوه . . وسنعرض له بشى ً من التفصيل فى الباب ( الرابع ) وقد قرر الله تعالى حق هذا الأفق بقوله : «فويل للمصلين الذين هم عن صلاتهم ساهون ، الذين هم يراءون وبمنعون الماعون» . أى أن الإسلام بجعل عارية الماعون واجبة لكل من له حاجة إليه .. وشاهدنا فيه أن تقريره هو مقتضى « العمومية » فيا يحوز الأفراد .. وسيأتى إيضاح له فى فصل « الأسوة فى المال الخاص » . ٢ – أما عنصر الحيازة والاختصاص فى الملكية الحاصة ؛ فهو عنصر أساسى لابد منه ، فإن مقتضى الملكية الحيازة ، أو الاختصاص الذى ينحاز به المبال إلى جهة الفرد ، فإذا فقدت الملكية الخاصة هذا العنصر ، فقد فقدت وجودها إطلاقا ،إذ لا يتصور ملكية شيء دون احتوائه والاختصاص به ؛ وتوكيداً لذلك جاء الإسلام بتقرير عصمة المسال في يد صاحبه على ما قررنا فى فصل « الملكية بىن الله والناس » .

17 A

 $\mathbf{M}$  and  $\mathbf{M}$  $\mathcal{L} = \mathcal{L}$ 

٣ ـ وأما عنصر السلطان الذي تتضمنه الملكية الخاصة وبه يتصرف الإنسان فما محوز ، فهو أمر بديهى ، إذ مقتضى الملكية أن ينفرد المرء بسلطة التصرف فيها له . . لا يتقيد فى ذلك إلا برعاية مصلحة الحماعة ومثلها العليا ؛ إذ المـال مالهــا . . . وذلك أيضاً من الفروق الأساسية ببن الملـكية فى الإسلام ، وملكية الرأسمالية التى لا حد لسلطانها . ومما جاء في الإسلام عن هذا السلطان ما يأتى :

إذا أنفقوا لم يسرفوا ولم يقتروا وكان ببن ذلك قواماً(١) » . وللسرف والتقتىر مفاسد روحية سنعرض لهــا فى الباب القادم لأنا بصدد الحانب الاقتصادى الذى بحد سلطان الفر د فيها مملك بأنه مال الحماعة . تلك فقرات أربع تبين ملامح أو معالم سلطان الفرد على ماله . والمتأمل فى مضمونها يرى الإسلام قد أطلق ذلك السلطان إلى أبعد مدى مقبول لحرية التصرف والاختيار . نعم إنه قيد ذلك ممصلحة الجماعة ، وتوجيه المثل العليا ، ولكن هذا ليس بقيد فى الحقيقة ، إنما هو تنظيم لحرية الفرد عامة . وإن شئت قلت : ( ۲ ) س ٢٥ « الفرقان » ٦٧ . والقوام : الاعتدال ، وما يكنى الإنسان من القوت . 129 (م ۹ – الثروة فى ظل الاسلام)

إنه إقرار واعتراف بسلطان مثله القائمة في ضمعره ، والنابعة من أعماق فطرته ، وهو ـــ أيضاً ـــ تأييد لذلك السلطان بأن يكون وحده صاحب التوجيه والتصرف فيها مملك ، فالتقيد بذلك هو عىن الحرية وتمكن للمرء من أداء رسالته وبناء واقعه على إنحاء ضمىره . . ولسنا نخطيٌ في ذلك أى مصلحة روحية أو اقتصادية للفرد أو الحماعة ، علاوة على أنه هو المقتضى الطبيعى لكون المسال الذي معه هو جزء من المسال العام .

ذلك مظهر « الفردية » في الملكية الخاصة ، وأبعادها التي تحدد «سلطان» الفرد فيها مملك أو محوز : له حق الإدارة والتصرف على ما رسم العقل والشرع ، فليدر ما شاء . . وله حق الانتفاع على ما رسم العقل والشرع أيضاً ، فلينتفع ما شاء . ولنسأل بعد ذلك : ماذا بمكن أن يكون له بعد حق الإدارة والانتفاع ؟ . . إننا نسأل هذا السوال ، أو نشره ، لأنه يتعلق بلون من القلق فى بعض النفوس بمنعها التسليم بمفهوم تلك الملكية ، لأنه ألف من معالم الملكية

الحاصة سلطانا فى الإدارة والانفاق لا يقف عند حد ؛ وسلطانا فى الحمع والمنع والكنز والاستئثار لا معقب له ، فإذا لم تستوف الملكية شارات ذلك السلطان وخصائصه ، فهـى لدى هوُلاء ليست الملكية الخاصة الَّمى طالمسا عرفوها ، في عهود الفوضى وتصرف الطغاة .

ومن حق المقام أن نناقش هذا القلق : فهل براد للفرد أن بجعل مال الحماعة فى يده ربا علمهم ينميه به فى أموالهم ؟ ! أو يتخذه سبيلا لاحتكار ماهو ضرورى لهم من أقوات وضرورات ؟ ! أو يستغل به حاجة الضعفاء فيسوقهم مسخر ىن فى أرضه ، أو دوائر عمله فى التجارة والصناعة ، لا ينالون مما ينتجون إلاذل الضرورة ، وقهر الهوإن ؟! . . أو هل ىراد له أن أن يستجيب فى إنفاقه لرغبات الظهور والغرور وضروب اللذات والأهواء المهلكة ؟!

إن بطلان ذلك مسلم فى البديهة والخلق ، وإباحته باسم الملكية إباحة لمحض الفساد في الأرض .

ومنذ عصور قدعة كانت هذه القضية – قضية السلطان المطلق في المبال ووجوب تقييده – مثار خلاف فى كل بيئة نهض فىها مصلح يدعو إلى رعاية حقوق الناس في تثمير الأموال ، وقد قص القرآن الكريم من ذلك ، ماثار من جدل وخلاف شدید بین شعیب – علیه السلام – وقومه مدین بلغ حد تهديدهم إياه بالرجم : « ولو لا رهطك لرجمناك ، وما أنت علينا بعز يز(١) » . . ذلك أنه دعاهم فيها جاءهم به ألا يأكلوا أموال الناس بالباطل ، وأن ىرعوا حقوق غير هم فيها يثمرون به المســال ، وقال فيها دار بينه وبينهم : « ولا تبخسوا الناسُ أشْياءهم ولا تعثوا في الأرض مفسَّدين(٢) » فأنكروا أن يكون له ذلك الحق ، بل أنكروا أن يكون ذلك حقاً فى ذاته ، وردوا دعوته بقولهم : « يا شعيب أصلاتك تأمرك أن نترك ما يعبــــد آ باوننا أو أن نفعل فى أموالنا ما نشاء ؟ إنك لأنت الحليم الرشيد(٣) ً فهم يعارضون هذه الدعوة . ويقرنون العناد فىها عنطق الرأسمالية فى كل عصر ، القائم على حرية الفرد فى ماله يفعل فيه ما يشاء : وهو منطق لا تسوغه مصلحتهم الخاصة وحدها ، بل ينبثق مع ذلك من فهم موروث ، أو اعتقاد مسلم منذ البداءة وهمجية القوة.

لقد كانت الأنانية في الهمجية الأولى لا تقف عند حد في تحديد رغبة الإنسان فيها مملك ، فهو بحب أن مملك كل شي . . ولـكن قدرته المحدودة لم تكن تسعفه فى أن علك كل ما بريد ، لأنها كانت تصطدم برغبة أو

 $A \circ : \mathfrak{g} \circ \mathfrak{g} \circ \mathfrak{g} \$  $(1)$   $\rightarrow$  1  $(1)$   $(1)$   $(1)$   $(1)$   $(1)$ ( ٣ ) هود : ٨٧ . . وقولهم : « أصلاتك تأمرك ؛ معناه : أدينك يأمرك . . والناظر فى هذا الجانب من القضية يدرك بوضوح جوهر العدالة والتقدمية فى الأديان ، فقد كانت من أسس دعوة شعيب . . واستشهاد القرآن يدل على أنها كذلك من أسس دعوة الإسلام'. . وكونها من نبع واحد في الدينين يدل على أنها ــ أيضاً ــ من جوهر كل دين . . هذا إلى وضوح الثورية والقوةالتيكان يمتازبها الأنبياء فى دعوتهم فى إبطال المظالم والتنديد بالفساد ، غير كمبهينلســا ينالهم من غضب السادة الذين هوجموا في مصالحهم . . . ولعل المنصف يتبين في ذلك زيف ما يتَّهم به الأنبياء من أنهم كانوا صنائع للمستبدين من رجال الحكم والمسال ينحدرون لهم الشعوب ، وينيمونهم عن حقوقهم ، فإن التهديد بالرجم شأن الغاضب على عدوه ، وليس أسلوب التواطؤ الذي تستلان به الصنائع لأخطر المهمات ، كما أن الذي يجابه السادة بقوله : «و لا تبخسوا الناس آشيا.هم ولا تعثوا فى الأرض مفسدين » ليس هو الصنيعة المسأجور الذى ينحدر لهم الناس وينيمهم لهم عن حقوقهم .

ىرغبات أخرى نريد كل منها – أيضا – أن تملك كل شيء . . وهنا كانت « القوة » الحاصة ـــ لاالعمل المثمر -- أهم عامل ينشىء حق الإنسان فيها يغلب عليه ، فاقترن إدراك الملكية لذلك فى فهم المرء ووجدانه مما لابسه من معنى القوة ، وإحساس الغلبة ، واستعلاء الأنانية ؛ ولمــا قطع الإنسان مًا قطع من مراحل تطوره ، ودخل دور المحتمعات المتمدنة ، وصار لحق التملك منشأ أومصدراً آخر غبر القوة والغلبة ، وكان لزاماً أن يتقلص امتداد أنانية الفرد ليترك فى ضمىره مجالا للإحساس بالحماعة ، وبهب لعمله صفة جماعية يسهم لها بنصيبه فى المصلحة المشتركة . . ولم يكن من اليسىر لحامل مواريث البداءة أن محلل فى نفسه مفهوم الملكية ، وأن مخلصه من ملابسات القوة والتغلب وامتداد الأنانية ، لقيام ذلك فى الضمىر قانوناً مسلماً محكمٍ الوراثة . . ولأن ذلك التحليل والتعديل كان يقتضى انقلاباً أساسياً فى فهمه لحقيقة نفسه ، وجوهر رسالته تتغىر به أهدافه وبواعث سلوكه ، وهو ما لم يَتَّهَيًّا له . . فكان بقاوءه على مفهومه القديم للملكية أمراً طبيعياً ، فاندمج به فى تلك المحتمعات ، وكان حسبه أداءاً لحقها ، أنه أقلع عن اتخاذ القوة – فعلا – مصدراً للحق . . و مهذا كانت تلك المحتمعات المنظمة – ولو بعض الشيء – عبارة عن إطار تمارس فيه الأنانية الحسية اختصاصها الكامل ، أو كانتقشرةللتمدنتعمل فى داخلها الرواسب النازعة للقوة والأنانية … لقد كان حسبه أن يقلع عن اتخاذ القوة المــادية ـــ مسلحة أو غىر مسلحة ـــ مصدراً للحقوق ؛ أما القوة « الاعتبارية » ممثلة في الاحتكار والربا ونحوهما من ضروب استغلال حاجة الضعفاء ، فذلك ما لم يكن ينكره الوغى التمدنى يومئذ ، لقرب العهد من أساليب القوة السافرة ، ولعجزه ـــ لحداثته ـــ عن النقد والتحليل وتبين ما في ذلك الأسلوب من جور ومجانبة للعدل والحق . إننا نستطيع اليوم أن ندرك بسهولة أن الأنانية فى ذلك الطور البعيد لِم نَرْدَ على أن طورت « أسلوب » القوة في إنشاء الحقوق ، أى أنهـا لم تتخل عن « القوة » نفسها ، بل استبدلت أسلوباً بأسلوب ، فكان أسلوب الإكراه المعنوى واستغلال حاجة المحتاج هو البديل من أسلوب الغصب السافر والاعتداء العلني . . أما هم إذ ذاك ـــ ضعفاء وأقوياء ـــ فلم يكن لهم من التجربة والعمق ما يدركون به حد الحور في هذا اللون من الإكراه ،

147

فكانوا يعتبرونه ضربأ من المعاملات التي تنتظم بها المصالح ممحض|لرغبة بين الطرفين ، بل لعلهم اعتبر وه لوناً من الرفق بالقياس إلى ما كان لا بز ال قَائِمًا في بَعْض الحهات من ألوان القهر والغصب العلني ، فلم يكن الضعيف يشعر بأنه مظلوم ، ولم يكن القوى يشعر بأنه ظالم . . ولذلك عجب أهل مدىن لمسا جاءهم به شعيب وردوا عليه دعوته بالمنطق الرأسهالى القائم في كلِّ عصر على حرِّية الفرد في ماله يفعل فيه ما يشاء : « أصلاتك تأمَّرك أن نترك ما يعبد آباونا أو أن نفعل فى أموالنا ما نشاء ؟!! إنك لأنت الحليم الرشيد؟! » . فهي عقلية لا ترى في الملكية سوى « عنصر الأثرة » . ولا ترى ــ بداهة ـــ فيها تملك غىر حق نفسها ، ولا تستطيع أن تتصور أن يكون لغىر ها حق فيه على أى وجه . . وترى ــ بداهة أيضاً ــ أن تنصر ف فى ذلك الذى لهــا مما ىرضى الأثرة إلى أبعد مدى ، وتنكر أن يكون للغبر من التعقيب على ذلك بأى إنكار ، بل تنكر أن يكون ذلك التعقيب حقأ في ذاته ، وتراه ضلة في العقل وسفها في الرأى ، ولذا ختموا ردهم التهكمي بقولهم : « إنك لأنت الحليم الرشيد ؟ 1 ! » فإذا كانت قضية شعيب باعتبارها دينآ تتضمن فى جانب منها تقييد سلطان الفرد فى ماله عصلحة الحماعة ، فهي باعتبارها التاريخي والديني تدل على أنالسلطان غىر المحدود ، كان ديدن المحتمعات القديمة ، وأنه مجذوره

النازعة إلى مفاهيم البداءة كان معرضا لأصول تمدنها . .

وإذاً ، فقلق القلقين اليوم لتجريد مفهوم « الملكية الخاصة » من السلطان الذي لا معقب له في الحمع ، والمنع ، والإنفاق ، والإدارة ، لا يستند إلى سنة مدنية ولا إلى حق أزلى ، إن هو إلا بقايا مشوشة لمفاهيم الملكية القدعة تحاول التشبث بذهن الرجل المعاصر ووجدانه ولذا قلنا : إن منطق الرأسهالية القائم فى كل عصر على حرية الفرد فى ماله يفعل فيه ما يشاء ، لا يسوغه لدى ذويه مصلحتهم الخاصة وحدها « بل ينبثق قبل . ذلك من فهم موروث ، أو اعتقاد مسلم تمتد فيه الملكية مع أنانية الفرد إلى أبعد مدى ممكن » . . . . ولعل القلق ينحسم فى ضهائر أهل الإيمان إذ يرون أن القرآن فى تقييد ِ

 $\cdot$  \ \\* \\*

سلطان الفرد لا يكتني بإبطال حرية من بريد أن يفعل في ماله ما يشاء ، حتى يندد بالتعليل مذهبهم إذ يعزون إمساك المسال عن مصرفه الحق فى مصلحة الضعفاء إلى مشيئة الله فى توزيع الرزق « وإذا قيل لهم أنفقوا ممسا رزقكم الله قال الذين كفروا للذين آمنوا : أنطعم من لو يشياء الله **أطعمه ؟! إن أنتم إلافى ضلال مبين(١) » فهو ديدن الذين كفروا فى كل** عصر : « تشابهت قلوبهم ، قد بينا الآيات لقوم يوقنون(٢) » . .

٤ ــ تكليف الفرد أن يعتبر ما يفضل عن حاجته هو لمصلحة الحماعة ينفق منه حيث أمر الله . . وقد قدمنا أن من حق الفرد في ماله أن ينفق منه على نفسه وعلى من تلزمه نفقتهم شرعاً فى غىر سرف ولا تقتىر . . ومعنى هذا أن ليس له بعد حق النفقة الخاصة أى اختصاص ذاتى فى شيئ مما معه ، وقد جاء فى ذلك قوله عليه السلام : « يقول اىن آدم مالى مالى !! وهل لك يا بن آدم من مالك إلا ما أكلت فأفنيت ؟ أو لبست فأبليت ؟ أو تصدقت فأمضيت(٢)؟ » .

و هنا يطرأ سوال : ما حكم الباقى الذى يفضل مع المر ء بعد نفقته الحاصة :

والحواب عن ذلك : إن هذا الفاضل ليس حقًّا له ، بل هو حقٍّ الحماعة ، ينفقه — أو ينفق منه — فما يكون من حاجتها ومصالحها : حاجة ضعفائها ، وما يكون من مصلحة أو ضرورة عامة ، كالذى ينوب من حرب ، أو وباء أو نحوه . . فاذا بقى من هذا الفضل شى أو إذا لم يحدث ما يقتضى النفقة ظل على تعميره بما يرى فيها هو مشروع ، و يرثه ورثته من بعده . . وإذا كان ذلك هو منطق الفطرة الذي يدرك بالبداهة من كل ما قدمناه ، فهو الحكم الصريح لذلك الفضل ومصرفه الحق الذى جاء به الشرع . .  $\mathbf{f} \vee \mathbf{f}$ س ٣٦ پسن  $\mathbf{f} \vee \mathbf{f}$ (٢) س ٢ « البقرة » : ١١٨ .  $\mathbf{r}$  ) رواه مسلم .

( ا ) فَفِي تَقْرَ بِرَ أَنْ فَاضْلِ الْمَسَالِ لَيْسَ حَقًّا لَمَنْ هُوَ مَعْهُ ، بَلَّ هُوَ حَقَّ الحماعة ، لمــا حضر من حاجتها ، قال أبو سعيد الخدرى ـــ رضى الله عنه ـــ بينها نحن فى سفر مع النبي صلى الله عليه وسلم ، إذ جاء رجل على راحلة له ، فجعل يصرف بصره عينا وشهالا … فقال رسول الله صلىالله عليه وسلم : « من كان معه فضل ظهر فليعد به على من لا ظهر له ، ومن كان له فضل زاد ، فليعد به على من لا زاد له . . فذكر من أصناف المسـال ، ما ذكر حتى رأينا أنه لا حق لأحدنا فى فضل(١) » فالرسول عليه السلام وهو رئيس الدولة ومشرعها — ظل يذكر الكثير من أصناف المسال ، ويأمر ببذل الفضل من كل صنف لمن لا شيَّ له منه ، حتَّى رأى الصحابى ، أى عدوا واعتقدوا — من موقفه التشريعي هذا — أنه لا حق لأحد منهم في فضل . .

(ب) وفي بذل الفضل فيما يكون من حاجة الأمة ومصالحها ــ أي بذله فى سبيل الله ـــ جاء قول رسول الله صلى الله عليه وسلم : « يا من آدم إنك تبذل الفضل خبر لك ، وإن تمسكه شر لك ، ولا تلام على كفاف(٢) » أى إن تبذله عند حلول الضرورات العامة ، أو الحاصة بالضعفاء ، فهو خبر . وإن تمسكه عن ذلك ، فقد أمسكته عن مصرفه المشروع ، فهو شر . . وفي فتح مصر ذكر عبادة ىن الصامت في مفاوضته للمقوقس أن ذلك النهج هو نهج الإسلام الذي أمر به الله ورسوله ، وذلك قوله للمقوقس : « إن غاية أحدنا من الدنيا ـــ أى كفايته ـــ أكلة يأكلها يسد مها جوعه لليله و نهاره . وشملة يلتحفها ، فإن كان أحدنا لا مملك إلا ذلك كفاه ، وإن كان له قنطار من ذهب أنفقه في طاعة الله ، واقتصر على ما بيده . . . وبذلك أمرنا الله وأمرنا به نبينا(٣) » .

على أن توجيه الفضل إلى المصلحة العامة واضح فى قول رسول الله صلى الله عليه وسلم الذى أسلفنا : « يقول اىن آدم مالى ، مالى !! وهل لك ياىن آدم من مالك إلا ما أكلت فأفنيت ، أو لبست فأبليت ؟ أو تصدقت

> ( ۱ ) رواه مسلم . . والظهر هو الإبل التي يحمل عليها ويركب . ( ۲ ) رواه مسلم . ( ۲ ) خطط المقریزی ج ۱ مس ۲۹۱ .

ه ۱۳

هذا ، ومن أحكام الإسلام ، بل من فرائضه ، أن تكون أموال الأفراد جَميعاً – لا الفضول وحدها – في الظروف الاستثنائية تحت تصرف ولي الأمر لمؤاجِهة ما يكون من ضرورة عامة بالطريقة التي براها ، وفي هثتا يقول رسولَ الله صلى الله عليه وسلم : « إن الأشعريين إذا أرملوا فى الغزو ، أو قل طعام عيالهم بألمدينةٍ ، جمعوا ما كان عندهم فى ثوبٍ واحدٍ ، ثم اقتبسموه بينهم فىإناء واحد بالسوية . . . فهم منى وأنامنهم »(٢) فالرسول عليه السلام يعالج الأزمات الاقتصادية فى الغزو وفى المدينة ـــ أى فى الحرب والسلم – مجمع الأزواد – أى الأموال – كافة ، ليقسمها على الحميع بالسوية ، ويقرر أن فعل الأشعريين فى ذلك هو الشرع الواجب الاتباع فى مثل تلك الظروف بقوله : « فهم منى ، وأنا منهم » . . فإذا كان بذل المسال كله لولى الأمر لمواجهة ما يكون من ضائقة عامة هو فريضة الظرف ، فبذل الفضل أولى ، وأولى . . وفي هذا قال عمر رضي الله عنه في مجاعة الرمادة المعروفة : « لو استقبلت من أمرى ما استدىرت لأخذت فضول أموال الأغنياء ، فقسمتها على فقراء المهاجرين » (٣)

فامضيت (١)» . . . فالحديث يقصر حق الفرد في ماله على ضرورة معيشته ، ويوجه الفضل إلى النفقة العامة بقوله ؛ « أو تصدقت فأمضيت » ، ومعنى أمضيت ، وجهت المسال إلى مصرفه الحق .

وتوكيداً لبذل الفضل ، ورد الأمر بإنفاقه بأسلوب آخر ، هو تحريم كنزه فى قوله تعالى : « والذىن يكنزون الذهب والفضة ولا ينفقونهما فى سبيل الله فبشرهم بعذاب أليم (٤)» . والكنز إنما يكون للفائض عن الحاجة .. وتحريمه في الآية يقتضي احتسابه للنفقة في سبيل الله ، ولذا قال تعالى : « ولا ينفقونها في سبيل الله » .

( ١ ) رواء مسلم ... والملاحظ أن العوام يفهمون الصدقة على أنها ضرب من التفضل بزارى بقدر من يقبله ، وهذا خطأ ، فالصدقة من الصدق ، لا صدق اللسان ، بل صدق جوهر إلنفس الذى تصدر عنه أفعال المرء على مقتضى الحق والخير ، ولذا جاء في أحاديث رسول الله . أن « الكلمة الطيبة صدقة » ، « وكل معروف صدقة » وعلى ذلك فامضاء المسال إلى مصرفه الحق ف سبيل الله ، "صدقة'لأنه من صدق النفس في طاعتها لله و إدراكها لقيمة ما عنده . ( ٢ ) رواه البخارى ومسلم . . وأرملوا فرغ زادهم أوقارب الفراغ . ( ٣ ) المحسلي ج ٦ ص ١٥٨ ، وسيرة عمر لابن الحوزى . س ۹ التوبة : ۳٤ .

وسبيل الله في إنفاق المسال ، أن يكون للحماعة يتواسون به فيها بينهم ، ويتكافلون . . . ويوميدون به كلمة الله ، فكل نفقة تنفق لتعود على الأمة ۔ جماعة وأفرادا – بدفع الحرمان ؛ والتأمين علىالعيش ، وقم مثيرات الغواية والغرائز الدنيا . وتعهد الضهائر مما يؤيد نوازع الحق والإممـان ، ودعم أوضاع العدالة فى المحتمع ، وتوفير الرعاية الصحية ورخاء العيش والنفس وتيسىر ما يتصل به من مصالح ، وتقوية بأس الأمة فى مواجهة عدوها وتأييد قضايا الحق فى كل مكان ، ابتغاء وجه الله ــــ هى نفقة فى سبيل الله . وقد ورد أن رسول الله صلى الله عليه وسلم قال لمســا نزلت هذه الآية : « تبا للذهب ، تبا للفضة . . كررها ثلاثا » أى تبا لحمها والحرص علمها ، إذ يفسد فى المرء فطرة الخير ، فيضن بها على المعروف ومصالح الحق . . وفي ذلك هلاك الفرد ، وهلاك الأمة إذا كثر أمثاله فمها : وورد أيضاً أنه كان لنزولهــا وتعليق رسول الله صلى الله عليه وسلم دوى شديد في المحتمع(١) ، فقد شق ذلك على الصحابة وجعلوا يقولون: فأى مال نتخذ ؟ . فقال عمر رضي الله عنه : أنا أسأل لكم رسول الله . . فذهب وأخبره محال الناس وطلب جواب ما يسألون عنه : أى مال نتخذ ؟ فقال عليه السلام : « لساناً شاكراً ، وقلباً ذاكراً ، وزوجة تعين أحدكم على

دينه(٢) » .

وقد التبس الأمر على بعضهم فظن الآية إذ تحرم كنز الفضل توجب إنفاقه « فوراً » فلا يبقى مع صاحبه منه شيَّ البتة . . . وذهبوا إلى أن هذه الآية كانت قبل فر ض الزكاة ، فلما نزلت الزكاة نسختها . . وصار الباقى بعد الزكاة وبعد النفقة الخاصة حلالا طيباً ، ولو كنزه الإنسان تحت سبع آرضين . والحق أن الآية غبر منسوخة ، فقد نزلت بعد الزكاة لا قبلها ، لمــا روى من أن الصحابة لمــا شق عليهم الأمر ، قال لهم عمر : أنا أفرج عنكم ، ( ١ ) تراجع القصة كلها وما ورد فيها من أحاديث بتفسير الطبرى وابن كثير ٠ ( ۲ ) رواءً أبو داو د والحاكم وقال صحيح على شرطهما ولم يخرجاه .

فذهب إلى رسول الله يسأله : فقال عليه السلام : « إن الله لم يفرض الزكاة ِ إلا ليطيب لها ما بقي من أموالكم ، وإنما فرض المواريث من أموال تبتي بعدكم» فكبر عمر ، ثم قال عليه السلام : « ألا أخبر نخبر ما يكنز المرء ؟ المرأة الصالحة ، إذا نظر إلىها سرته ، وإذا أمرها أطاعته ، وإذا غاب عنها حفظته » فالآية على هذا نزلت بعد فرض الزكاة ، وفرض المبراث ، فهي غير منسوخة . . الزكاة عن المـال كله . . أما الفضل ؛ فهو ما يتبقى بعد الزكاة ؛ وبعد النفقة الحاصة ؛ وهو الذي تطيبه الزكاة كما قال رسول الله صلى الله عليه وسلم لعمر ؛ وقد نزلت الآية لتحريم كنزه ، لأنه حق الأهة وفقرآنها ينفق منه ما هو سداد ذلك ، ولا بجوز إمساكه عنه ىحال(١) ،وفي هذا روى القرطبي أن الآية « نزلت في وقت شدة الحاجة وضعف المهاجرين وقصر يد رسول الله صلى الله عليه وسلم عن كفايتهم ، ولم يكن في بيت المـال ما يشبعهم ؛ وكانت السنون الحواثـح هاجمة عليهم،فنهوا عن إمساك شيء من المال إلا على قدر الحاجة ولا يجوز ادخار الذهب والفضة في مثل ذلك الوقت(٢) » وذلك هو الحق الذى تستقيم به كل النصوص ، فاذا لم تكن ضوائق ، فالفضل طيب بيد صاحبه : يثمره ما قدر على التثمير ، وبرثه من بعده ورثته على ما قدمنا . ونخلص مما تقدم بالحكمين اللذين قررناهما سابقاً من أن فضل المسال فى يد المرء حق للحماعة وليسَّ حقاً له ، وأن عليه أن ينفقه ، أو ينفق منه فما يكون من ضرورات الأمة وحاجة فقرائها . . . وهو العنصر الرابع من العناصر التي تتألف منها « الملكية الخاصة » .

خمامساً : الملكية الفردية هي وضع الوكيل عن الأمة :

وقد قلنا فى صدر الكلام عن هذه الملكيةأنها« تقوم على العناصر الأربعة الآتيسة » :

( ١ ) هذا رأى على كرم الله وجهه ورأى غير . من الصحابة فى الآية وقد نسب إلى عمر وابنه عبد الله أنهما يقولان بخلافه ، ولكن أبا عبيد فى كتابه الأموال أسند إليهما من الأقوال ما يؤيد ما قررنا . . وقد حققت ذلك فى كتابى « الاشتر اكية فى المحتمع الإسلامى » . ( ۲ ) تفسير القرطبي ج ۷ ص ۱۲۰ .

١ ــ « عمومية المسال » في النصيب الذي محرزه الفرد من الثروة ، وهو معنى ما قلناه من أن الملكية الخاصة ترجع إلى مال عام . . . الخ ، فإذا فقدت الملكية الحاصة هذا المعنى فى تشريع الحماعةأو فى العرف أو إحساس الفرد مها . فقد فقدت جوهرها الاشتراكي الذي قدره الله تعالى لهيا ، وهي بذلك لاتمت للإسلام بأى صلة ، لا روحا ، ولا نصا . . وهذا من الفروق الأساسية بىن الملكية فى الإسلام ، والملكية فى التشريع الوضعى والعرف الرأسهالى . . ٢ ــ الحيازة أو الاختصاص ، فإن مقتضى الملكية الحيازة التي ينحاز بها المال لحساب الفرد . . فإذا فقدت الملكية الخاصة هذا المعنى ، فقد فقدت وجودها إطلاقا ، إذ لا يتصور ملكية شيء دون احتوائه . ٣\_ سلطان مختص به الإنسان على ما محوز ، فإن مقتضى الملكية أن ينفرد المرء بسلطان على ما معه . . على أن يتقيد ذلك السلطان ممصلحة الحماعة ، وتوجيه مثلها العليا ، لأن المـال مالهــا . . وذلك أيضاً من الفروق الأساسية بين الملكية فى الإسلام ، وملكية الرأسهالية التى لا حد لسلطة الفرد فىها . . ٤ ـــ تكليف المــالك أن مجعل الفضل بعد نفقته الخاصة لمصلحة الحماعة ينفقه ، أو ينفق منه حيث أمر الله كأنه موظف للإنفاق . . وذلك من الوجهة العملية أوضح ما ممز ملكية الإسلام من أى ملكية وضعية ، وقد بدأ الاشتراكيون المحدثون المعتدلون يأخذون بطرف من هذا المعنى .

قلنا هذا وقد أسلفنا بيان كل عنصر مما يوضح حقيقته ، ويننى عن تلك الملكية ما توهمته الهمجية الأولى من معنى الاستثثار واختصاص الآنانية . . فإذا نظرنا في تلك العناصر في ضوء ما قدمنا من شرحها ، ألفينا الفرد فى العنصر الأول والثانى قائمآ فى جزء من مال الحماعة ، حائزآ له . . وألفينا سلطانه فى العنصر الثالث متقيداً فى التثمير عصلحة الحماعة لا بجاوزها ، وهو يثمر ما يثمر ، والمــال مالهــا ليس له فيه من حق إلا كفايته كأنه موظف . . وألفيناه فى العنصر الرابع مكلفا بأن ينفق ما معه ، أو ينفق منه فيها يكون من ضرورة الأمة وحاجة فقرائها ، فهو يضيف إلى

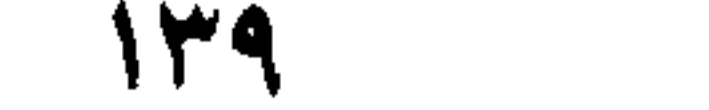

كفاية معيشته أى أن تلك الملكية ما هي إلا وضع أقيم فيه الإنسان ـــ بحكم مواهبه ــــ ليثمر للحاعة مالهــا ، ولينفق منه على مصالحها ، وليست غبر ذلك . . . وقد سمى القرآن هذا الوضع بأنه «استخلاف» في قول الله تعالى : «آمنوا بالله ورسوله وأنفقوا مما جعلكم مستخلفين فيه(١) » ففيه : أن المال مال الله . وأن مكان الإنسان فيه هو مكان المستخلف لا مكان المـالك . . وفيه أمر أو تكليف لهذا المستخلف بالإنفاق منه . .

وظيفة التثمير وظيفة أخرى هي الإنفاق ، وليس له منها إلا ما ذكرنا من

وقد قرر الزمخشرى هذه المعانى فى تفسىره للآية الـكرىمة ، وببن أن ـوضع المستخلف هو وضع النائب أو الوكيل وذلك إذ قال : « يعنى أن الأموال التي هي بأيديكم إنما هي أموال الله مخلقه وإنشائه لهــا ، فليست هي بأموالكم فى الحقيقة ، وما أنتم فيها إلا بمنزلة الوكلاء والنواب ، فأنفقوا منها فى حقوق الله ، وليهن عليكم الإنفاق كما يهون على الرجل أن ينفق من مال غبر ه إذا أذن له فيه(٢) » .

وأما الفخر الرازى فقد بىن فى تفسىره أن هذا الوضع هو وضع « الحازن » وذلك فى قوله : « أن الأغنياء خز ان الله ، لأن الأموال التي فى أيدبهم أموال الله ، ولولا أن الله تعالى ألقاها فى أيدبهم لمــــا ملـكوا منها حبة ، فليس مستبعد أن يقول الملك لخازنه ، اصرف طائفة مما فى تلك الخزانة إلى المحتاجين من عبادى(٣) » .

و مما أن الله جعل المسال للحماعة ، وجعل الأفراد مستخلفين فيه ، فكل مُنَّهُمْ وَكَيْلَ الْحَمَاعَةِ أَوْ نَائِبُهَا فَمَا مَعَهُ . . . وتورُّول الملكية على هذا إلى وظيفة اجتماعية ؛ أو ضرب من الخدمة العامة يقوم فيه الفرد بتثمير مال الحماعة والإنفاق منه فى مصالحها على ما أسلفنا . . وهو وضع يسوغ لنا أن نقول : إن الملكية الحاصة هي وكالة عن الأمة .

 $, v : \mathcal{L} \rightarrow \mathcal{L}$ ( ۲ ) السكشاف للزمخشرى فى تفسير سورة الحديد . ( ۲ ) ۵۸ ج بح ٤ تفسير الفخر الرازى .

ومما هو جدىر بالذكر أن تنبه الوعى الاقتصادى فى الغرب ، ويقظة الطوائف لحقوقهما فى عدالة الإنتاج ، جعل الاقتصاد الموجه برمى بتشريعاته الحديدة إلى تجريد الملكية من أوهام الاستثنار التقليدية ، ويتجه بها إلى عجر د « خدمة عامة ».

وبعد : فهذا موجز يتضمن قواعد وأصولا تبهن نظر الإسلام إلى الملكية الخاصة ، وتقويمه لحقيقتها ، وهو تقويم واسع عميق ، ولا ينهض بأمانته إلا أمة اصطنعت الحد فى فهمها للحياة ، وسلحت ضهائرها بصدق الإخلاص لله عز وجل ، والنظر إلى ما عنده سبحانه من زاد روحى تغني به النفس . . . وقد ظللنا دهراً نرى الوعاظ يسوقون ما أوردنا من الآيات ، والأحاديث ، والآثار ، مواعظ لترقيق القلوب والزهد فى الدنيا والدعوة إلى الاعتدال في النفقة على أنه لون من المستحسنات . أما و هي قوانين أصيلة ، ومبادئ فى السياسة والاقتصاد والاجتماع ، تقوم بها الدول ، وتنهض الثورات وتوضع ىرامج الأحزاب والهيئات ، فالمقام يقضى المسلمين أن يطوروا الوعظ إلى مناهج ، والقول إلى عمل ناهض وعزعة ثائرة ، فإن من العيب أن نتخلف عن الركب وديننــا يضعنا فى الصدارة ، وبجعلنا خىر أمة أخرجت للناس . .
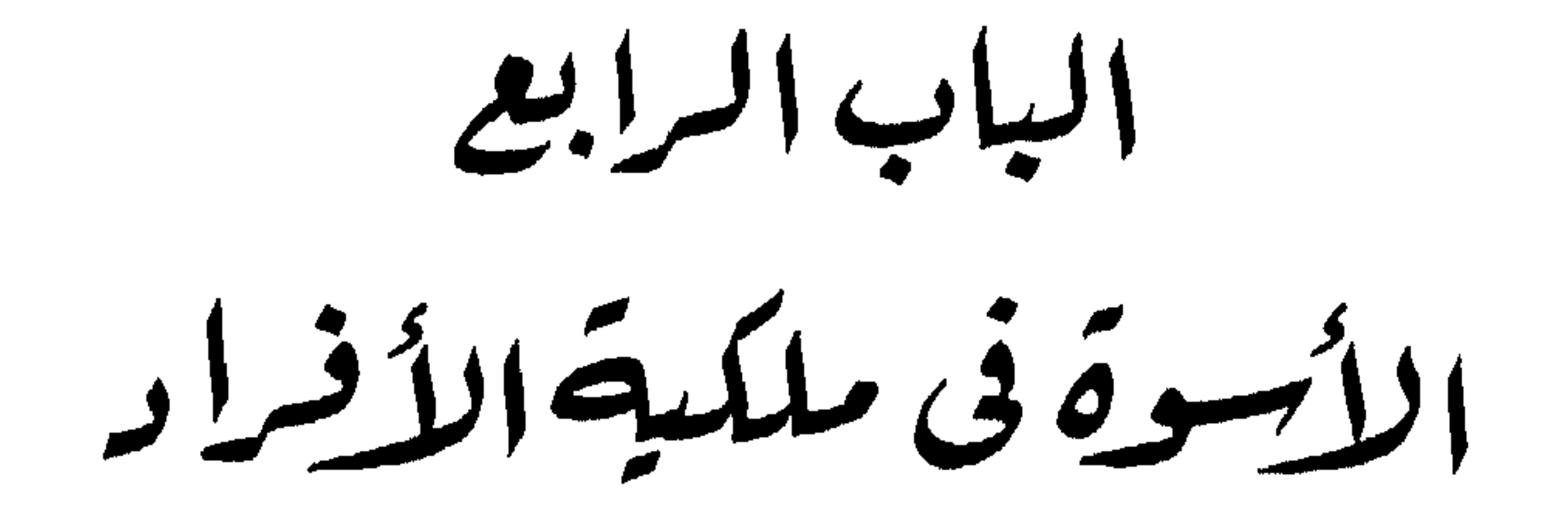

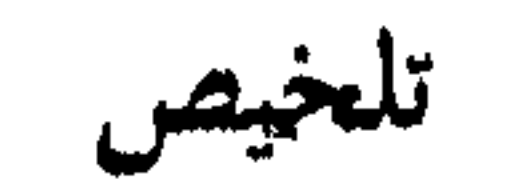

فاذاكانت أنانية المرء هي إنسانيته ،كان حبه لذاته نابعا من قيمها الفاضلة وكان المـال وضروب الثروات مطلوبة لتلك الأنانية المحمودة لدورها فى تأسد الحق ــ في القرآن أن سلمان ــ عليه السلام ــ أحب الخيل لا للهو ابل

 $\sqrt{\xi V}$ 

(ب) الشرع قرر فى ذلك ما قررته الفطرة ـــ حديثان فى ذلك لرسل الله ، وثلاث آيات كريمة . ٤ ـــ الحد الأوسط بين الأنانيتين : الحد الأوسط ليس نهجاً حسياً ، بل هو وجدان له خاصية التميز ، ينشأ فى الضمير من النظر فى آيات الكون ، فإذا الإنسان متوجه إلى السداد فى أمره كله لا فى نفقة المـال فخسب .

من الكماليات ما هو جائز ، كجهاز الراديو والتليفزيون ـــ ومنها ما هو غير جائز ـــ كستر الحدران وتزيينها بالستاثر والأشياء النمينة . . اختلف الفقهاء فيه بين التحريم والسكراهة .

 $\sim$   $\sim$   $\sim$  $\begin{array}{ccccccccccccccccc}\n\multicolumn{4}{c|}{\nabla\multicolumn{4}{c|}{\nabla\multicolumn{4}{c}{\nabla\multicolumn{4}{c}{\nabla\multicolumn{4}{c}{\nabla\multicolumn{4}{c}{\nabla\multicolumn{4}{c}{\nabla\multicolumn{4}{c}{\nabla\multicolumn{4}{c}{\nabla\multicolumn{4}{c}{\nabla\multicolumn{4}{c}{\nabla\multicolumn{4}{c}{\nabla\multicolumn{4}{c}{\nabla\multicolumn{4}{c}{\nabla\multicolumn{4}{c}{\nabla\multicolumn{4}{c}{\n$  $\sim$  1 هو مجرد وحدة بشرية تنتج وتستهلك ، إنما هو « مواهب إنسانية » مستكنة في باطن أو داخل تللث الوحدة البشرية . وهذه المواهب ليست غددا أو خلايا ، أو جهازاً حسياً من أجهزة

البدن إنما هي عنصر علوى من أمر الله ليس له قوام حسى . . وذلك العنصر أو تلك المواهب تستمد زادها من معرفة الله تعالى المتضمنة قيم الحق ومبادئه ، فتحيا بها وتربو ويشيع لها فى الضمبر زينة وبهجة ، وتتعلق بها مشاعر المرء فيحمها حبًّا جمًّا ، والله تعالى يقول : « ولـكن الله حبب إليكم الإيمان وزينه في قلوبكم(١) » وبتلك الزينة والحب تسيطر تلك المواهب على إرادة المرء ، ويغدو مَن همه تحقيق مالهــا من قيم الحق ومبادئه سلوكا ومعاملات وأوضاعاً فاضلة فى ظاهر الحياة نزدهر بها الخبر والعدل . . مسخراً فى

ذلك كل ماله من علم ، ومال ، وقدرات عقلية وبدنية . وبهذه المعرفة التي تحيا بها وتربو تلك المواهب ، محقق المرء عملياً في ضميره الوجود الحق « لمعنى إنسان » وإذا لم يقبل المرء على معرفة الله ، ولم يتثقف ويتزود مما تتضمن من قيم الحق ومبادئه . فإن « مواهب إنسانيته » تكون سلبية فى ضممره ، لا قدرة لهــا على أن توجه صاحبها إلى إحقاق حق أو تغيير باطل ، فلا يكون له من مسمى « الإنسان » حينئذ إلا صورة اللحم والدم وما تتضمن من جهاز الغرائز ومدارك الحس التي هي مناط الحياة العاجلة فى الإنتاج والاستهلاك .

 $\sqrt{1 + \left( \frac{1}{2} \right)^2 + \left( \frac{1}{2} \right)^2 + \left( \frac{1}{2} \right)^2}$  ( الجمهور آت )

كان حبه لذاته نابعاً من تلك القيم التي تملأ الضمبر بمعرفة الله وحبه ، فلا نختار لهــا من زاد إلا ما نحيبها من معرفة الله ـــ ولا نختار لهــا من غاية إلا ما محقق مبادئه وقيمه . . ولا يركن إلى شيء من الدنيا محب أو إقبال إلا ما سرى أنه عدة له ومعونة فى تحقيق مبادئه . . وتلك هي الأنانية العليسا المحمودة : والمسال وضروب الثروات تغدو حينثذ مطلوبة فى فقه الإنسان لدورها فى تأييد الحق ، وما يتطلب من مقاصد ، فإذا أحب المرء شيئاً منها على هذا النحو فهو حب نتي مقدس تجد له النفس لونا من الفرح ، ومددا من الثروة والنقاء ،لأنه حب موصول بالقيم التي تملأ الضمير بذكر الله وحبه . ومن ذلك ما جاء فى القرآن الكريم من أن سليهان عليه السلام كانت له جياد رصدها للغزو فى سبيل الله وتأييد دينه ، وكان محنها لذلك حبأ جمأ . وأجراها للسباق يوما فى مضهار رحب بعيد ، فانطلقت حتى غابت وراء حجاب الأفق ، وكأنه لم يرض أن يغيب مرآها عنه . فقال : ردوها على ، فلما جاءت قام إلىها وطفق مسح أعناقها وسيقانها فى إعزاز ومحبة ، وقال فى تعليل ذلك « إنى أحببت حب الحبر عن ذكر ربى » والمراد بالحبر هنا الحيل ، وقد ساق القرآن القصة على هذا النحو : « ووهبنا لداوود سلمان نعم العبد إنه آواب . إذ عرض عليه بالعشى الصافنات الحياد . فقال إنى أحببت حب الخير عن ذكر ربي حتى توارت بالحجســاب . ردوها على فطفق مسحآ بالسوق والأعناق(١) » قال الإمام الفخر الرازى فى تفســــبر الحليل لتلك ( ۱ ) س ۳۸ ص : ۳۰ ، ۳۱ ، ۳۲ ، ۳۲ . . و العشي آخر النهار ، وقبل ما بين الزوال لى الغروب والصافن من الخيل الذي يقوم على ثلاث أرجل وطرف حافر الرجل الرابعة ، وهي من الصفات المحمودة في الخيل .

الآيات « أى طفق ممسح سوقها وأعناقها تشريفاً لهــا وإبانة لعزتها لــكونها من أعدام الأعوان في دفع العدو » وقال في تفسَّر قول سلمان : « إني أحببت حب الخبر عن ذكر ربي » إني لا أحب هذه الحيل لأجل الدنيا ونصيب النفس ، وإنما أحها لأمر الله وطلب تقوية دينه » وقال في بيان فلسفة ذلك الحب : « إنى أحببت حيى لهذه الخيل عن ذكر ربى ممنى أن هذه المحبة الشديدة إنمـا حصلت عن ذكر الله وأمره لا عن الشهوة والهـــوى(١) » . . فهو عليه السلام لا محب الحيل لمكانتها من تأييد رسالته فحسب ، بل محب  $\frac{1}{2}$ 

إلا العرض الأدنى يقبل على جمعه والتنعم به فى نهم كشرب الهيم(٢) ، وهمهات أن يسد ذلك له جوعاً أو برد له نهمة ، إذ لا مملأ عينه ــ إذاً ـــ إلا التراب ! . وتلك هي الأنانية المذمومة : وإذ لا أثر في تلك الأنانية لمعرفة الله ، فلا ولاء لهما بتة لله ، ولا إحساس الذي حل محل معرفة الله ، فقيمه الصهاء هي مقومات تلك الأنانية ، فهـي إذ تمبه تحب ذاتها ، وإذ تحب ذاتها تحبه . . ويدعوها هذا الحب العميق إلى ( ١ ) تفسير الفخر الرازى لهذه الآيات فى سورة ص . ( ٢ ) الهيم ، الإبل المصابة بداء يشبه الاستسقاء يجعلها ظامئة لا تحس برى .

إمساكه عن وجوه الىر ومطالب الحق،وقد جاء فى مثل ذلك قوله تعالى : « إن الإنسان لربه لكنود . وإنه على ذلك لشهيد . وإنه لحب الخبر لشديد(١) » والشديد فى هذا المقام هو البخيل . . أى أن حب الإنسان للمال يدعوه إلى البخل به عن وجود آلحبر ، أو أن البخل بالمـال آفة تنشأ من تعلق النفس بالمسال وحبها له . . ومعنى النص الكريم كله أن خلو الضمير من زاد الحق يقطع صلته بالله فيكفر نعمته، ويكون سلوكه شاهداً بذلك ، إذ السلوك صورة ما فى الضمىر وترجمته ، وأوضح معالم هذا السلوك هو

فهو تفريط يسلم البدن للخلل والضعف ؛ وما زاد عنها فهو إخلال بقانون طبيعة الحسم الذى يطلب ما يحفظ له توازنه ، و رفض ما يقحم عليه بعد ذلك ، إذ يعرضه للفساد والتلف . . وإذاً ، فالكفاية الضرورية عامل له حكمه الذى يرضاه العقل وتقره الطبيعة فى تقرير حظ الإنسان فيها معه . . والأمو الثانى : مقتضى أن الإنسان مستخلف فما لديه من مال الحماعة يثمره لهــا . . وينفقه أو ينفق منه فيها حضر من مصالحها وضروراتها . . وإذ أن المــال كله ـــ أصلا ـــ هو لضرورة الأمة ومصالحها ، فلا يجوز أن يقتطع منه شئ لمصلحة خاصة إلا تمقدار الضرورة التي تحفظ للفرد المستخلف حياته فى غىر سرف ولا مخيلة .  $\Lambda$  (  $\gamma$  ) س • • (  $\eta$  العاديات  $\eta$  : (  $\gamma$  ) + • (  $\gamma$  )

۱ ه ۲

إن هو إلا بدنه وروحه ، وقد أدخلنا كفاية البدن في هذا الحساب ، فكان حقاً وعدلاً أن ندخل حسابٍ هذا العامل الخطير . وقد بينا مقومات تلك الأنانية في الفقرة السابقة – ٢ – وقررنا موقعها من متاع الحس إذ قلنا : إنها تنظر إليه بذوق مشغول مما هو أسعد وأطيب ، فلا تنال منه إلا بقدر الضرورة ولولا الضرورة ما ألمت به . . والضرورة في هذا السياق هي ضرورة البدن . ومن عرض هذه الأمور الثلاثة ، ومناقشة منطقها يتبين أنها مجمعة ـــ عدلا ، ومنطقاً ، وفطرة – على أن حظ الإنسان فيها لديه هو كفايته من مطالب الحياة . . المطعم ، والملبس ، والمسكن . (ب) وأما الشرع فقد قرر ما قررته الفطرة ، إذ قال رسول الله صلى الله عليه وسلم : • « ما ملأ آدمى وعاء شرأ من بطنه ، محسب ابن آدم لقبات يقمن صلبه ، فإن غلبت الآدمي نفسه ، فثلث لطعامه ، وثلث لشرابه ، وثلث .  $(()$  amil • « ليس لابن آدم حق فى سوى هذه الخصال : بيت يكنه ، وثوب یواری جسمه ، وما یکفیه من الخبز والماء (۲) » . وقد جاء القرآن يقرر أن الحد الأوسط في هذه الأمور هو النمط (۱) رواه النزمذی – و حسنه – و ابن ماجه و ابن حبان , (۲) رواه الترمذی و الحاکم و صعحاه .

المطلوب ، وذلك قوله تعالى : « واللَّدين إذا أنفقوا لم يسرَّفوا ، ولم يقتروا وكان بين ذلك قواماً (١) » . والقوام هو العدل والاعتدال . · » وقوله تعالى أيضاً : « ولا تجعل يدك مغلولة إلى عنقك ولا تبسطها كل البسط ، فتقعد ملوماً محسوراً (٢) » .. كذلك قوله : « كلوا من ثمره إذا أثمر وآتو حقه يوم حصاده ، ولا تسرفوا إنه لا يحب المسرفين (٣) » . وواضح أن ذلك الحد الوسط هو أقصى حد تطيقه طبيعة البدن وتختل ممجاوزته ، وهو أيضاً أقصى حد تحتفظ فيه الذات العليا ممقوماتها، فإذا جاوزه الإنسان جاوزه إلى الشهوات التي تعصف بإنسانيته ، فيتصرف في الأمور بتقويم شيطان . لا تقويم إنسان على ما يقول تعالى : «إن المبذرين كانوا إخوان الشياطين وكان الشيطان لربه كفوراً (٤) » . وهو – بهذا – القانون الذى محقق للإنسان أمانته واستقامته فلا مجور على حق المحتمع فيها استخلف فيه . 4 – الحد الأوسط بين الأنانيتين وهذا الحد الأوسط ليس نهجا حسيا بارزآ للعيان يلزمه المرء ويثبت عليه خطوه الى غايته ، إنما هو وجدان تأمر على الإرادة له ، خصوصية التمييز ، فتصدر الأعمال عنه أو عنها باختيار الإنسان ، فإذا هو معتدل فى أمره كله

لا في نفقته فحسب .

وهذا الوجدان لا ينشأ في الضمىر اعتباطاً ، أنما هو ثمرة منهاج من التفكر فى عبر المحتمع وآيات الكون ، نتبدى به للإنسان ألوان من الحقائق تتعدل بها قيمه وأهدافه فى الحياة .. وبجد مها العقل رشداً يميز به أقدار الرجال والأعمال . . . وبجد لها الذوق حمالا يشغله عن المتاع الأدنى .. فإن الإنسان كيان من البهجة والمعرفة . . وإذا هو مستقل نهجاً حكيا فى مجتمعه وخاصة نفسه ، يتوجه إليه متذرعاً بالوجدان الذي قلنا إن له خصوصية التميز ..

(١) س ٢٥ « الفرقان » ٧٧ س ١٧ (١) س ١٧ (و الإسراء (١) : ٢٩ .  $(1)$  من ٩ (٣) والأنعام » : (١٤١).  $y \vee y$  and  $y' \vee y' \vee y'$  and  $y' \vee y' \vee y' \vee y'$ 

 $101$ 

وأشرف غاياتها . . فإذا حرم الإنسان ثمرة التوجيه أو التوجه لهذا المنهاج ، فقد حرم كل نعمة في الحياة ، وليس في ضميره إلا أنه طاقة من الحمق ، لا تعرف إلا العبث ، فاذا كان لهــا من إحساس بالذات فهو إحساس الفخر أو الاختيال بالعبث نفسه ، ولا سبها في إنفاق المسال . . وهذا قانون يلزم الإنسان متى أضل منهاج رشده . . قديماً أو حديثاً . . وهو قوام أنانية الحس ، وقد ساق القرآن طرفاً مما كان لذلك الحمق من دأب في إنفاق المســال أو إهلاكه ، فقد أقسم الله في سورة البلد : « لقد خلقنا الإنسان في كبد(١) » ونعي على ذلك الإنسان أنه ينفق ماله عبثاً دون مبالاة ، في نمط تجمعت عيوبه في قوله : « أهلكت مالا لبدأ (٢) » . أى مالاكثىراً مجتمعا . . وذلك إذ كانت تأخذه حمية السرف والنزوة فيغدو جامد الحس عن نداء آلحىر متفجر الهوى لبواعث الفخر واللذة ، قد نسخت فى وجدانه معقبات الحزاء والمسئولية ، لا يبالى إلا أنه منهاج الاستعلاء بىن الأقران بإراقة المســال وإشباع الرغبة ، فلا برضيه إلا أن يبلغ المدى الذى يقول فيه بلسان الفخر والمكاثرة : و أهلـكت مالا لبدأ » ، كل ذلك فى فجور لا يتورع عن مظلمة ، ولا يستحي من شهن أو خطيئة ، فهو يفعل ما يفعل غير محتشم من أحد . ولا مكترث لشيء ، كأن وجود الناس قد نسخ من اعتباره ، أو كأنهم

وتلك هي صلاحية الإنسان وثقافته التي توثقله لأمانات الحيساة

لتخطر فيه بين آ برابها ولسان حالها يقول : « اهلسكت مالا لبدا » .

وشاهدنا تلك الآفة ـــ أنانية الحس ـــ التي تنشأ في الضمىر حن يضل منهاج حكمته ، فيكون زمام المرء بيد فقاقيع من غرور النزوات تطفو فى ذهنه وفى صدره نزىن السفه فى عمله حتى ليتصور الغلو فى التبذىر ضربا من الامتياز يدعو للمباهاة ، وقديما خرج قارون «على قومه فى زينته ، قال الذين يريدون الحياة الدنيا ياليت لنا مثل ما أوتى قارون إنه لذو حظ  $\cdot$  ( ( ) ) .

وجاء الإسلام وشرع لذويه « نهج الحكمة » فأدركوا عمق ما ىرمى إليه بأمره ونهيه ، وإذا مجتمع « أهلـكت مالا لبدا » يتحول إلى نماذج رائعة فى إدراك أهداف الحياة ، ومكان المسال من تلك الأهداف ، فلم بروا فى توجيه القرآن مجرد قانون نحيون فى عصمته ويلتزمون به جادة الحد الأوسط فيها يأخذون وما يدعون ، بل سموا حتى كان القانون فى عصمة أماناتهم ووعبهم ، وكان منهم من تحرج فى نفقة المسال ، إذ ليس ثمة فاصل يرجع إليه فيها له فيه وما ليس له ، حتى ذهب إلى رسول الله صلى الله عليه وسلم يسأله : ماذا ينفق منه ؟ . وهو أمر بالغ العجب لم تشهد الدنيا مثيلا له ، ولا ما يقاربه في قدعها أو حديثُها . . فهذا الضمعر يتحرج أن ينفق من ماله هو له . . وبحضره ذلك الحرج وهو بىن جدران بيته ليس أحد معه . . وهو لو أنفق لن يجد من يحاسبه إذا لم يكن ثم إحصاء لدخل المرء أو خرجه . . وهو بعد مال حلال في يده وهو لا يعدو فيه على خز انة عامة أو ملك لسواه . . وتكررت تجربة هذا الحرج فى هذا المحتمع المعجز فى مثاليته . . وفى كل (١) س ٢٨ القصص : ٧٩ .

 $\sqrt{0}$ 

تجربة لا يجد صاحبها إلا أن ينتهى منها بسوال رسول الله : ماذا ينفق ؟ وسمل القرآن الكريم من ذلك موقفين في سورة البقرة : أحدهما في قوله تعالى : «يسألونك ماذا ينفقــون؟ . . قل ما أنفقتم من خبر فللوالدين والأقربين واليتمامى والمساكين وابن السبيل وما تفعلوا من خبر فإن الله بِه عليم (١) » والموقف الآخر فى قوله : « يسألونك ماذا ينفقون قل العفو . كذلكَ يبن الله لـكم الآيات لعلـكم تتفكرون (٢) » فنى الموقف الأول بىن لهم وجوه النفقة بأنها للوالدين والأقربين . . . الخ . وعلق ابن كثير على ذلك فىٰ تفسَّره بقوله : تلا مهران ابن ميمون هذه الآية ثم قال ـ هذا مواضع النفقة ، ما ذكر فيها طبلا ولا مزماراً ولا تصاوىر الخشب ولا كسوة الحيطان » . . وفى الموقف الثانى بين لهم القدر الذى يرصد للنفقة ، وهو « العفو » ومعناه ما يفضل عن أهلك ؛ ذكره ابن كثير وقال إنه مروى عن ابن عباس وابن عمر وغيرهما من أعلام التابعين . ويعنينا من هاتىن التجربتىن أنهما تصوران موقف الأنانية العليسا من الحد الأوسط الذى هو شارة الأمانة فيها استخلف عليه ، وثمرة وعيه وفقهه لأهداف الحيساة .

٥ -- تدخل الدولة لضهان الحد الأوسط

والمرء مهذا متنازع بىن أنانيته الحسية وأنانيته العليا ، ولا يسوغ أن يترك الأمر خيارا بىن الناس يأتيه منهم من له رغبة فيه ويعرض عنه من شاء ، بل لابد من تدخل الدولة ، فإن الإسلام وحدة متكاملة في الاقتصاد والسياسة، والعقيدة ، لا بجوز أن يتخلف أحدها عن دوره فى بناء المحتمع . . وبناءِ المحتمع هو توفىر الروابط والأجهزة الإيجابية التي تجعله بيثة فاضلة أو وسطآ يتطور فيه الإنسان من أحكام بشريته إلى فضائل الذات ، ولا قيمة لمحتمع ما إذا لم يكن موسسا لتلك الغاية عاملا في دأب لتحقيق ثمارها ؛ فاذا تد للمت الدولة لرد الناس إلى الحد الأوسط في المعيشة فلأنه غبر مطلوب لذاته ، بل لأنه من المناهج الضرورية لتطور الإنسان وتنمية القيم العليا فى ضميره ؟ (١) س ٢ البقرة : ٥١٢٠. (٢) س ٢ البقرة : ٢١٩ .

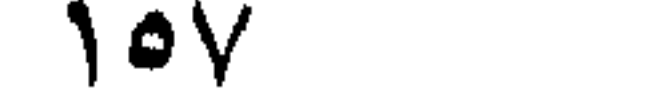

• ومما جاء في ذلك نهيه صلى الله عليه وسلم عن التعـــالي في البنيان والتوسع فيه لغىر ضرورة ، وقد روى أبو داود واىن ماجة والطبراني أنه عليه السلام خرج يوماً فى بعض صحابته فرأى قبة مشرفة فقال : ما هذه ؟! قالوا هذه لفلان . . فقال : ( كل ما كان هكذا فهو وبال على صاحبه ، إلا مالا(١) . . وعلم الرجل فهدمها وسواها بالأرض ، فخرج رسول الله صلى الله عليه وسلم ذات يوم فلم يرها ، فسأل عنها ، فأخبر عا صنع صاحبها . فقال : « برحمه الله ، برحمه الله » .

وفي المطاعم روى الطهراني والحاكم والبهتي أن الرسول عليه السلام رأى رجلا عظم البطن ، فأشار باصبعه إلى البطن وقال : « لو كان ما فى هذا في غير هذا المكان لـكان خبر ا لك » . ورسول الله صلى الله عليه وسلم رثيس الدولة ومشرعها عن الله تعالى ، فكلامه قانون ، وتدخله تنظيم وتنفيذ لأحكام ذلك القانون .

ومما كان عمر يفعله ، ويأمر الناس بفعله ما عبر عنه بقوله : « والله ما نعجز عن لذات الدنيا أن نأمر بصغار المعزى فتسمط لنا . . وأن نأمر بلباب الىر ؎ أى القمح ـــ فيخنز لنا . . وبالزبيب فينبذ لنا ـــ أى يعالج حتى يصمر نبيذاً ـــ فنأكل هذا ونشرب هذا .. ولـكنا نريد أن نستبقى طيباتنا لأنا سمعنا الله يقول فى قوم فعلوا مثل ذلك : «ويوم يعرض الذين كفروا على النار أذهبتم طيباتكم فى حياتكم الدنيا واستمتعتم بها فاليوم تجزون عذاب الهون مما كنتم تستكبرون فى الأرض بغير الحق وبما كنتم تفسقون(٢) ». • وكان ممر وهو رئيس الدولة ــ بسوق اللحم ، فإذا رأى رجلا قد اشتری بالامس و برید أن یشتری الیوم زجره ورده . . وذلك عبن تدخل الدولة . . وهو تصرف برمى إلى تننا ب الاستهلاك أو تحديده ، تحقيقاً للحد الأوسط ، ووقاية لقيم الباطن وملكاته . . وكان رضى الله عنه يقول : « ا**تق**وا هذه المحازر ، فان لهــا ضراوة كضراوة الحمر » . . قال فى لسان ( ١ ) القبة من البنيســان . ويطلق على البيت المدور ، وهو معروف عند التركمان والأكراد . وَ الْمُشْهَرِفَةِ الْعَالِيَةِ الْمُرْتَفَعَةِ وَالَّتِي لَهْسًا شَرَّفَ , , وقوله : إلا مالا , , معناه إلا مالابد منه . . ( ٢ ) س ٤٦ « الأحقاف » : ٢٠ . . و ير اجع النص كله وما بعده فى سيرة عمر بن الخطاب لأبن الجسوزى ص ١١١٩.

العرب « أراد مواضع الحزارين التي تنحر فيها الإبل ، وتذبح البقر والشاه وتباع لحمانها «وقال أيضاً في لسان العرب : «وإنما نهاهم عنها لأنه كره لهم إدمان أكل اللحوم ، و جعل لهــا ضراوة كضراوة الخمر ، أي عادة كعاداتها لأن من اعتاد أكل اللحوم أسرف فى النفقة ، فجعل العادة فى أكل اللحوم كالمعادة فى شرب الخمر لمسا فى الدوام عليها من سرف النفقة والفساد . . 

ومن فقهه رضى الله عنه فى ذلك ، أنه لتى فى السوق جاىر ىن عبد الله – رضى الله عنهما – ومعه لحم اشتراه ، فقال : ما هذا يا جابر ؟! قال : لحم اشتهاه أهلي ، فاشتريته ، فقال : أكلما اشتهيتم اشتريتم . أكلما اشتهيتم اشتریتم ؟! . أما برید أحدكم أن یطوی بطنه لحاره وابن عمه ؟ . . . و أبن تذهب عنكم هذه الآية : « أذهبتم طيباتكم فى حياتكم الدنيا ، واستمتعتم مِها » . وهو فقه يقوم على قاعدة « تنظيم الإستهلاك » ليقيم الناس على النمط الأوسط ، ويوفر لهم سلامة الأفق النفسي التهذيبي . . على أنه يزيد إلى ما لم يبلغه أحد فى اقتصاد أو حكمة ، فيشىر إلى وجوب تخليص القدرة الشرائية من سيطرة الأهواء والرغبات الباطلة . • فقوله : « أكلما اشتهيتم اشتريتم » زجر عن أن تكون القدرة الشرائية فى سيطرة الشهوة ، توجهها وتبددها فى غىر ضرورة أو مصلحة عامة ؛ أى تبدد كيان الأمة الاقتصادى فى « لاشىُ » ! ، وهو نظر حكيم يتجاوز ظواهر الأمور — اجتماعية واقتصادية — ويعالحها من مكمن العلة . وقوله : أما ىريد أحدكم أن يطوى بطنه لحاره واىن عمه ، توجيه إلى أن يرعى المرء فى تصرفه صلته الإنسانية بالمحتمع . . فإن المحتمع ليس إلا جار وابن عم قريب أو بعيد . . ولهو ُلاء احتياجاتهم فى السوق ، وأكثرهم قد لا يستطيع مجاراته ، فعليه أن يذكر للقريب قرابته ، وأن بجعل الحوار آصرة نبيلة تدعوه أن يكف رغباته الاستهلاكية رفقاً ىهم فيخلى لهم السوق ليجدوا الأسعار فى المستوى الذى يناسهم . . أما أن يكون نهمة جامحة « أكلما اشتهيتم اشتريتم » لايبالى أن ينفد السلع من السوق أو يغلى أسعارها على الضعفاء ، فليس ذلك من شأن « الإنسان » ؛ ولابد من تدخل الدولة

• والمعنى الضرورى لكل ما تقدم أن « تنظيم الاستهلاك » قاعدة إسلامية ، وأن للدولة أن تتدخل لتنفيذها تحقيقاً لكل الآثار والمزايا التي تترتب علمها . وإذا كان عمر أول من أتخذ إجراءات قانونية إيجابية لتنظم الاستهلاك تحقيقاً لمسا قدمنا من الأغراض فإنا نشىر إلى أصالة الإسلام فى تقرىر تللث القاعدة حيث نجد تحديد الاستهلاك العام عاملا عن العوامل الحاسمة فى بناء اقتصاد الأمة وقوة بأسها ، إذ يغنها عن الاستيراد ، وقد يتيح لهـا أن تصدر . . ذلك إلى أنه يوفر جانبا من طاقة المصانع الملتزمة بالاستهلاك لتتجه بكل طاقاتها إلى آقاق الإيجاب المرتبطة عصالح الأمة الحدية .

٦ - الكماليسات

هذا فى الإنفاق على ما هو من ضرورات العيش ، أما ما كان من غير الضرورات . وهو ما نسميه اليوم بالكماليات ، فالنفقة فيه على ضربين : الأول : نفقة جائزة . كالنفقة في شراء لعب الأطفال ، وما يرضيهم من الدمى والعرائس التي تدخل السرور علمهم ، وقد كان رسول الله صلى الله عليه وسلم يشترى تلك العرائس لعائشة رضى الله عنها ، لتلعب بها مع البنات ، اللاتى كن يزرنها ، ممن هن فى مثل سنها . . ومثل أجهزة الراديو والتليفزيون .

وهذا باب قد اتسع أفقه فى عصرنا هذا . ويستطيع كل عاقل أن يقتى فيه نفسه بعد أن يستيقن أنه يحيى بوعيه كله فى نطاق عقائده ، ومثله ،

وأن يستيقن أن هذه الكماليات لا تخدم شهوة فى نفسه بل تخدم أغراضاً مما يحيا فيه من مثله وعقائده ، أو يتصل به . أما الضرب الثانى : فنفقة غبر جائزة ، مثل سترجدران الحجر أو تزيينها بستائر أو أشياء ثمينة وما إلى ذلك مما نسميه اليوم « بالديكور » . . وقد روى مسلم – فى حادثة معروفة – أن عائشة رضى الله عنها زينت بيتها بستار فلما رآه عليه السلام جذبه ، وصار يفركه ببن يديه حتى هتكه ، وقال : « يا عائشة : إن الله تعالى لم يأمرنا فيها رزقنا ، أن نكسو الحجارة والطين » .

وقد روى الطبر انى أن عبد الله بن عمر دعا إلى عرس ابنه سالم ، وكان من المدعو بن أبو الدرداء ، فلما دخل وجدهم قد ستروا الحدار ببجاد(١) أخضر ، فلما رآه غضب وقال : ما هذا يا اىن عمر ! أتسترون الحدر ؟! فاستحيا عبد الله بن عمر وقال فى خجل : « غلبنا عليه النساء » . . وفى رواية البخارى لهذا الحادث ، أن أبا الدرداء أجاب عبد الله بن عمر : « من كنت أخشى عليه ــ أن تغلبه النساء ــ فلم أكن أخشى عليك ، والله لا أطعم لك طعاما ، فرجع » . .

وقد اختلفت العلماء فى حكم هذه النفقة غبر الحائزة : فمنهم من قال : إنها مكروهة ، ومنهم من قال : إنها محرمة . . قال الصنعانى فى سبل السلام : « جزم جماعة بالتحريم لستر الحدار .. وجمهور الشافعية على أنه مكروه(٢) »

أما النفقة فيها هو مقطوع بتحريمه ، فهي محرمة قطعا . . فالنفقة فى الخمر ، والميسر ودفع أجور العرافين من الكهنة والمنجمين ، وشراء آنية الذهب والفضة ، وما جرى هذا المحرى ؛ محرمة بالإجماع .

( م ١١ – الثر و ة في ظل الإسلام )

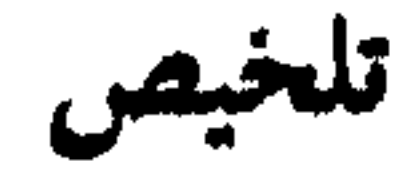

الأسوة فى المالت الخاص

الفصل الثانى

رابعا : الهبة ، والعمرى ، والرقبي :

(١) فيحرم فيه اشتراط الزيادة سند استرجاعه لأنه ربا . . (ب) إذاحل أجل سداد الدىن وكان المدىن معسراً فنظرة إلى ميسرة . . ( ج) إذا كان المدين معسراً فمن الخير للدائن أن يُنزل له عن الدين . ٣ ــ القرض مندوب إليه في حق المقرض ، مباح للمقترض .

خامسا : الصـــدقة :

(١) أن ينفق ماله ابتغاء وجه الله . . محيث تستولى نفاسة العوض فى ابتغاء وجه الله على ذهن المرء ومشاعره ، فلا يبالى أىن تقع صدقته مادام يبتغى بها وجه الله ، حتى ليجوز له أن يعطى صدقته الذمى والمشرك غبر المحارب . (ب) إن ابتغاء وجه الله سبيل حياة الصدقة ، فإن العمل بنيته . والنية بما تعلقت به ، فإن تعلقت عقصد فان فاسد فإن الصدقة باطلة ، وإذا تعلقت بباق صالح فهي حق باقية ، والله تعالى يقول : « كل من علمها فسان ويبقى وجه ربك ذو الحلال والإكرام» و ما أن الناس يتفاوتون فى صدق ابتغاء وجه الله ، فإن صدقائهم تتفاوت ببن طرفى الموت والحياة فى درجات من القوة والضعف .

 $172$ 

سادسا : الضسسيافة .

سابعا : الوقف .

الوقف فى اللغة ، وفى الشرع — أصل مشروعية الوقف — بجوز إيقاف الأرض وماله ثمرة مادية وعلمية — ويجوز الوقف على كل وجه فيه مثوبة — بجوز الوقف على الذمى وعلى من ينزل كنائس الذميين وبيعهم من المـارة والمجتازين .

ثامنا : الأضاحى وصدقة الفطر .

وإذا كانت صلة الفرد الاقتصادية والروحية مما له هي ما قدمنا ، فقدكان مراعى فمها حق الحماعة في هذا المبال . . والأسوة فيه إنما تكون لتفريج كربة ، أو قضاء مصلحة ، أو كسب مودة ، أو رعاية قرابة . . في أحكام تتفاوت بين الوجوب والندب . . وقد ورد منها في الإسلام ما يلي :

الأسسوة في المسال الخمساص

## أولا : عارية المساعون :

والعارية الإعارة . . والمــاعون ما يتداوله الناس بينهم فى حياتهم اليومية العادية من متاع البيت وآنيته وأدواته كالقدر ، والمنخل ، والإبرة ، والفأس ، والمحراث ونحوها . . وعارية المـاعون على هذا هي إعارته ، وقد قررها الله تعالى بقوله : « فويل للمصلين . الذين هم عن صلاتهم ساهون . الذين هم يرامون . وبمنعون المساعون »(١) . ١ \_ وأما معنى المـاعون فقد جاء عنه في : (١) لسان العرب أنه « اسم جامع لمنافع البيت كالقدر والفأس وغيرهما مما جرت العادة بعاريته . . وأنه أسقاط البيت كالدلو والفأس والقدر وهو ما يستعار من قلبوم وسفرة وشفرة(٢) والمباعون كل والقصعة

المــاعون زكاة المــال . . وأدناه المنخل والدلو والإىرة » . وقد علق ابن كثير على ذلك في تفسيره بقوله : « وهذا الذي قاله عكرمة حسن لأنه يشمل الأقوال كلها ، وترجع كلها إلى شيء واحد هو ترك المعاونة ممال أو منفعة » . . وذهب الفخر الرازى نفس هذا المذهب إذ اعتمد كلا المعنيين : المعنى الأول « هو الزكاة » والثانى وهو ـــ قول

وقد اعتمد الأثمة والمفسرون كلا المعنيين . . فقد قال عكرمة : رأس

إنه لا شك أن تلك الامتعة والأدوات التي ذكرنا ملك خاص لصاحبها . ولسكن الإسلام قرر عاريتها لمن بحتاج إليها كما قدمنا ، وتوعد مانعها بالويل ، لمبا فى المنع من جحود الحقوق العامة ، ودلالته على آفــة الشح التي تفسد باطن المرء ، وتدعو إلى فصم روابط التعاطف بنن الإنسان وأخيه الإنسان . . وقد قال الإمام ابن كثير في أولئك المــانعين : أنهم لا أحسنوا عبادة ربهم ، ولا أحسنوا إلى خلقه حتى ولا بإعارة ما ينتفع به ، ويستعان به مع بقاء عينه ورجوعه إليهم ، « فهوُلاء لمنع الزكاة وأنواع القربات أولى ، وآولى(٢) » . ( ١ ) يراجع ما قدمنا من أقوال الصحابة والمفسرين فى تفسير كل من ، الطبرى والقرطبى وأبن كثير والفخر الرازى ، لسورة المساعون .

( ۲ ) راجع تفسیر کل من : ابن کثیر ، و الحصاص ، وابن العربی لتفسیر سورة المــاعون .

۸۳ (

٤ ـــ ومما يستدعيه المقام أن بذل العارية « واجب » إذا كان صاحبهـا لا يباشر لها مصلحة حاضرة له . . وأن يكون المستعبر غبر مالك لمثلها أو الكفاية منها ، وهو بريد مصلحة حاضرة . . فلو كنا في الريف مثلا ، وأراد أحدهم أن يستقدم طبيبا من أقرب مدينة ، وليس له سبيل إلا سيارة جاره المحرزة في حظيرتها ، فصاحب تلك الضرورة هو صاحب « منفعة » تلك السيارة شرعا . . على سبيل العارية حتى تنتهى حاجته إليها « ولو أن طالبهن في امتحان ، وتلف قلم أحدهما ، فهو صاحب المنفعة شرعاً إذا كان

وقد طال إعراض المسلمين أو نسيانهم لهذا الواجب حتى ظنوه لونا من التطوع ، إن فعله أحدهم فيها ونعمت ، وإلا فلا سبيل عليه . . ولعل ما قدمنا من أقوال الأئمة القائمة على صدق النظر في كتاب الله وسنة رسوله والمسايرة لأحكام الفطرة السوية ، يرفع هذا الظن ، وينبه الضمائر والأذهان إلى سنن الله في الشرع والفطرة . . ولعلهم يدركون مكان المبدأ العظيم من رضا الله وسمطه إذ جعل الويل لتاركه ، والويل لا يكون إلا لمضيع فريضة . . قال الإمام ابن العربي فيها ذم الله أولئك المــانعين : « أن الذم إنما هو على  $\mathcal{A}$   $\mathcal{N}$  denotes  $\mathcal{N}$  denotes the set of  $\mathcal{N}$  denotes the  $\mathcal{N}$ 

مع جاره قلم غير الذي يكتب به ، قال الحصاص في أحكام القرآن : له إن عارية هذه الآلات قد تكون « واجبة » في حال الضرورة إليها ، ومانعها " ملموم مستحق للذم(١) » .

ثانيسا : المنبعة :

( ١ ) راجع تفسير کل من : ابن کثير ، والجماص ، وابن العربي لتفسير سورة المساعون . 179

## وكان عليه السلام يقول : « هل من أحد بمنح من إبله ناقة أهل بيت لا در لهم ؟ » .

وقال أبو عبيد : المنحة عند العرب معنيان : أحدهما أن يعطى الرجل صاحبه المـال هبة أو صلة فيكون له . . والمعنى الآخر أن عنح الرجل أخاه ناقة أو شاة بحلبها زمانا وأياما ثم يردها ، وهو تأويل قوله عليه السلام ؛ « المنحة مردودة ، والعارية مؤداة » .

« القرض نوع من السلف(•) » وقال الحصاص فى أحكام القرآن : « القرض

قال الفقهاء : وهو عقد على المسال . . وحكمه فى الإيجاب والقبول كغحكم البيع . . ويصح بلفظ السلف ، والقرض ، وبكل لفظ يؤدى معناهماً . . كأن يقول : أسلفتك هذا . أو أقرضتك هذا . أو ملكتك هذا على أن ترد على بدله . . وقد قال تعالى : « يا أمها الذمن Tمنوا إذا تداينتم بدين إلى أجل مسمى فاكتبوه » وقال : «ولا تسأموا أن تكتبوه صغيراً أو كببرا إلى أجله »(١) .

٢ – وللقرض في كتب الفقه تفصيل ، ولكنا نتناوله من حيث موضعه من المواساة والرفق . . ووجه الشبه بينه وبىن عارية المـاعون واضح من حيث أن كلبهما قاما على المعروف والمواساة ، فهو من قبيل أخذ الشي للانتفاع به ورده .

( ١ ) س٣ البقرة : ٢٨٢ .

دفع المسال وتأخير استرجاعه » .

۱V۰

(١) إذ محرم في القرض أن يشترط المقرض على المقترض أن نزيده عند استرجاعه لأنه ربا ، قال صاحب المغنى : « وقد روى عن أبى بن كعب وابن عباس ، وابن مسعود : أنهم نهوا عن قرض جر منفعة ، ولأنه عقد إرفاق وقربة فإذا شرط الزيادة أخرجه عن موضوعه(١) ». . وقال الفخر الرازى فى سبب تحريم الربا « إنه يفضى إلى انقطاع المعروف بين الناس من القرض ، لأن الربا إذا حرم طابت نفوس الناس بقرض الدرهم واسترجاع مثله . . ولو حل الربا لكانت حاجة المحتاج تحمله على أخذ الدرهم بدرهمين فيفضى ذلك إلى انقطاع المواساة والمعروف(٢) » . (ب) ومن أحكام القرض أنه إذا حل أجل الدين أى الوقت المسمى لاسترجاع القرض وكان المدىن معسرآ وطلب إلى الدائن أن يؤخره إلى ميسرة ، وجب على الدائن أن بجيبه ، وذلك لقوله تعالى : « وإن كان **ذو** عسرة فنظرة إلى ميسرة(٣) » . . قال القرطبي : العسرة هي ضيق الحال من جهة عدم الملل ، والنظرة هي التأخير ، والميسرة ، اليسر » . (ج) ومن أحكامه الحاسمة في الدلالة على الأسوة قوله تعالى في ختام الآية السابقة « وإن كان ذو عسرة فنظرة إلى ميسرة وأن تصدقوا خير لكم **إن كنتم تعلمون** »(٤) . معناه وأن تنزلوا للمدين عن الدين خير ككم ، آى أن تتركوه وتضعوه عنه . . ومن سلوك الصحابة رضــــوان الله غلبهم فی هذا ما رواه ابن کثیر فی تفسیره : کان لاییالیسر – صاحب رسول الله ــــ دين على آخر ، فذهب إليه يقتضيه الدين ، فلما أتى أهل الرجل سلم عليهم وسأل عنه فقالوا : خرج . . فخرج ابن الرجل ، فقال له أبو اليسر أين أبوك ؟ قال : سمم صوتك فتوارى . . فنادى أبو اليسر : اخرج إلى يا فلان فقد علمت مكانك . فخرج الرجل ، فسأله ما حملك على ما صنعت؟ قال إني معسر . . وخشيت أن أكذبك . . فقال أبو اليسر : آ لله إنك لمعسر ؟ قال الرجل : الله . . فتأثَّر أبو اليسر وأخرج صحيفة الدين فمحاها بنفسه ، . في إن المغنى 14 من المغنى  $\pm$  ( 1 ) ( ٢ ) س ٢ تفسير الفخر الرازي لآية الربا في البقرة . ( ٢ ) ، (٤) البقرة : ٢٨٠ ، وأنظر الجزء الثالث من القرطبي ص ٣٧٣ .

٢ ـــ قال في المغنى : « والقرض مندوب إليه في حق المقرض ، مباح للمقترض لمــا روى أبو هريرة أن النبى صلى الله عليه وسلم قال : « من كشف عن مسلم كربة من كرب الدنيا ، كشف الله عنه كربة من كرب

• وصورة العمرى أن يدفع الرجل إلى أخيه دار فيقول له : هذه<br>الدار لك مدة عمرك ، أو مدة عمرى ؛ أينا مات دفعت الدار إلى أهله : ونظراً لذكر العمر في تلك الصورة سميت عمرى .

\* وصورة الرقبي أن يدفع الرجل إلى أخيه داراً فيقول له : إذا مت

$$
\begin{array}{cccc}\n\cdot & \frac{1}{2} & \frac{1}{2} & \frac{1
$$

خامسا : الصـــدقة :

قبلي عادت الدار إلى ؛ وإذا مت قبلك فهي لك ولبنيك . . وهنا يأخذ كل منهما في مراقبة موت صاحبه ، ولذا سميت هذه الصورة الرقبي . . \* هكذا كان الأمر فى الحاهلية ، فجاء الإسلام فأبطل الشرط ، وجعل كلا منهما هبة ماضية الحكم ، وفى ذلك يقول رسول الله صلى الله عليه وسلم :<br>« من أعمر عمرى فهى له ولعقبه ، يرثها من يرثه من عقبه » رواه أبو داود .

١ ـــ من الألفاظ التي عدل بها العوام عن معناها لفظ « الصدقة » إذ جعلوها ممغني التفضل أو المنة . . فالمتصدق هو صاحب المنة والتفضل في العطاء ، فهو — فى ظنهم — محمود لذلك ؛ ومن أخذ الصدقة فقد قبل منة الغير وهو ليس من المروءة . والحق أن المــــال في يد المتصدق مال الله تعالى ؛ وهو تعالى يقول : « يأمها الذين آمنوا أنفقـــوا مما رزقناكم » (١) وتلك قضية لا يدركها إلا من آمن بالله وعاىن من حال نفسه أن الله خالقه وخالق ماله وأن ليس له من ذرة من فضل فى كسب ما لديه أو خلقه ، فإذا رأى نفسه ذا منة فيها يعطي ، فقد انسلخت عنه بصبرة الإممان . وكل من براه ذا فضل فيها

وهم عباده وخلقه ، المومن منهم وغبر المومن . . ومن حكمته تعالى أنه أراد أن يمتحنهم ليمتاز مكان كل منهم من الإيمان به ، فامتحن هذا بالمسال ، وامتحن غبره بالفقر ، ويقول سبحانه : « ونبلوكم بالشر والخير فتنة »(٢) والابتلاء هو الاختبار ، ويقول تعالى : « وجعلنا بعضكم لبعض فتنة **أتصبرون ، وكان ربك بصبراً** »(٣) . أى أتصبرون على شهود الحقيقة التي هي لب الثروة والبهجة ؟ أو تجاذبكم سطحية النظـــر وحسية الذوق وإمناع إلى أنانية البشر فلا يذكر الغيي إلا امتيازه على سواه ،

يعطي فهو — أيضاً — محجوب عن الحقيقة ، إذ الكل فقراء إلى عطاء الله

(١) س ٢ البقرة : ١٥٤ . (۲) س ۲۱ الأنبيساء : ۳۵ . (٣) س ٢٥ الفرقان : ٢٠ .

وهو معنى دقيق ينتقل به فقه الإنسان ويتطور من معاوضات الحس البحت إلى ضرب من المعاوضة ، أحد طرفيه قيم الحس ، والطرف الآخر عوض روحي معنوى يطلبه المرء من فضل الله . . ومن معالم هذه المعاوضة أن تستولى نفاسة العوض على ذهن المرء ومشاعره ، فيستغرق فى جمال ما هو مقبل عليه لا يبالي ما أنفق في سبيله ، ولا يكون ثمة مجال لمراءاة الناس ، فإنه مشغول بغنم ذاتى يغنى به عما عداه . . ولا يدع له فرحه بالعوض فرصة لتحرى من يستحق ومن لا يستحق ، فحسبه أن ىراه الله باذلا ابتغاء وجهه على ما يقول تعالى : «وما تنفقون إلا ابتغاء وجه الله»(٢) أى أن نهج الصدقة هو إنفاق المسال في إقبال على الله ، لا يلاحظ فيه إلا وجهه تعالى . . قال ابن كثير : « إن المتصدق إذا تصدق ابتغاء وجه الله ، فقد وقع أجره على على الله ، ولا عليه فى نفس الأمر أن تكون صدقته أصابت برأ أو فاجراً . . ومستحقاً أو غير مستحق » ثم أورد ابن كثير عن رسول الله صلى الله عليه وسلم حديثاً راثعاً جمع الحكمة وفصل الخطاب فى بابه ، قال عليه الصلاة والسلام : « قال رجل لأتصدقن الليلة بصدقة . . فخرج بصدقته فوضعها فى يد زانية ، فأصبح الناس يتحدثون : تصدق على زانية ؛ فقال : اللهم لك الحمد على زانية . . لأتصدقن الليلة بصدقة ؛ فوضعها فى يد غنى ، فاصبحوا يتحدثون : تصدق الليلة على غنى قال : اللهم لك الحمد على غنى . . لآتصدقن الليلة بصدقة ؛ فخرج فوضعها فى يد سارق ؛ فأصبحوا يتحدثون : تصدق الليلة على سارق ، قال : اللهم لك الحمد على زانية ، وعلى غُنى ،  $\mathbf{y} \times \mathbf{y}$  س ٢٨ القصص : ٧٩. ( ۲ ) س ۲ البقرة : ۲۷۲ تفسير ابن كثير ج ۱ ص ٣٦٤ ــ و يراجع تفسير الفخر الرازى للآية السكريمة .

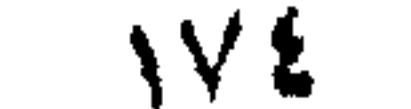

السارق يستعف مها عن سمرقته(١) . وكذا لا ينظر المتصدق إلى فارق الدىن ، فالمومن وغبر المومن من خلق الله وعباده . والمــال خلقه لعباده كافة . . وقانون النفقة أن يبتغي لها وجه الله فى حصافة وصدق ، وحيثًا وقعت الصدقة على هذا فقد أصابت موقعها من القبول ؛ وقد كان الصحابة يمسكون برهم عن قرابتهم من المشركين والبهود ، إلا أن يسلموا ؛ وكان الرسول عليه السلام يقر ذلك ليقبل هولاء على الإممان ، فأنزل الله قوله : « ليس عليك هداهم ولكن الله بهدى من يشاء ، وما تنفقوا من خبر فلأنفسكم ، وما تنفقون إلا ابتغاء وجه الله ، وما تنفقوا من خبر يوف إليكم وأنتم لا تظلمون(١) » والمغي على ما قال الأئمة : إن قلوب العباد بيد الله ، فاهتداوهم يرجع إليه تعالى ، لا إليك؛ وإنما أنت نذير وبشير ً ، فلا تقطع معونتك ، وبرك ، وصدقتك عنهم . والمواساة فيها قدمنا واضبحة . . ولسكن النفس لا تنتهـى إعجاباً بالمثل الأعلى الذي قرره القرآن منهجاً للنفقة وبينه الرسول عليه السلام . . فقد يوْخذ المرء مما قد يصطنع من شارات الفقر والغنى ، وهو لا يعلم ما فى الصدور ، فتقع صدقته فى يد محترفى التكفف ،وتتجاوز من ستر وا حاجاتهم بالاستعفاف والتجمل . وقد تدعوه رغبته فى التحرى إلى شى من البطء . . بينما التردد في إنفاذ الخبر آ فة تأكل الإرادة . ۖ إذ هو ذريعة النسيان وانحلال العقدة . . فليكن شأن كل ذى مال أن يغمض عن شارات الظاهر والباطن ، شأن من يتستر بالظلام فى صدقته ، لا يبالى أىن تقع صدقته ما دام قد تحرى بها مرضاة الله ، فذلك أصون للنفس ، نفس المعطى والآخذ وللمجتمع كله من آفة المن والأذى ؛ وأدعى لمضبها على سنن البر الحسى والروحى لا تلوى على شي ً . (ب) ومما قدره الله وسن لصاحب الصدقة أن يعقله ، أن ابتغاء وجه (١) س ٢ البقرة : ٢٧٢ . تفسير إين كثير حـ١ ص ٣٦٤ ــ وير اجع تفسير الفخر الرازى للآية الكرية •

وعلى سارق . . فأنى كفيل له : أما صدقتك فقد قبلت . . وأما الزانية فلعلها أن تستعف بها عن الزنا ،ولعل الغنى أن يعتبر فينفق مما أعطاه الله : ولعل

170

الله ، سبيل حياة الصدقة ؛ فإن أى عمل هو بنيته ، والنبة إنما تستمد كنهها من المقصد الذي تعلقت به . . والله تعالى يقول : «كل شيَّ هالك إلا وجهه »(١) والهالك هو المتضمن آفة الفساد والعطب . فاذا ابتغى غىروجه الله فقد تعلقت نيته بفاسد ، فعمله هالك .. وإذا ابتغى وجه الله ، فقد تعلقت نيته بالباق ، والله تعالى يقول : «ويبقى وجه ربك ذو الحلال والإكوام » (٢) فلا جرم تكون صدقته باقية نامية على ما يقول تعالى : « مثل اللدىن ينفقون أموالهم فى سبيل الله كمثل حبة أنبتت سبع سنابل فى كل سنبلة مائة حبة ، **والله يضاعف لمن يشاء ، والله واسع عليم** »(٣) . وعلى مايقول رسول الله صلى الله عليه وسلم : « إن الله يقبل صدقة أحدكم بيمينه ـــ وكلتا يديه عين ـــ ثم بربيها له كما برنى أحدكم مهره ، حتى إن اللقمة لتصبر أعظم من الحبل(٤) . و مما أن الناس يتفاوتون فى درجات الصدق ، فان حظوظ أعمالهم من الحياة والقوة تتفاوت ، فتكون المفاضلة بىن تلك الأعمال نحسب مقاييس الصدق ، لا بحسب الـكم والحجم ، وفى هذا يقول رسول الله صلى الله عليه وسلم : «سبق درهم مائة ألف درهم . قيل : وكيف ذلك يا رسول الله ؟ قال : « كان لرجل درهمان ، فتصدق بأجودهما ، وانطلق آخر إلى عرض ماله فأخرج منه مائة ألف درهم ، فتصدق بها(٥) » . . وعرض الشيء جانبه . . فكلا الرجلىن أراد وجه الله ، ولكن أحدهما كانت رغبته في الله أقوى فأخرج نصف ماله ، وتأنق فأخرج أجود النصفين ، وأما الآخر فإنه عمد إلى « جانب » من ماله ، فأخرج « منه » مائة ألف درهم ، لا جرم كانت صدقة الأول أعلى درجة من صدقة الثانى .  $(1)$ س ٢٨ القصص: ٨٨ . (٢) س ٥٥ الرحمن : ٢٧ . - من ٢ البقرة: ٢٦١١. (٤) أخرجه الستة إلا أبا دواد . (٥) أخرجه النسائى . . وفي هذا المعنى روى أبو عبيد في الأموال : أن رجلا قال لعثَّهان ابن أبي العاص ــ و هو من كبار الأغنيا. ــ يا أبا عبد الله بنتمونا بوتا بعيدا ــ أي غلبتمونا في الفضل ــ قال وماذاك قال الرجل تتصدقون ، وتعطون ، وتفضلون . قال . وإنكم كتنبطونا بكثرتنا هذه ؟ ، قال : إى والله . فقال عثمان : والذى نفسى بيده لدرهم ينفقه أحدكم يخرجه من جهده يضمه فى حقه ، أفضل فى نفسى من عشرة آ لاف ينفقها أحدنا غيضا من،غيض » ص ٣٥٣ الأموال .

. وقد يكون للرجل مال فيتصدق منه ، وينفق منه على نفسه . . فميا تصدق به فهو الباقى ــــ والسبب معروف ــــــ وما أنفق على نفسه فقد ذهب إلى ما أنفق فيه ، وفى هذا المعنى الدقيق روى عن عائشة أم المومنين رضي الله عنها أنهم ذبحوا شاة ، وتصدقوا بها إلا كتفها ، فقالت يا رسول الله ما بقي منها إلا كتفها ، فقال : « كلها بقي إلا كتفها !! »(١) . (ج) وإذا كان ابتغاء وجه الله بمنح الأعمال روح الحياة والثمـر ، فأولى أن يكون للنفس التي أرادته مثل ذلك ، على مثل ما يقول تعالى : « ومثل الذين ينفقون أموالهم ابتغاء مرضاة الله وتثبيتاً من أنفسهم كمثل جنة ىربوة أصابها وابل فأتت أكلها ضعفين فإن لم يصبها وابل فطل ، والله عا تعملون بصس»(۲) . فالحنة – أىالحديقة – فوقالربوة العالية فىها حياة بجودها المطروابلا فتوثَّق أكلها ضعفن . . وكذلك النفس التي تستشرف لوجه الله ، فتبذل من ذات نفسها جهداً مظهره بذل المسال ابتغاء مرضاته ، فهمي قد تعلقت ممصدر الحياة الحق . . ولكن حياتها ليست كحياة الشجر في الحديقة، ولا كحياة الأعضاء في البدن ، بل حياة يقول فيها القــرآن : « وإن الدار الآخرة لهـى الحيوان لوكانوا يعلمون (٢) » . فالحيوان مصدر ضد الموتان ، وهو أبلغ من الحياة ، والمعنى أنها الدار التي تتضمن حقيقة الحياة ، قال البيضاوى : « لهى دار الحياة الحقيقية لامتناع طريان الموت عليها » . . . وهي حياة ينالهـــا المؤمن في الدنيا كما ينالهـــا في الآخرة على ما يقول تعالى : « يأيها الذين آمنوا استجيبوا لله وللرسول إذا دعاكم لمسا بحييكم(؛) »... وهي حياة فيها الإحساس بالغني ، والرفعة ، وجمال المعرفة ، ورجحان الإرادة ؛ وتنشى للمرء أشرف المقاصد فيكون أبدأ متكملا بأعلى الغايات ، وأنبل الصفات .

(۱) الترمذی و قال حسن صحیح ، (٢) س ٢ البقرة : ٢٦٥ . (٣) س ٢٩ العنكبوت : ٢٤ .  $\mathbf{y}$ س ٨ الأنفال : ٧٤.

**IVV** (م ١٢ : الثروة في ظل الاسلام)

على أن المعاوضة التي يحيى بها المرء نفسه ، ليست مجرد استبدال عوض بعوض ، إنما هي «عملية نفسية » يغير مها المرء لنفسه وجدانا بوجدان . يستبدل لهيا بحب المســال أو حب العرض الذى يتضمن آ فــة العطب والفساد، حب أفق أعلى ، حافل بمباهج الحياة الطيبة . ( د ) وما قدمنا يمهد لحكم رابع جاء به الإسلام فى شأن الصدقة ؛ فإنه إذا كان ابتغاء وجه الله بها هو مصدر حياة وخصب للنفس فهو تطهر لهــا من آفات الفساد والعطب ، وذلك قوله تعالى : « خمذ من أموالهم صدقة **تطهرهم ونزكيهم بها »(١) قال فى المصباح الم**نير : « طهر الشي طهارة » والاسم الطهر ؛ وهو النقاء من الدنس والنجس . . ويقول : « الزكاء ـــ بالمد ــ النمــاء والزيادة . يقال زكاهالزرع والأرض تزكو . . وزكى الله ماله تزكية ، والزكاة ، اسم منه ، . . فالنص الكريم يقرر أن الصدقة تحقق لنفس صاحبها أثر بن شريفين : الأول التنمية والزيادة ، وهما من خصائص الحياة على ما تقدم . والثانى : التنقية من الدنس والنجس . . والدنس المراد هنا ليس دنس حس ، إنما دنس معنى يتمثل فى حب العرض الأدنى والحرص عليه وإيثاره على مرضاة الله . ذلك إلى أمر ثالث هو أن الحرص على المسال أو الشح به من خصائص أنانية الإنسان الحسية ، أى هو طبيعة فىها ، على ما يقول تعالى : « وأحضرتْ الأنفس الشح »(٢) . ومعنى إحضار الأنفس الشح جعلها حاضرة له مطبوعة عليه ، فهو أمر من السلب لا يبرىً منه ولا محييه إلا أن ىريد المرء مما معه وجه الله . . ولكن الشيطان يلقى إليه بنداء فى أعماق سربرته تحذيراً من الفقر واحتياطاً من الحاجة على ما يقول تعــــالى : « الشيطان يعدكم الفقر ويأمركم بالفحشاء والله يعدكم مغفـــــرة منه وفضلاً والله واسع عليم » .. وهو نداء خني لا يكاد يلتفت إليه المرء ولا يعني بتحليله وتميحص مفهومه ، فتتلقاه أو تتلقفه خليقة الشح فى حفاوة ، وتنشط له بكل ما لهــا من خصائص الدنس الـكريهة(٣) ، فتعطل إرادة صاحبها من الاستماع أو الالتفات إلى ما حوله من دلائل فضل الله التي تدعوه (١) س ٩ التوبة : ١٠٣.  $(Y)$ س ٤ النساء : ١٢٨. (٣) الشيخ جماع صفات اللؤم ، ومنها البخل وليس هو البخل فحسب .

**AVA**
إذا تقرر هذا عرفنابعض أعماق قوله عليه السلام :«يااىن آدم أن تبذل الفضل خبر لك ؛ وأن تمسكه شر لك(٢) » . . فالحبر فى بذل الفضل يتمثل فيها ينال الإنسان من تطهر ، وفيها يكسب من حياة . .

والشر فى إمساك الفضل هو التعلق بأسباب الخذلان والعطب ، ورفض أسباب التأييد والثروة التي تربو بها النفس فيكون شأنه كله في إدبار من حيث لا محتسب أو محتسب له . . وما أحكم وأجلى ما نقرأ فى ضوء ذلك من أعماق قوله تعالى : «وأنفقوا فى سبيل الله ولا تلقوا بأيديسكم إلى  $\Gamma(\tau)$ التهلكة »

( ه ) في هذا الأفق الفكرى النفسي الرفيع يكون المرء في شغل ممـا يفاض عليه من مواهب لا تقدر بقدر ، و مما تتطور إليه نفسه من طهر وحياة راثعة يسمو في خصائصها الميمونة حالا بعد حال ؛ فلا محس في أفقه هذا إلا بفرحه ورغبته إلى الله وإقباله عليه بصدقته ، قد أمحق كل ما بينه وبينه حتى لـكأنه في « تعامل صرف معه سبحانه ، على ما يقول تعالى : « ألم يعلموا أن الله هو يقبل التوبة عن عباده ويأخذ الصدقات » (٤) . ونزيد رسول الله صلى الله عليه وسلم المعنى وضوحاً بقوله الذى رواه أبو عبيد في الأموال عن أبي هر برة ؛ « إن الصدقة لتقع في يد الله قبل أن تقع في يد السائل (٥) » ، والمعروف أنه تعالى منزه عن اليد والحارحة وأن المراد تصوير محل قبول الصدقة من رضوانه . .

(١) رواه أحمد والبيهتي وابن خزيمة في صحيحه والبزار والطبراني والحاكم وقال صحيح على شرط الشيخين . . . و اللحيان مثنى لحى ، و هو الفك و المعنى أن سبعين شيطاناً يعض كل منها بفكيه على الصدقة منازعة ومعارضة لإخراجها ، وهو تصوير راثع لتلك الحقيقة الدقيقة الباطنة . (٢) رواه مسلم ، والمراد بالفضل ، المــال الذي يفضل مع الإنسان بعد نفقته الحاصة  $(5)$ س ٢ البقرة: ١٩٥ .  $\lambda \circ t$  ( $t$ ) من ٩ (التوبة ))  $t$  (( (٥) الأموال من ٥٠-٣٥.

وفي هذا الأفق القدسي لا نخطر للمرء – بتة أن ينظر إلى صدقته ، ولا أن ىرى لنفسه حولا أو طولا فى شى ً ، إذ الحول والطول $\vec{\mu}$  والفضل والمنة فى كل أمر منه وإليه ؛ وذلك ذروة ما رسم سبحانه للصاىر ن فى كل حال من مناهج التفكر والترق « أولئك عليهم صلوات من ربهم ورحمة وأولئك هم المهتدون »(١) .

وبعد فنحن بصدد أن الله تعالى امتحن عباده بالتفاوت فى حظوظ

الدنيا ليبتلى كلا من الغنى والفقبر : « **أتص**برون ؟ وكان ربك بصبراً » . وكان من حكمته تعالى أن « سن لصاحب المال من معالم الصبر ومناهجه ما هو في ذاته لب الحكمة وآية علو الهمة وصدق النظر » . . وقد أوردنا من تلك المعالم خمس فقرات : ( ا ) أن ينفق ماله ابتغاء وجه الله . (ب) أن يلاحظ في معنى ابتغاء وجه الله أنه سبيل حياة الصدقة . . (ج) أن ابتغاء وجه الله يكسب المرء حياة الخلد والكرامة فى هذه الدنيا وفى دار المقامة . . ( د ) أن بذل المســال صدقة لله و هو تطهير للنفس من آفات العطبوالفساد ( ه ) أن الترقى فى هذه الحقائق يصل بالمرء إلى أفق تمحق فيه الوسائط

تلك الفقرات الخمس بعض ما سن الإسلام للصدقة من شعائر ، فلا سبيل لأنْ يلم بأفقها طيف لأى منة أو أذى ؛ وكل صدقة تقضى خارج هذا (١) س ٢ البقرة ٧٥١ .

الإطار العلوى ، ليست هي التي سن الإسلام شعائرها ، وقد قال تعالى : « يأسا الذىن آمنوا لا تبطلوا صدقاتكم بالمـن والأذى كالذى ينفق ماله رقاء الناس ولا يومن بالله واليسوم الآخر »(١) . . . وبهذا ينسدفع اعتراض من يقولون إن الإسلام ـــ بتشريع الصدقة ـــ أسلم كرامة الفقىر إلى مهانة تفضل الأغنياء وامتنانهم ، فإنه قول لا يستند إلى علم محقيقة الإسلام ، أو علم باللغة . . فمن حيث العلم بالإسلام قدمنا ما سنه للصدقة هو منهاج ترقي سام لنفس الإنسان ومن حيث العلم باللغة ، ليست الصدقة هي التفضل ، إنما هي من الصدق . . صدق المعدن النفسي الذي تقبل به النفس على معالى الأمور ، وبه تصدق الإرادة في الله ؛ ورسول الله صلى الله عليه وسلم يقول : « الصدق برهان » ويشرحه صاحب لسان العرب بقوله : « البرهان الحجة والدليل ؛ أى دليل على صحة إيمان صاحبها لطيب نفسه بإخراجها ، وذلك لعلاقة ما بين النفس والمسال » . . ولعلنا ندرك ما يكون من سهاحة المواساة بالمســال في هذا الأفق الذي لا مثال له في كرامة أو قداسة . سادسا : الضـسيافة

تقول كتب اللغة : « ضاف إليه أي مال . . ."وضافت الشمس تضيف : مالت للغروب . . ومنه سمى الضيف ضيفاً . وكان الأصل فيه أن الرجل يكون مجتازاً إلى قصد وهو بعيد عن منزله وماله فتضطره ظروفه إلى أن يميل إلى من يجد عنده حاجته إلى الطعام » فكأنه اىن السبيل ، أو قريب منه . وقد قدمنا في التمهيد الذي صدرنا به هذا الكتاب ، أن للثروة في هذه الأرض « وصف العالمية والإنسانية » أى أنها لحميع أفراد الإنسان؛ ومقتضى هذا ، أن أحداً إذا سار من شرق الأرض إلى غربها ـــ مثلا ـــ فالطبيعة ماثدته ، له حظه منها حيثها ارتحل أو حل(٢) » . : و من هذا القبيل ماذكره (١) س ٢ البقرة ٢٦٤. (٢) أنظـــر صفحة ١٨ من هذا الكتاب .

المحلي من « أن ناساً من الأنصار سافروا فأرملوا ، فمروا بحي من العرب فسألوهم القرى ــ طعام الضيافة ـــ فأبوا عليهم ، فسألوهم الشراء ، فأبوا ، فتضبطوهم(١) ، فأصابوا منهم فأتت الأعراب عمر بن الخطاب ، فأشفقت الأنصـــار .فقال عمر للاتحراب : « تمنعون ابن السبيل ما نخلف الله تعالى في ضروع الإبل بالليل والنهار ؟ اىن السبيل أحق بالمساء من الثاوى ــ أى المقيم ـــ عليه » فابن حزم يسوق هذه الحادثة تحت عنوان « الضيافة » ويقول : إنهم سألوا الأعراب طعام الضيافة وهم فى سفرهم ؛ وعمر بجعل لهولاء حكم « ابن|السبيل » وينظر فى تقرير هذا الحكم إلى أن الثروات هى من إنتاج قوانين الطبيعة التي تعمل بأمر الله للناس كافة : « تمنعون ابن السبيل ما يخلف الله تعالى فى ضروع الإبل بالليل والنهار ؟ » ! .

ومن هذا يومخذ « أن الضيافة » وهي ضرب من المواساة مشروعة في الإسلام بغىر تفضل أو منة لأحد ؛ وفى هذا يقول رسول الله صلى الله عليه وسلم : « من كان يوممن بالله واليوم الآخر فليكرم ضيفه : جائزته يومه وليلته ، والضيافة ثلاثة أيام(٢) » . قال الإمام مالك : « يتحفه ويكرمه ومخصه يوماً وليلة . . وثلاثة أيام ضيافة . . وقال اىن حزم فى المحلى : « الضيافة فرض على البدوى ، والحضرى ، والفقيه والحاهل : يوم وليلة مبرة وإتحاف . . ثم ثلاثة أيام ضيافة ولا مزيد(٣) » . .

فالضيافة فرض ، وليست سنة ، وقد طبق المسلمون هذا الفرض وأدوه فى سماحة وأربحية ، وهو أمر عجيب فى سموه ودقة ملاحظته الإنسانية للتروة وتقرير مناهج المواساة فيها . وكل ذلك كان قبل إقامة الفنادق والاستراحات فى المدن والطرق ، وقبل إنشاء البنوك ، وتقريب المسافات بالطائرات بىن البلدان ، وتيسير (۱) المحل ج ۹ ص ۱۷۵ . . وعبارة المحلي « فضبطوهم » والتصويب عن لسان العرب حيث روى الحادثة بهذا اللفظ ، وهو الموافق لمســا في كتب اللغة ، قال في القاموس « تضبطه . أخذه على حزم وقهر ( وقال في اللسان ) على حبس وقهر » . (۲) رواه آبو داود. .  $146$  and  $55$   $-6$   $-6$   $(7)$ 

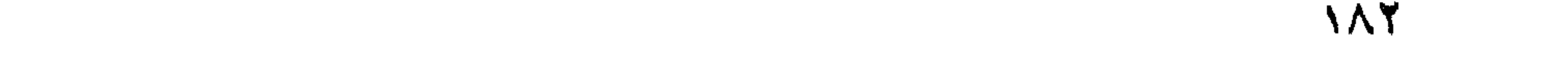

قال في نيل الأوطار : « الوقف في اللغة الحبس . . يقال وقفت كذا ، حبسته وفي الشريعة هو حبس الملك في سبيل الله تعالى . .(١) أي وقف

سابعًا : الوقف

الأنصال ببلده من أى مكان بواسطة البرق ونحوه لطلب ما بريد من المال . . وكل هذا نزيل عن الإنسان وصف ابن السبيل المنقطع عن أهله وبلده .

عينه مع التصدق بثمرته . والأصل في الوقف أن عمر رضي الله عنه أصاب أرضا نخيبر فقال : يا رسول الله ، إنى أصبت أرضاً نخيبر ، لم أصب مالا قط هو أنفس عندى منه ، فما تأمرنى فمها ؟ فقال عليه السلام : « إن شئت حبست أصلها وتصدقت بثمرتها ، غير أنه لا يباع أصلها ، ولا يوهب ، ولا يورث(٢) » .. وفى رواية للبخارى أنه عليه السلام قال : « حبس أصلها وسبل ثمرتها » وللبخارى أيضاً أنه عليه السلام قال : « تصدق بأصله ، لا يباع ، ولا يوهب ولا يورث ، لكن ينفق ثمره » . . فتصدق بها عمر ــ أى حبسها أو وقفها ــ فى الفقراء ، وذوى القربى وفى الرقاب(٣) ، وابن السبيل ، والضيف » . وكما بجوز أن توقف الأرض بجوز أن يوقف كل ماله نمرة مادية

183

وبعد فتلك أحد عشر وجهاً مما شرع الإسلام للمواساة فى المسال ؛ يلحظ فيها أنها موسسة جميعاً على « عمومية » المـال ، وعدم التقيد فى النفقة بمحدود الموطن والدين ، من حيث أن المسال مال الله ، والناس عباده وخلقه .

 $\sim 10^{-11}$ 

## (١) المغنى لابن قدامة س ٥ ص ٨٨٥ .  $1\wedge$

 $\mathcal{L}^{\text{max}}_{\text{max}}$  .

الباب الخامس د ورا لدولة فى تخفيق الأنيوة

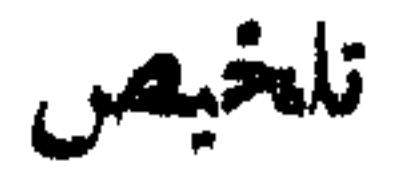

قدمنا فى الباب السابق أحد عشر موضوعا من التي سنها الإسلام لتحقيق الأسوة بأساليب العرف فى الملكية الحاصة . . مع طرف يسبر من الأربحية والحد والرغبة فى ابتغاء وجه الله التى صحبت تنفيذ المحتمع النبوى لهــا ؛ ودلالة ذلك على روابط التعاطف والصدق التى كانت توثق كيان هذا المحتمع المثالى . . ولكن ثمة أمور عامة خطبرة لا يتسنى لأساليب العرف الفردية أداء حق الأسوة فـها بإحكام ، فإن أساليب العرف لا تملك خاصية الاستيعاب والتفرغ لأحكام تلك الأمور كتدبير مصالح الحيش مثلا . . كما لا تملك سلطة الحسم بإزاء من بمتنعون عن حق الأسوة فيها بأيدبهم ، أو بإزاء الملكية نفسها ، إذا تعارضت مع منطق الأسوة ومقتضاها . . ومن هنا يتحتم إسناد الأمر فى ذلك إلى الدولة . . . ويتحدد دورها فى أمر ىن :

١ – جباية الحق الواجب من كل فرد يلزمه هذا الحق ؛ لتضعه في مصرفه الواجب من الضرورات والمصالح الأساسية . ٢ ـــ تطويع الملكية الحاصة إذا تعارضت مع مقتضيات الأسوة والرفق ، ولو أدى الأمر إلى إبطالهما . . فإن الأصل فى الثروة أنها مرفق عام للناس كافة ، يتواسون فيه على ما رسم الله . . والملكية الخاصة منبثقة من هذا المرفق ، فلزم أن يصحبها معنى الأسوة ولابد . . فاذا آلت بها المطامع والكنود إلى معارضة الأصل ومقتضياته ، لزم الدولة أن تتدخل لإقرار كل امر في نصابه .

**17Y** 

ء ً هذا ومعروف أن أصل الدوة أنها مرفق طبيعي جماعي يتواسى فيه الحميع . . ولكن عمل الفرد الذي يحوز به الملكية الخاصة ، ىرفع من غلة المرفق ، فبرتفع مستوى انتفاع الجماعة به ؛ أى أن الفرد « يكَفلَّ » للحماعة مرفقها لها يصلحه وينميه . . فإذا عرض له من الأسباب الاقتصادية ، أو الاجتماعية أو نحوها ما عطل جهده فى ميدان الإنتاج ، وجب علمها المبادرة بإقالة عثرته ليواصل أو ليستأنف نشاطه . . أى مجب علمها أن تكفله بإمكانات استمراره في مجال الكسب والتنمية . . وبذلك نجد أن كلا من الحماعة والفرد قد اندمجا وتداخلا في ضرب من « التكافل » دقيق : هو يكفل لهــا مرفقها . . وهي تكفل له فرص العمل وإمكاناته . . وذلك أعم من الأسوة ، إذ هو اساس کل ما یعرف لها من ضروب واشکال .

• ولمســا كان التكافل يتصل بموضوع التأمين ـــ وهو قضية ينشب فيها الجدل ، وتختلف فيها الآراء ـــ فقد أدخلنا قضيته فى نطاق البحث . . وعلى ذلك انقسم هذا الباب إلى ثلاثة فصول :

الفصل الأول : سلطان الدولة فى الحباية ، وتنسيق الملكية الحاصة مع مقتضيات الرفق والأسوة .

والفصل الثانى : سلطان الدولة فى تحقيق التضامن العام والتكافل الاجْمَاعى .

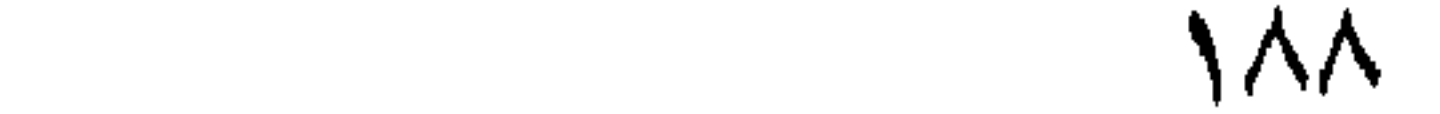

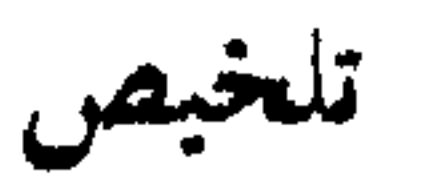

سلطاه لايسك في لهامة وتسين للكرانامدة

الفصل الأولى

الزكاة :

١ ـــ تعريفها ـــ أصناف الأموال التي توثخذ منها الزكاة : (١) : النعم ، إذا بلغت النصاب ، وكانت ترعى فى كلأ مباح ، وكانت للتنمية (ب) : الزروع والثمـار ، وفـها العشر إذا كانت تسقى بدونTلة وإلا فنصف العشر ، ووقت إخراجها يوم حصادها . (ج ) : النقدان ، الذهب والفضة ، والمقدار الواجب فى كل منها ربع العشر : ٣,٥٪ . . ونصاب الذهب عشرون ديناراً . .والفضة مائتا درهم . . كل ذلك إذا حال الحول . ( د ) عروض التجارة : ونصابها نصاب الذهب والفضة ، وكذلك القدر الواجب إخراجه أى ٣,٥٪ من صافى رأس المــال والربح ، إذا حال الحول .

الحق غىر الدورى :

١ ــ دليل فرضية هذا الحق « وآتى المــال على حبه » وقد ورد فى أمور كلها واجبة ــ اختلاف العلماء فى فرضيته وترجيح تلك الفرضية . ٢ - الفرق بين الزكاة وبين هذا الحق .

٣ ــ مرونة الإسلام فى عدم تقرير نسبة معلومة لهذا الحق ـــ شرط لحوء الدولة لأخذ هذا الحق .

ثانيا : لتنظيم الملكية الخاصة

موجب تدخـــــل الدولة لهــــــذا التنظيم . . من تنظـــــيم تلك الملـكية . ( ا ) : إبطالهما إذا أصر صاحبها على المضارة . . (ب) : تمكن الحار من الإنتفاع بالرفق فى حدود الميسور رغمٍ معارضة صاحبه . . (ج) : نقل الملسكية الخاصة للامة ، وهو التأميم .

التمسامين:

١ ـــ التأميم واللغة ــــ تعريف التأميم ـــ الحمى فى الفقه الإسلامى .

٢ ـــ بين حمى الحاهلية والإسلام ـــ حمى الحاهلية ـــ حمى الإسلام . .

٣ \_ الحمى بين الحماعية والفردية : التأميم أحد أصول ثلاثة لإقرار التوازن فى المجتمع ، هى : التأميم وهو<br>حق الدولة – الشركة العامة وهى حق الجماعة – الملكية الخاصة وهى حق الفرد – تقرير معنى الشركة العامة – تقرير الملكية الخاصة – الاسلام

فعل رسول الله فى الحمى . . معنى « كلمة الله ورسوله » . . فعل أبى بكر<br>وعمر – معارضة بعضهم لعمر فى التأميم ، وأثرها لديه .

الأملاك الحاصة ، مشورة أهل الحل والعقد لتنسيق الملكية العامة فى نطاق تقسارب الفوارق إذا نضج الوعى الاستغلالى حولت الدولة ما ممكن من المرافق العامة إلى مستغلات فردية ، إذا تطور الحهد الفردى حتَّى صار فى حكم المرفق العام أممته الدولة ــــ مصالح الحيش تحمى لهــا الدولة وتومم ما هو صُرورى من الأملاك العامة ومصانع الذخيرة الحربية .

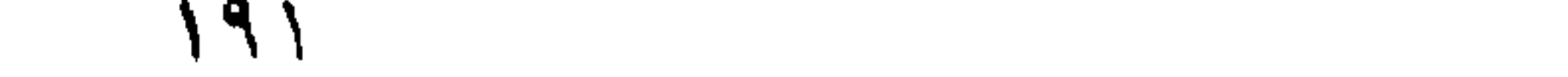

والثانى ، سلطانها فى تنسيق وتطويع الملكية الخاصة لمقتضى الرفق والأسوة ونورد الكلام فيهما على النحو التسالى : أولا : سلطان الدولة فى الحباية وقد قدمنا فىشأنه أن ثمة أمورآعامةخطىرة ، لا يتسنى لأساليب العرف الفردية تنظيم حق الأسوة فيها ، فيتحتم إسناد أمرها إلى الدولة ، فتجبى الحق الواجب من كل فرد يلزم هذا الحق ، لتضعه فى مصارفه الواجبة من المحتمع ومصالحه الأساسية . . وهذا الحق على ما قرر الإسلام ضربان : الأول : حق دورى ، تتقضاه الدولة ممن يلزمه ولابد ؛ وهو الحد الأدنى الواجب فى المــــال . . وهو الفريضة المعروفة بالزكاة . والثانى : حق غىر الزكاة ، وهو غىر دورى ، يتحدد وقت جبايته

- والكلام فى هذا الفصل يتحدد فى موضوعين : الأول ، سلطان الدولة فى الحباية .
- 
- سلطان الدولة في الجياية وتحديد الملكية الخاصة

بما يطرأ على الأمة من طوارئ كالأوبئة والحروب ونحوها ونوجز الكلاة في كل منهما على النحو التسـالي : الزكاة : ١ ـــ الزكاة ركن من أركان الإسلام الخمسة ، وهي فريضة مالية تؤخذ من أموال القادر بن من المسلمين لتر د على فقرائهم . وأصناف الأموال التي توثخســذ منها الزكاة أربعة : ( ا ) النعم . (ب) الزروع والثمــــار (ج) النقدان : الذهب والفضة ( د ) عروض التجارة . ونوجز إيضاح ذلك فيها يأتر م 19٣

(م ١٣، الثررة في ظل الاسلام)

فإذا حال علمها الحول عند صاحبها وجب عليه إخراج زكاتها . . وقد بين رسول الله صلى الله عليه وسلم النصب(١) التي تجب فيها زكاة النعم ، والمقادير الواجبة فيها ، وذلك فى كتاب يرجع إليه فى كتب الحديث والفقه .

(١) النعم : وهي الإبل ، والبقر ، والغنم ، إذا كانت ترعى في كلأ مباح أكثر العام ، وكانت للتنمية لا للعمل فى الحرث والسقى ونحوه . . والخيل ونحوها فمها خلاف بين الفقهاء هل تزكى أولاً ؟

(ب) الزروع والثمـار . . ووقت إخراج زكاتها هو وقت حصادها لقوله تعالى : «كلوا من ثمره إذا أثمر وآتوا حقه يوم حصاده »(٢) . إذا كانت الأرض تروى بالمطر أو بالعيون الحارية أى إذا كانت تستى بدون آلة ، فزكاة غلتها العشر ، وإلا فالزكاة نصف العشر .

(ج) النقدان : الذهب والفضة :

ونصاب الذهب – أى الحد الأدنى الذى إذا بلغه المسال وجبت فيه الزكاة — هو عشرون ديناراً . فاذا حال عليه الحول مع صاحبه أدى زكاته بنسبة ربع العشر أى ٢٠٪ . . وتعتبر هذه النسبة فى كل مازاد على عشرين دينار آب

ونصاب الفضة هو ماثتا درهم ، فإذا حال عليه الحول وجبت زكاته بنسبة ربع العشر أى ٥,٢٪ . . ويلاحظ أن التعامل بجرى الآن « بالعملة الورقية » وهذه تتحدد قيمتها عند إخراج الزكاة مما تساويه من سعر الذهب . ( د ) عروض التجارة(٣) . . ونصابها هو نصاب الذهب والفضة ، وكذلك القدر الواجب إخراجه ، فإذا حال الحول أخرج عن تجارته ربع العشر أى ٢٫٥٪ من صافى رأس المسال وربحه . ( ١ ) النصب جمع نصاب وهو الحد الأدنى الذى إذا بلغه المســال وجبت فيه الزكاة . ( ٣ ) العروض جمع عرض « بسكون الراء » قال فى المصباح المنير : « العرض : المتاع ، ) قالوا الدراهم والدنانير عين ، وماسواهما عرض » .

كانت الدار لسكن الرجل وأهله فلا زكاة علىها . » والمصانع والأسهم التجارية والصناعية لهــا وصف المـــال النامى ، فتجب فمها الزكاة ؛ ولكن ثمة خلافا بين وجوه النظر لسنا بصدد إيراده . ٢ \_ مكان الزكاة من الأسوة والتكافل العام . ويلاحظ أن الإسلام قدر نصاب الغنى — أى الحد الأدنى الذى يعتبر به المرء غنياً فتجب به عليه الزكاة ـــ بعشر بن ديناراً ، وما يعادلهــا ويقاربها . . وهو مبلغ قليل يدخل فى قدرة الحمهرة الكبرى من أبناء الأمة . . ذلك إلى تقريره عليه السلام أن فى كل ما أخرجت الأرض زكاة . . وهو أمر ينتظم القاعدة الشعبية فى الإحساس برعاية هذا الواجب العام ، ويبلغ بهـا درجة من النضيج والوعى تتخلص بها المحتمعات من آ فـة الفردية لتحيا فى إطار وجودها الحماعي . . ذلك إلى ربط تلك الحقوق بآصرة الإنسانية « والذين فى أموالهم حق معلوم . للسائل والمحروم »(١) . ويسمو الإسلام فيجعل فى تلك الضريبة المسالية معنى العبادة وتطهير النفس ، فإن المتصدق إنما يتصدق ممال الله طاعة لقول الله : «و**آتوهم من مال** الله الذى آتاكم »(٢) . « خذ من أموالهم صدقة تطهرهم وتزكيهم بها وصل علمهم ، إن صلاتك سكن لهم »(٣) . ولذا شدد الإسلام فى أداء تلك الفريضة ، فاذا امتنع من تجب عليه حمل عليها وأخذت منه بالقوة ، ولولى الأمر حينئذ أن يعاقبه بعقوبة مالية على ما روى أحمد وأبو داود والنسائى عن رسول الله صلى الله عليه وسلم : « في كل إبل سائمة ، في كل أربعين إبنة لبون ، لا تفرق إبل عن حسام! ،<br>\* ومن أعطاها موتجراً فله أجرها ، ومن منعها فإنا آخذوها وشطر إبله عزمة من عزمات ربنا تبارك وتعالى » . وأخذ شطر الإبل معناه مصادرة نصف

ء ً هذا ، والعمارات السكنية الاستغلالية تعتبر من الأموال النامية كالأرض الزراعية ، فتجب الزكاة فى صافى ريعها بنسبة العشر ١٠٪ . . أما إذا

> $\gamma$ من ٧٠ المسارج : ٢٤ ، ٢٥ . ٣٣ : النسور : ٣٣ . . ١٠٣ : تعربة : ١٠٣ .

مال الممتنع عن أداء الزكاة عقوبة ، هذا فوق أداء الزكاة كاملة . فاذا جحدها جاحد أى لم يومل بشرعيتها فهو مرتد بجب قتاله ، ولذا كان الصديق أبو بكر رضى الله عنه نافذ البصر حازم الرأى بإزاء المرتدىن الذىن طلبوا إليه أن يكتني منهم بأداء الصلاة وغبرها من فرائض الإسلام وشعائره ، دون أداء الزكاة ، فسبر علمهم أحد عشر جيشاً فى عزمة واحدة ؛ إذ ماذا يبقى من معالم المحتمع إذا ذهبت تلك الشعيرة التي هي عنوان ترابطه الفكرى ، والعاطني ، والعملي ، في عقيدة واحدةوغاية واحدة ؟ . بل ماذا يبقى من سلطان الإسلام إذا زال سلطان دولته عن المسال ، وهي لا سلطان لهــا على الصلاة والصوم والحج الذى يؤديه من استطاع إليه سبيلا ؟ . . والزكاة فريضة لا تسقط عمن تجب عليه محال ، ولو تأخرت جبايتها لعام أو أعوام بسبب من الأسباب ، وقد أخر عمر جبايتها عام الرمادة ـــ مجاعة معروفة – فلما أدركهم المطر فى العام التالى استوفى منهم صدقة عامين، وقد رواه أبو عبيد في الأموال ـــ ص ٣٧٤ ـــ وعقب عليه بقوله : فإذا تأخرت الصدقة عن قوم عاما ، لحادثة تكون حتَّى تتلف أموالهم ، لم توخذ منهم فى العام القابل صدقة العام المـاضى ، ولـكنهم يوخذون ما يكون فى أيديهم ، وما لم يتلف منهم فإنهم يؤخذون بصدقتها كلها ولو أتى عليها أعوام . . . لأنه حق يوْخذ من أعيان المــاشية ، وهي قائمة في ملــكهم فكذلك يوْخذون بصلحقة ما مضي » ٢٧٥ من الأموال(١) .

トPI

وقد ذهب بعضهم إلى أن « وآتى المســال على حبه » ، « وآتى الزكاة » شيَّ واحد ، ولكن الإمام القرطبي قال : المراد أن قوله «وآتى الزكاة » غبر

والملاحظ أن الآية الكريمة تتضمن أمورا كلها فرائض ، وقد ذكر خلال تلكالفرائض قوله تعـالى : « وآتى المـــال على حبه » وقوله ؟ « وآتى الزكاة » : وعلى هذا يكون حكم « إيتاء المسال على حبه » هو الوجوب كحكم « إيتاء الزكاة » وحكم سائر ما تضمنته الآية من الفرائض

وروى أبو عبيد في الأموال : أن عبد الله بن عمر قال : في المسال حق سوى الزكاة ، وذكر أبو عبيد أن الشعبي تلا هذه الآية فى معرض الاستشهاد على أن فى المــــال حقاً سوى الزكاة . وأورد معارضة أحدهم لذلك ثم رد عليه بقوله « إن هذا غبر مذهب ابن عمر وأبى هر برة ، وإن أصحاب رسول الله صلى الله عليه وسلم أعلم بتأويل القرآن وأولى بالاتباع . وهو مذهب ا طاووس والشعبي » (۲) .

المراد بقوله « وآتى المـال على حبه ، وإلا كان ذلك تكراراً . . واستدل القرطبي لقوله مما رواه اىن ماجة والترمذى من أن رسول الله صلى الله عليه وسلم سئل : هل فى المـال حق غبر الزكاة ؟ قال نعم . فى المـال حق غبر الزكاة . . ثم تلا قوله تعالى : « ليس البر أن تولوا وجوهكم قبل المشرق والمغوب . . . » إلى آخر الآية(١) .

٢ ــ والفرق بىن الزكاة وبىن هذا الحق أن الزكاة هى الحد الأدنى الواجب فى الأموال يعطى كلما حال الحول ، ونخرج بالنسبة للزرع والثمر يوم حصاده ، سواء كانت الدولة موسرة أو معسرة . . أما هذا الحق فليس له أجل موقوت ، وإنما يحل وقته إذا طرأ على الأمة مالا تنهض خزانة الدولة – بيت المــال – بسد مطالبه كالحروب ، والمجاعات ، والأوبئة ، والفيضانات وتحوها . . ( ١ ) الجامع لأحكام القرآن للقرطبى ج ٢ ص ٢٤١ . . وانظر أيضاً تفسير ابن كثير و أحكام القرآن للجصاص . (۲) الأموال ص ۷ه۳ ، ۲۰۸ .

بضرورات الأمة ، يبن مرونة الإسلام ، وحقيقة ما للملكية الخاصة من عصمة ، فهـى عصمة مقررة فى مواجهة المظالم والضرائب الباطلة ومن يعتدون علمها من اللصوص والغاصبين ونحوهم ، لا فى مواجهة ضرورات الآمة وخطوبها الحازبة .

على أنه يشترط لهذا الحق أن تقصر خزانة الدولة عن الوفاء ممطالب الظرف الطارئ ، وان استخلص ما فى قصور الحكام والأغنياء من آنيــة الذهب وتحفه وما نسج بالذهب من الملابس ونحوها ، وأن يكون ذلك ممشورة أهل الحل والعقد المعتبر ىن شرعاً لمثل ذلك ، لا بأهواء من يفرضون أنفسهم فى غىر فقه ولا عدالة ؛ ومما رواه صاحب النجوم الزاهرة فى ذلك أن المظفر قطز سلطان مصر أراد التجهز للقاء التتار ؛ فجمع القضاة فرضوا ما قاله الإمام عز الدىن ىن عبد السلام للسلطان : « مجوز لـكم أن تأخذوا

(١) القرطبيج لدص ٢٤٢. (٢) كان من عادة السلطان أنه إذا ركب للمب الكرة بالميدان فرق حواثص من ذهب على بعض الأمر اء المقدمين ــ والحوائص أكسية من ذهب ، وانظر النجوم الزاهرة ج ٧ ص ٧١ .

وقال الشاطبي في الاعتصام : « إذا خلا بيت المـال ، وارتفعت حاجات الجند إلى ما لا يكفيهم فللامام إذا كان عدلا أن يوظف على الأغنيسـاء

من الرعية ما تستعينون به على جهادكم بشرط ألا يبقى فى بيت المـال شى' ، وتبيعوا مالكم من الحوائص المذهبة ، والآلات النفيسة ، ويقتصر كل من الحند ـــ يقصد جند المماليك المرفهين المحظوظين ــــ على مركوبه وسلاحه ويتساووا هم والعامة ، وأما أخذ الأموال من العامة مع بقايا فى أيدى الحند من الأموال والآلات الفاخرة فلا ، وانفض المحلس على ذلك »(٢) .

ثالثا : تنظيم وتنسيق الملكية الخاصة :

وقد قلنا عن هذا التنظيم فى تقديم هذا الباب : إنه نطويع الملكية الخاصة وتنسيقها إذا تعارضت مع مقتضيات الأسوة والرفق ، ولو أدى الأمر إلى إبطالهـــا ؛ فإن الأصل في الثروة أنها مرفق عام للناس كافة يتواسون به على ما رسم الله ، والملكية الحاصة منبثقة من هذا المرفق ، فيلزم أن يصحبها معنى الأسوة ولابد ، فإذا آلت بها المطامع والشح إلى معارضة مقتضيات الرفق والأسوة ، فقدت مىرر قيامها. وللدولة حينئذ أن تقر الأمر نى نصابه : (١) فإما أن تبطل الملكية الخاصة إذا أصر صاحها على المضارة . ومثاله ما ذكر أبو يعلى فى كتابه « الأحكام السلطانية من أنه كان لسمرة ابن جندب نخل فى حائط ـــ بستان ــــ رجل من الأنصار ، وكان سمرة بن جندب يدخل على الرجل ومعه أهله فيوذيه ، فشكا الأنصارى ذلك إلى رسول الله صلى الله عليه وسلم ، فقال رسول الله لسمرة ىن جندب : بع هذا نخله(١) . . . وشاهدنا أن من تنظيم الملكية الحاصة إبطالهــا منعاً للضرر

إذا تعذر التصرف فها بغىر ذلك . (ب) وأما أن تبقى ملكية المرفق كما هي ، وممكن جاره من الانتفاع به – رغم المعارضة – انتفاعاً لا يضر المرفق . ولا صاحبه ، كما لو أراد رجل أن يدخل خشبة فى جدار جاره ، فإن الدولة تمكنه من ذلك إذا عارض صاحب الحدار ، جاء ذلك فى المحلى واستشهد له بقول رسول الله صلى الله عليه وسلم : « لا بمنع أحدكم جاره أن يغرز خشبة فى جداره . . وكان أبو هر برة بروى الحديث ويقول : مالى أراكم عنها معرضين ، والله الأرمين سها بىن †كتافكمر(۲) . (١) الأحكام السلطانية لأبي يعلى ص ٢٨٥ ، وفي الصفحة التالية حديث الأبي داود في المعنى نفسه أورده محقق الكتاب للشيخ محمد حامد الفق رحمه الله . (٢) المحلى لابن حزم ج ٧ ص ٢٤٢ ــ وموطأ مالك بشرح الجلال السيوطى ج ٢ . ص ١٢٢

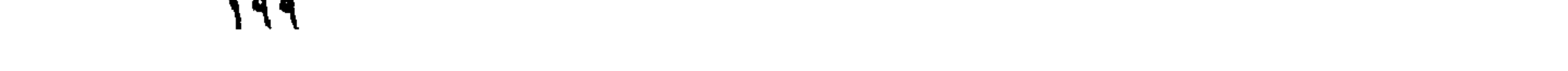

ومثله ما روى مالك – في الموطأ – أن الضحاك بن خليفة ساق خليجاً له ـــ نهراً ــــ من العريض ، فأراد أن عر به في أرض محمد بن مسلمة ، فأي محمد ، فقال له الضحاك : لم تمنعني وهو لك منفعة ، تشرب به أولا وآخراً ولا يضرك ؟ . فأبى محمد . فكلم فيه الضحاك عمر ن الخطاب ، فدعا عمر من الحطاب محمد من مسلمة ، فأمره أن نخلى سبيله . فقال محمد : لا « فقال عمر : لم تمنع أخاك ما ينفعه ، وهو لك نافع ، تسقى به أولا وآخراً ، وهو لا يضرك ؟ . . فقال محمد : لا والله ، فقال عمر : والله لىمرن به

ولو على بطنك ؛ فأمره عمر أن بمر به ففعل الضحاك ــ الموطأ ـــ باب القضاء في المرفق ، وقال القاموس : العريض – كزبىر – واد بالمدينة . (ج) وإما أن تنقل الملكية الحاصة إلى الأمة ممثلة فى الدولة ؛ وهذا هو التأميم . ( د ) وإما أن تتخذ نحو هذا ممــا يكفل الأسوة والرفق . . ولمســـا كان للتأمم أهميته فى هذا الباب رأينا أن نخصه بكلمة تبىن بعض . alba

التسسأمم

١ – التأميم واللغة :

كلمة التأميم حديثة العهد بالإستعمال فى اللغة العربية . . فهى مأخوذة من كلمة « الأمة » وكما قالوا حديثاً : التصنيع من الصنعة ، وكما قال أهل مدينة الرسول عليه السلام قديماً : المزارعة من الزرع ، والمحاقلة من الحقل ، وقد اشتقوا من كلمة « التأميم » وفعلا لم يكن مستعملا من قبل فقالوا : اهم . . يومم . وقد عرفوا التأميم بأنه تمليك الأمة مرفقاً من المرافق . . فإذا تدخلت حكومة ما ، فوضعت يدها على مصنع كبير أو موسسة تجارية ، وأبطلت عنه كل ملكية سابقة لفرد أو جماعة ، تحقيقاً لأهداف تتعلق بالصالح العام ، فذلك هو التأميم ، ويقال حينئذ : إن الدولة أممت مؤسسة كذا ، أى جعلتها ملسكا للأمة ، ونزعت ملسكية صاحبها أو أصحابها السابقين .

- ٢ \_ بن حمى الحاهلية والإسلام : وهذا الحمى ممت إلى أصل جاهلي قديم : إذ كان العز بز في القوم تعجبه
- واستبلاء الدولة على مرفق ما من أجل المصلحة العامة حقيقة قدممة يعرفها الإسلام على ما سنرى . . وهو المعروف فى كتب الفقه الإسلامى باسم « الحمى » أى حماية المرفق العام من أن بملكه الأفراد ، أو يتداوله ذوو المسأرب :

وقوله عليه السلام : « لا حمى إلا لله ورسوله » برسم لمن بعده من ولاة الأمر أنه لا حمى إلا على مثل ما حماههو عليه السلام لصالح المسلمين كافة ، لا على مثل ما كانوا عليه فى الحاهلية . . ويو<sup>ي</sup>ده أن كلمة « الله ورسوله » كثيرًا ما ترد في الكتاب والسنة بالمعنى الذي يقابل في الاصطلاح الحديث « القانون العام » أو « نظام الدولة » فاذا قرأنا قوله تعالى : « فإن تنازعتم فى شىً فردوه إلى الله والرسول »(٢) فمعناه أن المنازعات لا يحتكم

(۱) رواه البخاری وأبو داود . (٢) س £ النساء ٩، وبقية الآية « إن كنتم تومنون بالله واليوم الآخر ؛ ذلك خير و <sup>1</sup>حسن تأويلا » .

فيها إلى الأهواء ورغبات الحمق من الضعفاء أو الأقوياء حتى لا يقضي الأمر في كل منازعة إلى الشغب ، وقطع الأواصر ، واختلال الأمن واضطراب المصالح ، بل رد الأمر من مبدأ الحلاف إلى المنظمات القانونية التي تقيمها الدولة للفصل في منازعات الناس .

وإذا قرأنا قول الله تعسـالي : « إنما جزاء الذمن محاربون الله ورسوله ويسعون في الأرض فســاداً أن يقتلوا أو يصلبوا أو تقطع أيديهم وأرجلهم

والمعروف أن الدولة الإسلامية إنما تقوم على قوانين الوحي الذى أنزله الله تعالى على رسوله صلى الله عليه وسلم ، تقريراً للعقيدة وتنظيها لشئون الناس ، فهي ممثلة هذه القوانين ، وسلطانها مستمد منها ، فاذا قال عليه الصلاة والسلام : « لا حمى إلا لله ورسوله » فمعناه لا حمى إلا للدولة القائمة على أحكام الله الممثلة لسلطانه .

ولذا جاء أبوبكر رضي الله عنه بعده عليه السلام ، فحمى الربذة(٢) لإبل الصدقة ، أى الإبل المحموعة من الزكاة ، وجاء عمر من بعده فحمى مكاناً ثالثاً اسمه نقيع الخضهات ـــ وهو غير النقيع الذى حماه رسول الله صلى الله عليه وسلم — حماه رضى الله عنه للخيل والإبل المعدة للحيش .

وكانت كل هذه الأماكن مراعى عامة لكافة المسلمين ، فلما اقتضت مصالح المسلمين الضرورية تخصيصها لخيل الحيش وإبل الصدقة والحهاد كان ذلك هو الحمى . . وكان نقيع الخضمات أقرب إلى المدينة من النقيع الذي حماه رسول الله ، فكان في حمياته تضييق على الناس ، فجاء اعرابي فقال لعمر : « يا أمبر المومنين ! بلادنا » قاتلنا عنها في الحاهلية ، وأسلمنا عليها فى الإسلام ، علام نحملها ؟ فأطرق عمر ، وجعل ينفخ ويفتل شاربه – وكان إذا كربه أمر فتل شاربه ونفخ – فلما رأى الإعرابي ما به ، جعل (١) س ٥ المســائدة : ٣٣ ــ وبقية الآية : « ذلك لهم خزى فى الدنيا ولهم فى الآخرة عذاب عظيم » . (٢) الأحكام السلطانية لأبي يعلى ص ٢٠٧ والربذة من قرى المدينة على بعد ثلاثة أميال مُها ".

مردد ذلك عليه . فقال عمر : « المـال مال الله ، والعباد عباد الله . . والله لْولا ما أحمل عليه فى سبيل الله ما حميت من الأرض شبراً فى شهر » قال مالك : « بلغنى أنه كان يحمل فى كل عام على أربعين ألفاً من الظهر (١) ۾ وتخفيفا على الناس رأى عمر أن يدخل فى الحمى فقراء الناس دون أغنياًًتهم ، وكان استعمل على الحمى مولى له اسمه هنى فأوصاه فيه بقوله : « يا هني أضمم جناحك عن الناس ، واتق دعوة المظلوم فإنها مجابة ، وأدخل رب الصرعة والغنيمة ، وإياك ونعم اىن عوف ونعم اىن عفان ، فانهما ان هلكت ماشيتهما رجعا إلى نخل وززع ، وأن هذا المسكن إن هلكت ماشيته جاء بابنائه يصرخ : يا أمير المومنين . . ! أفتاركهم أنا لا أبالك ! فالمساء والكلأ أيسر على الذهب والفضسة . . وأيم الله إنهم رونى أنى ظلمتهم ، وإنها لبلادهم قاتلوا عليها فى الحاهلية ، وأسلموا عليها فى الإسلام . . والذي نفسي بيده لولًا المسال الذي أحمل عليه في سبيل الله ما حميت على الناس فى بلادهم(٢) . هذا من فعل الشيخين بعد رسول الله ونظرهما إلى الحمى ، قال المـاوردى : « إن حمى الأئمة بعد رسول الله جائز كجوازه له ، لأنه كان بفعل ذلك لصلاح المسلمين لالنفسه ، فكذلك من قام مقامه في مصالحهم»(٣)

٣ – الحمى بين الحماعية والفردية :

هذا ، والمتدبر برى أن التأميم أحد أصول ثلاثة جاء بها الإسلام لإقرار التوازن فى محيطنا الاقتصادى بىن ؛ الدولة . . . والحماعة . . والفرد . وتلك الأصول ، هي : أولا : التأميم ، وهو حق الدولة . ثانيا : الشركة العامة ، وهي حق الحماعة . ثالثا : الملكية الخاصة ، وهي حق الفرد . (١) الأموال لأبي عبيد ص ٢٩٩ . (٢) البخاري والأموال لأبي عبيد ً ، وقد أورده الحافظ في بلوغ المرام وشرحه السندي في سيل السلام . (٣) كلام المســاو ر دى فى ذيل ص ٢٧ من كتاب الأحكام السلطانية لأبى يعلى .

ولا يفهم التأميم ، بل لا يفهم أحد هذه الأصول إلا فى ضوء الأصلين الأخرىن . أما التأميم أو الحمي ، فقد مضى شيءٌ عنه . وأما الشركة العامة ، أو النظرة الحماعية فتقوم على أن الله تعالى قـد خلق الأرض مما فمها وما علمها من ثروات وخبرات للحماعة الإنسانية كافة ، ولم يُخلقها لطبقة خاصة ، ولا لفرد معين ، ولذا خاطبهم جميعا بقوله سبحانه :

« يأتها الناس كلوا مما فى الأرض حلالا طيبا »(١) وأنكر على الذين يصطنعون الحوائل الدينية أو الاستبدادية ليحولوا بىن الناس وبىن ما خلق لهم من زينة ونعمة بقوله : « من حرم زينة الله التي أخرج لعباده والطيبات من الوزق »(٢) فهو أصل يقرر حق الحماعة فى الانتفاع بما خلق الله لهم ، ويحرم التضييق عليهم فى ذلك الوقت ، أو حرمانهم شيئاً منه . وأما الملكية الخاصة : وهي مقتضى التسليم بمقومات الفرد ـــ فتقوم على أن الحماعة لا تثمر الأرض بمجموعها ، بل « بأفرادها » . فالفرد هو الوسيلة الطبيعية لعهارة الأرض وتثمير مواردها . (١) لأنه هو الذى مملك من مواهب البدن والعقل ، والروح ما هو ضرورى لضروب التثمير والتنمية والعمارة . . والمعروف أنه ليس للحماعة « كيان عضوى » أو « بنية حسية » يتركز فيها تلك المواهب .

(ب) إن كل فرد ـــ مع كونه وحدة إنتاجية مكررة من حيث الشكل – يغاير الآخر فيها بحمل من مواهب البدن ، وخصائص الملكات الفكرية والفنية ، وطابع الشخصية ، محيث يبدو كل منهم كانه عالم وحده . . وتلك حقيقة لا يجوز صرف النظر عنها ، ولا سبما عند ملاحظة تنوع الإنتاج وتباين درجاته فى الكم والحودة . (ج) إن لـكل فرد طموحه الحاص الذى يدفع مواهبه للابداع . ويشحذ همته إلى مضاعفة الحهد تحقيقاً لمــــا بريد من تفوق ، ورفاهية ، وحيازة .

> $(1)$ البقرة:  $\wedge$  ٢١٠ (٢) الاعسراف : ٢٢.

فالملكية الخاصة أصل ينظر إلى الفردية على أنها عامل الإنتاج الإيجابي في العمق الذي عثله رسول الله صلى الله عليه وسلم بقوله : « إن الله خلق كل صانع وصنعته » وقوله الذىرواه البخارى : « إن الله صانع كل صانع وصنعته . . فهو قول بمثل الفردية فى : وحدة الشكل . . وتباين الاستعداد الخاص في ملكات الإبداع والصنع » . . وإرتباط الإنتاج – نوعا ، وكما ، وجودة – تمواهب الفرد ونشاطه .

ومن الواضيح أن النظرة الفردية بهذا التصوير تعارض النظرة الحماعية في مفهومها وإتجاهها الذي قدمنا ، ولسكن الإسلام يولف بينهما في نسق فطرى سهل ، ويقرن بينهما وبين الأصل الثالث « التأمم » فى وحدة متناسقة متكاملة تكفل التوازن والاستقرار .

١ ــ فقد أُمرزَ الإسلام معالم « الحق الحماعي » بأن قرر أن علك الشعب ملكية مباشرة — على سبيل الشركة العامة التي تبيح الانتفاع للحميع — كل مرفق ذى منفعة ضرورية للناس ميسور التحصيل بدون موثنة من بذل جهد أو مال ، على مثل ما قال عليه السلام : « الناس شركاء فى الكلأ ، والمسـاء ، والنار » . . وقد مر ذلك فى غىر موضع حتى غدا فى غىر حاجة إلى تقرير(١) . . ذلك إلى ماقدمنا من أن الثروة ــ أصلا ــ مرفق عام للمواساة بىن الحميع .

٢ ــ أما الحق الفردى فأُمرزه بتقرير حيازة الفرد لثمرة جهوده ، في نطاق أنه يعمل في مال الحماعة ، وأنه استحق ذلك العمل بصفته عضواً في الحماعة لا بوصف شخصي ، فهي فردية مبرأة من الأنانية ترى ما في حوزتها هي – أولا وأخبراً – من الحماعة وإليها . . وقد مر ذلك في غبر موضع حتى غدا أيضاً فى غبر حاجة إلى تقرير .

٤ – الدولة والتسأميم :

فالشركة العامة – على ماقدمنا – أصل فطرى مسلم ، والعمل على إخفاء معالمه معارض لسنن الطبيعة ، مخالف لمــا شرع الله . . وكذلك الفردية

(١) يراجع فصل الملكية العامة .

ه •

ويسرى ذلك على كل مواطن المعادن الظاهرة والباطنه فإنه لا بجوز لأحد تملكها من دون الناس ؛ وقد أوردنا من أقوال فقهاء الإسلام فى ذلك فى فصل الملكية العامة ما يغنى عن إيراده فى هذا المقام . • إذا نشأت للمجتمع مصلحة عامة فى بناء مستشفى ، أو مسجد ، أو مدرسة أو مصنع كبير أو نحو ذلك مما هو ضرورى لنفع الحمهور وزيادة (١) يراجع فصل الملسكية العامة ، فقرة ٣ ص ١١٢ . 7 ۰ 7

יש ישיבי אייני איש יכי את את יש יאת יש יי ייניי ليستغله من دون الناس . وإذا استولى عليه بطريقة ما استردته منه وأبقته على أصل الشركة العامة ، وقد قدمنا فى فصل الملكية العامة فعل رسول الله صلى الله عليه وسلم فى ذلك مع أبيض بن حمال فى استر داد مرفق الملح(١) .

رخائه واحتاجت الدولة إلى أرض لبنائه ، أخذت له من أرض المرافق العامة ؛ فإن لم ممكن أخذت له من الأملاك الخاصة بمشورة أهل الحل والعقد مع تعويض ذوبها بالعدل ، فإنه لا يحل مال امرئ مسلم إلا بطيب نفسه ، ومن طيب النفس عدالة الضرورة وعدالة العوض » ومن ذلك فعل الدولة الأولى فى أخذ المساكن المحاورة لمسجد رسول الله صلى الله عليه وسلم لإدخالهما فيه لمـــــا أرادوا توسعته . . ذلك إلى أن الأصل فى الملـكية ـــ خاصة أو عامة ـــ أنها لارتفاق المحموع » .

\* تنسيق الملكية الحاصة فى إطـار تقارب الفوارق ـــ براجع فصل الملسكية ص ١٣٤ – حتى لا تنضخم الثروات – ثابتة أو منقولة – فى أيدى طائفة قليلة من المحتمع ؛ فيكون المــــال دولة ببن الأغنياء على الوجه الذى حظره الإسلام وحذر منه ؛ وقد قدمنا ـــ فى فصل الملكية الخاصة الأحاديث الصحيحة التي توجب وضع هذه الأموال فى مصالح المحتمع ، ومن وسائل ذلك التنسيق الضرائب التصاعدية – وذلك حتى لا يتلاشى النشاط الفردى وحتى لا يكون هذا النشاط مسخراً لأرباب المسال وحدهم ؛ وهو إنمــا جعل لذويه وللحماعة .

إذا نضج الوعي الاستغلالى ـــ فى إطار الوجدان الحماعى ـــ حولت الدولة من أجل المصلحة ما ممكن من المرافق العامة إلى مستغلات فردية مادام ذلك أكثر عائدة على العمران ورخاء العامة على مثل ما روى أسمر اىن مضرس إذ قال : « أتيت رسول الله صلى الله عليه وسلم فبايعته . فقال ، فى أصحابه : « من سبق إلى ما لم يسبق إليه مسلم فهو له ، فخرج الناس يتعادون ، يتخاطون »(١) . ويتعادون معناها يتبارون فى العدو ، ويتخاطون أى يتسابقون إلى اتخاذ الخطط ورسم العلامات والخطوط حول ما اتخذكل لنفسه من خطة . . والحطة ما نخطه الإنسان لنفسه من الأرض . . والحديث يدل على أن الأرض كانت فى حمى الدولة ، بدليل أن الناس حين سمعوا إباحتها خرجوا يتعادون يتخاطون ؛ واتخاذ الحطط هنا يتسع لاتخاذها للبناء والزراعة ، وذلك أعود على المحتمع بالفائدة من جعلها للرعى

(١) رواه آبو داود.

۲۰۷

• إذا تطور الحهد الفردى حتى صســار له حكم المرفق العام ، كما يتطور جهد الأفراد في نقل الناس بالدواب داخل المدينة ، إلى نقلهم بالأتوبيس على نطاق واسع في المدينة بأسرها . . وكما يتطور عمل شركة ما ، تحتكر توصيل نور الكهرباء إلى المنازل حتى يصس مرفقاً ضرورياً لأهل المدينة كافة ، لا يستغني عنه أحد . . وكما تتطور عمليات توصيل المياه إلى منازل الأفراد القادر بن حتى تعم المدينة بأسرها فتغدو لهم بمنزلة المرفق الذى لا غنى عنه — إذا تطور الحهد الفردى على هذا النحو تدخلت الدولة لتأميمه ، أى نقل ملكيته للاً مة . . ويىرر ذلك أنه صار فى حكم المرفقالذى تتعلق به ضرورة المحتمع كافة ، ومنفعته تحصل بأيسر جهد وحكم ذلك أنه لا علك ، على ما قدمنا في الملكية العامة . . وذلك إلى أنه عثل تضخما في الملكية الحاصة ، هو أمر بحذر منه الإسلام على ما قدمنا فى غبر موضع . . هذا إلى أنه يغدو احتكاراً صرمحاً محرمه الإسلام لمعارضته كل خاصية من خواص بناء المحتمع وترابطه .

ـــ مثلا ـــ أو الاحتطاب . . ويدل الحديث من جهة أخرى على نضج الوعي الاستغلالى بدليل أنهم قدروا ما فى الإباحة من رجحان الفائدة فمخرجوا يتعادون يتخاطون .

وإذا نشأ للدولة ضرورة لمصلحة الحيش ، عمدت لتدبىر ها من الأملاك العامة كما فعل رسول الله صلى الله عليه وسلم فى حمى النقيع لخيل المسلمين . وكما فعل عمر رضى الله عنه فى حمى نقيع الخضهات .

والظاهر من فعله عليه السلام أنه أراد أن تكون تلك الضرورة منوطة بمؤسسة عتيدة دائمة تحت إمرة الدولة مباشرة ، ولم ىرد أن يكلها إلى إجراءات الشراء ـــ شراء الدواب أو العلف مثلا ـــ و ما اليه من مماكسات ومداور ات . . إلى عروض المزايدات والمناقصات واحتمال تلكو عمليات التنفيذ والنقل ، ونحو ذلك مما يتعارض مع مقتضيات الحيش من حسم وحزم . . وإذا كان ذلك كذلك فيلحق به ما هو ضرورى للخيل والإبل من السرج واللجم ونحوها ، وما هو ضرورى من سلاح برهب العدو ؛ فيكون للدولة أجهزتها الخاصة بذلك، ، وتكون تلك الأجهزة تحت إمرتها ولابد .

« ويتحتم أن تومم الدولة كل مصنع لذخائر الحرب علىكه فرد أو<br>جماعة ، فإنه أجمع لأمرها وأقوى لبأسها .

هذا وقد عرفنا حديثاً من حكمة ذلك أنه بمنع من أن يتحول صناع الأسلحة تجاراً لا تنفق سلعهم إلا فى ميادين الحروب ، فيدعوهم ذلك إلى رشوة الحكام وتحويل سياسة أممهم إلى اصطناع الأزمات مع غبرها من الأمم ، وذلك من الرجس الذى يبرأ منه الله والإنسانية .

ذلك بعض عمل الدولة فى تنسيق المعايشة بىن النظرة الحماعية والنظرة الفردية . . وقد قررنا أنهما أصلان لا ينفك أحدهما عن الآخر فى استقرار المحتمع وازدهاره . . وعمل الدولة فى هذا التنسيق هو ضهان التوازن بىن هذين الأصلين على ما قررنا أول هذا المبحث . .

 $\mathcal{L}_{\text{max}}$  , where

## (م ١٤ : الثروة في ظل الاسلام)  $\gamma \cdot 9$

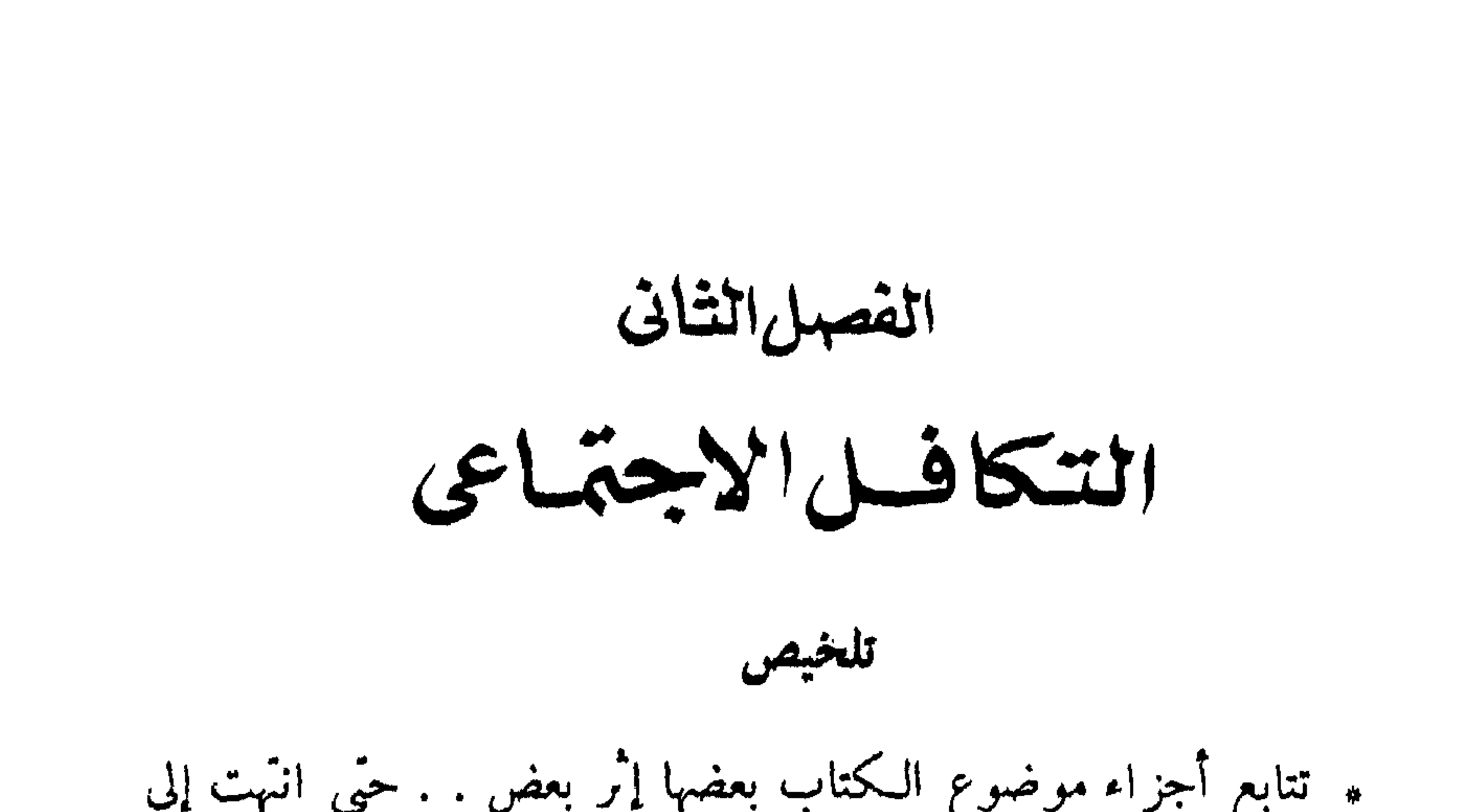

**Y11** 

(١) علاقــة بدنيــــة تتمثل فيها يحتاج إليــه البــــدن منها لحفظ كيانه (ب) علاقة إنسانية تتمثل فى احتياج مبادثه وقيمه إلى عدة وسائل لتحقيق

بأسرها فى نطاق تقارب الفوارق ـــ الفرد فى تلك القاعدة وحدة إنتاجية .

(١١) سورة التوبة الآية . ٦.

٣ – حتمية سلامة البنية . ( ا ) وجوب رعاية كل فرد ليظل على إنتاجه فى مجاله الاقتصادى بحق قوله تعالى : « إتما الصدقات للفقراء والمساكين(١) » . . ومجاله الإنسانى ، بحق قوله تعالى : « وفى الرقاب والغارمين »(٢) ـــ من معنى الغارمين .

والثانية : روحية وهي العقيدة ــ وتتضمن مبادئ الإنسان وحقيقة الغاية من الحياة ـــ الغاية من الحياة بىن الخطأ والصواب ـــ الشركة فى الاقتصاد مطوعة لمقاصد القاعدة الروحية ـــ الفرد فى تلك القاعدة الروحية وحقيقة إنتاجه .

(ب) توفیر الثقافة الروحية – مع الحسية بطبيةه الحال – التي هى
$$
(\rightarrow)
$$
مصلار الروابط المقلية والوجدانية للاففراد ، ومصلار اڪي-ا قه لوجودهم لحىتا قلوجودهم لحىتا 1- وجوب إبراز إنسانية .  
و لاب وجوب إبراز إنسانية الأروة ، رعاية حقوق الأزل المجزة .  
ولابن السبيل .

 $\mathbf{u} = \mathbf{u} + \mathbf{i} + \mathbf{j} + \mathbf{k}$ 

## $YY'$
أدرنا كلامنا فى ما مضى من هذا الكتاب حول أمور ، منها : نسبة الروة إلى الخالق . . . دورها في الحياة الذي هو حكمة خلقها . . تداولها

التكا فنكسل الاجتماعى

$$
f(x) = \frac{1}{2} \left( \frac{1}{2} \right) \left( \frac{1}{2} \right) \left( \frac{1
$$

و قد عالجنا دلك في تلاب فقراب ديار بعض السي . أولا : حقوق الأزل والتكافل . ثانيا : بين النظرية والدولة . ثالثا : معالم التكافل .

هر طبیه اطلبیج حبهم امروز جایگا صلح کرست منهم منهم است میارد. و تعالی از آبا والعرصة : هي البقعة الواسعة من الأرض ، وأهلها هم أصحابها أو سكانها الذين يقيمون فيها ، فغدت موطنا لهم ، يعرفون مها ، أو تعرف بهم ، وينتسبون إلىها أو تنسب إلىهم . . وقد تفرق الناس فى بقاع الأرض منذ أجيال سحيقة شعوباً وقبائل ، فمن البقاع ما سكنه قبيلة ، ومنها ما سكنه شعب بأسره ؛ ويكون من معنى الحديث على هذا : أمما قبيلة أو شعب أصبحوا وفيهم جائع ، فقد برئت منهم ذمة الله ورسوله ، والذمة هي الأمان ، والعهد والضهان ، وذمة الله هي عهده الذي يعصم به الناس دماءهم وأموالهم ، فإذا برثت ذمة الله من قوم فلا عصمة لدمائهم وأموالهم ؛ فكأن الذين أطاعوا شح أنفسهم وتخلوا عن رعاية ذوى الحاجة منهم حتى أصبحوا جائعين ، قد نقضوا عهدا بينهم

٢ – حقوق أزلية في مائدة الله :

ومن الواضيح أن الله ــــ سبحانه ــــ إذ خلقنا من الأرض وكتب لنا الحياة فىها لم يتركنا ممضيعة نهلك فى مجاهلها من الحوع ، بل أودع بطنها وظهرها ، وهواءها وماءها وشمسها ألواناً من الثمرات ، وكنوزاً من الحير ظاهره وباطنه ؛ ومن البديهي أنه سبحانه لم يجعل ذلك ـــ أو شيئاً منه ـــ لفثة من الناس دون أخرى . فالكل عباده وهم فى الحاجة إلى ضرورات

( ۱ ) أحمد وأبو يعلى والبزار والحاكم .

11Y

الحياة سواء ، ولافضل فى ذلك الرزق لأحد على أحد . . فكل بقعة من الأرض إنما هي ماثدة أزلية مدها الله سبحانه لأهلها ؛ وجعل لهم كل ما بجدون فيها من ألوان الطعام والزينة ، لـكل فرد منهم حظه الذى يعيش به ولايد .

ذلك منطق الفطرة ، وحكم الأزل الذى تقره البديهة ، وبجده الناس<br>مسطورآ فى ضمائرهم إذا رجعوا فى إنصاف إلى تلك الضمائر .

إن الحياة ميدان عام مفتوح لكل قادر على العمل والكسب ، ولا حدود فيها ولا تقاسيم تبين لكل عامل مجاله الذى لا يتعداه ، فمجال كل أمرئ إنما تحدده كفاياته وقدراته الخاصة فى نطاق العدالة والفرص المتكافئة ، فاذا قعدت الأعذار بذوبها عن غشيان ميدان العمل ، تفرقت أنصبتهم الأزلية فى سعى القادرين ، ودخلت فى حوزتهم بحق الإنتاج وعدالة الكسب ، وهذا وضع لا جدال فى شرعيته ، ولكن ماذا نعمل فى حقوق من قعد بهم العند ؟

تلك مشكلة ذات وجهن يبدوان متعارضىن لأول وهلة .

الوجه الأول : أن حقوق الغاثبين التي آلت إلى ذوى القدرة ، حقوق آزلية فى رزق الله ، لا منة فىها لأحد ، وقد قضى الله الأرزاق عامة لتعلق حياة الناس بها ، فمن قعد به العذر عن مجال السعى ، وتفرق نصيبه فى أنصبة القادرين ، قضى منطق الأزل أن يستخلص له من حقه ما تقوم به حياته ولابد .

والوجه الثانى : أن أهل القدرة على السعى والكسب ، إذ حصلوا

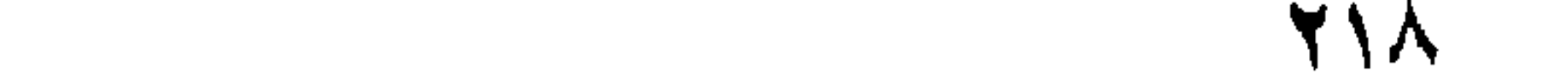

لسواهم . . ولكل من هذىن الوجهين وزنه واعتباره ، ولا يسوغ صرف النظر عن أحدهما لترجيح الآخر ، بل لابد من رعاية منطق كل منها ، ويبنى علينا بعد ذلك أن نسأل : كيف نتصرف بازاء هذا التعارض ؟ أو كيف  $\mathcal{L}$  and  $\mathcal{L}$  is the set of the set of  $\mathcal{L}$  is the set of  $\mathcal{L}$ 

ما حصلوا ، لم يكونوا معتدىن على أحد ، ولا متجاوز بن شرائط الـكسب

المشروع ، فأموالهم حل لهم ، والعدالة تجعلها لهم خاصة ، لا حق فيها

ونسأل بعد هذا : ما نسبة عمل الإنسان في تلك الثروة إلى عمل الله سبحانه وتعالى ؟ ولا يظن أحد أننا نستظهر بالوجدان الديني لـكسب جولة في هذا الأمر الاقتصادى المحض ، فإننا لم نجاوز في ذلك صمم القيم الاقتصادية وحقائقها المقررة ، فالاقتصاديون يقررون أن الناس لا مخلقون الدروات ، إنما بخلقها الله - سبحانه وتعالى - وما عمل الإنسان فمها إلا عمل ظاهرى أو تشكيلي صرف ؛ فهو يتناول المــادة التي خلقها الله ، ليشكلها أو ليكيفها على الوجه الذى ىرضى ذوقه أو يلائم مقاصده ومصالحه . . فإذا وازنا بين عمل الإنسان وعمل الله على هذا النحو كانت النسبة لا شي ٌ إلى كل شي ٌ ، إذ تكشف تلك الموازنة أن الله تعالى هو الذى يعمل وينتج ، ونحن مستهلكون فقط ، نستهلك ما ينتجه لنا كما نريد . .

فالنجار الذى صنع الكرسي — مثلا — ليس هو الذى خلق الحشب ، ولاَ يستطيع أن يُخلقه ، إنما كل شأنه أن جمع قطعا من الخشب فأخذ يحور فيها وينحت ، وينقر ويسوى ، ويضم بعضها إلى بعض ، حتى صأرت<br>-ملائمة للغرض الذى يريده ، فأين هذا من خلق الخشب نفسه ، وإيجاد مادته ؟ إن القصة تتلخص فى أنه سبحانه نخلق ، ونحن ننتفع ، وتلك حقيقة الإنتاج والاستهلاك منذ أن خلق الإنسان إلى اليوم : لقد وجد نفسه أمام ماثدة هذه الأرض منذ اليوم الأول ، فأخذ يستهلك أصنافاً كما هي علي الهيئة التي صاغتها الطبيعة ، ولمســا تدرجت به نواميس التطوير ، نشأت له أذواق جديدة ومنافع شتى ، فآخذ يعالج الأشياء من حوله على النحو الذى ىرضاه ذوقه وتتحقق به المنفعة ، فوجد طعم البرتقالة ـــ مثلا ـــ وهي مقشرة ألذ من طعمها بدون تقشير ، فاشتغل بتقشيرها هي وما ماثلها من ألوان الأطعمة ، فهل تفيد معالحة الطعام أو طهوه أنها إنتاج ؟ وقد وجد الحجر المسنن أو المحدد أجدى فى الدفاع عن نفسه والاجهاز على عدوه من الحجر العادى ، فاشتغل بتحديده وتسنينه وتلك « ًسميثة » للحجر وليست إنتاجا له . . وما نحن عليه اليوم من حضارة لا يعدو أن يكون تطوراً أو تهذيباً لتلك النّهيئة البدائية ، لا يعطمها وصف الإنتاج محال من الأحوال ، إلا على سبيل التجوز الذي يقتضيه أحياناً نظام الحماعة وتقويم حقوق الأفراد . ٥ – عود لتوكيد حقوق الأزل : فنحن فى الحقيقة لا نعمل فى الإنتاج شيئًا يذكر ، إنمـا نعمل فى الاستهلاك فقط ، أو تهيئة الأشياء للاستهلاك ، ولقد كنا نسأل منذ سطور عن الإجراء الحكيم « الذى يجعل لمنطق الأزل حكمه ، فلا يضيع حق العاجز ، ويجعل لعدالة الإنتاج حكمها ، فلا نحل جهود إنسان لإنسان » . وقد اتضبح مما قدمنا من مناقشة أن منطق الأزل وعدالة الإنتاج يلتقيان في حكم واحد ولا يفترقان . . فأزلية الثروة هي أصل حقوق الناس قاطبة فيها ، آی آن نصیب کل فرد منها اِنما یتقرر له بحکم أزلیتها ، اِذ قضاها الله تعالی قبل أن يُخلق البشر لتكون قواماً كمياة الحميع ؛ وعدالة الإنتاج توكد هذه

الأزلية ولا تغبرها ، فإن عمل الإنسان إذ ينحصر في نطاق استهلاك الأشياء أو إعدادها للاستهلاك ، لا ممس أزلية الخلق الأول بأقل تغيبر ، ولا يضيف إلىها مثقال ذرة من ثروة لم تكن من قبل ، إذ لا اختصاص له نخلق الثروات ولا قدرة له على إحداث أى عنصر من عناصرها مستقلا عما خلق!لله : فليس لهذا العمل فى إبداع الثروة أضأل أثر يبيح لصاحبه ملكيتها الخاصة من دون الناس ؛ وهو – أى العمل – بوصفه التشكيلي أو الاستهلاكي الذي لا نزيل وصف الأزل عن خبرات الأرض ، أبعد من أن ينسخ أصالة حقوق الناس فيها ، أى أبعد من أن يرتب لصاحبه حقاً أصيلاً فوق حقه الذى قرره له القدر بوصفه إنساناً محتاجا إلى ما يقيم حياته . . فإذا قعدت الأعذار بذوبها وتفرقت أنصبتهم فى حوزة القادرىن ، فمعْنِي ذلك أن كلا من القادر بن ظفر دون أن يشعر – محصة من نصيب ذلك العاجز الغاثب – قليلة أو كثيرة – يعود بها زائدة على حقه الطبيعي ، فيكون فى مال كل منهم ــــ ولابد ــــ جز ء من حقوق أولئك الذين لم تكن لهم إرادة فى التخلف عما خلق لهم الله ، وذلك بعض ما يتضمن قوله تعالى : « والذين في أمولهم حق معلوم للسائل والمحروم(١) » فإذا انتهت الأوضاع بالناس في مكان ما إلى نسيان هذا الأصل ، وتحكيم الأنانية الكنود فى تقدير قيم الاقتصاد وعوامله ، فقد انتهوا إلى نقض سنة من سنن الأزل ، وما سنن الله أو المجتمع الا عهد ده ومراثيقه ، لا حرم يكرن إنسلاخ ذمة الله عن حد

$$
\mathbf{y} \bullet \mathbf{y} \bullet \mathbf{y} \mathbf{t} \mathbf{y} \mathbf{y}
$$

الأولى « التكافل » . . وهو « تفاعل » يتضمن قيام الكفالة بىن طرفىن أو أطراف كثيرة ؛ ويقال في اللغة تكافل القوم إذا كفل بعضهم بعضا . . وحبن يذكر « التكافل » في الإسلام . فإنه يعني نظاماً « فطرياً » لا آ لياً . . والفرق بىن النظام الفطرى والآلى ، أن الفطرى يستمد وجوده كله من سنن الله التي تربط بىن فطرة الإنسان وسنن السكون ، فيكون التكافل فى هذه الحالة ثمرة طبيعية مقبولة فى الفطرة ، وطيد الأركان لأنه يستند إلى سنن الله ، أو أنه ذاته صورة عملية لنظريات تلك السنن . . وأما النظام الآلى فيكون ثمرة رغبة إصلاحية ، ترى أن « التكافل » جزء من منهاج مطلوب ، فيضعون له من النظم بحسب ما يتصورون من كنه الإصلاح ، ثم يصوغون ذلك فى قوانىن تكفل تطبيقه ، بصرف النظر عن استيعابه لمفهوم ومزايا « التكافل » الأزلى وعن مطابقته لسنن الفطرة ، فإذا تحققت له مزايا تحققت

بحكم القانون ، لا محكم التــآزر الفطرى بين السنن المختلفة التي تكون بينه الاجهاع . .

وأما الكلمة الثانية من « التكافل الاجتماعي » فهي كلمة « الاجتماعي » . ويعنون بها أن اجتماع أفراد من الإنسان بصفة دائمة فى مكان ما من الأرض ، ينشى بينهم ضروباً من العلاقات الروحية والاقتصادية والثقافية ، تربط بيْنَهُمْ بْعَضْهُمْ بْبَعْضْ ، فَاذَا اجْتُمْعُوا مْكَانْ مَا ، ونشأتْ بْيْنَهُمْ تْلْكْ الْعْلَاقَات وربطت بينهم سمى « اجتَّاعهم » ذاك « مجتمعاً » . . وكان التكافل هو التمرة الطبيعية لتــآزر تلك العلاقات ، وإذا كان مرجع الأمر فى ذلك كله إلى الإنسان ، لزم أن نوضح بعض الشيُّ المراد بكلمة « إنسان » . . مع إيجاز علاقته بالكون .

٢ ۔ تقويم الإنسسان : (١) والإنسان -- على ما يقرر الإسلام – ليس مجرد وحدة بشرية ، تعمل وتستهلك ، بل هو مع ذلك وفوق ذلك « عنصر علوى » يتضمن استعدادات لقبول الحق والحس ، وإبداع مثلهما فى ظاهر الحياة سلوكا ومعاملات ، وأوضاعا فاضلة ، والله تعالى يقرر ذلك التقوىم بعنصريه الحسبي والعلوى بقوله : « إذ قسال ربك للملائكة إنى خالق بشراً من طعن .

## فإذا سويته ونفخت فيه من روحي فقعوا له ساجدىن . . »(١)

(ب) والإنسان بهذا التقويم ، يحتاج إلى ضربين من الزاد . . زاد لعنصره الحسى – البدن – محصله من ثمار الطبيعة . . وزاد لعنصره العلوى « الروح الباطن » بحصله الإنسان من ملاحظة آثــار صفات الله فى صنع ٱلكائنات . . ومعروف أن الزاد الحسى يثمر فى البدن العضل والخلايا ، والقوة التي ممارس لم مختلف الأعمال . . أما الزاد المستمد من معرفة آثار صفات الله فى صنع الكائنات ، فيثمر للكائن العلوى الباطن ثمنارآ لا تتعلق بعضل ولا خلايا ، بل هي ثمار معنوية ليس لهـا قوام حسى . . فاذا كانت آثار صفات الله في الكائنات هي آثار صفات الحكمة ، والكرم والود ، والرحمة ، والعزة والعلو ، والبر ، والغني إلى ماله تعالى من صفات فإن الزاد الذى بحصله الفكر منها ، زاد ثقافى من نفس تلك الآثار ،

فيه الحكمة ، والكرم ، والود ، والرحمة ، والعزة ، والعلو ، والبر ، والغنى . . . النغ . ومجموع ما يترسب فى الضمير من ذلك مع الأيام هو « عقيدة » الإنسان . . وهو مبادئ الإنسان وقيمه . . . وهو حقيقة « إنسانية » الإنسان . .

(ج) وبمكن تبين أبعاد هذه الثنانية في تقويم الإنسان مما ياتى :

فهو من حيث عنصره الحسى « وحدة بشرية » تعمل في ثروات الطبيعة وتستهلك . . وحين ندقق النظر بعض الشيء نرى البشر كافة ، إن هم إلا تلك الوحدة البشرية مكررة ، فكل فرد منهم له هذا العنصر الحسى

(١) سورة ص ٧١ ، ٧٢ .

الموُلف من طينة الأرض ، أى من عناصرها المعروفة . . وهذا ضرب من المساواة بىن الكافة لا مماري فيه أحد ؛ فكلنا من هذه الوجهة أبناء الطبيعة ، والقرآن الكريم يقول : « والله أنبتكم من الأرض نباتاً »(١)« هو أنشأكم من الأرض واستعمركم فيها(٢) » . . ومعناه أن البشر كافة من تلك الوجهة « أمة وإحدة » .

وهو من حيث عنصره العلوى « وحدة إنسانية » . . زادها من معرفة آثار صفات الله صفات الحكمة ، والكرم ، والقدرة ، والرحمة ، والود ، والعزة . . . الخ . فتقوم هذه الآثار فى الضمىر كأنها بناء وثيق من مبادىً الحق وقيمه . . وتلك – كما قدمنا – هي حقيقة معنى الإنسان » . . ولهــا أثرها الإيجابى ؛ إذ تحفز إرادة الإنسان إلى تحقيقها في ظاهر الحياة سلوكا ومعاملات وأوضاعا فاضلة عادلة . . وتلك هي حكمة وجوده . وحبن ننعم النظر نرى أفراد الإنسان كافة إن هم إلا ذلك « المغي الإنسانى » مكررا فى نماذجهم البشرية المتعددة . . وإذا كان الناس كافة يتألف كل منهم فى الظاهر من « وحدة بشرية » هي البدن ، بسبب وحدة الزاد المتخذ من عناصر الأرض . . فإن ضمبر كل منهم يتألف من « وحدة إنسانية » متحدة الحوهر بسبب وحدة المصدر الذى استمدت منه ، وهو Tيات الكون وإذاً فضمير كل منهم يحتوى من حقائق القيم والمبادئ نفس

وصناعي ، وتجارى ، ونحو ذلك مما يقوم الإدراك الحسى والرياضي في الإنسان بكشفه ، وتحصيله ومعرفة خصائصه ومنافعه . والآمر الثاني : معنوى وهو « حقائق عقلية ، ملازمة للثروة ، تدل ـها الثروة على خصائص ذاتية فيها أرادها لهــا الخالق ؛ يشهدها الفكر فيها ، كما تشهد العمن أجرام الدروات وألوانها . ذلك أن بىن كل صنعة وصانعها علاقة معنوية تحمل آثار شخصيته من الوجهة النفسية والعقلية ، محيث يستطيع الخببر ، أن يلحق كل صنعة بصانعها ، وكثيرا ما رأينا من روساء المصانع المهرة من يقول : هذا الشيَّ من صنع فلان ، وليس من صنع فلان . . فإذا ذكرنا ذلك ، وذكرنا أن صنع البشر ليس كصنع الله . وأننا لسنا كمثله تعالى ؛ علمنا أن الكاثنات تحمل من الآثار الدالة على صفات الخالق لونا رفيعاً من الثقافة عد قلب الإنسان أو ضممره بالزاد الذى يثمر أكرم الصفات والمبادئ والقيم . . وإذا كان الإنسان يعترف بالحانب الحسي لأنه ىراه بعينه ، و ممد بدنه بالطعام . فأحرى أيضا أن يعترف بالحانب العقلى لأنه يشهده بالفكر(١) ، ولأنه ممد الضمىر بالمعارف والزاد الذى لا ينكر أثره فى شخصية الإنسان . . ولسنا بصدد التوسع فى تقرير تلك الحقائق ، ونكتني بأن منها « على سبيل المثال » أنها خلق الله . . « وأنها ملكه تعالى » . . « وأنها خلقت لحكمة » . . « وأنها عمومية النفع » لقوله تعالى : « هو اللمى خلق لکم ما فی الارض جمیعاً »(۲) .

## T 7 7

( ١ ) من دقائق لغتنا القيمة أنها رأت أن الفـــكر « خاصية » عقلية لإدراك المغويات دون ما عداها من مدركات ً حسية أو رياضية ، و بر اجع المصباح المنير ، ومفردات الراغب الأصفهانى . . ونقصد بالمعنويات أساسأالمعانى التي تدركها من آثار صفات الله فى السكائنات ( ٢ ) سورة البقرة ٢٩ .

£ - علاقة الإنسسان بالثروة : وما قدمنا من تقويم كل من الإنسان والثروة ، يكشف لنا عن ثلاثة أنواع من علاقة الإنسان بالثروة . (١) علاقة بدنية. (ب) علاقة إنسانية . (ج) علاقة فكرية .

رب) العلاقة الإنسانية :

(١) فالعلاقة البدنية تتمثل فيها بحتاج إليه البدن من تلك الثمـار والثروات لحفظ كيانه . . وقد دل العلم ومنطق الطبيعة ، ونظر الحكمة على أن مصلحة البدن لا تتطلب من تلك الثمـار إلا بقدر ما يعوضه عما فقد من الخلايا في المحهود اليومى ، فاذا طمح الإنسان إلى زيادة على ما تقتضيه عملية التعويض ، فهي مفسدة لبنية البدن ، وقد سبق تقرير ذلك في الباب الرابع .

وقد قلنا إن « الإنسانية » هي مقابل البدن . . فإذا كان للبدن حاجته من تلك الثروات ، فلإنسانية الإنسان – التي هي مبادئه وقيمه – حاجتها مَنَّها أيضاً . . ذلك أن تلك المبادئ ذات إيجابية تلح فى تحقيق نفسها فى ظاهر الحياة . . ولسكن ذلك لا يتأتى لهــا بمجرد الرغبة ، ولا بمجرد التحدث عنه . بل لابد من جهد تنبعث به الحوارح لتحقيقه و لمناهضة العوامل المضادة له ، وذلك بحتاج بالضرورة إلى وسائل وعدد . . وتلك النَّروات هي الوسائل و العدد .

فالثروة فى تلك العلاقة غبر مطلوبة لاستهلاك المعدة ومطالب البدن ، بل مطلوبة لتكون عدة لمبادئ الإنسان وقيمه في تحقيق أهدافها « إحقاق الحق ، وإبطال الباطل وفعل الخبر فى جميع صوره . . والإنسان فى هذا النوع من العلاقة لا ممثل الوحدة البشرية ـــ كما الحال في العلاقة السابقة ــ بل هو « الوحدة الإنسانية أى العقيدة المشتركة الَّى تنتظم ضمائر الأفراد كافة فى قيم ومبادئ واحدة وغاية واحدة لا تىرح الذهن . . فيكون وجدان الفرد حينئذ هو وجدان الحماعة . . وتكون الجماعة هي البنية الموئلفة من وحدة تلك المبادئ والغاية ، وذلك بعض معنى قوله تعالى « إنمسا الموممنون إخوة»(١) . فان الإخاء هنا اخاء مماثلة ووحدة فى جوهر العقيدة .

(١) سورة الحجرات ١٠ .

• وفي تلك البنية التي تنتظم الأمة بأسرها يكون السلطان الغالب على وعي المر• وإرادته ً هو منطق العقيدة . . فإذا تفاعل مع أحداث الحياة وعواملها ، وحقائقها ، تفاعل بمنطق تلك العقيدة . أى بمنطق مبادئه

رغبات ، واستجابات ، واهْلِماتتْعبِيْ طاقته ، وتطوع إمكاناته لتحقيق مشيئة عقيدته ومبادئه في كل ظرف بحسب مقنضي الحال . وفي سلطان هذا الوجدان الرباني الصرف لانجد مجالا أو حسابا للفردية ، أو لأنانية الهوى ؛ إذ لا تجتمع تلك الأنانية في الضمير مع صدق معرفة الله بحال ، إذ هما نقيضان يتنازعان إرادة المرء ؛ فأبهما كان له السلطان ، فلا وجود للآخر إلى جانبه بتة في معيار الإممان الصادق . . فاذا ضعفت العقيدة أو زالت ، فإن هذا الضرب من العلاقة بالثروة ىزول وتزول كل خصائصه التي قدمنا في وحدة الوجدان والغاية ، ومخلفه سلطان الأنانية المدمر ، وينشأ للمرء من الأهداف المتباينة بحسب ما له منَّ أهواء ، فتتعدد أهداف الحميع ، بل تتعارض ، وتعم البلبلة وإعجاب كل ذى رأى ىرأيه . . وحينئذ يكون المحتمع مجرد وحدات حسية لا ترتبط ممدأ ، ولا تمثل غاية شريفة ؛ وذلك في مدارك الإسلام هو معنى هلاك الأفراد والمحتمعات . . وتلك حال من الصلة بالثَّروة تعدل بها عن غايَّها الشريفة التي قدمنا . وتذهب بها هدراً ، أو عبثاً إلى غبر غاية ، أو إلى حيث يقول تعالى : « ألم تر إلى الذين بدلوا نعمة الله كفراً ، وأحلوا قومهم دار البوار »(١) . ولعل ذلك يزيد من وضوح معنى « العلاقة الإنسانية بالثروة ؛ فهي علاقة قيم الإنسان ومبادئه بها ، لا علاقة معدته وبدنه . . والإنسان فى هذه الضرب ليس « وحدة بشرية بل هو ــ كما قدمنا ـــ العقيدة المشركة التي تنتظم الأفراد كافة فى قيم ومبادئ واحدة . . وغاية واحدة لا تبرح الذهن . . فيكون وجدان الفرد هو وجدان الحماعة . . وتكون الحماعة هي البنية الموتلفة من وحدة المبادئ والغاية . ويكون مأرب الفرد من الثروة — حينثذ — هو مأرب الجماعة : إحقاق الحق ، وإبطال الباطل ، وفعل الخبر فى جميع صوره . ويكون أثر الإنسان وجدواه على الحياة فى ذلك هو ما يحقق من المقاصد والمثل . . فيزكى ويوكد بناءه الحق . . ويدعم كيان مجتمعه ويضاعف من  $\mathbf{y} \vee \mathbf{y}$ سورة إبراهيم ۱۶۷

وحساب غايته الَّتِي لا تبرح الذهن . . وتنشأ له في الضمير لهذا التفاعل

77 A

ثروة قيمُه . . وذلك أثبت وأحكم ما تقوم به المحتمعات ، وقد انفرد الإسلام<br>بتقريره ونفصيل مناهجه وأواصره ، لاجرم كنانت رعايته هي مبررقميام الدولة الإسلامية وأساس واجباتها كافة .

(ج) والعلاقة الفكرية ، وهي ثقافية محضة ، ونعني بها أن ما يشهده الفكر في كاثنات الثروة من الحقائق له أثر في نفس الإنسان . . وثلك الحقائق نوعان :

ولسنا نعني بالإطار الحماعي الوضع الذى يتلاشى فيه كيان الفرد ، بل نعني أن الأصل في الثروات أنها من الله للحماعة ، فإذا تيسر انتفاعهم بها جماعياً كالغابات وأراضى المراعى ، فها ونعمت ، وإذا لم يتيسر الاستغلال إلا بالمحهود الفردى ، فإن ذلك لا ينسخ جماعية الثروة ، وعلى الفرد حينئذ آن يعمل وهو يعتقد أنه يعمل فى مال الحماعة وأنه استحقق العمل فى هذا المسال بصفته عضواً فيها ، لا بصفة أخرى ، فتمحق الفردية بذلك من ذهنه وضمبره ، ويحل الوجود الجماعي في وعيه كله فيكون الفرد فى رأى العين « وحدة بشرية منتجة ، تحوز ما تنتج ، وهو فى حقيقته وجدان جماعی لا حساب فیه لفردیته ـــ إلا باعتبار آخر ـــ ولذا ینظر إلی ما معه من المســال على أنه مال الحماعة ، وليس حقاً خالصاً له . فعمومية الثروة حقيقة يشهدها الفكر فى كل ما أبدع الله لنسا . . وتقتضى الإنسان أن « يكيف وعيه ومنطقه بحسب ما يشهد لهــا أو يتلَّقى

منها من إمحاد ، وإيجاب ، ومعرفة ؛ وهو ما نريد بالعلاقة الفكرية . . فهي علاقة لا تتناول حظ الإنسان من الطعام والشراب ، ولا أى نظام تتساوى أو تتفاضل به الحظوظ والأرزاق ، بل حقيقة فكرية محضة كما قدمنا ، فإذا أدركها الفكر ، أدركها على أنها حقيقة كونية ذات مضمون أزلى ، فإذا سطعت له احتلت وجدانه ، وتمكنت من وعيه ، وصار منطقها إحدى السنن التي تصله بالوجود ، عن طريق تنظيم صلته بالثروة .

نعم ، إن الفرد في مجال الإنتاج « وحدة مستقلة الكيان : له طابعه ، الخاص ، ومستواه الفني ، ونوع قدرته ، وله منطقه في الاختيار وأسلوب معالحته للأمور ، ولسكن ذلك كله منفعل بثقافته الحماعية التي قدمنا ، فهو في نشاطه كله يعبر عن منطق تلك الثقافة ، ويصدر عن سلطانها الآمر في وجدانه يي.

\* وقد قلنا : إنه لا حساب للفردية فى منطق تلك العلاقة ، وعنينا بذلك فردية الأنانية والشهوة ؛ فإن الفرد باستيلاء الحماعية على وجدانه ، يغدو إحساسه نابعآ من تلك الحماعية ، فيكون باعثه إلى الإنتاج هو مصلحة الحماعة ؛ ويكون ذلك هو شأن كل فرد ، فتكون طاقة الإنتاج معبأة كلها في أثبتاه تلك الحماعية : ولا مجال ـــ بطبيعة الحال ـــ في هذا الوجدان لمـيا يضاده من نزعات الفردية المخربة . .

إن الثروات عبارة عن ضربىن من الحقائق : ضرب مولف من مادة معلومة العناصر والقوانين ؛ وضرب هو حقائق معنوية تدرك بالفكر . . وثقافة الإنسان الحسية والمعنوية تفرض عليه فى استغلال الثروة أن يرعى طبيعة تلك العناصر والقوانين ، بل إنه من تلقاء نفسه يلتزم ذلك ولا يحيد عنه حرصاً على مصلحته . . وكذلك ثقافته بالحقائق المعنوية الفكرية ، إذ يقوم لهــا فى الضمير 'مثل ذلك السلطان . . وإذ ترجع الأمر فى جملته إلى سلطان الثقافة ، فلا مجال بتة لفردية شهوة أو هوى إنما تكون الفردية حين نهمل التثقيف مما تتضمن الكائنات من الحقائق فينحصر الفكر عن مشهد جماعية الثروة ونخلو الضمير من إثارة أى حس جماعى يحتسب حصيلة الإنتاج لملكية الجماعة ، ويقوم فيه وجدان خاطئ ينحى ملكية الأزل

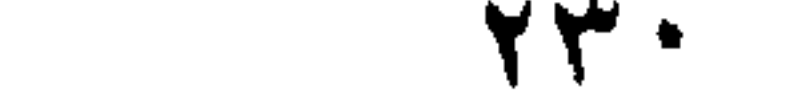

وتروُّمها العامة – اى القاعدة الاقتصادية – ىروته ؛ واى مصبر تتعرَّض له هو مصبره ؛ ولذا نجد القرآن بصدد تلك الحماعية ينبه إلى مغبة وجود المـال فى يد من لا بحسن التصرف والرأى بقوله : « ولا توثوا السفهاء أموالكم التي جعل الله لكم قياماً »(٢) ويقول الزمخشرى فى تعيين أولئك السفهاء إنهم هم ﴿ الَّذِّينَ يَنْفَقُّونَ الْأَمْوَالَ فَيَا لَا يَنْبَغَى ، وَلَا قَدْرَةً لَهُمْ عَلَى إصلاحها وتثميرها والتصرف فىها ؛ . . فالمسـال فى يد الأفراد مال خاص ، ولـكن خصوصيته مقيدة محكم الحماعية ، متضمنة معناها ، ولذا جاء الحطاب عنه بقوله تعالى : « ولا توتوا السفهاء أموالكم التي جعل الله لكم قياما » . . والخطاب في الآية الكرعة موجه إلى الأمة ممثلة فى أولياء أمورها أن ىرعوا تلك الحماعية بكف الضعاف عن حرية التصرف فى المسال ـــ الذى هو مال الحماعة ـــ قال الإمام ابن العربي : « لأن الأموال مشتركة ببن الخلق . . فاذا أعطى المسـال  $|5 \rangle$ ,  $|6 \rangle$  and  $|1 \rangle$  and  $|1 \rangle$   $|1 \rangle$   $|1 \rangle$   $|1 \rangle$   $|1 \rangle$   $|1 \rangle$   $|1 \rangle$  $\mathcal{L}$  which  $\mathcal{H}_n$ 

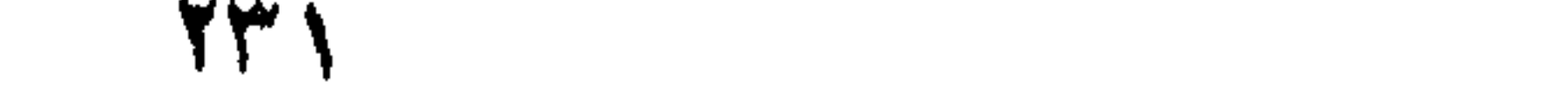

لسكل فرد ثقافته من المعرفة الحسية والفكرية للكائنات حتى يكون له حظه من معرفة الله ، ومعرفة ما للثروات من حقائق أزلية . . ومعرفة الله هي قوام العقيدة التي تتضمن وحدة المبادئ والغاية لكل فرد ، فإذا بهم جميعاً صبغة واحدة ، ووجدان موئلف . . وإذ يشهد الفكر في النروة حقائقها الأزلية التي منها صفة العمومية ؛ تنقشع عجمة الضمير ، وعجمة الفردية ، وتشرق سما ملكية الأزل ومنطق الحماعة فى كل وعي ، فإذا طاقات الإنتاج ورغبات

الحيازة معبأة كلها فى اتجاه تلك الحماعية . فثمة قاعدتان فكريتان « روحية » و « اقتصادية » تخالفان ما عداهما من القواعد التي تتألف من أعضاء وعناصر ، إذ الأولى فكر روحي محض والأخرى فكر اقتصادى صرف وكل منهما فى بامها ذات روابط وثيقة تنتظم الأفراد فكراً وعاطفة . . وكلتاهما من مصدر أزلى واحد تأتلفان فى نسق فذ يطوع إمكانات الاقتصاد لسلطان العقيدة ، فإذا وحدت الأفراد كأنهم لبنات مرصوصة فى بنية يشد بعضها بعضاً . . وذلك وصف المحتمع الذي بناه رسول الله صلى الله عليه وسلم . وتلك هي القوصات على ما جاء به الإسلام فى رسم المحتمعات . . فإذا فقدنا ذلك فى حضارة الغرب ومقرراته فهو فارق ما يصنع الإنسان حين يلزم منطق فطرته ، وحين يلزم هواه ويبعد عن الله .

وعلى الحماعة ممثلة فى الدولة فويضة توفير تلك الثقافة ولابد وإلا فلا جماعة ولا إنسان . .

(ب) هذا ، والفرد في ذلك البناء ليس طاقة معطلة أو كمية مهملة . فهو في القاعدة الروحية ـــ قاعدة العقيدة ــــ وحدة نشاط فكرى تقتبس من أفق الدلالات الكونية ثروة من العلم القدسى لبنائه الأزلى ، بناء قيمه ومبادئه – ولقاوه مع الآخرين فى ساحة المحتمع إنما يتضمن لقاءات إيجابية بين ما هو مكنون فى الضهائر بعضها وبعض . . وللضهائر توالد إذا تلاقت ، وللأفكار توالد ، ويترتب على هذا علاقات تبادل فكرى ونفسى ، يكتسب بها الفرد إضافات من طاقات الآخر بن وذخائر إنسانيتهم . . وهو ضرب من

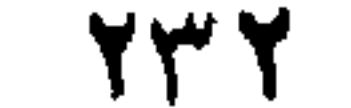

التكامل تزيد به ثروات الأفراد من الحقائق والقيم . . . وهو إذ يتفاعل مع ظروف واقعه الحسى – على ما قدمنا – يكون طاقة متجددة من الغبرة ، والرغبات والاهتَّامات الباعثة على معالى الأمور . . ويكون بذلك كله n جهازاً » مبدعاً لأنواع الحقائق والروابط التي يتواصل ويتماسك بها المحتمع . وهو في القاعدة الاقتصادية وحدة نشاط فكرى تتلقى من كائنات الثروة إمحاءاتها الأزلية ، فيثركي فى نفسه منطقالحماعية الاقتصادية ويتمكن سلطان هذا المنطق من الوعي والإرادة . . ويكون المرء في مجال عمله اليومي و وحدة إنتاجية » منفعلة عنطق تلك الإيحاءات وسلطانها ، لا ترى إلا أنها » تعمل فى مال الحماعة ، ولا تستحق هذا العمل إلا بعضويتها فيها ، وأن ما تنتجه إنما يحمل طابع الجماعية ومعناها .

ومما أن الوحدتين : الإنسانية والاقتصادية تعتملان فى ضمبر واحد لشخص واحد ، و مما أن الباعث فى القاعدة الاقتصادية يعمل لنفس الحماعة التي تو'لفها القاعدة الروحية ، فإن حصيلة عمل الحماعية تذهب بطبيعة الحال إلى مقاصد تلك الحماعة ، ودعم رسالتها ، وإعلاء هيبتها وذكرها . . وبذلك يكون على الحماعة ـــ ممثلة فى الدولة ــــ فريضة رعاية الفرد باعتبار من : اعتباره الاقتصادى ليظل على دأبه فى توجيه الإنتاج إلى قيمها ومقاصدها . واعتباره الإنسانى لتظل له طاقته وأهليته للابداع فى هذا المحســال . (ج) وبضم واجب الدولة الثقافي وواجها في رعاية الفرد باعتباريه السابقين إلى كل ما قدمنا نكون قد ألممنا بأصول نظرية التكافل الاجتّماعي على المثال الفذ الحكيم الذى جاء به الإسلام ، والذى استبانت مصارفه وتحددت معالمه فيها جاءت به آية الصدقات ــ « إنما الصدقات للفقراء والمساكين والعاملين عليها والموالفة قلوبهم وفى الرقاب والغارمين وفى سبيل الله وابن السبيل ، فريضة من الله ، والله عليم حكيم »(١) فثمة محوران تدور عليهما مقاصد الآية الكريمة . . المحور الأول اقتصادى فى قوله تعالى : « للفقر اء والمساكين » والمحور الآخر إنسانى فى قوله : « وفى الرقاب والغارمين »

(١) التوبة ٣٠ .

وقد أراد بالاقتصادى أن يظل على ۖ دأبه فى توجيه الإنتاج إلى قيم الحماعة ومقاصدها ، وفيه يقول المــاوردى : « يدفع إلى كل منهما ـــ أى الفقير والمسكين ـــ ما يخرج به من اسم الفقر والمسكنة إلى أدنى مراتب الغنى . . وذلك مقيد بحال كل منهم . فمنهم من يصبر بالدينار الواحد غنياً ، إذا كان من أهل الأسواق ومنهم من لا يستغنى إلا عائة دينار(١) » . . وقد أراد بالإنسانى أن يسعف الرفيق بالمسال ليسترد أهليته وطاقته على الإسهام فى بناء القيم والمبادئ . . وترجع أقوال المفسرين والفقهاء إلى ما يلمحون فى

بقية مقاصد الآية الكريمة من معانى القطبين ، وسيأتى مزيد بيان للنظرية فہا بلی

, , ,

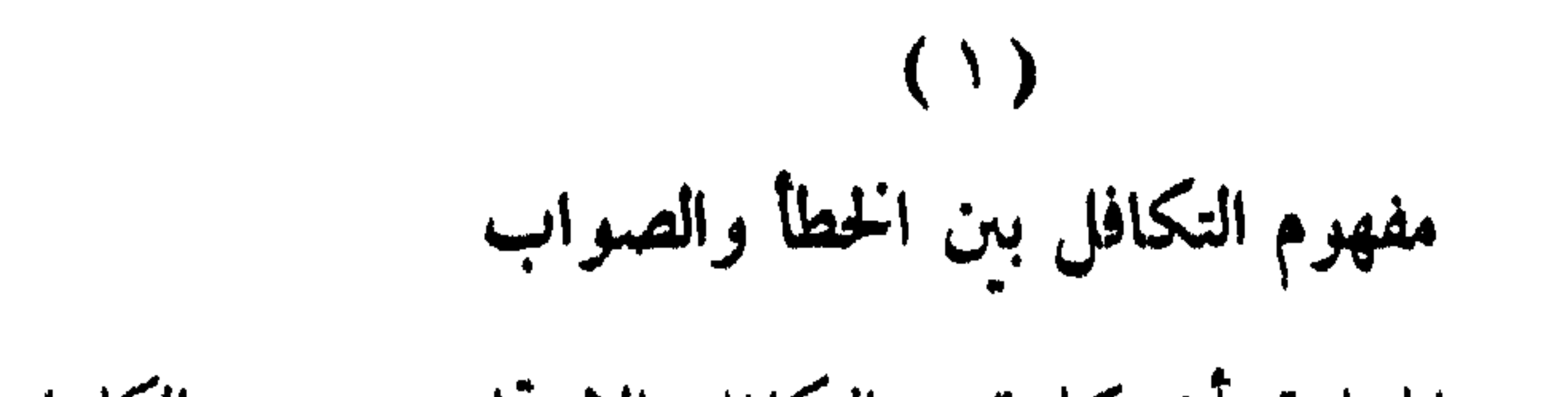

ومن الأمور المسلمة أن كلمة « التكافل الاجتماعي » من الكلمات المستحدثة التى لهج بها المصلحون ، وأداروها على ألسنتهم وأقلامهم خلال مناداتهم بالعدالة الاجتّماعية ، وإعادة بناء المحتمع على أسس جديد ة من العدل والمساواة .

من الموسمف أننا ورثنا أوضاعاً من البغي والفوضى وسوء الاستغلال بلبلت أفكار الأمة من أمد بعيد ، وعبثت بقيمها المعنوية ، وشوشت فمها مفاهم العدالة والحق ، فكان ذلك سبباً في أن تلك الكلمة ـــ التكافل الاجتماعي— وأمثالهــا من الكلمات المستحدثة ، لم تستقر على مفهوم محدد بعد ، فدلالتها فى أذهان الكثير بن تختلف باختلاف بيئاتهم ، وتجاربهم . ومستوياتهم الثقافية ، وإن كانت الدلالات كلها ــ أو أكثرها ــ تعقد أملا كببراً على أن تتولى الحكومات علاج حالات العوز ، والعجز ، وطوارئ البطالة والمرض . وذلك المعنى ليس هو التكافل ، إنما هو ضرب من « الكفالة » يشبه ما تقيمه بعض الدول الرأسمالية من كفالة قاصرة ، يأوى إلىها العاطل ، أو يستظل بظلها العاجز والمريض . . . وهي على قصورها تقوم على أن هناك « كافلا » و « مكفولا » فاذا سلمت من أذى المنة وزراية التفضل ، فلن تسلم من أحقاد الرأسماليين الذين برون فيها مغرما دعا إليه تطور وعي العامل ، وخوفهم أن ينقض على مصالحهم بالنقمة والاضطراب . . وهي معان لا برى فيها « المكفول » كرامة موفرة ، ولا يشعر معها ممغى « الشركة » آو بإحساس « الاشتراك » العام الذى يدرك به أنه جزء من كل ، لا أنه عضو من جسم مفرق الأجزاء .

صور من التجاوب بين كافة الآطراف فى السراء والضراء ، لا تستبين فيه منة لـكافل على مكفول ، ولا يتوقف تجاوبه انتظاراً لحدوث كارثة ، أو حلول مكروه .

فالتكافل على هذا ليس جهاز إسعاف يتحرك عند دواعيه ـــ كما يتصور البعض – إنما هو تفاعل مستمر يتضمن مسوولية متبادلة ببن الأفراد عن رعاية الرخاء العام وتنميته ، بحيث بحس كل منهم ـــ وجدانيا وعمليا ـــ آن هذا الرخاء العام موصول بحياته الخاصة ، وأن ما ينال أخاه من خير أو شر عائد عليه لا محالة . . وأن « عملية » الإسعاف أو الإنقاذ جزء من مُنهاج ذلك التجاوب أو التكافل ، وليست هي كل ذلك المنهاج .

وهذا الذى قدمنا برد إلى أذهاننا القاعدتين الفكريتين اللتين قررناهما في الفقرة السابقة « النظرية والدولة » . . وهما : القاعدة الاقتصادية . . والقاعدة الإنسانية ، قاعدة العقيدة . . و برينا أن التكافل الصادق على ما جاء به الإسلام لا يتأتى إلا بقيام بنية اجتماعية تتلازم فيها هاتان القاعدتان فى تآزر وتواصل لتحقيق رسالة الإنسان في الحياة على نحو ما يلي :

القاعدة الاقتصسادية :

بنيسة التكافل

 $(1)$ 

وقوامها أن الله تعالى خلق ثروات الأرض للناس كافة ، لـكل منهم فيها حظه الذى تقوم به حياته ولا بد . . وأهل كل بقعة يشتركون فى خبراتها كل بسهمه الذى قدره الله له . على أن يدور تثمير المسال بين الأفراد على نطاق الأمة بأسرها ، فذلك هو الإجراء التنفيذى لمقتضى أن الله تعالى خلق ثروات الكون للناس كافة ، لا لطبقة معينة ، أو لفرد بذاته . فلسكل فرد من الحماعة نصيبه الذى بجب أن بحصل عليه بالوسائل المشروعة ليحيا به حياة طبيعية ولابد .

ومثل المـال في ذلك مثل الدم في بدن الإنسان . . المـال قوام المحتمع كله ، والدم وسيّلة لاستمرار الحياة فى أى عضو من أعضاء البدن . . فاذا تقلص امتداد المسال عن صعيد الأمة الواسع ، وغدا تداوله مقتصراً على طبقة الأغنياء ، كنا بإزاء خطر مدمر لكيان الأمة لا يقل أثراً عما لو تقلص امتداد الدم عن صعيد الردن بأسره ، وغدا دورانه مقتصرا على طائفة قليلة من الأعضاء .

ولسنا بصدد بيان التدمىر الاقتصادى ، والخلقى والاجتماعى والصحى الذي محل بكيان الأمة من جراء فساد هذا الأصل ، فنحن إنما ننظر إلى ذلك الأصل من ناحية أنه الأسلوب التطبيقي الذي يتساوى به كأفَّة الأفراد فيا خلق لهم الله من ثروة تحقيقاً لمعنى التكافل .

وقد جاء هذا الأصل في قوله تعالى : « كيلا يكون دولة بين الأغنياء منكم(١) » وقد تحدثنا عن هذا النص الكريم فى فصل الملكية الحاصة ممـا يغني ً من إعادته هنا ، وحسبنا أنها – أى الآية – تقرر أن كل وضع يقوم فيه تداول المـال على ما تحظره الآية لا حرمة له ، وتجب إزالته لأول لحظة مواتية بتعديل الأوضاع ، ورد الحقوق إلى أربابها . . . وحسب الأمة تكافلا فى هذا الباب أن يعيش أفرادها كافة على ما خلق الله لهم ، وأن يدور تثمير المسال فيهم على أسوة متقاربة الحظوظ ، في عدالة وألفة ، فذلك رخاء العيش ، ورخاء البال ، وليس وراءه سوى الشقوة وعمل الشيطان .

القساعدة الروحية :

وقد قلنا في فقرة « النظرية والدولة أن الفرد في تلك القاعدة الاقتصادية وحدة نشاط فكرى ، تتلَّى من كاثنات الثروة إمحا<sup>ء</sup>اتها الأزلية فيتزكى فى نفسه منطق الحماعية الاقتصادية ، ويتمكن سلطانه من الوعي والإرادة ، ويكون المرء في مجال عمله اليومي « وحدة إنتاجية منفعلة منطق تلك الإمحاءات وسلطانها ، لا ترى إلا أنها تعمل فى مجال الحماعة ولا تستحق هذا العمل إلا بعضويتها فيها ، وأن ما تنتجه إنما بحمل طابع الجماعية ومعناها .

وهي تتضمن العقيدة والغاية من الحياة ، إذ ليس الغاية من الحياة آن یاکل المرء ویشرب ویتناسل علی نہج بدائی او حضری نم بموت . . كلا ، فذلك ما لا يتردد عاقل فى رفضه ، فإن الإنسان باستعداده لإبداع المثل وإرادته للخس ، ونزوعه إلى التزود بمعرفة الله ، ليس مجرد بدن تنحصر مهمته فى مطالب الطعام والشراب ، إنما هو « حقيقة أزلية أتيحت له هذه الحياة ليستمد من آياتها ودلالتها على الله ، ما يزكى به وجوده ويعد نفسه لرحلة الخلود الذي هو صائر إليه لا محالة .

والشركة فى الاقتصاد المحض معناها أن المشتركين تواصوا بثمرتهما وتعلقوا بها ، فإذا ارتفع لبصائرهم غاية للحياة أثمن ، وأكرم ، وابق ، (١) سورة الحشر ٧.

24Y V

واأتلفت علىها مشاربهم ، واقتنعت بها عقولهم ، وآمنت بها أفثدتهم ، انفسح مجال النفس ، وبعد شأو الهمم عن اتخاذ المــال غاية ، إلى التواصي بالغاية العليا . . فى شركة أخرى : مجالهــا الضمـر ، وسهومها حظوظ1لأفراد من معرفة الله ؛ وجهود تثميرها التنافس فيها عند الله ببذل المبال والحهاد في سبيله . . وتنقلب شركة الاقتصاد حينئذ ، وسيلة موطئة للنهج ، وأسباباً معينة على الغاية . . وينحل كلب النفوس على المسال وتذوب فى الضمير فواصل الأنانية ، ويغدو الشركاء أخوة روحيين ، تتصافح قلوبهم بالود ، وأيدبهم بالتكافل على الأمر كله ؛ يحب كل منهم لأخيه ما يحب لنفسه ، ويكره له ما يكره له1 . . وتلك حقيقة التكافل التي قررنا . وقد قدمنا في فتَّرة « النظرية والدولة » أن الفرد في تلك القاعدة « وحدة نشاط فكريم تقتبس من أفق الدلالات الكونية ثروة من العلم القدسي ، لبناثه الأدبى ـــ بناء قيمه ومبادثه ـــ ولقاو'ه مع الآخر بن ـــ فى القاعدة الاقتصادية وغيرها – إنما يتضمن من لقاءات إيجابية ببن ما هو مكنون فى الضهائر بعضها وبعض . . وللضهائر توالد إذا تلاقت ، وللأفكار توالد ، ويترتب على هذا علاقة تبادل فكرى ونفسى ، يكتسب ىها الفرد إضافات من طاقات الآخر بن وذخائر إنسانيتهم ، وهو ضرب. التكامل تزيد به ثروات الأفراد من الحقائق والقيم . . وهو إذ يتفاعل مع واقعه الحسى على ما قدمنا ، يكون طاقة متجددة من الغبرة ، والرغبات ، والاهتمامات

239

وإذ تبين أن هاتين القاعدتين هما كل شي ً في بناء الأمة ، كانت سلامتها سلامة كل شيَّ ، وزوالهما زوال كلَّ شيَّ ، إذ يؤول الأفراد في تلك الحال إلى مجرد وحدات حسبة لا ترتبط عبدأ ولا تمثل حقيقة شريفة ، وذلك فى مدارك الإسلام وهو معنى هلاك الأفراد والمحتمعات ل ولا نطيل فى التذكير بهذا فقرب العهد بتقريره بجعله ماثلا فى الذهن فيعين على فهم كثير من نصوص القرآن والسنة التي وردت في فضل الجماعة ، ووجوب

افرضية سلامة البنية

الباعثة على معالى الأمور ويكون بذلك كله « جهازاً مبدعاً لأنواع الحقائق ، والمثل والروابط التي يتواصل ويتماسك بها المحتمع .

والمساكين » هو وجوب إعطاء كل منهم ما يخرج به من اسم الفقر إلى ادنى مراتب الغني ، ليواصل تصرفه وكدحه فى ميادين التثمير والإنتاج . . وقال فى فلك : « فمنهم من يكفيه دينار . . ومنهم من يحتاج إلى مائة دينار ». والذى يعنينا هو فهم المـاوردى للنص الـكريم ، إذ ليس المراد إسعاف الفقير والمسكين بضرورات الطعام والشماب ـــ فلذلك مجال سيأتى بعد قليل ـــ بل المراد هو رعايتهم باعتبارهم قوى منتجة مثمرة فى التجارة ، والصناعة ، والزراعة ، ونحوها ، فيمدون بالأموال الكافية ليخرجوا من « اسم الفقر والمسكنة » ، حتى يصبروا فى مستوى القدرة على استثناف نشاطهم . وأما تقدير المساوردى للمبلغ الذى يعطى بأنه من دينار إلى مائة ، فهو من قبيل تصوير مراد الآية بذكر معالم من الأرقام توضحه ، وإلا فان

Y£.

فرعاية الدولة بإخراج هوالاء من محنة الفقر والمسكنة التي تقعدهم عن

المبلغ قد نزيد على مائة الدينار ، وقد كان عمر رضى الله عنه يقول فى توزيع أموال الزكاة : لأكررن الصدقة على الأعراب وإن راح على أحدهم ماثة من الإبل(١) ؛ فان التثمير ملحوظ فى تصميمه على أن بجعل مستوىٰ التمليك بين الأعراب من الإبلّ ، إذ الأعرابى أقدر على استيلادها ورعاية نتاجها مما لو كانت في حرز الدولة :

وهذا من تغيبر خلق الله في الإنسان ، محول بينه وببن حكمة وجوده ، أى الدور الذى خلق من أجله وأسلفنا بيانه فى غىر موضع مما مضى . . . ومن أفق هذا النظر الفسيح فرض الإسلام أن يكون لتحرير الرقيق سهم من أموال الصدقات ، لأن للفرد إنتاجا باعتباره إنساناً . . إنتاجاً له ضرورته

(١) ٢٥٥ ــ من الأموال الزرعبيد .

## (م ١٦ : النروة في ظل الاسلام)

وهو وصف يدخل فيه كل ذى مروءة دفعته أرىحيته أن يستدىن أو يتحمل حمالة مالية لله في مطالب الحق والبر والإصلاح ببن الناس ، فإذا ترك هولاء وما استدانوا أوتحملوا ، عاد ذلك على حوافز المروءة والبر فبهم بالتخذيل وإضعاف الطاقة ، فيقعدون عن إبداعهم العظيم هذا ولا يجدون نهضة إليه . وذلك لا يتلاءم مع مقاصد الإسلام ومرامى نظره إلى أصول الحقائق فأوجب سبحانه أن يعطى هولاء من أموال الصدقات قدر ديونهم أو ما تحملوا به ولو كانوا أغنياء .

إن الأفراد طاقات لا حد لهما في حب الخبر ، والاستعداد لئمـار المروءة ، وهي – كمواهب العقل – لم مخلقها الله سدى ، بل خلقها لتحقق ذاتهـا . وتودى وظيفتها فى الحياة فإذا كان من الواجب تشجيع طاقات الذهن

واستثارة كامنها لتودى وظيفتها فى الحياة فإن تشجيع مواهب المروءة الفطرية فى ذوبها جدىر بذلك ، لا لثمـارها وما تبدع من مثل كريمة فى الحياة فحسب ، بل لأنها ـــ أيضاً ـــ هي السبيل الذي يعد لنا الرجال ذوى القيم ، ويخرج للأمة ثروتها الأساسية من النفوس السامية الكريمة ، فإنه ليس أفضل من فعل الخبر إلا النفس التي فعلته ، والنية التي بعثته ، والأمة التي تغنى بهذا الطراز تغنى بأسباب القوة ودعامات المحد ، وكفاها شرفا وأهلية للحياة ما تشيع من عزائم الخبر ومواجيد الحب ، بل كفاها برآ بالحق وبالحياة ، وبنفسها ، أنها تستخرج من مناجم النفوس والفطر أثمن كنوزها، وأشرف معادنها ، وترقى بالإنسانية إلى أكرم قيمها . . وذلك هو المثل الأعلى الذي أراده الله للانسانية وللحياة . . لا جرم قرر الله سهما مفروضا بين ما قرر لدعائم الحياة وقيمها فى محكم كتابه بقوله : « والغارمين » قال

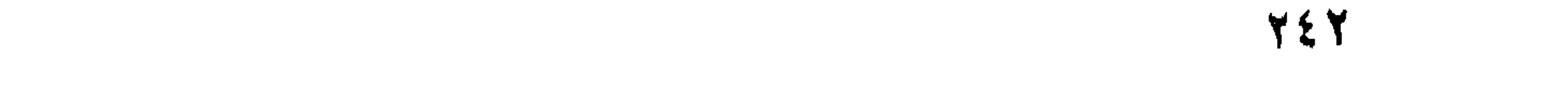

القرطبي : « وبجوز المعتبحمل في صلاح و بر ، أن يعطي من الصدقة ما تحمل يه إذا وجب عليه ، وإن كان غنيا » . . وذلك لأن أمثال هولاء ( أجهزة إنتاج ) من نوع ثمين لا تقوم الحياة بدونه ، وهو أيضاً مما لا ينتهى الفكر إعجابا بأصالته وعمقه . . وحبذا لو أقيمت الأندية والحمعيات ومنظات الشباب ، ونقابات العمال ، ونحوها على هذا الأساس ووضعت له المناهج , antoni

الحيش . . وكذا أدخلوا معونة الحجاج والعمار .

(ج) وفي مجال العمل على حماية الدعوة وكسب التأييد الخارجي لهــا باصطناع الشخصيات التي تعظم بهم هيبة العقيدة في الصدور ، أو يتحقق للأمة بتألفهم مصالح سياسية أو اقتصادية ونحوها ، جاء قوله تعالى فى آية الصدقات « والموُلفة قلوبهم » . . وهو يدل أعظم الدلالة على مرونة الإسلام ، وعمق تقديره لكيان الأمم ، وعموم إحاطته بأسباب المصالح التى تدعم هذا الكيان وتشد أرزه . . ذلك هو ( تأليف ) قلب من ترجى مكانته أو مواهبه ، أو نفوذه لدعم هيبة الأمة وعلو مبادئها وخدمة قضاياها وتيسىر مصالحها ، ودفع المكاره عنها ، ومعرفة أخبار عدوها ودخائله ، وما يبيتمن مكيدة . . سواء أكان ذلك الذى يتألف مسلماً أم غير مسلم ، إذا لم يكن سبيل إلى تلك المصالح غبر تأليفه . .

724

وقال ابن تيميَّة في السياسة الشرعية « بجوز ، بل بجب الإعطاء لتأليف من محتاج إلى تأليف قلبه . . كما أباح تعالى فى القرآن الكريم العطاء للموالفة قلوبهم من التي "وغيره . . وهم السادات المطاعون في عشائرهم(٢) » . . إلى أن قال : « والموالفة قلوبهم نوعان : كافر ومسلم ، فالكافر إما أن ترجى بعطيته منفعة كإسلامه ، أو دفع مضرته إذا لم تندفع إلا بذلك . . والمسلم المطاع فى قومه برجى بعطيته المنفعة أيضاً ، كحسن إسلامه ، أو إسلام نظيره . . أو لنكايته في العدو ؛ أو لـكف ضمرره عن المسلمين إذا لم ينكف إلا بذلك .

والمرونة فى هذا المبدأ السديد واضعحة ، بحيث يتسع للاً غراض التي ذكرناها في تقرير هذا الحكم . . ونحن في عصر تتصارع فيه المبادئ والمذاهب ، وتتشاجر الأهواء والمطامع ، وتتضارب المصالح ، وتدبر المكائد والموممرات ، وتقوم فيه « الحرب الباردة » على الدعايات الواسعة لـكسب الرأى العالمي إلى جانب قضية دون أخرى ، وبث العيون فى كل مكان لحمع ما ممكن من الأسرار والأخبار والمعلومات التي تفيد في إحباط كيد ، أو نصرة مبدأ أو تحقيق منفعة . . وقد رأينا من مرونة الإسلام أنه ىرخص فى ذلك أن تتألف غبر المسلمين بأموال المسلمين . . فهل لهذا الفقه الحميل من يقوم به ؟

> ( ۱ ) ج ۲ مس ۲۶۰ تفسیر ابن کثیر . ( ٢ ) ١ ص ٥٥ ، صاً ٥٧ من السياسة الشرعية لابن تيمية .

7 E E

وما قدمنا إنما هو الحهود التي بجب أن تؤدى فى مجالهـا لتتحقق سلامة البنية . . ولكن يبقى إلى ذلك أصلان أزليان مقرران للثروة قبل أن تكون بنية أو دولة . . أصلان بجب أن يقوما فى الذهن أساساً وإطاراً للتفكير فى عموم الكفالة والتكافل هما :

إطسار رعاية البنية

 $-5$ 

( ا ) إنسانية النروة . (ب) معنى الشركة العامة فى المسال . وهما أصلان ثقافيان بجب أن يستقرا فى الذهن مع ما مجب أن يستقر<br>فيه من مقررات الثقافة والمـــال التى قدمنا آنفا ، وبجب أن يكون مظهر قيامهما في الذهن الرسمي هو :

(١) وجوب إبراز إنسانية الثروة برعاية حقوق الأزل للعجزة من الفقراء والمساكين . . وابن السبيل .

(ب) وجوب تحقيق معنى الشركة العامة في المسال على نحو طبيعي عملي .

(١) أما إنسانية الثروة فأصل فطرى قررناه في التمهيد لهذا الكتاب

(١) ص ٥٩٥ - الأموال .

المعلك

وأزاما أعرابهم الحال المترابع ومعير بالمشرفة ومواقد مستسقدته والمواقد والمواقد والملاك التوابع والمتر والمحافظ

(ب) وأما وجوب تحقيق معنى الشركة العامة في المـال ، فأيسر مظاهره أن يكون لهم رخاوها إذا كان رخاءًا ؛ وشدَّبًا ، إذا كانت شدة ؛ وهم الممولون فى تلك الشركة ، لا بأسهم مالية دفعها كل منهم ، بل بالحظ الأزلى الذى جعله الله لكل منهم . . وبه يدفعون أو يودون ما تفرض تلك الشركة أداءه من الفراثض ، وينبغى أن يعود عليهم جميعاً الفضل من تلك الشركة بعد استيفاء كافة ضروراتها ومطالبها . . . نعم ينبغي أن يعود فاثض دخل الدولة ـــ بعد نفقات الدفاع والتعليم ونحوهما ـــ على كافة أفراد المحتمع ، استكمالا لألوان التكافل وإمضاء المنطقه فى السراء والضراء . . فالإسلام بري أن ثروة الأمة جمعاء « شركة عامة » بىن أفراد الشعب بأسره . . ولفظ الشركة ليس اجتهاداً خاصا ، ولا نقلا عن مصطلحات المحدثين ، فإنا ننقله عن كتاب الأموال لأبى عبيد إذ روى عن عمر ؎رضى الله عنه ؎ قوله : « ما أحد من المسلمين إلا له في هذا المــال حق ، أعطيه ، أو منعه » وقال وسيمرز وتعالج والمستور ومرافعل ومستعرض والمسال وسيروض الله

فاذا كانت الإنسانية لم تشهد قبل الإسلام ولا بعده ، مثيلا لهلها التكافل فى أصالته وإنسانيته فإن تجربة الحد الأدنى تشهد للفكر الإسلامى بأنه فسكر حضارة وتنظيم . . ولا يسع المنصف إلا أن يحنى الهـامة إجلالا لهذا الدين العظيم ، الذى أعيا الحضارات قديما وحديثا سبقاً إلى أرفع مثل العدالة والإنصاف .

وبدسهي أننا نقصد بالتوظيف هنا ، العمل الحر الذي يكسب به كل فرد قوته فى نطاق نظم المجتمع ، ويعود آخر النهار راضيا عن حظه الذى وفرته له العدالة وتكافوُ الفرص . . .

وأساس اشتر الشأفراد الشعب فى تلك الشركة الفطرية ، أُنهم متضامنون، متكافلون فى كل ما تتقلب فيه شركتهم من ربح وخسارة ، وخصب ومحل ،

(١) ص ١٣٢ ـ الأموال .

فيشتركون في احتمال الشدة ، إن كان ضيق ، وتوزع عليهم الأرباح جميعاً : غنيهم وفقيرهم ، إن كان ربح . . وهذا ما طبقته الحكومة الإسلامية قدماً بدقة ، فكأن غمر أول أمره كلما أتاه مال وزعه على أفراد المحتمع ، لا فرق بِين غني وفقس ، وصغير وكبير . . ولمــا كثُر المــال بعد فتح فارس ، والشام ومصر قرر أن ينظم توزيع المسال – بعد احتجاز ما هو ضرورى لنفقات الدفاع ونحوه — بأن يجعل التوزيع كل سنة ، بدلا من أن يجعله خلال السنة على غير نظام كلما ورد شيَّ منه ، وقال في ذلك للصحابة : ﴿ مَا تَرُونَ فِي أَنِي أَرِيدَ أَنْ أَجْعَلَ عَظَاءَ النَّاسُ فِي كُلِّ سَنَّةٍ ، وأَجْمَعَ الْمَسَال فإنه أعظم للبركة ؟ » فقالوا : « اصنع ما رأيت ، فإنك ـــ إن شاء الله ـــ موفق(١) » وقد علق الإمام أبو يوسف على ذلك بقوله فى كتاب الخراج : « وفى ذلك كانت الحيرة لجميع المسلمين ؛ وفيا رآه من جميع خراج ذلك ، وقسمته بين المسلمين عموم النفع لجماعتهم(٢) » . . وكان عمر أول الأمر لا يفرض للأطفال الرضع ثم أمر مناديه فنادى : « لا تعجلوا أولادكم عن الفطام ، فإنا نفرض لكل مولود فى الإسلام » وكتب بذلك إلى الأقاليم ، بالفرض لكل مولود فى الإسلام . وننبه – وإن كان الأمر لا محتاج إلى تنبيه – إلى أن ذلك ليس خاصا بتوزيع مال الزكاة ، فالزكاة شي لهــا مصارفها المقررة فى القرآن ، وتوزيع المغانيم والزيادات على كافة أفراد الأمة شي أخمر .

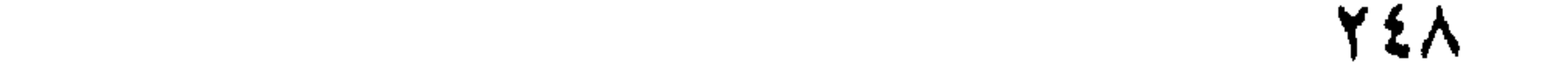

تحلم لها ، فطالمنا كان المـال بأيدى تلك العبقريات المطمورة ، سبباً فى<br>إطلاق طاقاتها من اليأس والحمول إلى آفاق التنمية والإكثار . فاذا كان من مقاصد هذا النظام رفع مستوى المعيشة ، وإدخال السرور على عامة أفراد الشعب ، وتمكين الثقة وروابط الألفة بينهم ، فإن من الملحوظ فيه تمويل الأفراد ، وإمدادهم بأكبر قدر ممكن من رءوس الأموال الصغيرة ، ليكون لذلك ما بعده من سعة التثمير والتنمية ، وقد قِدِمنا أن عمر كان ينظر إلى هذا المعنى إذ يقول في توزيع الزكاة : « والله لأرددُنها على الأعراب حتّى تروح على أحدهم مائة من الإبل » فإن نية التثمير بادية في تصميمه أن بجعل مستوى التمليك بين الأعراب مائة من الإبل لكل منهم ، إذ الأعرابي أقدر على استيلادها ، ورعاية نتاجها مما لو كانت فى حرز الدولة ، وهي نظرة اقتصادية أصيلة قائمة على حسن إدراك وظيفة المسال وتثميره فى المحتمع . وبعد فلعل ما قدمنا يكنى لبيان إحاطة الإسلام بأصول الحياة ، وسمو الآفاق التي بريد للانسانية أن ترتفع بضمائرها وعقولهــا إلى مستواها ، ومدى ما يقرر ويوفر للإنسان من رعاية اقتصادية وثقافية ، وحقوق لم تعرفها الإنسانية من قبل ، ولم تطبقها على تمامها من بعد . . والحمد لله على نعمة الإسلام .
الفصل الثالث

التكافيل والنامسين

تلخيص

أوردنا مادة هذا الفصل فى أربع فقرات .

ثانيا : التأمين ومقومات المحتمع وأجهزته :

 $Y \circ Y$ 

 $\frac{1}{2}$ 

## الداخلية بين دول الإسلام بعضها وبعض ، والحروب الخارجية لصد<br>الغزاة من المغول والصليبيين مما ترتب عليه انصراف الدول عن توثيق<br>أواصر البر والتكافل . .

the contract of the contract of the contract of the contract of the contract of

يبطل هذا الادعاء. رابعا : حقيقة التكافل المغى عن التأمين المجلوب .

α.

(م ١٨ - الثروة في ظل الإسلام) مع ٢٥٣

$$
\frac{1}{2}
$$
ا تىشا انتىكافىل وا تىتالى 1 تىشا 1  
1ولا : مناقشة لقضايا عامة تتملق به :

ونرى أن الحكم بالتحليل أو التحريم يقتضى توسيع دائرة النظر ليشمل البحث اعتبارات روحية واجتماعية واقتصادية ذات أثر فى تكوبن رأى الفقيه . . فالمحتمع فى الإسلام ـــ مثلا ـــ له « مواصفات » يتألف منها . . وله وظيفة روحية واجتَّاعية رسمت له ليودمها . . وللمال فيه وظيفة أو أهداف وأوضاع بجب أن يقتصر عليها فى كسبه وإنفاقه وتداوله . . والدولة جزء ً من كيان المجتمع رسم لهــا من الاختصاصات بوضوح ما لم يرسم للأفراد . . وبجب على المفتى أن بمعن النظر فى تلك الأمور ومثلها على ضوء ما قرر لهــا الإسلام ، ليتبين صلة موضوع الفتوى بها ، أو أين يقع منها ذلك الموضوع . وقد لوحظ أن كثيراً من المفتين الذين تكلموا في هذا الموضوع حشدوا له كل خبرتهم ودرايتهم بعقود الفقه الإسلامى لينظروا أى هذه العقود يمكن أن تنزل عليها معاملات ذلك التأمين !! فعرضوا ألوان تلك المعاملات على ما لديهم من ألوان العقود . فبعضهم اقتنع بتحريمها ، وبعضهم اقتنع بتحليلها، لأنه وجد لهــا فى بعض العقود مكانا يسعها . . ثم أحس أن ذلك المـكان قلق بسبب ما تحمل تلك المعاملات من غرر لا ممكن تجاهله ، فراح يبرر

رأيه بأن الغرر المحرم هو ما غلب الضرر فيه على المصلحة ، أما ما غلبت فيه المصلحة فقد أباحه الإسلام ، وبعضهم رأى فى تلك المعاملات أنها وليدة التطور والتوسع فى الحضارة وما اقتضاه التقدم الاقتصادى والصناعي فى الأمم القوية ، وليس يليق بالمسلمين أن يتخلفوا عن مسايرة هذا الركب النشيط ، ولا أن ىرفضوا معاملاته التي هي ثمرة الحد والدأب ، راضهن بالحمود والتخلف ، في حىن أن الدىن يسر لا عسر لا يناهض المصلحة العامة ،

ولا ىرفض ما فيه رفق بالمسلمين . والمعروف أن مجال النظر الفقهى الإسلامى هو القضايا التي أحدُّبها تفاعل المحتمع الإسلامى مع واقع الحياة ، فى نطاق عقائده ومثله العليا ، ومواريثه الصالحة . . فهذه القضايا أو تلك المعاملات التي تنشأ بىن المسلمىن نشوءاً طبيعياً محكم التطور واتساع العمران ، هي نبات الإسلام الطبيعي الحدىر بأن نهتم له أولوا الشأن فى الاجتهاد باستنباط أحكام له ، أو تنزيله على ما يلائمه من العقود ، بهذا نكون منطقيين مع واقعنا ومع ديننا ، أما أن يقذف إلينا بمعاملات أجنبية ؛ ثم يقال إليكم تلك المعاملات فاقترحوا لهــا عقداً من عقودكم الإسلامية ، لنعيش به بينكم ، فأقل ما فيه من الفساد أنه عمل غبر طبيعي براد به زرع معاملات أجنبية فى محيطنا الإسلامى على بعد ما بيننا ويدنيه من فارق العقائد وأصدل التشريع والأذواق والتقاليد ونجوها(١) .

$$
L_{\text{max}} = \frac{1}{2} \sum_{i=1}^{n} \sum_{j=1}^{n} \sum_{j
$$

۲ ه ۲

ذلك على فرض خلو هذه الشريعة من الشوائب ، فكيف وللمال عندهم غايات وبواعث غير التي قررها وشرعها الله في الإسلام على ما سنذكر بعضه فيها بعد ؟ فهو من هذه الناحية شرع بخالف ما أنزل الله ، ولا خلاف بين المسلمين فى تحريم الحكم بغير ما أنزل الله . . والفرق بين هذه وسابقتها ، أن النظر إلى الشريعة ذاتها باعتبارها مخالفة فى الغاية والباعث لمــا شرع الله ، أما فى السابقة فالنظر مركز فى فساد اتخاذنا إياهم مصدرا للتشريع . ولسنا بهذا ندعو إلى جمود . أو رفض الانتفاع بما لدى الغير ، إنما أقرر أن المحتمع الإسلامى ذو كيان خاص مولف من عناصر ، أو مواصفات روحية ، واجتماعية ، وسياسية ، واقتصادية قررها وشرعها الله له ، فيجب أن يكون تطورنا وتفاعلنا مع الواقع دائراً فى نطاق تلك العناصر ، وأن يكون نظرنا إلى ما عند الغىر وأخذنا منه مؤسساً على خصائص ذلك الكيان الربانی « ولکن کونوا ربانیین » ، حینئذ نری أنفسنا ـــ فی غمر حرج ـــ نأخذ العلم الكونى ولا نأخذ العقيدة . . ونستفيد الصناعة ، ولا نأخذ المبادئ والتقاليد . . ونقتبس النظم التي هدت إلىها الخبرة وأحكمتها التجربة ، ونرفض الأحكام والشرائع التي أنبتها فساد البواعث ووثنية الغايات . . أما الانسلاخ من خصائص مقوماتنا ، والثقة بصلاح ما عند هوالاء بلا قيد ولا شرط ، واتخاذ فقهنا الإسلامي « مخزنا » لأزياء اسمها عقود ، نخلع منها على كل وارد من رجسهم ، إحلالا له وتزكية ، فليس من الإسلام فى شی ً ، إن لم يكن هو الحرب لله ولرسوله . . أما ما يتذرعون به لإ. " التأمين من أنه ضرب من تثمير الأموال ،

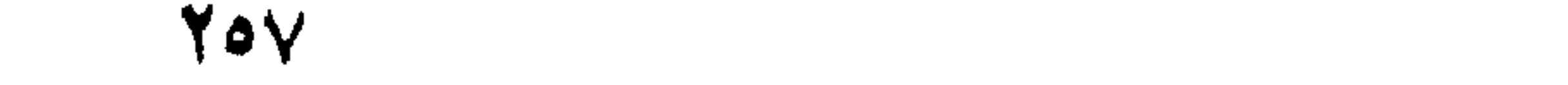

المرض الموات ، وإنشاء المصانع والموسسات النافعة ، وتصريف الإنتاج والمحاصيل الداخلية ، وجلب ما يلزمنا من الخارج ونحوه . . وأما التطور ، فلا معنى له — فى هذا المقام — إلا أنه تطور الوسائل التى تتم بها هذه التنمية فى الإنتاج ونحوه من حيث التنظيم وإكثار الإنتاج ، وتقليل الوقت ، والحهد ، والنفقة ونحوها ، وكذلك تطور أساليب التعامل والنظريات الاقنصادية التي توجه بها الأموال والمعاملات وجهة مأمونة . . ذلك أو ما يقاربه هو معنى التنمية والتطور ، وهو المعنى الذي إذا تخلفنا عنه انقطعنا عن سنة الله لا محالة ، فأى تنمية وأى تطور ، وأى سنة لله فى تأمين راقصة على ساقبها ـــ مثلا ـــ أو <sup>ث</sup>رى على « فيلته » أو فرد ما على حياته ؟ . لسنا ندرى أين وجه الرقى والتقدم فى الاستثمار والاقتصاد فى تلك المعاملات. وهى فى ذاتها ليست مرفقاً ولا موضع استغلال طبيعي تزيد به ثروة الأمة درهما واحدا ؟ .

70 A

يقولون : إن شركات التأمين تستعمل أموالهـا فى مشروعات تجارية واقتصادية نافعة ، وليس لهذا من معنى لدينا إلا أنه إشادة بفضل استغلال المسال فى التجارة والصناعة ونحوهما وهو عمل يقوم به الاقتصاديون الناجحون فى وجوهه المشروعة المختلفة وليس من تلك الوجوه المشروعة ــ قطعاً ـــ أن يكون موت إنسان أو حياته محلا للتجارة على أى صورة من الصحور . .

ولعل الحديث بذلك يقترب من الأفق الذى تستبين فيه حقيقة ذلك التأمين وبواعثه . . فجملة أمره أن حالة من الفزع تنتاب أمرأ على أبنائه أو عَلَى من يعول إذا توفى ولم يترك لهم ما يقوتهم . . أو تنتابه تلك الحال على تجارته ، أو مسكنه . . . الخ . وتأمينا لهذا الفزع يأتيه من يقول له لا تخف . . نحن نوممنك على أبنائك ، فلا يلحقهم ضهر إذا مت ، أو بقيت . ادفع لنا مبلغا من المــــال على أقساط فى مدة معلومة . . وحدد أنت المدة التي تدفع أقساط المبلغ خلالهــا . . وحدد — أيضا — المبلغ على ما نزيد ، فإنه المبلغ الذى سيقبضه ورثتك ، إذا متْ ولو بعد قسط واحد ، أو تقبضه أنت مع أرباح مجزية إذا بقيت حتى انتهيت من السداد . .

والفكرة حين تعرض هذا العرض على المسكين الذى أرقه الخوف على عياله تبدو كأنها حبل النجاة للغريق الذى أنهكته مصارعة الأمواج ، وتبدو مقبولة فى نظر الساذج الذى اعتاد أن يوخذ بظواهر الأمور ، ولا سيا ما هو معمول به لدى الأمم التي تمثل حضارة هذا العصر . . ولـكنها تقتضي تأملا يكشف حقيقتها ؛ فهذا الفزع الذى يورق الفقبر الكادح على بنيه إذا تركهم ولا شي لهم ، آ ية بنيه على أنه يعيش فى مجتمع منقطع الأواصر ، لا محكم أفراده إلا الأنانية الحاصة التى تركز عاطفة كل منهم فى محيطه الحاص ، أو فى بورة ذاته الداخلية ، فلا يعرف أحدهم إلا نفسه ، وإذا سقط فرد منهم فى الميدان ، فلن يعبأ به أحد إن لم تأخذه الأقدام فى زحمة المعترك ، إذ لن بهتم أحد ليتم يتيم ، أو عجز شيخ ، أو ضعف أرملة . : هذا المجتمع ما حكمه فى نهر الإنسانية الفاضلة ؟ . . أو ما حكمه فى نظر

 $- Y -$ 

الفطرة التي لم يُنزل عليها وحي ، ولم يصل إليها نور دىن من الأديان؟ إنه بلا شلث مجتمع تىرأ منه الإنسانية ، وتنفر منه الفطر السليمة ، ولك أن تنعته مما شئت من النعوت الملائمة له ، فلن تبعد عما تجد له فى ضممرك من الاستهجان ، وقد تلتقى مما نعته به الإسلام من أنه البلد الخبيث الذى لا غرج نياته إلا نكدآ . . ثم يأتى شيطان أو شياطين ليجعلوا فزع هوالاء المساكين الضعفاء موضع

ربح ومغنم لهم . . . لم يكفهم هناك أن يستغل القوى الضعيف ، أى أن يصبح البشر مرافق استغلال يستعبده رأس المسال بلقمة العيش ، فيعتصر منه الحياة اعتصاراً ، ليستخرج به أقصى ما يمكن من المنافع ، لم يكفهم أن جعلوا المسكين مرفق استغلال حتى دعتهم أنانية الشهوة ومطامع السحتْ أن بجعلوا فزعه وهمه على بنيه الضعفاء مرفقاً آخر . . فهل ممكن أن نتصور فى هذا الضمىر الذى تتجاوب فيه تلك الإحساسات الشيطانية ومضة من إخاء تجعل من صاحبه أهلا لفضيلة من الفضائل ؟ إن الأمر لا يعدو أن يكون ولاءا للسحت والرجس يذهب فى عبادة الشهوة والمسادة إلى أقصى مدى يتصور فى امتصاص الدماء ، والاتجار بأقدس مشاعر البشر ، وتحطيم من يسقط منهم تحت الأقدام فى غير مبالاة . فهل بجوز أن نفكر فى اقتباس شرائع هولاء ؟! وقد يستدرج بعضنا في سذاجة إلى أن ىرى في تلك المــآثم تعاوناً على دفع عوادى الحياة ، أو لونا من التكافل الاجتماعي يتساند فيه الأفراد في السراء والضراء . . وبمضى فيلتي بتلك الأقوال تبريراً لمسا أباح من تلك المعاملات . . ويكني لبيان ما في تلك السذاجة من سطحية أن تسأل نفسك : هل الدافع الأصيل النابع من ضهائر أولئك المستغلين ، هو الرحمة بأولئك الضحفاء . أو هو الرغبة فى استغلال ما يساورهم على ذوبهم من فزع وقلة ؟ على أن قصدهم فى ذلك التأمين لو كان هو التعاون والتكافل ، لكانت دواعيه فى أوقات الشدة ، أقوى حفزاً وأوثق رابطة منها فى أوقات الرخاء أما أن تنتشر سماسرته فى أوقات الأمن حيث الربح مكفول والغنيمة متحققة ،

ثم يصبح كل التزام لغواً لا قيمة له عندما يتعرض عامل الربح للخطر ، فتلك هي الأنانية التي لم تفكر لحظة من نهار في تعاون أو تكافل ، وقد حدث عندما قامت الحرب العالمية أن نقضت شركات التأمين التزاماتها في النقل البحرى ، وقبضت يدها عن كل عملية يتعرض فىها عامل الربح لخطر الحرب من قريب أو بعيد . . فإذا كان هذا مبلغ وفائهم فى الشدة للتكافل . فإن ادعاءهم الإخلاص له في الرخاء ضرب من الرياء والزيف لا ينبغي أن نخدع أنفسنا عنه .

وواضح أننا نتكلم فى الإطار العام الذى يرينا حقيقة مصادر هذه المعاملات ، وجذورها الضاربة فى الفساد والرجس . . أو برينا بعبارة أخرى موقعها من سخط الله ومجافاتها لشرف الضمبر الإنسانى ، ويكني أن منبت هذه المعاملات قد ذهب في عبادة المسادة إلى مدى تجرد فيه من كل معنى فاضل ، ومثل كريم ، ولعل كثيرين منا لا يزالون يذكرون جرعة ذلك الشاب الذي أمنت أمه على حياتها لصالحه ، فاستعجل موتها ليقبض مبلغ التأمين . فلم يجد وسيلة تخلصه من أمه وتدنيه من أمنيته إلا أن وضع لهــا قنبلة زمنية فى طائرة كانت مسافرة فىها . . وانفجرت القنبلة فى الحو ، ونسفت الطائرة وهلك جميع من فيها من الركاب مع أمه ، وقد جاء قريباً

فى إحدى الىرقيات العالمية أن رجلا أمريكيا قتل أبناءه السبعة ليتقاضى حقه فى عقود التأمين التى أمن بها على حياتهم لمصلحته . . ولا يلد الشر إلا الشر ومعاذ الله أن يشرع لنا مثل ذلك الرجس . .

ومن الإمعان فى الإثم والسخف ، أن نقحم تأمين الراقصة على ساقيها فى جملة ما يراد السوال عنه فى معاملات التأمين ، فإن الرقص نفسه ليس صناعة فى الإسلام يكسب منها العيش . . وكشف المرأة لساقيها ـــ راقصة أو غير راقصة — أمام جمهور الناس ، معلومة حرمته فى الدبن بالضرورة فهم لم يكفهم أن يطلقوا ذلك فى المحتمع حتى أرادوا أن بجعلوه فى الإسلام أمراً جدىراً بالصيانة والتأمين .

وقد قدمنا فى الفقرة السابقة بعض جوانب تلك النظرة الأولى ، وما فىها من سطحية وخطأ . • .ولعل من أسباب مبادرة الكثير بن منا إلى قبول التأمين ، أننا ورثنا أوضاعا اجتماعية مهدمة مقطعة الأواصر ، لم يكتف فيها الاستبداد القديم بأنه دخيل علينا بحكمنا على غبر إرادتنا حتى جعل قصارى همة ابتزاز الأموال إلى غىر حد ، بغىر قانون ، إلا قانون التىجىر وطغيان الشهوة ، واتخاذ أقسى ضروب النكال في استثصال أي إثارة من رخاء تبدو على أي مواطن . . ولقد توالت تلك المحن على مجتمعنا قرونا بعد قرون ، لم يعهد خلالهـا إلا هذا الضرب من الاستثصال والنكال والقهر . ثم جاء الاستعمار يدمر ما بقي من مقوماته ، وبجعل شراسة الإقطاع ورأس

المســال شرعة أعوانه الذىن ممكن بهم لنفسه فينا . . فشاع اليأس من العدالة ، وشغل كل امرئ بنفسه ، نخشى أن يسقط فتطأه الأقدام ، حتى بدا أن ذلك ضرب طبيعي من المحتمعات ، فما أن بدت معاملات التأمين على الحياة ونحوها ، وسط هذه الكروب والفوضى حتى رأى فيها كثير منا بادرة صالحة لتسكين اللهفة ورباطة الحأش . • وقد يكون من تلك الأسباب أن أكثر جهد علماء الدىن ـــ خلال تلك القرون – كان منصرفا إلى النواحي التقرىرية النظرية في مناقشة أقوال الآتمة ، وشرح المتون والحواشي ، واختصار المطولات ، وإحراز التفوق فى فهم معميات العبارات وإلقائها فى الدرس . . . أما الحانب التطبيقي الذى يتعلق بتوجيه الناس فى واقعهم ، فكان أكثر الحهد فيه يدور حول ما يجد لهم

من قضايا يومية في الزواج ، والطلاق ، والطهارة ، والنجاسة ، والصلاة ، والصيام ، وضروب العبادة ونحوها . وأما النصح للحكام والعامة فبا يتعلق بواجب الحاكم وما عليه من حق الله وحق العباد ، فإن تفرق الأهواء في العالم الإسلامى ، وتمزق دولته الكبرى إلى دويلات متنافسة متعادية ، مم اتصال الحروب الداخلية والخارجية – كان يبلبل خواطر العلماء ، ولا يتيح لهم من الاستقرار ما يفرغهم لمباحث ذلك الباب من موضوعات توزيع الثروة ، وتداول المسال ببن ولى الأمر والشعب ، ومعانى الملكية العامة والملكية الخاصة ، وتفاصيل التكافل الاجتماعي ونحوها ، فقل بحثهم فى تلك الأمور — بطبيعة الحال — وظلت أدلَّها قليلة الدوران على الأقلام والألسنة ، منثورة هنا وهناك فى أسفار الفقه ، والتفسس ، وشروح السنة ، انتثار اللآليُ النمينة التي تحمل كل منها قيمتها في ذاتها . دون أن ينتظم من مجموعها عقد ثمين . . فلما ألقى إلينا بمعاملات التأمين ، لم يكن أقرب إلينا للنظر فيها على ضوئه إلا ما هو دائر على الألسنة والأقلام من أحكام البيع والشراء ، وتثمير المسال ، وما لذلك من عقود مقررة لدى الفقهاء ، دون ما قرر الإسلام من مقومات المحتمع وأصول نظمه الروحية ، والاجتَّماعيَّة والسياسية ، والاقتصادية ، ونحوها . . . ولذا جاءت فتاوى القبول والرفض خالية من الإشارة إلى تلك المقومات ، مكتفية \_ في الغالب \_ بالنظر إلى

۲٦۳

وعمومية الثَّووة ، أصل فطرى ينبع فى الضَّهائر والأذهان ، ويلتني مع سنن الله فى أن « الأرض شركة بين الحميع » فإن الله تعالى لم يُخلق الأرض لأمة دون أمة ، ولم يجعل فيها امتيازاً لفرد على آخرين : « هو الذى خلق لكم ما فى الأرض جميعاً » فعمومية الثروة هى الصلة الاقتصادية التى تربط آهل كل بيئة ببقعتهم ، وهي فى الوقت نفسه المصدر الذى تنبثق منه كل تصرفاتهم الاقتصادية ، وما ينبني على ذلك من معاملات وعلاقات . . وكل علاقة أو تصرف اقتصادى لا ينبثق من هذا الأصل ـــ كالاحتكار والربا ونحوهما ـــ فهو خارج عن سنة الله فى المحتمعات . . وينفرد الإسلام بتقرىر تلك « الاشتر اكية الفطرية » أصلا من أصول علاقات المحتمع . . والتكافل الاجتماعي بمفهومه الإسلامى المحيط أصل من الأصول التي تنتظم بها العلاقات فى المحتمع ، إذ يتضمن ضروبا من الحقوق لم يسبق بمثلها الإسلام ولم يلحق تُحلى ما جاءت به آية الصدقات . وذلك التكافل هو المقتضى المنطقى لاشتراك الحميع فى خبرات الأرض وإننا لا نستطيع – على ضو' التفكير الفطرى – أن نتصور لمحتمع ما وجودا أو تماسكا ، ما لم يكن هذا التكافل هو المنطق الذى تلتقى عليه كافة العلاقات والاعتبارات المختلفة . والأسرة بما شرع لهــا الله ، من أهم العوامل التي تنشىً وتنظم جانبا خطيرآ من علاقات المحتمع ، فهي عدة الفطرة للترابط ببن الزوجين ، وإثارة ما فى فطرة كل منهما من مكنونِ المودة والرحمة ، وفضائل البر والإيثار ، والله تعالى يقول : «ومن آياته أن خلق لكم من أنفسكم أزواجا لتسكنوا

والدولة أصل خطير ينتظم به شمل علائق المحتمع كافة فى نطاق التعاون ورعاية القم والحقوق . . وهي سنة فطرية لا تخترعها المحتمعات اختراعاً إنما تهتدى إلىها أو تمارسها بمحض فطرتها ، ولا غنى لهـا عنها محال من الأحوال ، وبدونها تكون الحماعة عقداً منحلا تضطرب فيه الأهواء ، ، تتحكَّد الله: عات الفردية ، فتكون مز مجا من الفوضى والعدوان ، والرسول

إليهما . . وجعل بينكم مودة ورحمة . . . . الآية(١) » وبدون الأسرة يكون المحتمع قطيعاً من البهيمية لا قدر له . .

أو ماله ، إنما ينظر إلى ما ينطوى عليه ضمىر ه من حقائق المثل والصفات . . وبدون تلك العقيدة لا قداسة للفرد ولا حياة له ، فهي مصدر حياته ولب كيانه الصادق .

(ب) وهي – أى العقيدة – قوام رابطة الأسرة ؛ إذ تشرع للعلاقة بين الزوجين أن تقوم على المودة والرحمة والسكن الروحى الذى يحيا به كل منهما فيها للآخر من حظوظ العقل والدين ، والتعاون على طاعة الله وابتغاء ما كتب من الولد ، لا على ابتغاء لذة الحنس كما يدور فى خلد الذواقين والذواقات . . وكنى بذلك قداسة للأسرة .  $\langle \rangle$  ) الروم ۲۱ . (٢) رواه في البيهق في شعب الإيمسان .

(ج) وهي قوام الدولة : قوام تشريعها ، وقوام مسووليتها وواجباتها بل هي أساس مشروعيتها ومسوغ قيامها . إذ لا قيام لهــا ــــ في الإسلام ــــ إلا باسم الدين ، ولا مهمة لها إلا رعايته وإصلاح ما لا بد لهـا به من أمور الدنيا ؛ والتشريع فيها لله وحده . وليس لـكاثن ما كان أن يشرع فيها ما لم يأذن به الله . . فإذا كانت مسوولة عن قيم المسادة وتنظيم ما يتعلق بها من حقوق واعتبارات ، فأساس مسئوليتها عن ذلك وتنظيمه هو العقيدة ، وكافة ما يتعلق لها من مثل وتكاليف . . فاذا أعفت نفسها من رعاية العقائد

( ه ) وبها يتقدس التكافل ويحيا ، ويبدو مفهومه الروحى الاجتماعى على حقيقته الناصعة . . فإنه إذا كان من أهداف التكافل الاقتصادى حفظ

( ١ ) تقدم ذلك بوضوح في قصد التكافل الاجتماعي .

كيان الإنسان الحسى ، أى البدن ، فان العقيدة الإسلامية تجعل التكافل لدعم الكيان الروحى آصل وأولى — على ما مر بنا — وإذا كان الإنسان محتاجا إلى التعاون مع أبناء جنسه لعجزه عل تحقيق ضروراته المعيشية المتعددة ، فان حاجاته الروحية التي هي قوام وجوده الحق ، أكثر ، وعجز مواهبه وقدراته الروحية عن تحقيقها لنفسه أعمق وأوكد ، وحاجته إلى التعاون مع بنی جنسه فی تحصیلها لتکمیل کیانه ، أوضح وأقوی ، فإن لدی کل منهم مواهب قادرة على إبداع ضروب مَن الكمالات ليست لدى الآخر ﴿ ولا غنى لأحد من أفراد المحتمع عن ثمرها . . فكل منهم – فى ضوء عقيدة الإسلام — ىرى فى وجه أخيه زاداً لروحه، وفى ضروب المثل التى يصنعها كمالا لوجوده ، وقد دعانا الإسلام إلى ذلك التكافل والتكامل العلوى ، وعقد العزائم عليه بقول الله تعالى : «وتواصوا بالحق وتواصوا بالصس»(١) فاذا وجد الأخ طلبته الكريمة فى وجه أخيه ، فأى شى ً يكون أحب إليه من ذلك الوجه ؟ وأى حب يشيع بذلك بين أفراد المحتمع ؟ . فهذان تكافلان – روحى واقتصادى – لا ينفك أحدهما عن الآخر ، وبهما يتحدد المفهوم العميق الكبىر لحقيقة التكافل الذى يقرره الإسلام . . وبتلازمهما عملياً على هذا النحو محققان غاية واحدة فى عالم الحس والروح ، ويغدو التكافل الاقتصادى فى القداسة مع التكافل الروحى على مرتبة سواء .

أجهزة المحتمع وظيفة لا غاية : وإذا كانت العقيدة فى الإسلام قوام المحتمع كله . ومصدر القداسة والحياة لـكل مقوماته وأجهزته ، فإنها — من جهة أخرى — تجعل له وظيفة فى الحياة ، أى ترسم له مهمة يودمها ويدور حولهــا جهد مقوماته وأجهزته . . فالمحتمع فى الإسلام ليس غاية تنتهى إليها الحهود ، بل هو وسيلة إلى ما بعدها . فإذا كانت رفاهة المحتمع وتيسبر مصالحه ، ورفع مستواه الاقتصادى والثقافى، وإسعاده بنعمة العدالة والحرية ـــ إذا كان ذلك فى غبر الإسلام هو الغاية التى

 $\star$   $-$ 

(١) سورة العصر ٣

يستعد لهــا المرء في هذه الحياة الدنيا بفعل الخبر ، وتحصيل زاد الروح من تقوى الله والتفكر فى آياته ، فإن هو جد فى الإعداد ، وصدق فى تحصيل الزاد ، فله ما أعد الله للمتقىن في الآخرة ، وإن هو فرط وأساء ، فله ما رصد لهولاء من عاقبة .

والإسلام إنما يريد بتنظيم المجتمع أن يكون « بيئة » صالحة تفرغ هم الفرد لهذه الغاية ، وتعينه على بلوغها فى فلاح وخبر . . بيئة توممن بهذه الغاية ، وتتآلف أوضاعها وأجهزتها من عقيدتها ، ويعمل كل جهاز من أجهزتها ليحقق ما نختص به من تلك الغاية ، وليعد الفرد نفسيآ وذهنيآ لهـا بتحقيق ما يختص به منها ، وتهيئة « الحو » لتوجيه الفرد إلىها . فالأسرة لا براد بها مجرد تنظيم ما بين الرجل والمرأة – على ما قدمنا – بل براد بها إلى ذلك أن تكون وسيلة تسهم بنصيبها فى معونة المرء على غايته ، إذ جعل لهــا الإسلام من التشريعات الحكيمة ما يوفر للمجتمع وقاره بإعفاف الفرد ، وصيانة الحرمات ، وتسكن نوازع العدوان فى نفوس الحمق ؛ وقمع كل ما يشوش على المرء ضميره من دواعي التحلل والإثارة ، ليخلص إلى أصل فطرة الله فيه فلا بجد لنفسه في نورها غاية إلا الله . . ذلك إلى أنه شرع أن يتحرى كل سن الرجل والمرأة فى صاحبه ـــ حين الخطبة — قوة الدىن والخلق ونهى أن يتحرى ما دون ذلك من مآرب فاسدة « تزوجوهن على الدين ، ولأمة خرماء سوداء ذات دين أفضل(١) » ، « الدنيا متاع ، خير متاعها المرأة الصالحة »(٢) . . وفي رواية : امرأة صالحة تعىن زوجها على الآخرة . (۱) رواه ابن ماجة . (٢) رواه مسلم والنسائى وابن ماجة ه 778

• والدولة ، بقيامها على رعاية الدين إنما ترعى الآخرة فان الآخرة، من الدىن ، والدىن لا ينفصل عن الآخرة فرعاية الدولة له ، رعاية لهما ولا بد . ذلك إلى أنه قد رسم للدولة فى تنظيم أمور الدنيا التى لا يقوم الدىن إلا بها أن ترعى فمها الإعداد والتوجيه إلى الآخرة فإنه إذ قال لممثل الدولة : « خلَّد من أموالهم صدقة تطهرهم وتزكيهم بها(١) » ، عقب عليه بقوله « وقل اعملوا فسبرى الله عملكم ورسوله والمؤمنون ، وستردون إلى عالم

الغيب والشهادة فينبئكم بما كنتم تعملون(٢) » . . وإذ أمر بعقـــوبة الزانى<br>والزانية وجه الحطاب لأولياء الأمور بقوله : " ولا تأخذكم بهما رأفة فى » دين الله ، إن كنتم توممنون بالله واليوم الآخر »(٣) .

• والقيم الاقتصادية ــ في فقه العقيدة الِتِيلُلِمية ــ ليست مقصودة لذاتها ، أى ليست مقصودة لمحرد الاستهلاك والحيازة فإن ذلك ليس من منطق حكمة الله فى شى ً ، إنما هى ارتفاق تقوم به الحياة فى البدن ، لتتسنى له عبادة الله التي لم يُخلق الناس إلا لهــا ، قال الإمام ابن تيمية : « إن الأصل أن الله إنما خلق الأموال إعانة على عبادته ، لأنه خلق الخلق لعبادته »(؛) .

• والتكافل له دلالته السابقة على مراد الآخرة ، وهولذلك عامل قصد به حسم عوامل القلة على النفس والمسال . وبث طمأنينة الفرد على مستواه الاقتصادى ومعيشة من يعول ، ليصفو باله لغايته الأصيلة ، فلا يبدده عنها

تشتته بالفزع على نفسه وذويه . . ذلك إلى أن التكافل العلوى الذي بينا ، إنما هو وسيلة لإعداد الكيان الروحي للإنسان وتكميله ، وذلك الكيان هو الذي سيواجه ما للفرد عند الله ؛ إذ هو الذي ينادي عند الوفاة بقوله تعالى ـــ إن كان صالحاً ـــ : « يأينها النفس المطمئنة ، ارجعي إلى ربك راضية مرضية ، فادخلي في عبادى ، وادخلي جنتي (٥ ) .. أويقال لذويه إن كانوا من المفرطين : « أخرجوا أنفسكم، اليوم تجزون عذاب الهون بماكنتم تقولون على الله غير الحق وكنتم عن آياته تستكبرون »(٦) . لتوبة : ١٠٣. (٢) التوبة : ٥٠١. (٣) النسور : ٢ . (٤) - من ١٠ من السياسة الشر عية .  $\cdot$  ,  $\forall \cdot \cdot \cdot \forall \cdot \cdot \cdot \forall \wedge \cdot \cdot \forall \vee \cdot \cdot \cdot \rightarrow \mathbb{P}$  $(\mathbf{r})$  الأنمسام : ٩٣.

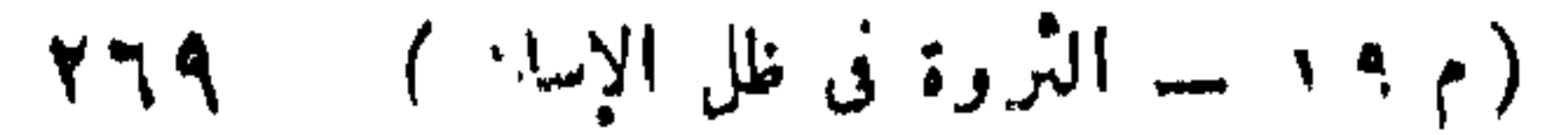

ومن هذا كله يتبين أن المحتمع في الإسلام ليس غاية كما يبدو لبعض العقول القاصرة إنما هو وسيلة تحيط الفرد بكل الكفالات التي تنقي الحو من حوله من عوامل الظلم ، والحوف ، والفساد والإثارة ، ونحوها ، ممـا يشوش عليه قصده إلى غايته وتوفر له — مع ذلك — كل الأسباب التي توثمله وتبعثه بسلام إلى تلك الغاية .

ولعل ذلك ىرشح أذهاننا للفارق الشاسع بىن مقومات مجتمع الإسلام ومقومات مجتمع الغرب فإنه فارق يلغى الفروق جميعاً حتى لا يكون بىن طرفي المقابلة إلا ما بين النقيضين . . فحقيقة الإنسان في مجتمع الغرب غير حقيقتها فى مجتمع الإسلام . . وغاية الإنسان هناك غبر غايته عندنا . . والمحتمع هناك غاية ، والمحتمع عندنا وسيلة ، أو نقطة بداية أو معهد إعداد وتوجيه إلى غاية الغايات . . والعقيدة هناك فى أحسن حالاتها منبوذة على هامش الحياة ، والعقيدة عندنا صلب كل شي وقوامه . . ولا حق لله في التشريع لهم ، والحق فى التشريع كله عندنا لله . . والمســال عندهم غاية ، وهو عندنا وسيلة لتحقيق مثل الخبر ، وإدراك غاية الحياة . فهذا الفارق بين تقديرهم « لمعنى الإنسان » وتقدير الإسلام له ، يصور

التضاد بين المحتمعين . فهو « فارق نوعي » بين حياة ، وحياة . . بين ضمير يعيش فى حمأة الشهوة ونهمة الحيوان ، وضمىر أسفرت له آيات الحق فغمرته بأفانين من المعرفة والحمال فكانت هي أذواقه ، وهمته ، وكل شغله في الحياة . . ولا يستقيم فى الحكم على هذين أن يكون الرجحان للضمير الأول على الضمير الثاني ، ولا أنْ ينظر إلى شريعته على أنها شرع مقبول لدى الثانى فضلا عن أن تسود مجتمعه وتحكمه ، ولن يكون ذلك إلا فى غيبة العقل والذوق ، أو فى غيبة الإسلام عن صدور ذويه ، لأن معناه ترجيح الباطل المحض ، على الحق المحض . ذلك إلى أن اختلاف الغاية فى كلا المحتمعين ، مبز كلا منهما نخصائص نفسية وأذواق معينة فى تقدير قيم الحياة : قيمها الاقتصادية والأدبية ،

the contract of the contract of the contract of

the contract of the contract of the contract of the contract of

المرء كله ، الحاضرة فى ذهنه ووجدانه تخطط له دنياه . وتثىر همته لأن يكون عمله على مستوى المنزلة التي يرجوها لنفسه فيها ، مستهديا في كل حالِله إنمانه بالله تعالى متحريا فى كل فعله وقوله مرضاته سبحانه مسخراً فى ذلك كل ماله من فكر ، وعلم ، وقوة حسية ومعنوية . . أى مسخراً فيه كل مقومات وجوده الدنيوى . . وقد أنزل الله ـــ سبحانه ـــ أصول شريعته على وفق أصول تلك الغاية ، مفصلة على ما لفطرته فى عباده من خصائص وأذواق .

فإذا صرفنا النظر فى هذا المقام عن حكم الإسلام ؛ وحصرناه فى المنطق التشريعي البحت ، رأينا اختلاف الخصائص فى كل من التشريعين على النحو الذى أسلفنا ، بجعل إقحام شىً من أحدهما على الآخر أشبه باقحام يدرس والمنافر والمسترور والمرور والمسترد والمستحدث والمراد

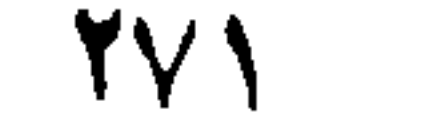

يقول الذين أباحوا تلك المعاملات : إن رسول الله صلى الله عليه وسلم قدم للدينة ولأهلها من المعاملات التي كانت في الحاهلية ما لهم ، فأخذ يحل لهم من تلك المعاملات ، ما يحل ، ويحرم عليهم منها ما يحرم ومنهـا الربا واٰلغرر ، ثم رأى أن يقر لهم ماتتضمنه بعض معاملاتهم من غرر وربا مادام جانب المصلحة فيها هو الراجح : قالوا ذلك ليسوغوا به قبول تلك التأمينات على زعم أن المصلحة التي لحظها الرسول – عليه السلام – قديما هي التي

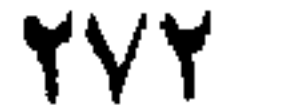

إقامة المحتمع المثالي الذي يمثل حقيقة الرسالة على المقومات التي أسلفة بعضها . . ويدرك أن هذا المحتمع ليس غاية ، بل هو وسيلة يتهيأ مها الإنسان إلى غايته : عبادة الله ، والعمل للآخرة . . وأن المـال ليس غاية الفرد ، بل هو معونة له على عبادة الله ، فلا يصلح في تثميره ، أو إنفاقه أو تداوله إلا ما كان فى نطاق هذه الحقيقة ، كان ذلك كله وراء وأمام كل عمل أقام به الرسول – عليه الصلاة والسلام – مجتمعه المثالي ، ومنه ما أحل ، وما حرم ، وما تجاوز فيه من قدر من الربا والغرر . . ولا يجوز لفقيه بجعل عمل رسول الله ـــ صلى الله عليه وسلم ـــ أصل فتواه أن ينظر إلى صـــــورة العمل دون أن يتمثل بواعثها ، وغايتها ، ومكانها من امتدادات الرسالة ، ودورها فى بناء مقومات المحتمع . . فهل كان ذلك واضحا للذين أفتوا بحل التأمينات التي ألقتها بيننا الرأسهالية الغربية ؟ هل لحظوا فى فتواهم ما كان وراء عمل رسول الله ـــ صلى الله عليه وسلم — من فقه عظيم جامع لعقائد الرسالة وحقائقها ومبادئها وغايتها ومقومات مجتمعها ؟ . . فإذا كانوا لم يلحظوا ، فهمي فتوى منبتة لا تمت لحقيقة الإسلام بصلة ، وإذا كانوا لاحظوه فليبينوا لنا مكان تلك التأمينات الربوية من إعداد الإنسان للدار الآخرة ! . . أو ليبينوا أثرها في تزكية ضمس الإنسان باعتباره « كائنا روحيا » موُلفا من صفات ، ومثل ووجدانات وإرادات . ; أو ﷺينوا نصيبها من معرفة الله والإعانة على طاعته باعتبار الرسالة داعية لمعرفة الله من ملكوت آياته ، وأنها تجعل المسال معونة على عبادة الله ، لا غاية يستباح فها أنواع الربا والغرر , , أو فليبينوا مكان المصلحة التي تجاوزوا من أجلها عما في تلك التأمينات من غرر وربا ، أهي مصلحة أفراد المومنين ؟ . . أو مصلحة شركات الاستعار من اللصوص ومصاصى الدماء؟ !

إن الإسلام لا محل ربا أو غررا لييسر لفرد أو أفراد كسب مبلغ ما من المــال ـــ كبيراً أو صغيراً ـــ أو ليدفع فرد أو أفراد عن أنفسهم مضرة موهومة لا أصل لهبا إلا ما ألقى الشيطان فى صدورهم من وسوسة باطلة ، فعلى أى أساس من دين الله أباح السادة المفتون ما أباحوا من ربا وغرر ؟ . .

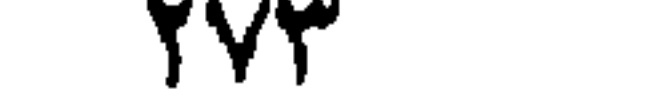

ومع ذلك فليس يعني للعامة عن شيَّ مما حرم الله إلا لدفع حرج أو مشقة تضطرب بها المعاملات ، أو يضار بها الصالح العام ، فعلى فرض أن التأمين نفع عام لا خاص ، فأىن وجه الاضطرار العام الذى رأى السادة المفتون أن يدفعوه بتحليل ما حرم الله ؟ . . ونسأل أخبراً ، إن الشركة الإسلامية قاعدة فطرية من قواعد المحتمع الإسلامى على ما قدمنا ، فأىن مكان ربيا التأمين وغرره من روح تلك الشركة وهي لا تقوم إلا على السهاحة واهتمام كل فرد بمصلحة أخيه بمثل ما يهتم لمصلحة نفسه ؟ . . أمن ذلك الاهتمام

أن يتربص الأخ بأخيه حتى تتجمع الوساوس أو المخاوف فى صدره ثم يتقدم منتهزآ مستغلا فى ضروب من الربا والغرر ؟ . . أليس ذلك هو الكفر بالأسوة وبكل ما أنزل الله فيها . . وإذا كان ذلك من الأسوة فمـاذا يكون جمحود الأنانية وطغيان رأس المسال ؟ . .

**YY&** 

 $\frac{1}{2}$ 

\* فالفتوى على ما ترى ، تعتبر التأمين من قبيل « السلم » الذى عنى عما فيه من شائبة التحريم للمصلحة ، وتعتبره فى الوقت نفسه عقد مضاربة مشروعة لا شائبة فيه ، وفي الوقت نفسه تقول : إنه ليس من قبيل السلم ، ولاً من قبيل المضاربة ، إنما هو معاملة مبتكرة تدخل فى حكم القاعدة التي تقرر : أن الأصل فى المعاملات الحل ، حتى يقوم الدليل على الحرمة . . إلى آخر ما جاءت به من أنه يعتبر قرضا ؛ أو يعتبر تكافلا اجتماعيا يتعاون فيه الأفراد على السراء والضراء . . إلى غبر ذلك مما يبلبل الذهن ، ويشتت الخاطر ، ويدل على أن الفتوى لا ترجع إلى أصل إسلامى وثيق ، إذ لو كانت ترجع إلى أصل لوجدوا فى أصالته مايغنيهم عن ذلك الاضطراب ، وتلك الأقوال التي لا يتماسك أحدها في ذاته ، فضلا عن أن بمسك بعضها

 $\gamma \vee \phi$ 

بعضا في النهوض للاستدلال . . وتلك ظاهرة إن لم تكن كافية لإبطال الحل ، فهمي كافية لإبطال الفتوى لأنها تقوم على أساس مضطرب لا يوثق به . . ء والذي أورث الفتوى ذلك الاضطراب وتلك الخلخلة والحبرة ، أن عقد التأمين يتضمن أمرين خطيرين مما حرم الإسلام : أحدهما الغرر . . والآخر الربا . . أما الغرر فتقول فيه اللغة : غره يغره غرا ، إذا خدعه وأطعمه بالباطل ، وبيع الغرر المنهى عنه ما كان له ظاهر يغر المشترى وباطن مجهول . ويدخل فى بيع الغرر البيوع المحهولة التي لا يحيط بكنهها ، المتبايعان ، وقد مثلوا لذلك ببيع السمك فى المساء . فاذا تقرر ذلك فليعلم أن الغرر مبنى عقد التأمين أو هو طبيعة ذلك العقد لأنه من عقود المعاوضة الاحتمالية ، والاحتمال من الغرر . . وذلك هو نظر القانون المدنى ، وما يقرره علماوًه في مدوناتهم فضلا عن أنه نظر البدمهة . قال الدكتور عبد المنعم البدراوى فى كتابه : الإبجار والتأمين ، تحت عنوان : عقد التأمين من عقود الغرر : « والتأمين من العقود الاحتَّمالية أو عقود الغرر ، ويظهر هذا الوصف من الوضع الذى محتله عقد التأمين فى المحموعة المدنية المصرية ، فالمشرع تكلم فى عقد التأمين فى الباب الرابع من كتاب العقود الذى بحمل عنوان : « عقود الغرر » . . ثم استطرد يشرح ذلك . ومرادنا أن التأمين يقوم على الغرر . . ولا خلاف بين العلماء على أن رسول الله صلى الله عليه وسلم ، نهى عن بيع الغرر . وأما الربا فى التأمين ، فإن الموممن على حياته ـــ مثلاً ـــ يأخذ في نهاية مدة العقد مبلغه الذي دفعه مقسطا ، زائداً مبلغا آخر . . وهذا هو الربا الذى نهى عنه الإسلام . . فهذان الأمران : الغرر والربا ، يكنى أحدهما لتحريم التأمين ، فإذا اجتمعا معاً فيه كانت علة التحريم أوثق ، وتعذر على المفتى أن يفتى بحله إلا أن يذهب هنا وهناك وهنالك ، متلمسا مخرجا أو تأويلا يبرر به آو يبنى عليه فتوى الحل . على نحو الحبرة التى أوردنا . . ولـكن على غبر طائل .

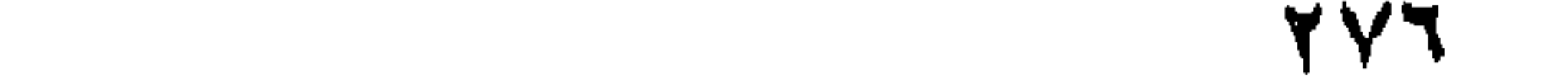

تلك دعوى الذين أجازوا التأمين ، فقد قالوا : إنه تكافل اجتماعي شرعه الله ، فهو حلال لا شائبة فيه :

وقد ناقشنا فى الفقرة السابقة تلك الدعوى مطبقة على عقد التأمين نفسه وتبين أن ذلك التأمين ، شي ُ لا ممت باي صلة للتكافل الذي تقرره اللغة ، وتطمح إليه الفطرة ، وليس فى بواعثه وأهدافه وحقيقته إلا ما ينكره الإسلام وبحرمه . . ويبقى أن نوجز القول فى حقيقة التكافل الذى شرعه الله تعالى ليدرك القارئ مدى مباينته لمــا سموه تأمينا ، وليدرك تبعاً لذلك مدى خطأ الفتوى التي أجازت ذلك التأمين على أنه تكافل .

ومما قررنا فى الفصل السابق ، أن الأرض « شركة بين الحميع » وواضح

**710** 

الأول : قسم عام - أى حقوق عامة - ومنشوًه الموارد التي تستغل على طبيعتُها بدون معاناة أو بذل جهد ، كالمـلح في الملاحة ، والعشب في منابته المباحة ، والمـاء في عيونه الدفتة ، والحطب ــــ ونحوه ــــ في غاياته ومطارحه . وحكمه أنه ملك عام ، لا بجوز أن ممتلكه فرد أو جُماعة من دون أهل البيثة ، إذ هو قائم على أصل الشركة العامة ، وفيه جاء قول رسول الله صلى الله عليه وسلم : « الناس شركاء فى ثلاثة . الكلأ ، والمــاء ، والنار » – والمراد بالنار مواد الوقود كالحطب ونحوه – وذلك أصل

« الملكية العامة » فى الإسلام . . والقسم الثانى : قسم مختلط فيه الحق العام بالحق الخاص ، ومنشوثه الموارد والمواد التي تحتاج في استغلالهـا واستهلاكها إلى جهد خاص بالإحياء والعمارة ، والتقطيع والسبك ، والطرق ، ونحوه . . فإن تلك الموارد والمواد ، هي من صنع الطبيعة ابتداء ، ولا أثر للإنسان في خلقها من العدم البتة ، فهي على هذا محتفظة بصفتها الأزلية ، صفة الشركة العامة . . ولكن جهد الأفراد في استغلالهما ، وإعدادها للاستهلاك والاستعمال ، ينشى لسكل عامل فَهَا حَقًّا آخر ، هو : حيازة ما صنعه أو أحياه ، دون زيادة أو نقص « وأن ليس للانسان إلا ما سعى(١)» . . وأن يكون له مستوى خاص من المعيشة تتقرر الكفاية فيه على حسب حاله من الكسب والسعة ، دون نظر الى من فوقه أو من دونه : « لينفق ذو سعة من سعته ، ومن قدر عليه رزقه

فلبنفق مما آتاه الله(٢)» . . وأن يكون حقه في تلك الكفاية مقدما على « الحق الأزلى » المقرر للجماعة فيها لديه . وعلى هذا فكل ما محوزه أى فرد من تلك الثروة محق عمله وجهده فيه حقان اثنان : الأول ، حق الحماعة الأزلى . . والثاني حقه الخاص الذي اكتسبه بعمله . . وذلك هو حقيقة « الملكية الخاصة » في الإسلام ، وعلى هذه الحقيقة وبهذا المفهوم جاء مثل قوله تعالى : « وآت ذا القربى حقه والمسكين وابن السبيل(٣)» ، « وفى أموالهم حق معلوم ، للسائل والمحروم(٤) » ( ١ ) سورة النجم ٣٩ . ( ۲ ) سورة الطلاق ۷ . (۳) سورة الإسراء ۲۲. (٤) سورة المعارج ٢٠٢٤.

282

و لمسنا كان ذلك كله مرتبطًا بـ « العمل » اى مترتبًا عليه وقائماً به لا ينفك عنه محال ، فإن كلا من الفرد والمحتمع صاحب مصلحة أساسية فى العمل ، وبعبارة أوضح صاحب مصلحة أساسية فى استمرار طاقات العمل على اختلاف مستوياتها ، وتنوع مواهبها ـــ قائمة داثبة . جاهدة فى ميادىن الإنتاج . وهذه المصلحة لا تتحقق على سوائها الطبيعي إلا بامر بن يبرزهما منطق الفطرة الذى صحبنا منذ بدء حديث الثروة ويوجهما الله تعالى فى كتابه العز ىز . الأمو الأول : إن العمل « حق » شخصي لكل فرد . باعتبار العمل هو الوسيلة الطبيعية التي يحصل بها المرء على ضرورات الحياة ، كما هو الوسيلة الطبيعية التي يحقق بها لنفسه ما يستطيع من مستوى الرفاهية . . ويقابل ذلك مسئولية المحتمع عن هذا الحق ، ووجوب تدبيره للعامل محكي الصلحة

وليس هذا الوجوب عبئا جديداً تنشئه الحماعة ، وتلقيه على الفرد فوق ما على كاهله من الأعباء . فإن الحماعة هي الأفراد ، واجتهاد كل منهم فى حفظها إنما هو اجتهاد في حفظ كيان نفسه ، وسعى كل منهم في مصلحته

Y A Y

وإذا كان أداء ذلك الواجب هو نفس أداء واجب المرء نحو نفسه ، أى أن السعي في أداء هذا مختلط بالسعى في أداء ذاك ؛ فصورة العمل للاثنين واحدة ؛ وليس ثمة ما ممز أحد العملين عن الآخر في الظاهر ـــ كان من الضروري ، أو كان من الواجب أن يكون لكل من الواجبين نية خاصة به في الضمس ، فتكون نية الاهتمام بصالح الحماعة قائمة فيه متميزة من نية الاهتمام بالصالح الحاص . وأن يكون تفكير المرء في كلا الحقين ـــ حق الحماعة ، وحق نفسه ، قائماً في ذهنه كل على حدته حين العمل . . فذلك هو الحق الذي نقيم به ضمائرنا على واقع فطرة الله ، وبه يكون التكافل الذي أوضيحنا نتيجة محتومة ، وثمرة طبيعية لا حول عنها . . . فإذا نسى الضمىر ذلك الواجب وأهملنا التفكير فيه ، فهو سبيل الانحراف ، وسبب ما تعانيه الإنسانية من تفكك ، وأنانية ، وفساد . ولا ندرى هل دارت تلك الحقائق الإسلامية الأصيلة نخلد السادة الذين قالوا : إن التأمين هو تكافل اجتماعي شرعه الإسلام ، أم لم تدر . : فإذا كانت قد دارت بافكارهم وبنوا فتواهم علىها فليدلونا على موضع تلك الحقيقة فيها أفتوا . . نعم فليدلونا على مكان الاشتر اكية فى عقد التأمين . . وليدلونا فيه على مكان الارتباط التضامني التلقائي بىن رخاء الحماعة كافة ، والرخاء الشخصي لكل فرد . . وليدلونا فيه على ذلك « التفاعل » الذى تتبادل فيه المسئوليات عن الحق والواجب بىن الفرد والحماعة على النحو الوثيق الذي أوردناه في تكافل الإسلام . . وليدلونا في ذلك العقد الذي آوجبوا احترامه ، على مكان الضمىر الصالح الذى أقامه صاحبه على واقع فطرة الله ، وسنن الوجود ، فغدا لا ينسى حق الحماعة إلى جانب صالحه الخاص ، فكان « التأمين » نتيجته الطبيعية ، وتمرته المباركة ؛ وإذا لم تكن تلك الحقائق قد دارت باذهانهم حىن الفتوى ، فإن قولهم بأن التأمين هو التكافل المشروع ، قول لا يقوم على أساس .

الخاصة إنما هو سعى في مصلحتها . . فهو إذ يرعى ذلك الحق لهـا ، إنما يرعى حق نفسه وذلك لون آخر من التكافل ، أو « التفاعل » غبر الذى قررناه ني الأمر الأول .

2 A A

البدنية ، أو الفكرية محدودة الإمكان ، قليلة الحيلة لا يبلغ مها أن محصل كل ضروراته . . فهذا يقوم « حقه الأزلى » بتغطية ، أو تكملة تلك الضرورات ، دون فضل أو منة لأحد . . وهذا الصنف هو الذى أطلق عليه وصف « المحروم » فى قوله تعالى : « وفى أموالهم حق للسائل والمحروم ، فقد قال القرطبي فى تفسيره : « وعن عائشة رضى الله عنها : المحروم هو المحارف الذى يتيسر له مكسبه . . يقال : رجل محارف ـــ بفتح الراء ـــ أى محدود محروم ، وهو خلاف قولك مبارك . وقد حورف كسب فلان ، إذا شدد عليه فى معاشه ، كأنه ميل ىرزقه عنه » فهذا الصنف المحدود الرزق داخل بنص الآية فيمن يكفلهم المحتمع بالحق الأزلى المقرر فى أموال القادر ىن . والصنف الثانى من هوالاء الفقراء ، صنف غبر قادر على العمل ، لأسباب خارجة عن إرادته ، كالشيخوخة ، والإصابات ، أو العاهات المقعدة عن العمل ، وصغر اليتيم ، ونحوه ، فحقه الأزلى فى كفاية المعيشة موفر له على ما قررنا فيها مضي . والأصل الثانى : لايتعلق بفقر فقس ، إنما يتعلق ممالحة ضائقة أهل القدرة والمواهب المغنية المحدية حبن يعرض لمستواهم المسالى من الأحداث مايذهلهم عن مواصلة جدهم فى الصالح العام والصالح الخاص جميعاً . . وهو أصل فرضه الله تعالى فى آية الصدقات بقوله : « والغارمين » . . والغارمون وصف يدخل فيه ــــ عدا من قدمنا فى الفصل الثانى ـــ الذىن ذهب السيل ، أو الحريق ، أو الأوبثة ، أو العوارض السهاوية أو نحوها بما لهم من زرع ، آو ماشية ، أو تجارة ، أو مسكن أو أمتعة ، أو نحوها من ضروب المـال ،

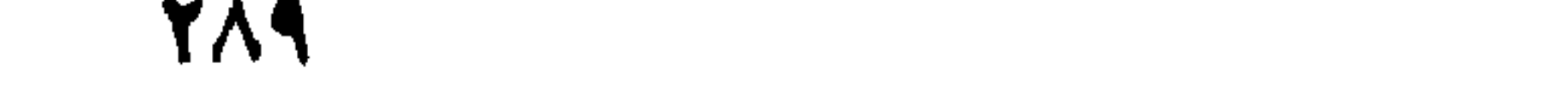

وواضح أن الإسلام إذ قرر هذا الأصل ، وكفل لأولئك المحدين هذا المستوى ، لم يكن محابيا لهم ، بل لحظ أنه هو مستوى كفايتهم وجدهم فى تحصيل الحلال ، وأنه بذلك إنما يأخذ بأيدى تلك الكفايات الحادة المثمرة لتواصل جدها فى دعم الثروة العامة ، لأن ما يحرزه المسلم من ثروة إنمــا يتضمن حقاً للحاعة إلى جانب ما يتضمن من حقه الخاص . . والإسلام بتقر ر ذلك الحق العجيب الراثع ، يلتقى مع منطق الفطرة الذى قررناه فيها مضى من أن الحماعة « صاحبة مصلحة أساسية فى استمرار طاقات العمل ـــ على اختلاف مستوياتها وتنوع مواهبها – قائمة ، دائبة ؛ جاهدة فى ميادين الإنتاج.

وبتقرير هذين الأصلين الحليلين نسأل السادة أصحاب الفتوى : أين وجوه الشبه التي جعلتهم يقررون أن التأمين هو التكافل الذى شرعه الله ؟ . . إن التكافل حقيقة أصيلة فى واقع الأزل كالشمس والقمر ، أى ناموس اجتّماعی ممد المحتمعات بالعافية ونور الحقيقة ، ولا قيـام لهـا بدونه على سواء الصحة . . أما عقد التأمين « فعملية مالية » يبتكرها من ينشدون الربح من أى طريق ، دون تفكير فى صحة مجتمع أو مرضه . . وهى بهذا الاعتبار عارض طارئ على المجتمع إذا اختلفنا على أن وجوده دليل على اختلال المحتمع ووهن كيانه ، فلا اختلاف على أنه أمر لا أصالة فيه . . • والتكافل مظهر طبيعي لوحدة المصلحة بىن الفرد والمحتمع ، وارتباط وجود كل منهما بالآخر ، فكل مواطن هو طرف فى هذا التكافل ، بحكم عضويته فى المحتمع . . ومن المحقق أن التأمين ليس فى شىً من ذلك

79.

قليل أو كثير . . فهل يمكن أن يعتبر ذلك صفة جامعة بينهما ؟ . هذا وحق المواطن في الكفالة ، يقوم على « حقه الأزلي » الذي قرره الله له في الثروة العامة وليس عليه أن يتكلف في مقابلها أي عبء مالي ، قل أو كثَّر ، أما في التأمين ، فإنه لا حق لأحد فيه إلا إذا قام بالتَّزاماته نحو المبلغ الذى تعاقد ـــ مقدماً ـــ مع الشركة على دفعه ؛ ذلك فضلا عن أن حق المواطن فى الكفالة بحل بمجرد حلول أسباب حاجته ، أما عقد

فتلك وجوه من التعارض بىن التأمىن والتكافل ، لا ممكن أن مجد فيها المنصف وجهاً واحداً بحمل على وصف التمـاثل ، ولا تمكن أن نرى في تضافرها جميعاً على المباعدة بينهما إلا أن التامين يبعد من التكافل بعد النقيض من نقيضه ، وأن القول بأن التأمين هو التكافل الذى شرعه الله ،

ومن هنا نرى أن الإسلام يومَمن أرباب الأموال على مستواهم الذى بلغوه بجدهم فى الحلال ، فقد أمن كلا منهم على ماله من مسكن حسن ، أو أثاث ، أو مال في التجارة أو غبر التجارة ضد الحريق والآفات العارضة ، على النحو الذى أوردناه . . وأنه يومُمن كل فقبر على نفسه ، وعلى من يعول حال حياته ، وبعد موته بكفاية الطعام والمـلبس ، والمسكن . . . وقد جاء من ذلك فى المصحيح قول رسول الله صلى الله عليه وسلم : « أنا أولى بكل مؤمن من نفسه ، من ترك مالا فلورثته ، ومن ترك دينا أو ضياعا ، فإلى وعلى » والضياع هم الضعاف الذين لا يقدرون على الكسب ، وليس لهم

بعيد من الصحة بالدلالات الحاسمة المـاثلة فيا قدمنا .

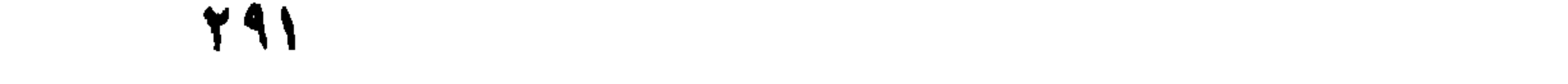

ما يقوم مهم . . فذلك تأمين جاءت به آية الصدقات ، وآية الصدقات فريضة مجمع على فرضيتها ، وبيان رسول الله صلى الله عليه وسلم له فريضة أيضاً .. وقد أسند الرسول رعاية ذلك إلى الدولة بقوله : « فإلى وعلى » لأنه هو ممثل الدولة الأول فى الإسلام ، وكلامه دستور لـكل من ولى أمر المسلمين من بعده فإذا دارت الدوائر ممجتمعات الإسلام ، فتعطل فها ما شرع الله من أصول التأمين والتكافل ، وغدا بعض الأفراد على شي ٌ من القلق على ذريته أو ماله ، فألحل الوحيد فى فقه الإسلام لذلك أن نبادر إلى تصحيح الأوضاع

فى مجتمعنا ، بإحياء ما تعطل من شرائع ديننا . . أما أن نغلى الخوف فى صدور القلقين ، ونوهمهم أن شركات السحت والاستغلال هي المنقذ المسعد لهم ونزيد فنبارك عمل تلك الشركات بالفتاوى التي نصدرها بتحليله فمعناه الواضح أننا نرضى بتعطيل ما فرض الله ، وأننا نرضى بما شرع الغرب وشركاته من ربا وغرر ، بديلا عما شرعه سبحانه لنا . . وليس ذلك محرماً في الإسلام فحسب ، بل هو الخروج الصريح منه . هذا ولمبا قامت في مصر ثورة سنة ١٩٥٢ وشرعت في تحرير الاقتصاد المصرىمن تغلغلlلنفوذ الأجنبي فيه . ألغت فما ألغت هذا التأمن ، بتأميم شركاته إذ جعلتها ملـكا للأمة . وأصبح ما تمارسه الدولة منه الآن نخالف ما كان جاريا منه من قبل ، من حيث إنه بجرى باسم الدولة لمصلحة الأمة بأسرها لا باسم الشركات لمصلحة أفراد معينين . . وصارت مكاتب تلك الشركات أجهزة للدولة تملكها الحكومة كما تملك أى ديوان آخر . . وفى رأىي أن التأمين الذي تزاوله الدولة الآن إنما هو ضرورة اقتضتها فَتَرة الانتقال ، وسيذوب تدريجيا خلال تلك الفترة وينتهسي إلى لا شيءٌ . . فإننا ما زلنا فى ثورة . والأوضاع لم تستقر بعد ، وكل ثوره لابدلها ً من عبور مسافة بين أوضاع فاسدة مخربة ، وبين ما تأمله من أوضاع فى الطمأنينة والرخاء . . وهذه المسافة ــ عادة ـــ فراغ هائل في الوعي ، والضمير ، والاقتصاد ، ولا بد فى اجتيازها من مراعاة الحكمة فى التهيئة النفسية والحد في الإنتاج . . ومحماولة عبور تلك المسافة ، هو ما سميناه فترة الانتقال ، وبهمنا من شأنها أن الإبقاء على التأمين الذي ورثته الثورة من الشركات اليائدة ضرورة

اقتضتُها المشروعات الكثيرة التي أسست من قبل بأموالهـا ، ورتب امتدادها والتوسع فها على أقساطه الباقية ، وعملياته المنتظرة ، فإذا ألغته الدولة بجرة قلم ، فمعناه أنه تتقوض تلك المشروعات فجأة ، لأنه يقتضى توقف دفع الأقساط ؛ ورد ما دفع منها إلى أربابه وهو ملايين ضخمة . . وذلك على استحالته عملياً ، تخريب مؤكد لاقتصاد الأمة . . فإذا كانت قواعد الدىن تقرر أن درء المفاسد مقدم على جلب المنافع وأن الضرورات تبيح المحظورات ، ففترة الانتقال أولى بأن تسعها تلك القواعد .

فاذا أضفنا إلى ذلك أن الحكومة استحدثت ضروبا من التأمين تخرج عن نطاق تلك الشركات القائمة بعمليات التأمين الموروث ، وقد تولَّها « موسسة التأمينات الاجتّماعية » وصارت تشمل التأمين ضد البطالة والشيخوخة والإصابات المقعدة عن العمل ، وضد المرض ، وقد أخذت دائرتها تتسع لتشمل جماهىر العهال فى شتى أنحاء الحمهورية ، زراعيىن وغىر زراعيىن ـــــ إذا لاحظنا ذلك كله ، مع اطراد السبر فى نفس الاتجاه تبىن لنا أن التأمين الذى ورثته الدولة ، يفقد موارده بالتدريج ، وأن موجة التأمين العام ستظل فى مدها تدور به ، وتعلو قمته ، حتى يفقد الناس حاجاتهم إليه ، ويذوب ذوبانه الطبيعي إلى لا شي . . وأن البوادر الطيبة التي نرى مها الدولة تيسر على العاملين فى الزراعة بإقراضهم مبالغ بدون ربا ، مع إعطامهم ـــ فى الصحراء الغربية -- « شتلات » أشجار الحوز واللوز والفاكهة ، وآبار الری ، ومراوح الهواء بالمحان ، هذه البوادر مع تنوعها کل آن ، واتساع دائرتها شيئا فشيئا كل يوم ، تدل على أن الدولة تسبر نحو دعم الأفراد ، وتوفير رخائهم ، وإمدادهم بكل معونة ، واغنائهم عن مستغلى الضرورات ، وهو اتجاه لا يتنفس فيه التأمين المعروف إلا عوامل القضاء عليه ، والاستراحة منه إلى الأبد . حقق الله الآمال . وهدانا سواء السبيل .
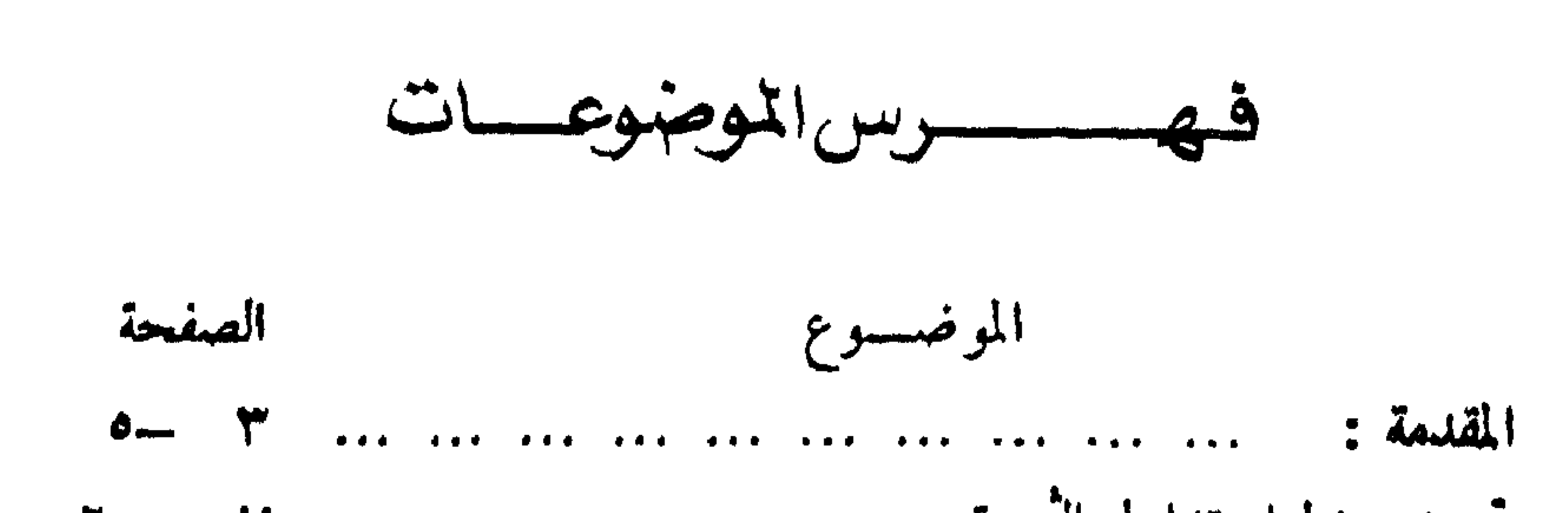

 $\Delta$ 

**Y10**  $\mathcal{L} = \{ \mathbf{f} \in \mathcal{L} \}$ 

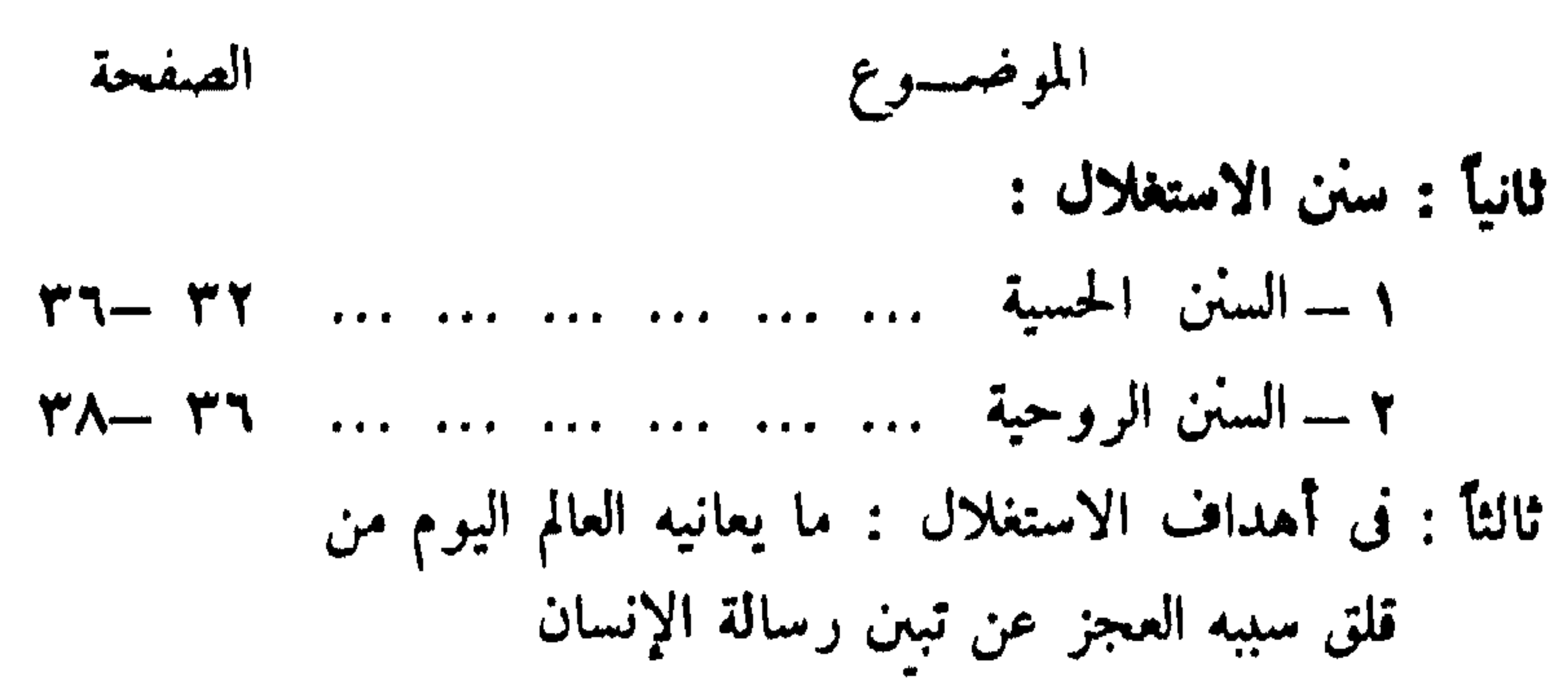

797  $\mathcal{A}=\mathcal{A}$  . The set of  $\mathcal{A}=\mathcal{A}$  , and

**YAY** 

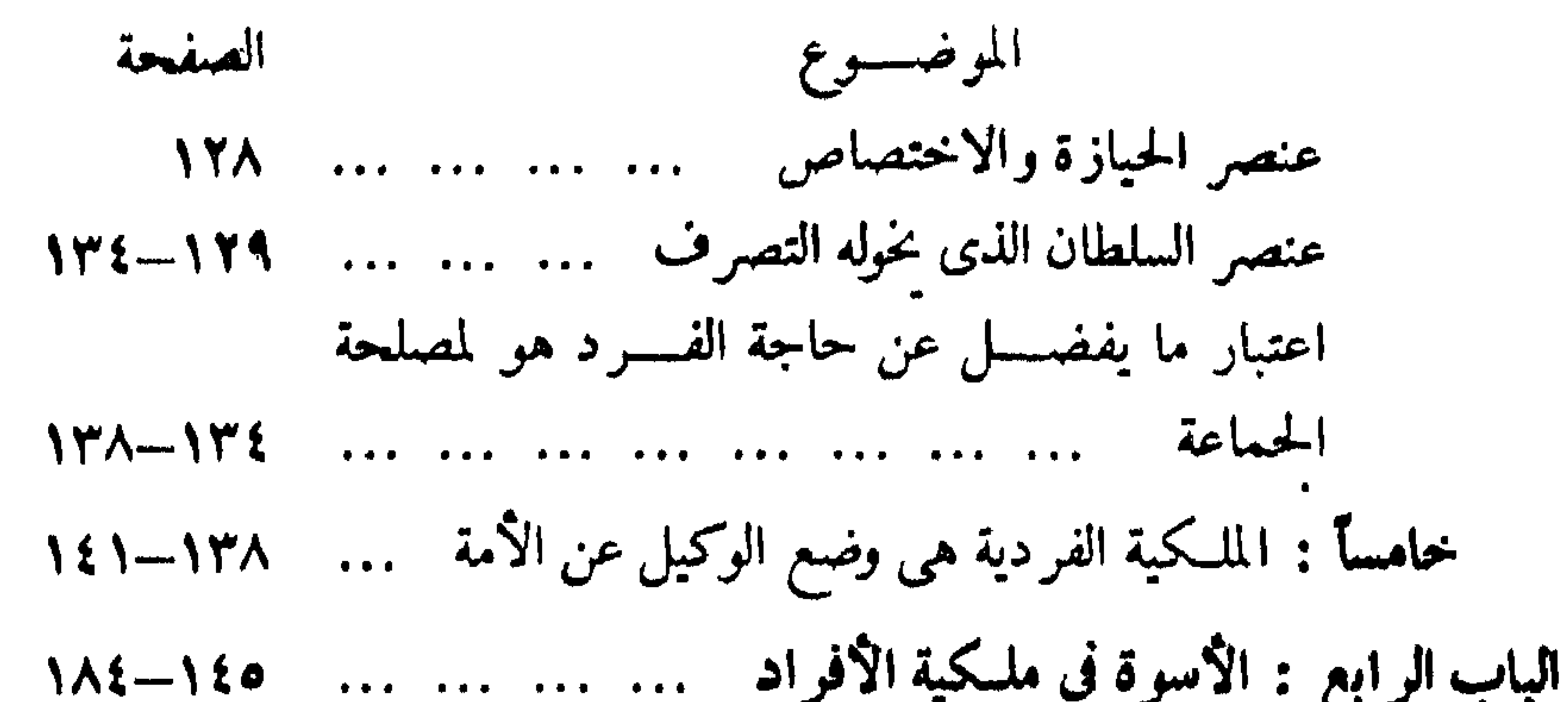

ثالثا: القسرض ... ... ... ... ... ... القسرض ... ... ... ١٧٢ رابعا : الهبة والعمرى والرقبى .... .... .... ١٧٢–١٧٣ خامسا: الصدقة ... ... ... ... ... ... الصدقة ... ... ... ... سادسا: الضيافة.... ... ... ... ... ١٨٢-١٨١ سابعا : الوقف … … … … … الموقف ثامنا : الأضاحي وصدقة الفطر ... ... ... ١٨٤ الباب الخامس : دور الدولة في تحقيق الأسوة مستخدم العبد العلم المس الفصل الأول : سلطان الدولة في الحباية وتنسيق الملكية  $194 - 119$  ... ... ... ... ... ... ... ... Exploit

**YAA** 

 $\mathbf{A}$  .

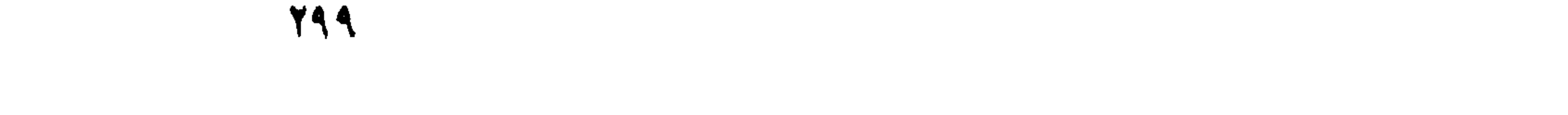

the contract of the contract of the contract of the contract of the contract of the contract of

 $\mathcal{L}(\mathcal{L}(\mathcal{$ 

 $\mathcal{A}(\cdot)$ 

تطلب جميتع منشوباتنا من ا دال العتسسلم الكتب شارع السود- عتمارة السود- يُسواروَنِزْرَةِ الْخَارِجِيَّةِ<br>ص: ٢٠١٤٦ هـــانف ٤٢٥١٦٠  $\sim 10$ 

الريف كرة لمتشريع بارة لاست تتوزيع<br>بت<sub>ار</sub>وت بشايع شورديا - بناية صمّدي وَصَلَحته<br>هَانف : ۲۹۵۵۰ - مرتبه: ۲٤۶۰ برقياً: بعوشه اور

 $\mathcal{A}^{\pm}$